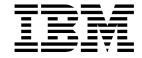

# Application Messaging Interface

| Note!                                                                                                    |
|----------------------------------------------------------------------------------------------------|
| Before using this information and the product it supports, be sure to read the general information under Appendix C, "Notices" on page 329. |
|                                                                                                    |
|                                                                                                    |
|                                                                                                    |
|                                                                                                    |

## Second edition (December 1999)

This edition applies to IBM® MQSeries® Application Messaging Interface Version 1, and to any subsequent releases and modifications until otherwise indicated in new editions.

#### © Copyright International Business Machines Corporation 1999. All rights reserved.

## Contents

|               | About this book                                           | i)  |
|---------------|-----------------------------------------------------------|-----|
|               | Format of this book                                       | i   |
|               | Who this book is for                                      | i   |
|               | What you need to know to understand this book             | i   |
|               | Structure of this book                                    | i   |
|               | Appearance of text in this book                           |     |
|               | MQSeries publications                                     |     |
|               | MQSeries information on the Internet                      |     |
|               | Portable Document Format (PDF)                            |     |
|               | ( = 1)                                                    |     |
|               | Summary of changes                                        | χij |
|               | Changes for this edition (SC34-5604-01)                   | xii |
| Part 1. Intro | oduction                                                  |     |
|               | Chantas 1 Introduction                                    | ,   |
|               | Chapter 1. Introduction                                   |     |
|               | Main features of the AMI                                  |     |
|               | Description of the AMI                                    |     |
|               | Application Messaging Interface model                     |     |
|               | Further information                                       | 5   |
| Part 2. The   | C interface                                               |     |
| . a           |                                                           | ٠   |
|               | Chapter 2. Using the Application Messaging Interface in C | 11  |
|               | Structure of the AMI                                      | 11  |
|               | Writing applications in C                                 | 14  |
|               | Building C applications                                   | 24  |
|               | Chapter 3. The C high-level interface                     | 31  |
|               | Overview of the C high-level interface                    |     |
|               | Reference information for the C high-level interface      |     |
|               | amBackout                                                 |     |
|               | amCommit                                                  |     |
|               | amInitialize                                              |     |
|               | amPublish                                                 |     |
|               |                                                           | 38  |
|               | · · · · · · · · · · · · · · · · · · ·                     |     |
|               |                                                           | 40  |
|               | ·                                                         | 42  |
|               | •                                                         | 44  |
|               | '                                                         | 45  |
|               | •                                                         | 46  |
|               |                                                           | 47  |
|               |                                                           | 48  |
|               | amUnsubscribe                                             | 49  |
|               | Chapter 4. C object interface overview                    | 51  |
|               |                                                           | 52  |
|               |                                                           | 54  |
|               | · · · · · · · · · · · · · · · · · · ·                     | 56  |

## **Contents**

|               | Receiver interface functions  Distribution list interface functions  Publisher interface functions  Subscriber interface functions | 58<br>59 |
|---------------|----------------------------------------------------------------------------------------------------|----------|
|               | Policy interface functions                                                                                                    |          |
|               | High-level functions                                                                                                    |          |
|               | Chapter 5. C object interface reference                                                                                            | 63       |
|               | Session interface functions                                                                                                    |          |
|               | Message interface functions                                                                                                    | 76       |
|               | Message interface helper macros                                                                                                    | 90       |
|               | Sender interface functions                                                                                                    | 92       |
|               | Receiver interface functions                                                                                                    | 97       |
|               | Distribution list interface functions                                                                                              | 104      |
|               | Publisher interface functions                                                                                                    | 108      |
|               | Subscriber interface functions                                                                                                    | 112      |
|               | Policy interface functions                                                                                                    | 119      |
|               | ·                                                                                                    |          |
| Part 3. The ( | C++ interface                                                                                                    | 121      |
|               | Observation C. Harbourthe Application Management Interface to O                                                                    | 400      |
|               | Chapter 6. Using the Application Messaging Interface in C++                                                                        |          |
|               | Structure of the AMI                                                                                                    |          |
|               | Writing applications in C++                                                                                                    |          |
|               | Building Of Fapphotations                                                                                                    | 101      |
|               | Chapter 7. C++ interface overview                                                                                                  | 139      |
|               | Base classes                                                                                                    |          |
|               | AmSessionFactory                                                                                                    |          |
|               | AmSession                                                                                                    |          |
|               | AmMessage                                                                                                    |          |
|               | AmSender                                                                                                    |          |
|               | AmReceiver                                                                                                    |          |
|               | AmDistributionList                                                                                                    |          |
|               | AmPublisher                                                                                                    |          |
|               | AmSubscriber                                                                                                    |          |
|               | AmPolicy                                                                                                    | 150      |
|               | Helper classes                                                                                                    |          |
|               | Exception classes                                                                                                    |          |
|               |                                                                                                    |          |
|               | Chapter 8. C++ interface reference                                                                                                 | 155      |
|               | Base classes                                                                                                    |          |
|               | AmSessionFactory                                                                                                    |          |
|               | AmSession                                                                                                    | 158      |
|               | AmMessage                                                                                                    |          |
|               | AmSender                                                                                                    |          |
|               |                                                                                                    | 172      |
|               |                                                                                                    | 175      |
|               |                                                                                                    | 177      |
|               | AmSubscriber                                                                                                    | 179      |
|               | AmPolicy                                                                                                    |          |
|               | AmBytes                                                                                                    |          |
|               | AmElement                                                                                                    |          |
|               |                                                                                                    | 197      |

|               | AmStatus                                                         |
|---------------|------------------------------------------------------------------|
|               | AmString                                                         |
|               | AmException                                                      |
|               | AmErrorException                                                 |
|               | AmWarningException                                               |
|               |                                                                  |
| Part 4. The   | Java interface                                                   |
|               | Chapter 9. Using the Application Messaging Interface in Java 197 |
|               | Structure of the AMI                                             |
|               | Writing applications in Java                                     |
|               | Building Java applications                                       |
|               | Chapter 10. Java interface overview                              |
|               | Base classes                                                     |
|               | AmSessionFactory                                                 |
|               | AmSession                                                        |
|               | AmMessage 214                                                    |
|               | AmSender                                                         |
|               | AmReceiver 217                                                   |
|               | AmDistributionList                                               |
|               | AmPublisher                                                      |
|               | AmSubscriber                                                     |
|               | AmPolicy                                                         |
|               | Helper classes                                                   |
|               | Exception classes                                                |
|               | Chapter 11. Java interface reference                             |
|               | Base classes                                                     |
|               | AmSessionFactory                                                 |
|               | AmSession                                                        |
|               | AmMessage                                                        |
|               | AmSender                                                         |
|               | AmReceiver                                                       |
|               | AmDistributionList                                               |
|               | AmPublisher                                                      |
|               | AmSubscriber                                                     |
|               | AmPolicy                                                         |
|               | AmElement                                                        |
|               | AmObject                                                         |
|               | AmStatus                                                         |
|               | AmException                                                      |
|               | AmErrorException                                                 |
|               | AmWarningException                                               |
|               | 7vag_2.00p.lo                                                    |
| Part 5. Setti | ng up an AMI installation                                        |
|               | Chapter 12. Installation and sample programs                     |
|               | Prerequisites                                                    |
|               | Installation on AIX                                              |
|               | Installation on HP-UX                                            |

1

## **Contents**

|                  | Installation on Sun Solaris                | 73      |
|------------------|--------------------------------------------|---------|
|                  | Installation on Windows                    | 77      |
|                  | Local host and repository files            | 30      |
|                  | The administration tool                    | 32      |
|                  | Connecting to MQSeries                     | 33      |
|                  | Running the sample programs                | 34      |
|                  | Chapter 13. Defining services and policies | 37      |
|                  | Services and policies                      | 37      |
|                  | Service definitions                        |         |
|                  | Policy definitions                         | €       |
|                  | Chapter 14. Problem determination          | 97      |
|                  | Using trace                                |         |
|                  | When your AMI program fails                |         |
| rait o. Appellui | Appendix A. Reason codes                   | 09      |
|                  | Reason code: OK                            |         |
|                  | Reason code: Warning                       |         |
|                  | Reason code: Failed                        | 11      |
|                  | Appendix B. Constants                      | 21      |
|                  | Appendix C. Notices                        | 29      |
|                  | Trademarks                                 | 31      |
| Part 7. Glossar  | y and index 33                             | _<br>33 |
|                  | Glossary of terms and abbreviations        | 35      |
|                  | Index 33                                   | 37      |

## Figures

|               | 1.  | Basic AMI model                                            |
|---------------|-----|------------------------------------------------------------|
|               |     |                                                            |
| <b>Tables</b> |     |                                                            |
|               | 1.  | System default objects                                     |
|               | 2.  | Object interface calls used by the high-level functions 62 |
|               | 3.  | The sample programs                                        |
|               | 4.  | System provided definitions                                |
|               | 5.  | System default objects                                     |
|               | 6.  | Service point (sender/receiver)                            |
|               | 7.  | Distribution list                                          |
|               | 8.  | Publisher                                                  |
|               | 9.  | Subscriber                                                 |
|               | 10. | Initialization attributes                                  |
|               | 11. | General attributes                                         |
|               | 12. | Send attributes                                            |
|               | 13. | Receive attributes                                         |
|               | 14. | Publish attributes                                         |
|               | 15  | Subscribe attributes 206                                   |

## **Tables**

## **About this book**

This book describes how to use the MQSeries Application Messaging Interface. The Application Messaging Interface provides a simple interface that application programmers can use without needing to understand all the details of the MQSeries Message Queue Interface.

### Format of this book

This book is available in portable document format (PDF) only. To view it you need the Adobe Acrobat Reader, Version 3 or later. Click on an entry in the table of contents, or a cross reference within the text, to move directly to that page. Use the Acrobat Reader controls to return to the previous page.

This book is not available in hard copy.

### Who this book is for

This book is for anyone who wants to use the Application Messaging Interface to send and receive MQSeries messages, including publish/subscribe and point-to-point applications.

## What you need to know to understand this book

- Knowledge of the C, C++, or Java™ programming language is assumed.
- You don't need previous experience of MQSeries to use the Application
  Messaging Interface (AMI). You can use the examples and sample programs
  provided to find out how to send and receive messages. However, in order to
  understand all the functions of the AMI you need to have some knowledge of
  the MQSeries Message Queue Interface (MQI). This is described in the
  MQSeries Application Programming Guide and the MQSeries Application
  Programming Reference book.
- If you are a systems administrator responsible for setting up an installation of the AMI, you need to be experienced in using the MQI.

## Structure of this book

This book contains the following parts:

- Part 1, "Introduction" on page 1 gives an overview of the Application Messaging Interface.
- Part 2, "The C interface" on page 9 describes how to use the AMI in C programs. If you are new to MQSeries, gain some experience with the C high-level interface first. It provides most of the functionality you need when writing applications. Then move on to the C object interface if you need extra functionality.
- Part 3, "The C++ interface" on page 121 describes how to use the AMI in C++ programs.
- Part 4, "The Java interface" on page 195 describes how to use the AMI in Java programs.

 Part 5, "Setting up an AMI installation" on page 261 is for systems administrators who are setting up an Application Messaging Interface installation.

## Appearance of text in this book

This book uses the following type styles:

The name of a parameter in an MQSeries call, a field in an Format

MQSeries structure, or an attribute of an MQSeries object

amInitialize The name of an AMI function or method

AMB\_TRUE The name of an AMI constant

String getName(); The syntax of AMI functions and methods, and example code

## **MQSeries publications**

This section describes MQSeries publications that are referred to in this manual. They are available in hardcopy, HTML and PDF formats, except where noted.

#### **MQSeries Application Programming Guide**

The MQSeries Application Programming Guide, SC33-0807, provides guidance information for users of the message queue interface (MQI). It describes how to design, write, and build an MQSeries application. It also includes full descriptions of the sample programs supplied with MQSeries.

### MQSeries Application Programming Reference

The MQSeries Application Programming Reference, SC33-1673, provides comprehensive reference information for users of the MQI. It includes: data-type descriptions; MQI call syntax; attributes of MQSeries objects; return codes; constants; and code-page conversion tables.

#### MQSeries Publish/Subscribe User's Guide

The MQSeries Publish/Subscribe User's Guide, GC34-5269, provides comprehensive information for users of the MQSeries Publish/Subscribe SupportPac™. It includes: installation; system design; writing applications; and managing the publish/subscribe broker.

This book is available in PDF format only.

#### **MQSeries System Administration**

The MQSeries System Administration book, SC33-1873, supports day-to-day management of local and remote MQSeries objects. It includes topics such as security, recovery and restart, transactional support, problem determination, and the dead-letter queue handler. It also includes the syntax of the MQSeries control commands.

## **MQSeries information on the Internet**

#### MQSeries Web site

The MQSeries product family Web site is at:

http://www.ibm.com/software/ts/mqseries

By following links from this Web site you can:

- Obtain latest information about the MQSeries product family.
- · Access the MQSeries books in HTML and PDF formats.
- · Download MQSeries SupportPacs.

## **Portable Document Format (PDF)**

PDF files can be viewed and printed using the Adobe Acrobat Reader. It is recommended that you use Version 3 or later.

If you need to obtain the Adobe Acrobat Reader, or would like up-to-date information about the platforms on which the Acrobat Reader is supported, visit the Adobe Systems Inc. Web site at:

http://www.adobe.com/

## **MQSeries on the Internet**

## **Summary of changes**

This section lists the changes that have been made to this book. Changes since the previous edition are marked with vertical bars in the left-hand margin.

## Changes for this edition (SC34-5604-01)

- MQSeries Application Messaging Interface now runs on HP-UX platforms.
- Some minor updates have been made.

## **Summary of changes**

## Part 1. Introduction

## **Chapter 1. Introduction**

The MQSeries products enable programs to communicate with one another across a network of dissimilar components - processors, operating systems, subsystems, and communication protocols - using a consistent application programming interface, the MQSeries *Message Queue Interface* (MQI). The purpose of the *Application Messaging Interface* (AMI) is to provide a simple interface that application programmers can use without needing to understand all the functions available in the MQI. The functions that are required in a particular installation are defined by a system administrator, using *services* and *policies*.

## Main features of the AMI

There are three main components in the AMI:

- The message, which defines what is sent from one program to another
- The service, which defines where the message is sent
- The policy, which defines how the message is sent

To send a message using the AMI, an application has to specify the message data together with the service and policy to be used. You can use the default services and policies provided by the system, or create your own. Optionally, you can store your definitions of services and policies in a *repository*.

## Sending and receiving messages

You can use the AMI to send and receive messages in a number of different ways:

- Send and forget (datagram), where no reply is needed
- · Distribution list, where a message is sent to multiple destinations
- Request/response, where a sending application needs a response to the request message
- Publish/subscribe, where a broker manages the distribution of messages

## Interoperability

The AMI is interoperable with other MQSeries interfaces. Using the AMI you can exchange messages with one or more of the following:

- Another application that is using the AMI
- Any application that is using the MQI
- A message broker (such as MQSeries Publish/Subscribe or MQSeries Integrator)

## **Programming languages**

The Application Messaging Interface is available in the C, C++ and Java programming languages. In C there are two interfaces: a high-level interface that is procedural in style, and a lower level object-style interface. The high-level interface contains the functionality needed by the majority of applications. The two interfaces can be mixed as required.

In C++ and Java, a single object interface is provided.

## **Description of the AMI**

In the Application Messaging Interface, messages, services and policies define what is being sent, where it is sent, and how it is sent.

## Messages

Information is passed between communicating applications using messages, with MQSeries providing the transport. Messages consist of:

- The message attributes: information that identifies the message and its properties. The AMI uses the attributes, together with information in the policy, to interpret and construct MQSeries headers and message descriptors.
- The message data: the application data carried in the message. The AMI does not act upon this data.

Some examples of message attributes are:

Message ID An identifier for the message. It is usually unique, and

typically it is generated by the message transport

(MQSeries).

CorrelID A correlation identifier that can be used as a key, for

example to correlate a response message to a request message. The AMI normally sets this in a response message by copying the <code>MessageID</code> from the request

message.

Format The structure of the message.

Topic Indicates the content of the message for publish/subscribe

applications.

These attributes are properties of an AMI message object. Where it is appropriate, an application can set them before sending a message, or access them after receiving a message. The message data can be contained in the message object, or passed as a separate parameter.

In an MQSeries application, the message attributes are set up explicitly using the Message Queue Interface (MQI), so the application programmer needs to understand their purpose. With the AMI, they are contained in the message object or defined in a policy that is set up by the system administrator, so the programmer is not concerned with these details.

## **Services**

A service represents a destination that applications send messages to or receive messages from. In MQSeries such a destination is called a *message queue*, and a queue resides in a *queue manager*. Programs can use the MQI to put messages on queues, and get messages from them. Because there are many parameters associated with queues and the way they are set up and managed, this interface is complex. When using the AMI, these parameters are defined in a service that is set up by the systems administrator, so the complexity is hidden from the application programmer.

For further information about queues and queue managers, please refer to the MQSeries Application Programming Guide.

## Point-to-point and publish/subscribe

In a *point-to-point* application, the sending application knows the destination of the message. Point-to-point applications can be send and forget (or datagram), where a reply to the message is not required, or request/response, where the request message specifies the destination for the response message. Applications using distribution lists to send a message to multiple destinations are usually of the send and forget type.

In the case of *publish/subscribe* applications, the providers of information are decoupled from the consumers of that information. The provider of the information is called a *publisher*. Publishers supply information about a subject by sending it to a broker. The subject is identified by a *topic*, such as "Stock" or "Weather". A publisher can publish information on more than one topic, and many publishers can publish information on a particular topic.

The consumer of the information is called a *subscriber*. A subscriber decides what information it is interested in, and subscribes to the relevant topics by sending a message to the broker. When information is published on one of those topics, the publish/subscribe broker sends it to the subscriber (and any others who have registered an interest in that topic). Each subscriber is sent information about those topics it has subscribed to.

There can be many brokers in a publish/subscribe system, and they communicate with each other to exchange subscription requests and publications. A publication is propagated to another broker if a subscription to that topic exists on the other broker. So a subscriber that subscribes to one broker will receive publications (on a chosen topic) that are published at another broker.

The AMI provides functions to send and receive messages using the publish/subscribe model. For further details see the *MQSeries Publish/Subscribe User's Guide*.

## Types of service

Different types of service are defined to specify the mapping from the AMI to real resources in the messaging network.

- Senders and receivers establish one-way communication pipes for sending and receiving messages.
- A distribution list contains a list of senders to which messages can be sent.

#### **Description of the AMI**

- A publisher contains a sender that is used to publish messages to a publish/subscribe broker.
- A subscriber contains a sender, used to subscribe to a publish/subscribe broker, and a receiver, for receiving publications from the broker.

The AMI provides default services that are used unless otherwise specified by the application program. You can define your own service when calling a function, or use a customized service stored in a *repository* (these are set up by a systems administrator). You don't have to have a repository. Many of the options used by the services are contained in a policy (see below).

The AMI has functions to open and close services explicitly, but they can also be opened and closed implicitly by other functions.

## **Policies**

A policy controls how the AMI functions operate. The AMI provides default policies. Alternatively, a systems administrator can define customized policies and store them in a repository. An application program selects a policy by specifying it as a parameter on calls.

Policies control such items as:

- The attributes of the message, for example the priority.
- Options used for send and receive operations, for instance whether it is part of a unit of work.
- Publish/subscribe options, for example whether a publications is retained.
- Added value functions to be invoked as part of the call, such as retry.

You could choose to use a different policy on each call, and specify in the policy only those parameters that are relevant to the particular call. You could then have policies shared between applications, such as a "Transactional\_Persistent\_Put" policy. Another approach is to have policies that specify all the parameters for all the calls made in a particular application, such as a "Payroll\_Client" policy. Both approaches are valid with the AMI, but a single policy for each application will simplify management of policies.

The AMI will automatically retry when temporary errors are encountered on sending a message, if requested by the policy. (Examples of temporary errors are queue full, queue disabled, and queue in use).

## **Application Messaging Interface model**

Figure 1 shows the components of the Application Messaging Interface.

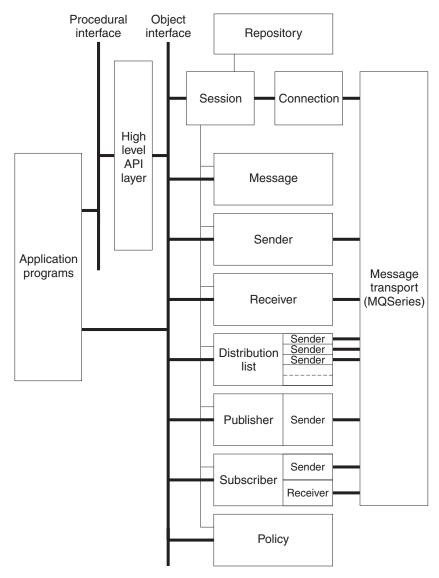

Figure 1. Basic AMI model

Application programs communicate directly with AMI objects using the object interface in C, C++ and Java. In addition to the C object-style interface, there is a procedural-style high-level interface available in C. This contains the functionality needed by the majority of applications; it can be supplemented with object interface functions as needed.

Sender, receiver, distribution list, publisher, and subscriber objects are all services. Senders and receivers connect directly to the message transport layer (MQSeries). Distribution list and publisher objects contain senders; subscriber objects contain a sender and a receiver.

Message, service and policy objects are created and managed by a session object, which provides the scope for a unit of work. The session object contains a connection object that is not visible to the application. The combination of

#### **Further information**

connection, sender, and receiver objects provides the transport for the message. Other objects, such as helper classes, are provided in C++ and Java.

Attributes for message, service and policy objects can be taken from the system defaults, or from administrator-provided definitions that have been stored in the repository.

## **Further information**

The Application Messaging Interface is available for the C, C++, and Java programming languages. Although the concepts are the same, the syntax differs according to the language, so the implementation for each language is described in a separate part of this book:

- Part 2, "The C interface" on page 9
- Part 3, "The C++ interface" on page 121
- Part 4, "The Java interface" on page 195

In Part 5, "Setting up an AMI installation" on page 261, you can find out how to:

- · Install the Application Messaging Interface
- · Run the sample programs
- · Determine the cause of problems
- · Set up services and policies

The Application Messaging Interface runs on the following operating systems or environments: AIX®, HP-UX, Sun Solaris, Microsoft® Windows® 98 and Windows NT®.

## Part 2. The C interface

## This part contains:

- Chapter 2, "Using the Application Messaging Interface in C" on page 11
- Chapter 3, "The C high-level interface" on page 31
- Chapter 4, "C object interface overview" on page 51
- Chapter 5, "C object interface reference" on page 63

## Chapter 2. Using the Application Messaging Interface in C

The Application Messaging Interface (AMI) in the C programming language has two interfaces:

- 1. A high-level procedural interface that provides the function needed by the majority of users.
- 2. A lower-level, object-style interface, that provides additional function for experienced MQSeries users.

This chapter describes the following:

- "Structure of the AMI"
- "Writing applications in C" on page 14
- "Building C applications" on page 24

## Structure of the AMI

Although the high-level interface is procedural in style, the underlying structure of the AMI is object based. (The term *object* is used here in the object-oriented programming sense, not in the sense of MQSeries 'objects' such as channels and queues.) The objects that are made available to the application are:

**Session** Contains the AMI session.

Message Contains the message data, message ID, correlation ID, and

options that are used when sending or receiving a message

(most of which come from the policy definition).

Sender This is a service that represents a destination (such as an

MQSeries queue) to which messages are sent.

**Receiver** This is a service that represents a source from which

messages are received.

**Distribution list** Contains a list of sender services to provide a list of

destinations.

**Publisher** Contains a sender service where the destination is a

publish/subscribe broker.

**Subscriber** Contains a sender service (to send subscribe and

unsubscribe messages to a publish/subscribe broker) and a receiver service (to receive publications from the broker).

**Policy** Defines how the message should be handled, including items

such as priority, persistence, and whether it is included in a

unit of work.

When using the high-level functions the objects are created automatically and (where applicable) populated with values from the repository. In some cases it might be necessary to inspect these properties after a message has been sent (for instance, the <code>MessageID</code>), or to change the value of one or more properties before sending the message (for instance, the <code>Format</code>). To satisfy these requirements, the AMI for C has a lower-level object style interface in addition to the high-level procedural interface. This provides access to the objects listed above, with methods

to set and get their properties. You can mix high-level and object-level functions in the same application.

All the objects have both a handle and a name. The names are used to access objects from the high-level interface. The handles are used to access them from the object interface. Multiple objects of the same type can be created with the same name, but are usable only from the object interface.

The high-level interface is described in Chapter 3, "The C high-level interface" on page 31. An overview of the object interface is given in Chapter 4, "C object interface overview" on page 51, with reference information in Chapter 5, "C object interface reference" on page 63.

## Using the repository

You can run AMI applications with or without a repository. If you don't have a repository, you can use a system default object (see below), or create your own by specifying its name on a function call. It will be created using the appropriate system provided definition (see "System provided definitions" on page 288).

If you have a repository, and you specify the name of an object on a function call that matches a name in the repository, the object will be created using the repository definition. (If no matching name is found in the repository, the system provided definition will be used.)

## System default objects

| Table 1. System default objects |                                                   |  |  |
|---------------------------------|---------------------------------------------------|--|--|
| Default object                  | Constant or handle (if applicable)                |  |  |
| SYSTEM.DEFAULT.POLICY           | AMSD_POL<br>AMSD_POL_HANDLE                       |  |  |
| SYSTEM.DEFAULT.SYNCPOINT.POLICY | AMSD_SYNC_POINT_POL<br>AMSD_SYNC_POINT_POL_HANDLE |  |  |
| SYSTEM.DEFAULT.SENDER           | AMSD_SND                                          |  |  |
| SYSTEM.DEFAULT.RESPONSE.SENDER  | AMSD_RSP_SND<br>AMSD_RSP_SND_HANDLE               |  |  |
| SYSTEM.DEFAULT.RECEIVER         | AMSD_RCV<br>AMSD_RCV_HANDLE                       |  |  |
| SYSTEM.DEFAULT.PUBLISHER        | AMSD_PUB<br>AMSD_PUB_SND                          |  |  |
| SYSTEM.DEFAULT.SUBSCRIBER       | AMSD_SUB<br>AMSD_SUB_SND                          |  |  |
| SYSTEM.DEFAULT.SEND.MESSAGE     | AMSD_SND_MSG<br>AMSD_SND_MSG_HANDLE               |  |  |
| SYSTEM.DEFAULT.RECEIVE.MESSAGE  | AMSD_RCV_MSG<br>AMSD_RCV_MSG_HANDLE               |  |  |

A set of system default objects is created at session creation time. This removes the overhead of creating the objects from applications using these defaults. The system default objects are available for use from both the high-level and object

interfaces in C. They are created using the system provided definitions (see "System provided definitions" on page 288).

The default objects can be specified explicitly using AMI constants, or used to provide defaults if a parameter is omitted (by specifying NULL, for example).

Constants representing synonyms for handles are also provided for these objects, for use from the object interface (see Appendix B, "Constants" on page 321). Note that the first parameter on a call must be a real handle; you cannot use a synonym in this case (that is why handles are not provided for all the default objects).

## Writing applications in C

This section gives a number of examples showing how to use the high-level interface of the AMI, with some extensions using the object interface. Equivalent operations to all high-level functions can be performed using combinations of object interface functions (see "High-level functions" on page 62).

## Opening and closing a session

Before using the AMI, you must open a session. This can be done with the following high-level function (page 36):

```
hSession = amInitialize(name, myPolicy, &compCode, &reason);
```

The name is optional, and can be specified as NULL. myPolicy is the name of the policy to be used during initialization of the AMI. You can specify the policy name as NULL, in which case the SYSTEM.DEFAULT.POLICY object is used.

The function returns a *session handle*, which must be used by other calls in this session. Errors are returned using a completion code and reason code.

To close a session, you can use this high-level function (page 48):

```
closing a session
success = amTerminate(&hSession, myPolicy, &compCode, &reason);
```

This closes and deletes all objects that were created in the session. Note that a *pointer* to the session handle is passed. If the function is successful, it returns AMB\_TRUE.

## Sending messages

You can send a datagram (send and forget) message using the high-level **amSendMsg** function (page 44). In the simplest case, all you need to specify is the session handle returned by **amInitialize**, the message data, and the message length. Other parameters are set to NULL, so the default message, sender service, and policy objects are used.

```
Sending a message using all the defaults

success = amSendMsg(hSession, NULL, NULL, dataLen,
pData, NULL, &compCode, &reason);
```

If you want to send the message using a different sender service, specify its name (such as mySender) as follows:

```
Sending a message using a specified sender service

success = amSendMsg(hSession, mySender, NULL, dataLen,

pData, NULL, &compCode, &reason);
```

If you are not using the default policy, you can specify a policy name:

#### Sending a message using a specified policy

```
success = amSendMsg(hSession, NULL, myPolicy, dataLen,
      pData, NULL, &compCode, &reason);
```

The policy controls the behavior of the send function. For example, the policy can specify:

- The priority, persistence and expiry of the message
- If the send is part of a unit of work
- If the sender service should be implicitly opened and left open

To send a message to a distribution list, specify its name (such as myDistList) as the sender service:

#### Sending a message to a distribution list

```
success = amSendMsg(hSession, myDistList, NULL, dataLen,
       pData, NULL, &compCode, &reason);
```

## Using the message object

Using the object interface gives you more functions when sending a message. For example, you can get or set individual attributes in the message object. To get an attribute after the message has been sent, you can specify a name for the message object that is being sent:

### Specifying a message object

```
success = amSendMsg(hSession, NULL, NULL, dataLen,
      pData, mySendMsg, &compCode, &reason);
```

The AMI creates a message object of the name specified (mySendMsg), if one doesn't already exist. (The sender name and policy name are specified as NULL, so in this example their defaults are used.) You can then use object interface functions to get the required attributes, such as the Message ID, from the message object:

## Getting an attribute from a message object

```
hMsg = amSesGetMessageHandle(hSession, mySendMsg, &compCode, &reason);
success = amMsgGetMsgId(hMsg, BUFLEN, &MsgIdLen, pMsgId,
       &compCode, &reason);
```

The first call is needed to get the handle to the message object. The second call returns the message ID length, and the message ID itself (in a buffer of length BUFLEN).

To set an attribute such as the Format before the message is sent, you must first create a message object and set the format:

#### Setting an attribute in a message object

```
hMsg = amSesCreateMessage(hSession, mySendMsg, &compCode, &reason);
success = amMsgSetFormat(hMsg, AMLEN NULL TERM, pFormat,
            &compCode, &reason);
```

Then you can send the message as before, making sure to specify the same message object name (mySendMsg) in the amSendMsg call.

Look at "Message interface functions" on page 54 to find out what other attributes of the message object you can get and set.

After a message object has been used to send a message, it might not be left in the same state as it was prior to the send. Therefore, if you use the message object for repeated send operations, it is advisable to reset it to its initial state (see amMsgReset on page 86) and rebuild it each time.

Instead of sending the message data using the data buffer, it can be added to the message object. However, this is not recommended for large messages because of the overhead of copying the data into the message object before it is sent (and also extracting the data from the message object when it is received).

## Sample programs

For more details, refer to the amtshsnd.c and amtsosnd.c sample programs (see "The sample programs" on page 285).

## Receiving messages

Use the amReceiveMsg high-level function (page 38) to receive a message to which no response is to be sent (such as a datagram). In the simplest case, all you need to specify are the session handle and a buffer for the message data. Other parameters are set to NULL, so the default message, receiver service, and policy objects are used.

### Receiving a message using all the defaults

```
success = amReceiveMsg(hSession, NULL, NULL, NULL, BUFLEN,
       &dataLen, pData, NULL, &compCode, &reason);
```

If you want to receive the message using a different receiver service, specify its name (such as myReceiver) as follows:

#### Receiving a message using a specified receiver service

```
success = amReceiveMsg(hSession, myReceiver, NULL, NULL, BUFLEN,
      &dataLen, pData, NULL, &compCode, &reason);
```

If you are not using the default policy, you can specify a policy name:

#### Receiving a message using a specified policy

The policy can specify, for example:

- · The wait interval
- If the message is part of a unit of work
- · If the message should be code page converted
- If all the members of a group must be there before any members can be read

## Using the message object

To get the attributes of a message after receiving it, you can specify your own message object name, or use the system default

(SYSTEM.DEFAULT.RECEIVE.MESSAGE). If a message object of that name does not exist it will be created. You can access the attributes (such as the *Encoding*) using the object interface functions:

#### Getting an attribute from a message object

If a specific message is to be selectively received using its correlation identifier, a message object must first be created and its *CorrelId* property set to the required value (using the object interface). This message object is passed as the *selection message* on the **amReceiveMsg** call:

#### Using a selection message object

### Sample programs

For more details, refer to the amtshrcv.c and amtsorcv.c sample programs (see "The sample programs" on page 285).

## Request/response messaging

In the *request/response* style of messaging, a requester (or client) application sends a request message and expects to receive a message in response. The responder (or server) application receives the request message and produces the response message (or messages) which it returns to the requester application. The responder application uses information in the request message to determine how to send the response message to the requester.

In the following examples 'your' refers to the responding application (the server); 'my' refers to the requesting application (the client).

### Request

Use the amSendRequest high-level function (page 45) to send a request message. This is similar to amSendMsg, but it includes the name of the service to which the response message is to be sent. In this example the sender service (mySender) is specified in addition to the receiver service (myReceiver). (A policy name and a send message name can be specified as well, as described in "Sending messages" on page 14).

#### Sending a request message

```
success = amSendRequest(hSession, mySender, NULL, myReceiver,
       dataLen, pData, NULL, &compCode, &reason);
```

The amReceiveRequest high-level function (page 42) is used by the responding (or server) application to receive a request message. It is similar to amReceiveMsg, but it includes the name of the sender service that will be used for sending the response message. When the message is received, the sender service is updated with the information needed for sending the response to the required destination.

#### Receiving a request message

```
success = amReceiveRequest(hSession, yourReceiver, NULL, BUFLEN,
       &dataLen, pData, yourRcvMsg, yourSender,
       &compCode, &reason);
```

A policy name can be specified as well, as described in "Receiving messages" on page 16.

A receiver message name (yourRcvMsg) is specified so that the response message can refer to it. Note that, unlike amReceiveMsg, this function does not have a selection message.

#### Response

After the requested actions have been performed, the responding application sends the response message (or messages) with the amSendResponse function (page 46):

#### Sending a response message

```
success = amSendResponse(hSession, yourSender, NULL, yourRcvMsg,
      dataLen, pData, NULL, &compCode, &reason);
```

The sender service for the response message (yourSender) and the receiver message name (yourRcvMsg) are the same as those used with amReceiveRequest. This causes the CorrelId and MessageId to be set in the response message, as requested by the flags in the request message.

Finally, the requester (or client) application uses the amReceiveMsg function to receive the response message as described in "Receiving messages" on page 16. You might need to receive a specific response message (for example if three

request messages have been sent, and you want to receive the response to the first request message first). In this case the sender message name from the amSendRequest function should be used as the selection message name in the amReceiveMsg.

## Sample programs

For more details, refer to the amtshclt.c, amtshsvr.c, amtsoclt.c, and amtsosvr.c sample programs (see "The sample programs" on page 285).

## Publish/subscribe messaging

With *publish/subscribe* messaging, *publisher* applications publish messages to *subscriber* applications using a *broker*. The messages published contain application data and one or more *topic* strings that describe the data. Subscribing applications register subscriptions informing the broker which topics they are interested in. When the broker receives a published message, it forwards the message to all subscribing applications where a topic in the message matches a topic in the subscription.

#### **Publish**

Use the **amPublish** high-level function (page 37) to publish a message. You need to specify the name of the publisher for the publish/subscribe broker. The topic relating to this publication and the publication data must also be specified:

#### Publishing a message

The name myReceiver identifies the receiver service to which the broker will send a response message. You can also specify a policy name to change the behavior of the function (as with the **amSend** functions).

You can specify the publication message name myPubMsg and set or get attributes of the message object (using the object interface functions). This might include adding another topic (using amMsgAddTopic) before invoking amPublish, if there are multiple topics associated with this publication.

Instead of sending the publication data using the data buffer, it can be added to the message object. Unlike the **amSend** functions, this gives no difference in performance with large messages. This is because, whichever method is used, the MQRFH header has to be added to the publication data before sending it (similarly the header has to be removed when the publication is received).

#### Subscribe

The **amSubscribe** high-level function (page 47) is used to subscribe to a publish/subscribe broker specified by the name of a subscriber service. The receiver to which publications will be sent is included within the definition of the subscriber. The name of a receiver service to which the broker can send a response message (myReceiver) is also specified.

#### Subscribing to a broker

A subscription for a single topic can be passed by the pTopic parameter. You can subscribe to multiple topics by using the object interface **amMsgAddTopic** function to add topics to the subscription message object, before invoking **amSubscribe**.

If the policy specifies that the *CorrelId* is to be used as part of the identity for the subscribing application, it can be added to the subscription message object with the object interface **amMsgSetCorrelId** function, before invoking **amSubscribe**.

To remove a subscription, use the **amUnsubscribe** high-level function (page 49). To remove all subscriptions, you can specify a policy that has the 'Deregister All Topics' subscriber attribute.

To receive a publication from a broker, use the **amReceivePublication** function (page 40). For example:

#### Receiving a publication

You need to specify the name of the subscriber service used for the original subscription. You can also specify a policy name and a selection message name, as described in "Receiving messages" on page 16, but they are shown as NULL in this example.

If there are multiple topics associated with the publication, only the first one is returned by this function. So, if topicCount indicates that there are more topics, you have to access them from the myRcvMsg message object, using the object-level amSesGetMessageHandle and amMsgGetTopic functions.

## Sample programs

For more details, refer to the amtshpub.c, amtshsub.c, amtsopub.c, and amtsosub.c sample programs (see "The sample programs" on page 285).

## Using name/value elements

Publish/subscribe brokers (such as MQSeries Publish/Subscribe) respond to messages that contain name/value pairs to define the commands and options to be used. The **amPublish**, **amSubscribe**, **amUnsubscribe**, and **amReceivePublication** high-level functions provide these name/value pairs implicitly.

For less commonly used commands and options, the name/value pairs can be added to a message using an AMELEM structure, which is defined as follows:

```
typedef struct tagAMELEM {
                       /* Structure identifier
 AMCHAR8 strucId;
 AMLONG version;
                      /* Structure version number */
 AMLONG groupBuffLen; /* Reserved, must be zero
                                                  */
 AMLONG
          groupLen;
                     /* Reserved, must be zero
                                                  */
 AMSTR
                     /* Reserved, must be NULL
                                                  */
          pGroup;
 AMLONG
          nameBuffLen; /* Name buffer length
                                                  */
 AMLONG
          nameLen; /* Name length in bytes
                                                  */
 AMSTR
          pName;
                       /* Name
                                                  */
          valueBuffLen; /* Value buffer length
 AMLONG
                                                  */
                       /* Value length in bytes
 AMLONG
          valueLen;
                                                  */
                       /* Value
 AMSTR
          pValue;
                                                  */
 AMLONG
         typeBuffLen; /* Reserved, must be zero
                                                  */
 AMLONG
          typeLen;
                      /* Reserved, must be zero
                                                  */
 AMSTR
          pType;
                       /* Reserved, must be NULL
                                                  */
 } AMELEM;
```

As an example, to send a message containing a 'Request Update' command, initialize the AMELEM structure and then set the following values:

```
Name "MQPSCommand"
Value "ReqUpdate"
```

Then create a message object (mySndMsg) and add the element to it:

```
busing name/value elements

hMsg = amSessCreateMessage(hSession, mySndMsg, &compCode, &reason);

success = amMsgAddElement(hMsg, pElem, OL, &compCode, &reason);
```

You must then send the message, using **amSendMsg**, to the sender service specified for the publish/subscribe broker.

If you need to use streams with MQSeries Publish/Subscribe, you must add the appropriate stream name/value element explicitly to the message object. Helper macros (such as **AmMsgAddStreamName**) are provided to simplify this and other tasks.

The message element functions can, in fact, be used to add any element to a message before issuing an publish/subscribe request. Such elements (including topics, which are specialized elements) supplement or override those added implicitly by the request, as appropriate to the individual element type.

The use of name/value elements is not restricted to publish/subscribe applications. They can be used in other applications as well.

## **Error handling**

Each AMI C function returns a completion code reflecting the success or failure (OK, warning, or error) of the request. Information indicating the reason for a warning or error is returned in a reason code. Both completion and reason codes are optional.

In addition, each function returns an AMBOOL value or an AMI object handle. For those functions that return an AMBOOL value, this is set to AMB\_TRUE if the

function completes successfully or with a warning, and AMB FALSE if an error occurs.

The 'get last error' functions (such as amSesGetLastError) always reflect the last most severe error detected by an object. These functions can be used to return the completion and reason codes associated with this error. Once the error has been handled, call the 'clear error codes' functions (for instance, amMsgClearErrorCodes) to clear the error information.

Note that not all C high-level functions record last error information in the session object, but in the underlying named object associated with the error. It can be accessed by obtaining the handle of the underlying object, followed by the relevant 'get last error' call (for example, using amSesGetSenderHandle followed by amSndGetLastError).

## **Transaction support**

Messages sent and received by the AMI can, optionally, be part of a transactional unit of work. A message is included in a unit of work based on the setting of the syncpoint attribute specified in the policy used on the call. The scope of the unit of work is the session handle and only one unit of work may be active at any time.

The API calls used to control the transaction depends on the type of transaction is being used.

MQSeries messages are the only resource

A transaction is started by the first message sent or received under syncpoint control, as specified in the policy specified for the send or receive. Multiple messages can be included in the same unit of work. The transaction is committed or backed out using an amCommit or amBackout high-level interface call (or the amSesCommit or amSesRollback object-level calls).

Using MQSeries as an XA transaction coordinator

The transaction must be started explicitly using the amSesBegin call before the first recoverable resource (such as a relational database) is changed. The transaction is committed or backed out using an amCommit or amBackout high-level interface call (or the amSesCommit or amSesRollback object-level calls).

Using an external transaction coordinator

The transaction is controlled using the API calls of an external transaction coordinator (such as CICS, Encina or Tuxedo). The AMI calls are not used but the syncpoint attributed must still be specified in the policy used on the call.

## Other considerations

### Multithreading

If you are using multithreading with the AMI, a session normally remains locked for the duration of a single AMI call. If you use receive with wait, the session remains locked for the duration of the wait, which might be unlimited (that is, until the wait time is exceeded or a message arrives on the queue). If you want another thread to run while a thread is waiting for a message, it must use a separate session.

AMI handles and object references can be used on a different thread from that on which they were first created for operations that do not involve an access to the underlying (MQSeries) message transport. Functions such as initialize, terminate, open, close, send, receive, publish, subscribe, unsubscribe, and receive publication will access the underlying transport restricting these to the thread on which the session was first opened (for example, using amInitialize or amSesOpen). An attempt to issue these on a different thread will cause an error to be returned by MQSeries and a transport error (AMRC\_TRANSPORT\_ERR) will be reported to the application.

#### Using MQSeries with the AMI

You must not mix MQSeries function calls with AMI function calls within the same process.

#### Field limits

When string and binary properties such as queue name, message format, and correlation ID are set, the maximum length values are determined by MQSeries, the underlying message transport. See the rules for naming MQSeries objects in the MQSeries Application Programming Guide.

## **Building C applications**

#### AMI include file

AMI provides an include file, **amtc.h**, to assist you with the writing of your applications. It is recommended that you become familiar with the contents of this file.

The include file is installed under:

/amt/inc (UNIX)

\amt\include (Windows)

See "Directory structure" on page 267 (AIX), page 271 (HP-UX), page 275 (Solaris), or page 278 (Windows).

Your AMI C program must contain the statement:

```
#include <amtc.h>
```

The AMI include file must be accessible to your program at compilation time.

### Data types

All data types are defined by means of the **typedef** statement. For each data type, the corresponding pointer data type is also defined. The name of the pointer data type is the name of the elementary or structure data type prefixed with the letter "P" to denote a pointer; for example:

```
typedef AMHSES AMPOINTER PAMHSES; /* pointer to AMHSES */
```

## Initial values for structures

The include file amtc.h defines a macro variable that provides initial values for the AMELEM structure. This is the structure used to pass name/value element information across the AMI. Use it as follows:

```
AMELEM MyElement = {AMELEM_DEFAULT};
```

You are recommended to initialize all AMELEM structures in this way so that the *structId* and *version* fields have valid values. If the values passed for these fields are not valid, AMI will reject the structure.

It should be noted that some of the fields in this structure are string pointers that, in the default case, are set to NULL. If you wish to use these fields you must allocate the correct amount of storage prior to setting the pointer.

#### Next step

Now go to one of the following to continue building a C application:

- "C applications on AIX" on page 25
- "C applications on HP-UX" on page 26
- "C applications on Solaris" on page 28
- · "C applications on Windows" on page 29

## C applications on AIX

This section explains what you have to do to prepare and run your C programs on the AIX operating system. See "Language compilers" on page 264 for compilers supported by the AMI.

### **Preparing C programs on AIX**

The following is not prescriptive as there are many ways to set up environments to build executables. Use it as a guideline, but follow your local procedures.

To compile an AMI program in a single step using the **xlc** command you need to specify a number of options:

· Where the AMI include files are.

This can be done using the -I flag. In the case of AIX, they are usually located at /usr/mqm/amt/inc.

· Where the AMI library is.

This can be done using the -L flag. In the case of AIX, it is usually located at /usr/mqm/lib.

Link with the AMI library.

This is done with the -1 flag, more specifically -lamt.

For example, compiling the C program mine.c into an executable called mine:

```
xlc -I/usr/mqm/amt/inc -L/usr/mqm/lib -lamt mine.c -o mine
```

If, however, you are building a threaded program, you must use the correct compiler and the threaded <code>ibrary</code>, <code>libamt\_r.a</code>. For example:

```
xlc_r -I/usr/mqm/amt/inc -L/usr/mqm/lib -lamt_r mine.c -o mine
```

#### Running C programs on AIX

When running a C executable you must have access to the C libraries libamt.a, libamtXML.a, and libamtICUUC.a in your runtime environment. If the **amtinstall** utility has been run, this environment will be set up for you (see "Installation on AIX" on page 265).

If you have not run the utility, the easiest way of achieving this is to construct a link from the AIX default library location to the actual location of the C libraries. To do this:

```
ln -s /usr/mqm/lib/libamt.a /usr/lib/libamt.a
```

ln -s /usr/mqm/lib/libamtXML.a /usr/lib/libamtXML.a

ln -s /usr/mqm/lib/libamtICUUC.a /usr/lib/libamtICUUC.a

You must have sufficient access to perform this operation.

If you are using the threaded libraries, you can perform a similar operation:

```
ln -s /usr/mqm/lib/libamt_r.a /usr/lib/libamt_r.a
ln -s /usr/mqm/lib/libamtXML_r.a /usr/lib/libamtXML_r.a
ln -s /usr/mqm/lib/libamtICUUC_r.a /usr/lib/libamtICUUC_r.a
```

You must also make the AMI MQSeries runtime binding stubs available in your runtime environment. These stubs allow AMI to load MQSeries libraries dynamically.

For the non-threaded MQSeries Server library, perform:

```
ln -s /usr/mqm/lib/amtcmqm /usr/lib/amtcmqm
```

For the non-threaded MQSeries Client library, perform:

```
ln -s /usr/mqm/lib/amtcmqic /usr/lib/amtcmqic
```

For the threaded MQSeries Server library, perform:

```
ln -s /usr/mqm/lib/amtcmqm_r /usr/lib/amtcmqm_r
```

For the threaded MQSeries Client library, perform:

```
ln -s /usr/mqm/lib/amtcmqic r /usr/lib/amtcmqic r
```

## C applications on HP-UX

This section explains what you have to do to prepare and run your C programs on the HP-UX operating system. See "Language compilers" on page 264 for compilers supported by the AMI.

#### Preparing C programs on HP-UX

The following is not prescriptive as there are many ways to set up environments to build executables. Use it as a guideline, but follow your local procedures.

To compile an AMI program in a single step using the **aCC** command you need to specify a number of options:

· Where the AMI include files are.

This can be done using the -I flag. In the case of HP-UX, they are usually located at /opt/mqm/amt/inc.

Where the AMI libraries are.

This can be done using the -W1,+b,:,-L flags. In the case of HP-UX, they are usually located at /opt/mqm/lib.

· Link with the AMI library.

This is done with the -1 flag, more specifically -1 amt.

For example, compiling the AMI C program mine.c into an executable called mine:

```
aCC +DAportable -Wl,+b,:,-L/opt/mqm/lib -o mine mine.c
-I/opt/mqm/amt/inc -lamt
```

Note that you could equally link to the threaded library using -1 amt r. On HP-UX ı there is no difference since the unthreaded versions of the AMI binaries are simply links to the threaded versions. Running C programs on HP-UX When running a C executable you must have access to the C libraries libamt.sl, libamtXML.sl, and libamtICUUC.sl in your runtime environment. If the amtinstall utility has been run, this environment will be set up for you (see "Installation on HP-UX" on page 269). If you have not run the utility, the easiest way of achieving this is to construct a link from the HP-UX default library location to the actual location of the C libraries. To do this: ln -s /opt/mqm/lib/libamt\_r.sl /usr/lib/libamt.sl ln -s /opt/mqm/lib/libamtXML r.sl /usr/lib/libamtXML.sl ln -s /opt/mqm/lib/libamtICUUC\_r.sl /usr/lib/libamtICUUC.sl You must have sufficient access to perform this operation. If you are using the threaded libraries, you can peform a similar operation: ln -s /opt/mqm/lib/libamt r.sl /usr/lib/libamt r.sl In -s /opt/mqm/lib/libamtXML\_r.sl /usr/lib/libamtXML\_r.sl ln -s /opt/mqm/lib/libamtICUUC r.sl /usr/lib/libamtICUUC r.sl You must also make the AMI MQSeries runtime binding stubs available in your runtime environment. These stubs allow AMI to load MQSeries libraries dynamically. For the non-threaded MQSeries Server library, perform: ln -s /opt/mqm/lib/amtcmqm r /usr/lib/amtcmqm For the non-threaded MQSeries Client library, perform: ln -s /opt/mqm/lib/amtcmqic r /usr/lib/amtcmqic For the threaded MQSeries Server library, perform: ln -s /opt/mqm/lib/amtcmqm\_r /usr/lib/amtcmqm\_r For the threaded MQSeries Client library, perform: In -s /opt/mqm/lib/amtcmqic r /usr/lib/amtcmqic r As before, note that the unthreaded versions are simply links to the threaded

versions.

### C applications on Solaris

This section explains what you have to do to prepare and run your C programs in the Sun Solaris operating environment. See "Language compilers" on page 264 for compilers supported by the AMI.

#### **Preparing C programs on Solaris**

The following is not prescriptive as there are many ways to set up environments to build executables. Use it as a guideline, but follow your local procedures.

To compile an AMI program in a single step using the **CC** command you need to specify a number of options:

· Where the AMI include files are.

This can be done using the -I flag. In the case of Solaris, they are usually located at /opt/mqm/amt/inc.

· Where the AMI library is.

This can be done using the -L flag. In the case of Solaris, it is usually located at /opt/mqm/lib.

· Link with the AMI library.

This is done with the -1 flag, more specifically -lamt.

For example, compiling the C program mine.c into an executable called mine:

```
CC -mt -I/opt/mqm/amt/inc -L/opt/mqm/lib -lamt mine.c -o mine
```

### **Running C programs on Solaris**

When running a C executable you must have access to the C libraries libamt.so, libamtXML.so, and libamtICUUC.so in your runtime environment. If the **amtInstall** utility has been run, this environment will be set up for you (see "Installation on Sun Solaris" on page 273).

If you have not run the utility, the easiest way of achieving this is to construct a link from the Solaris default library location to the actual location of the C libraries. To do this:

```
ln -s /opt/mqm/lib/libamt.so /usr/lib/libamt.so
ln -s /opt/mqm/lib/libamtXML.so /usr/lib/libamtXML.so
ln -s /opt/mqm/lib/libamtICUUC.so /usr/lib/libamtICUUC.so
```

You must have sufficient access to perform this operation.

You must also make the AMI MQSeries runtime binding stubs available in your runtime environment. These stubs allow AMI to load MQSeries libraries dynamically. For the non-threaded MQSeries Server library, perform:

```
ln -s /opt/mqm/lib/amtcmqm /usr/lib/amtcmqm
```

For the MQSeries Client library, perform:

```
ln -s /opt/mqm/lib/amtcmqic /usr/lib/amtcmqic
```

### C applications on Windows

This section explains what you have to do to prepare and run your C programs on the Windows 98 and Windows NT operating systems. See "Language compilers" on page 264 for compilers supported by the AMI.

#### **Preparing C programs on Windows**

The following is not prescriptive as there are many ways to set up environments to build executables. Use it as a guideline, but follow your local procedures.

To compile an AMI program in a single step using the **cl** command you need to specify a number of options:

· Where the AMI include files are.

This can be done using the -I flag. In the case of Windows, they are usually located at \amt\include relative to where you installed MQSeries. Alternatively, the include files could exist in one of the directories pointed to by the INCLUDE environment variable.

• Where the AMI library is.

This can be done by including the library file amt.LIB as a command line argument. The amt.LIB file should exist in one of the directories pointed to by the LIB environment variable.

For example, compiling the C program mine.c into an executable called mine.exe:

cl -IC:\MQSeries\amt\include /Fomine mine.c amt.LIB

#### **Running C programs on Windows**

When running a C executable you must have access to the C DLLs amt.dll and amtXML.dll in your runtime environment. Make sure they exist in one of the directories pointed to by the PATH environment variable. For example:

```
SET PATH=%PATH%;C:\MQSeries\bin;
```

If you already have MQSeries installed, and you have installed AMI under the MQSeries directory structure, it is likely that the PATH has already been set up for you.

You must also make sure that your AMI runtime environment can access the MQSeries runtime environment. (This will be the case if you installed MQSeries using the documented method.)

## C applications on Windows

# Chapter 3. The C high-level interface

The C high-level interface contains functions that cover the requirements of the majority of applications. If extra functionality is needed, C object interface functions can be used in the same application as the C high-level functions.

This chapter contains:

- "Overview of the C high-level interface" on page 32
- "Reference information for the C high-level interface" on page 33

© Copyright IBM Corp. 1999

## Overview of the C high-level interface

The high-level functions are listed below. Follow the page references to see the detailed descriptions of each function.

### Initialize and terminate

Functions to create and open an AMI session, and to close and delete an AMI session.

amInitialize page 36 amTerminate page 48

### Sending messages

Functions to send a datagram (send and forget) message, and to send request and response messages.

amSendMsg page 44 amSendRequest page 45 amSendResponse page 46

## **Receiving messages**

Functions to receive a message from amSendMsg or amSendResponse, and to receive a request message from amSendRequest.

amReceiveMsg page 38 amReceiveRequest page 42

#### Publish/subscribe

Functions to publish a message to a publish/subscribe broker, and to subscribe, unsubscribe, and receive publications.

amPublish page 37 amSubscribe page 47 amUnsubscribe page 49 amReceivePublication page 40

## **Transaction support**

Functions to commit and backout a unit of work.

amCommit page 35 amBackout page 34

## Reference information for the C high-level interface

In the following sections the high-level interface functions are listed in alphabetical order. Note that all functions return a completion code (pCompCode) and a reason code (pReason). The completion code can take one of the following values:

AMCC\_OK Function completed successfully
AMCC\_WARNING Function completed with a warning
AMCC\_FAILED An error occurred during processing

If the completion code returns warning or failed, the reason code identifies the reason for the error or warning (see Appendix A, "Reason codes" on page 309).

Most functions require the session handle to be specified. If this handle is not valid, the results are unpredictable.

## amBackout

Function to backout a unit of work.

```
AMBOOL amBackout(
AMHSES hSession,
AMSTR policyName,
PAMLONG pCompCode,
PAMLONG pReason);
```

#### **Parameters**

hSession The session handle returned by **amInitialize** (input).

policyName The name of a policy (input). If specified as NULL, the system

default policy name (constant: AMSD\_POL) is used.

pCompCode Completion code (output).

## amCommit

Function to commit a unit of work.

```
AMBOOL amCommit(

AMHSES hSession,

AMSTR policyName,

PAMLONG pCompCode,

PAMLONG pReason);
```

#### **Parameters**

hSession The session handle returned by **amInitialize** (input).

policyName The name of a policy (input). If specified as NULL, the system

default policy name (constant: AMSD\_POL) is used.

pCompCode Completion code (output).

## amInitialize

Function to create and open an AMI session. It returns a session handle of type AMHSES, which is valid until the session is terminated. One **amInitialize** is allowed per thread. A session handle can be used on different threads, subject to any limitations of the underlying transport layer (MQSeries).

```
AMHSES amInitialize(
AMSTR name,
AMSTR policyName,
PAMLONG pCompCode,
PAMLONG pReason);
```

#### **Parameters**

name An optional name that can be used to identify the application

(input).

policyName The name of a policy defined in the repository (input). If specified

as NULL, the system default policy name (constant: AMSD\_POL)

is used.

pCompCode Completion code (output).

#### amPublish

Function to publish a message to a publish/subscribe broker.

```
AMBOOL amPublish(
  AMHSES
            hSession,
  AMSTR
            publisherName,
  AMSTR
            policyName,
  AMSTR
            receiverName,
  AMLONG
            topicLen,
  AMSTR
            pTopic,
  AMLONG
            dataLen,
  PAMBYTE
            pData,
  AMSTR
            pubMsgName,
  PAMLONG
            pCompCode,
  PAMLONG
            pReason);
```

#### **Parameters**

hSession The session handle returned by **amInitialize** (input).

publisherName The name of a publisher service (input). If specified as NULL, the

system default publisher name (constant: AMSD PUB) is used.

policyName The name of a policy (input). If specified as NULL, the system

default policy name (constant: AMSD\_POL) is used.

receiverName The name of the receiver service to which the response to this

publish request should be sent (input). Specify as NULL if no response is required. This parameter is mandatory if the policy

specifies implicit publisher registration (the default).

topicLen The length of the topic for this publication, in bytes (input). A

value of AMLEN\_NULL\_TERM specifies that the string is NULL

terminated.

pTopic The topic for this publication (input).

dataLen The length of the publication data in bytes (input). A value of zero

indicates that any publication data has been added to the message

object (pubMsgName) using the object interface (see "Message

interface functions" on page 76).

pData The publication data, if dataLen is non-zero (input).

pubMsgName The name of a message object that contains the header for the

publication message (input). If dataLen is zero it also holds any publication data. If specified as NULL, the system default

message name (constant: AMSD\_SND\_MSG) is used.

pCompCode Completion code (output).

pReason Reason code (output).

### amReceiveMsg

Function to receive a message.

```
AMBOOL amReceiveMsg(
  AMHSES
            hSession,
  AMSTR
            receiverName,
  AMSTR
            policyName,
  AMSTR
            selMsgName,
  AMLONG
            buffLen,
  PAMLONG
            pDataLen,
  PAMBYTE
            pData,
            rcvMsgName,
  AMSTR
  PAMLONG
            pCompCode,
  PAMLONG
            pReason);
```

#### **Parameters**

hSession The session handle returned by **amInitialize** (input).

receiverName The name of a receiver service (input). If specified as NULL, the

system default receiver name (constant: AMSD\_RCV) is used.

The name of a policy (input). If specified as NULL, the system policyName

default policy name (constant: AMSD\_POL) is used.

Optional selection message object used to specify information selMsgName

(such as a CorrelId) needed to select the required message

(input).

buffLen The length in bytes of a buffer in which the data is returned (input).

To return the data in the message object (rcvMsgName), set buffLen

to zero and pDataLen to NULL.

To return the message data in the pData parameter, set buffLen to

the required length and pDataLen to NULL.

To return only the data length (so that the required buffer size can be determined before issuing a second function call to return the data), set buffLen to zero. pDataLen must not be set to NULL. Accept Truncated Message in the policy receive attributes must be set to 'No' (the default), otherwise the message will be discarded

with an AMRC\_MSG\_TRUNCATED warning.

To return the message data in the pData parameter, together with the data length, set buffLen to the required length. pDataLen must not be set to NULL. If the buffer is too small, and Accept Truncated Message is set to 'No' in the policy receive attributes (the default), an AMRC\_RECEIVE\_BUFF\_LEN\_ERR error will be generated. If the buffer is too small, and Accept Truncated Message is set to 'Yes' in the policy receive attributes, the

truncated message is returned with an AMRC\_MSG\_TRUNCATED

warning.

The length of the message data, in bytes (output). Specify as pDataLen

NULL if this is not required.

pData The received message data (output).

38

#### C high-level interface

rcvMsgName The name of the message object for the received message

(output). Properties, and message data if not returned in the  $\tt pData$  parameter, can be extracted from the message object using

the object interface (see "Message interface functions" on page 76). The message object is implicitly reset before the

receive takes place.

pCompCode Completion code (output).

### amReceivePublication

Function to receive a publication from a publish/subscribe broker.

AMBOOL amReceivePublication( AMHSES hSession, AMSTR subscriberName, AMSTR policyName, AMSTR selMsgName, AMLONG topicBuffLen, AMLONG buffLen, PAMLONG pTopicCount, PAMLONG pTopicLen, AMSTR pFirstTopic, PAMLONG pDataLen, PAMBYTE pData, AMSTR rcvMsgName, PAMLONG pCompCode, PAMLONG pReason);

#### **Parameters**

hSession The session handle returned by **amInitialize** (input).

subscriberName The name of a subscriber service (input). If specified as NULL,

the system default subscriber name (constant: AMSD\_SUB) is

used.

policyName The name of a policy (input). If specified as NULL, the system

default policy name (constant: AMSD\_POL) is used.

selMsgName Optional selection message object used to specify information

(such as a *CorrelId*) needed to select the required message

(input).

topicBuffLen The length in bytes of a buffer in which the topic is returned

(input)

buffLen The length in bytes of a buffer in which the publication data is

returned (input).

pTopicCount The number of topics in the message (output). Specify as NULL if

this is not required.

pTopicLen The length in bytes of the first topic (output). Specify as NULL if

this is not required.

pFirstTopic The first topic (output). Specify as NULL if this is not required.

Topics can be extracted from the message object (rcvMsgName) using the object interface (see "Message interface functions" on

page 76).

pDataLen The length in bytes of the publication data (output). Specify as

NULL if this is not required.

pData The publication data (output). Specify as NULL if this is not

required. Data can be extracted from the message object (rcvMsgName) using the object interface (see "Message interface

functions" on page 76).

#### C high-level interface

rcvMsgName The name of a message object for the received message (input).

If specified as NULL, the default message name (constant:

AMSD\_RCV\_MSG) is used. The publication message properties and data update this message object, in addition to being returned in the parameters above. The message object is implicitly reset

before the receive takes place.

pCompCode Completion code (output).

### amReceiveRequest

Function to receive a request message.

```
AMBOOL amReceiveRequest(
  AMHSES
            hSession,
  AMSTR
            receiverName,
  AMSTR
            policyName,
  AMLONG
            buffLen,
  PAMLONG
            pDataLen,
  PAMBYTE
            pData,
  AMSTR
            rcvMsgName,
  AMSTR
            senderName,
  PAMLONG
            pCompCode,
  PAMLONG
            pReason);
```

#### **Parameters**

hSession The session handle returned by **amInitialize** (input).

receiverName The name of a receiver service (input). If specified as NULL, the

system default receiver name (constant: AMSD\_RCV) is used.

policyName The name of a policy (input). If specified as NULL, the system

default policy name (constant: AMSD\_POL) is used.

buffLen The length in bytes of a buffer in which the data is returned (input).

To return the data in the message object (rcvMsgName), set buffLen

to zero and pDataLen to NULL.

To return the message data in the pData parameter, set buffLen to

the required length and pDataLen to NULL.

To return only the data length (so that the required buffer size can be determined before issuing a second function call to return the data), set buffLen to zero. pDataLen must not be set to NULL. Accept Truncated Message in the policy receive attributes must be set to 'No' (the default), otherwise the message will be discarded

with an AMRC\_MSG\_TRUNCATED warning.

To return the message data in the pData parameter, together with the data length, set buffLen to the required length. pDataLen must not be set to NULL. If the buffer is too small, and Accept Truncated Message is set to 'No' in the policy receive attributes (the default), an AMRC\_RECEIVE\_BUFF\_LEN\_ERR error will be generated. If the buffer is too small, and Accept Truncated Message is set to 'Yes' in the policy receive attributes, the truncated message is returned with an AMRC\_MSG\_TRUNCATED

warning.

pDataLen The length of the message data, in bytes (output). Specify as

NULL if this is not required.

pData The received message data (output).

rcvMsgName The name of the message object for the received message

> (output). Header information, and message data if not returned in the Data parameter, can be extracted from the message object using the object interface (see "Message interface functions" on

## C high-level interface

page 76). The message object is implicitly reset before the

receive takes place.

The name of a special type of sender service known as a senderName

response sender, to which the response message will be sent

(output). This sender name must not be defined in the repository.

pCompCode Completion code (output).

Reason code (output). pReason

## amSendMsg

Function to send a datagram (send and forget) message.

```
AMBOOL amSendMsg(
  AMHSES
            hSession,
  AMSTR
            senderName,
  AMSTR
            policyName,
  AMLONG
            dataLen,
  PAMBYTE
            pData,
  AMSTR
            sndMsgName,
  PAMLONG
            pCompCode,
  PAMLONG
            pReason);
```

#### **Parameters**

hSession The session handle returned by **amInitialize** (input).

senderName The name of a sender service (input). If specified as NULL, the

system default sender name (constant: AMSD\_SND) is used.

policyName The name of a policy (input). If specified as NULL, the system

default policy name (constant: AMSD\_POL) is used.

dataLen The length of the message data in bytes (input). A value of zero

indicates that any message data has been added to the message object (sndMsgName) using the object interface (see "Message

interface functions" on page 76).

pData The message data, if dataLen is non-zero (input).

sndMsgName The name of a message object for the message being sent (input).

If dataLen is zero it also holds any message data. If specified as

NULL, the system default message name (constant:

AMSD\_SND\_MSG) is used.

pCompCode Completion code (output).

pReason Reason code (output).

## amSendRequest

Function to send a request message.

```
AMBOOL amSendRequest(
  AMHSES
            hSession,
  AMSTR
            senderName,
  AMSTR
            policyName,
  AMSTR
            receiverName,
  AMLONG
            dataLen,
  PAMBYTE
            pData,
  AMSTR
            sndMsgName,
  PAMLONG
            pCompCode,
  PAMLONG
            pReason);
```

#### **Parameters**

hSession The session handle returned by **amInitialize** (input).

senderName The name of a sender service (input). If specified as NULL, the

system default sender name (constant: AMSD\_SND) is used.

policyName The name of a policy (input). If specified as NULL, the system

default policy (constant: AMSD\_POL) is used.

receiverName The name of the receiver service to which the response to this

send request should be sent (input). See amReceiveRequest.

Specify as NULL if no response is required.

dataLen The length of the message data in bytes (input). A value of zero

indicates that any message data has been added to the message object (sndMsgName) using the object interface (see "Message

interface functions" on page 76).

pData The message data, if dataLen is non-zero (input).

sndMsgName The name of a message object for the message being sent (input).

If specified as NULL, the system default message (constant:

AMSD\_SND\_MSG) is used.

pCompCode Completion code (output).

pReason Reason code (output).

### amSendResponse

Function to send a response to a request message.

```
AMBOOL amSendResponse(
  AMHSES
            hSession,
  AMSTR
            senderName,
  AMSTR
            policyName,
  AMSTR
            rcvMsgName,
  AMLONG
            dataLen,
  PAMBYTE
            pData,
  AMSTR
            sndMsgName,
  PAMLONG
            pCompCode,
  PAMLONG
            pReason);
```

#### **Parameters**

hSession The session handle returned by **amInitialize** (input).

senderName The name of the sender service (input). It must be set to the

 ${\tt senderName}\ {\tt specified}\ {\tt for}\ {\tt the}\ {\tt amReceiveRequest}\ {\tt function}.$ 

policyName The name of a policy (input). If specified as NULL, the system

default policy (constant: AMSD\_POL) is used.

rcvMsgName The name of the received message that this message is a

response to (input). It must be set to the rcvMsgName specified for

the amReceiveRequest function.

dataLen The length of the message data in bytes (input). A value of zero

indicates that any message data has been added to the message object (sndMsgName) using the object interface (see "Message

interface functions" on page 76).

pData The message data, if dataLen is non-zero (input).

sndMsgName The name of a message object for the message being sent (input).

If specified as NULL, the system default message (constant:

AMSD\_SND\_MSG) is used.

pCompCode Completion code (output).

#### amSubscribe

Function to register a subscription with a publish/subscribe broker.

Publications matching the subscription are sent to the receiver service associated with the subscriber. By default, this has the same name as the subscriber service, with the addition of the suffix '.RECEIVER'.

```
AMBOOL amSubscribe(
  AMHSES
            hSession,
  AMSTR
            subscriberName,
  AMSTR
            policyName,
  AMSTR
            receiverName,
  AMLONG
            topicLen,
  AMSTR
            pTopic,
  AMLONG
            filterLen,
  AMSTR
            pFilter,
  AMSTR
            subMsgName,
  PAMLONG
            pCompCode,
  PAMLONG
            pReason);
```

#### **Parameters**

hSession The session handle returned by **amInitialize** (input).

subscriberName The name of a subscriber service (input). If specified as NULL,

the system default subscriber (constant: AMSD\_SUB) is used.

policyName The name of a policy (input). If specified as NULL, the system

default policy (constant: AMSD\_POL) is used.

receiverName The name of the receiver service to which the response to this

subscribe request should be sent (input). Specify as NULL if no

response is required.

This is not the service to which publications will be sent by the broker; they are sent to the receiver service associated with the

subscriber (see above).

topicLen The length of the topic for this subscription, in bytes (input).

pTopic The topic for this subscription (input). Publications which match

this topic, including wildcards, will be sent to the subscriber. Multiple topics can be specified in the message object

(subMsgName) using the object interface (see "Message interface

functions" on page 76).

filterLen Reserved. Must be specified as 0L (input).

pFilter Reserved. Must be specified as NULL (input).

subMsgName The name of a message object for the subscribe message (input).

If specified as NULL, the system default message (constant:

AMSD\_SND\_MSG) is used.

pCompCode Completion code (output).

pReason Reason code (output).

## amTerminate

Closes the session, closes and deletes any implicitly created objects, and deletes the session. Any outstanding units of work are committed (if the application terminates without an **amTerminate** call being issued, any outstanding units of work are backed out).

```
AMBOOL amTerminate(
PAMHSES phSession,
AMSTR policyName,
PAMLONG pCompCode,
PAMLONG pReason);
```

#### **Parameters**

phSession A *pointer* to the session handle returned by **amInitialize** 

(input/output).

policyName The name of a policy (input). If specified as NULL, the system

default policy (constant: AMSD\_POL) is used.

pCompCode Completion code (output).

#### amUnsubscribe

Function to remove a subscription from a publish/subscribe broker.

```
AMBOOL amUnsubscribe(
  AMHSES
            hSession,
  AMSTR
            subscriberName,
  AMSTR
            policyName,
  AMSTR
            receiverName,
  AMLONG
            topicLen,
  AMSTR
            pTopic,
  AMLONG
            filterLen,
  AMSTR
            pFilter,
  AMSTR
            unsubMsgName,
  PAMLONG
            pCompCode,
  PAMLONG
            pReason);
```

#### **Parameters**

hSession The session handle returned by **amInitialize** (input).

subscriberName The name of a subscriber service (input). If specified as NULL,

the system default subscriber (constant: AMSD\_SUB) is used.

policyName The name of a policy (input). If specified as NULL, the system

default policy (constant: AMSD\_POL) is used.

receiverName The name of the receiver service to which the response to this

unsubscribe request should be sent (input). Specify as NULL if no

response is required.

topicLen The length of the topic, in bytes (input).

pTopic The topic that identifies the subscription which is to be removed

(input). Multiple topics can be specified in the message object (unsubMsgName) using the object interface (see "Message interface

functions" on page 76).

To deregister all topics, a policy providing this option must be specified (this is not the default policy). Otherwise, to remove a previous subscription the topic information specified must match

that specified on the relevant amSubscribe request.

filterLen Reserved. Must be specified as 0L (input).

pFilter Reserved. Must be specified as NULL (input).

unsubMsgName The name of a message object for the unsubscribe message

(input). If specified as NULL, the system default message

(constant: AMSD\_SND\_MSG) is used.

pCompCode Completion code (output).

pReason Reason code (output).

## C high-level interface

# Chapter 4. C object interface overview

This chapter contains an overview of the structure of the C object interface. Use it to find out what functions are available in this interface.

The object interface provides sets of interface functions for each of the following objects:

| Session           | page 52 |
|-------------------|---------|
| Message           | page 54 |
| Sender            | page 56 |
| Receiver          | page 57 |
| Distribution list | page 58 |
| Publisher         | page 59 |
| Subscriber        | page 60 |
| Policy            | page 61 |

These interface functions are invoked as necessary by the high-level functions. They are made available to the application programmer through this object-style interface to provide additional function where needed. An application program can mix high-level functions and object-interface functions as required.

Details of the interface functions for each object are given in the following pages. Follow the page references to see the detailed descriptions of each function.

Details of the object interface functions used by each high-level function are given on page 62.

© Copyright IBM Corp. 1999

## Session interface functions

The session object creates and manages all other objects, and provides the scope for a unit of work.

## **Session management**

Functions to create, open, close, and delete a session object.

| amSesCreate | page 65 |
|-------------|---------|
| amSesOpen   | page 74 |
| amSesClose  | page 65 |
| amSesDelete | page 69 |

## **Create objects**

Functions to create message, sender, receiver, distribution list, publisher, subscriber, and policy objects. Handles to these objects are returned by these functions.

| amSesCreateMessage    | page 66 |
|-----------------------|---------|
| amSesCreateSender     | page 68 |
| amSesCreateReceiver   | page 67 |
| amSesCreateDistList   | page 66 |
| amSesCreatePublisher  | page 67 |
| amSesCreateSubscriber | page 68 |
| amSesCreatePolicy     | page 66 |

## Get object handles

Functions to get the handles for a message, sender, receiver, distribution list, publisher, subscriber, and policy objects with a specified name (needed if the objects were created implicitly by the high-level interface).

| amSesGetMessageHandle    | page 72 |
|--------------------------|---------|
| amSesGetSenderHandle     | page 74 |
| amSesGetReceiverHandle   | page 73 |
| amSesGetDistListHandle   | page 71 |
| amSesGetPublisherHandle  | page 73 |
| amSesGetSubscriberHandle | page 74 |
| amSesGetPolicyHandle     | page 73 |

## **Delete objects**

Functions to delete message, sender, receiver, distribution list, publisher, subscriber, and policy objects.

| amSesDeleteMessage    | page 69 |
|-----------------------|---------|
| amSesDeleteSender     | page 71 |
| amSesDeleteReceiver   | page 70 |
| amSesDeleteDistList   | page 69 |
| amSesDeletePublisher  | page 70 |
| amSesDeleteSubscriber | page 71 |
| amSesDeletePolicy     | page 70 |

## **Transactional processing**

Functions to begin, commit, and rollback a unit of work.

| amSesBegin    | page 64 |
|---------------|---------|
| amSesCommit   | page 65 |
| amSesRollback | page 75 |

## **Error handling**

Functions to clear the error codes, and return the completion and reason codes for the last error associated with the session object.

| amSesClearErrorCodes | page 64 |
|----------------------|---------|
| amSesGetLastError    | page 72 |

## Message interface functions

A message object encapsulates an MQSeries message descriptor (MQMD) structure. It also contains the message data if this is not passed as a separate parameter.

#### **Get values**

Functions to get the coded character set ID, correlation ID, encoding, format, group status, message ID, and name of the message object.

| amMsgGetCCSID       | page 79 |
|---------------------|---------|
| amMsgGetCorrelld    | page 79 |
| amMsgGetEncoding    | page 81 |
| amMsgGetFormat      | page 81 |
| amMsgGetGroupStatus | page 82 |
| amMsgGetMsgld       | page 83 |
| amMsgGetName        | page 83 |

### Set values

Functions to set the coded character set ID, correlation ID, encoding, format, and group status of the message object.

| amMsgSetCCSID       | page 87 |
|---------------------|---------|
| amMsgSetCorrelld    | page 87 |
| amMsgSetEncoding    | page 88 |
| amMsgSetFormat      | page 88 |
| amMsgSetGroupStatus | page 89 |

#### Reset values

Function to reset the message object to the state it had when first created.

amMsgReset page 86

## Read and write data

Functions to get the length of the data, get and set the data offset, and read or write byte data to or from the message object at the current offset.

| amMsgGetDataLength | page 79 |
|--------------------|---------|
| amMsgGetDataOffset | page 80 |
| amMsgSetDataOffset | page 87 |
| amMsgReadBytes     | page 86 |
| amMsgWriteBytes    | page 89 |

## **Publish/subscribe topics**

Functions to manipulate the topics in a publish/subscribe message.

| amMsgAddTopic      | page 77 |
|--------------------|---------|
| amMsgDeleteTopic   | page 78 |
| amMsgGetTopic      | page 85 |
| amMsgGetTopicCount | page 85 |

### Publish/subscribe name/value elements

Functions to manipulate the name/value elements in a publish/subscribe message.

| amMsgAddElement           | page 76 |
|---------------------------|---------|
| amMsgDeleteElement        | page 77 |
| amMsgGetElement           | page 80 |
| amMsgGetElementCount      | page 80 |
| amMsgDeleteNamedElement   | page 78 |
| amMsgGetNamedElement      | page 84 |
| amMsgGetNamedElementCount | page 84 |

## **Error handling**

Functions to clear the error codes, and return the completion and reason codes from the last error associated with the message.

| amMsgClearErrorCodes | page 77 |
|----------------------|---------|
| amMsgGetLastError    | page 82 |

# Publish/subscribe helper macros

Helper macros provided for use with the publish/subscribe stream name and publication timestamp name/value strings.

| AmMsgAddStreamName   | page 90 |
|----------------------|---------|
| AmMsgGetPubTimestamp | page 90 |
| AmMsgGetStreamName   | page 91 |

## Sender interface functions

A sender object encapsulates an MQSeries object descriptor (MQOD) structure for sending a message.

## Open and close

Functions to open and close the sender service.

amSndOpenpage 95amSndClosepage 92

#### Send

Function to send a message.

amSndSend page 95

#### **Get values**

Functions to get the coded character set ID, encoding, and name of the sender service.

amSndGetCCSIDpage 93amSndGetEncodingpage 93amSndGetNamepage 94

## **Error handling**

Functions to clear the error codes, and return the completion and reason codes from the last error associated with the sender service.

amSndClearErrorCodespage 92amSndGetLastErrorpage 94

## **Receiver interface functions**

A receiver object encapsulates an MQSeries object descriptor (MQOD) structure for receiving a message.

## Open and close

Functions to open and close the receiver service.

amRcvOpenpage 101amRcvClosepage 99

#### Receive and browse

Functions to receive or browse a message.

amRcvReceivepage 102amRcvBrowsepage 97

#### **Get values**

Functions to get the definition type, name, and queue name of the receiver service.

amRcvGetDefnTypepage 99amRcvGetNamepage 100amRcvGetQueueNamepage 101

#### Set values

Function to set the queue name of the receiver service.

amRcvSetQueueName page 103

## **Error handling**

Functions to clear the error codes, and return the completion and reason codes from the last error associated with the receiver service.

amRcvClearErrorCodespage 99amRcvGetLastErrorpage 100

## Distribution list interface functions

A distribution list object encapsulates a list of sender services.

## Open and close

Functions to open and close the distribution list service.

amDstOpenpage 106amDstClosepage 104

#### Send

Function to send a message to the distribution list.

amDstSend page 107

### **Get values**

Functions to get the name of the distribution list service, a count of the sender

services in the list, and a sender service handle.

amDstGetNamepage 105amDstGetSenderCountpage 105amDstGetSenderHandlepage 106

## **Error handling**

Functions to clear the error codes, and return the completion and reason codes from the last error associated with the distribution list.

amDstClearErrorCodespage 104amDstGetLastErrorpage 104

## **Publisher interface functions**

A publisher object encapsulates a sender service. It provides support for publishing messages to a publish/subscribe broker.

# Open and close

Functions to open and close the publisher service.

amPubOpenpage 110amPubClosepage 108

## **Publish**

Function to publish a message.

amPubPublish page 111

## **Get values**

Functions to get the coded character set ID, encoding, and name of the publisher service.

amPubGetCCSIDpage 108amPubGetEncodingpage 109amPubGetNamepage 110

# **Error handling**

Functions to clear the error codes, and return the completion and reason codes from the last error associated with the publisher.

amPubClearErrorCodespage 108amPubGetLastErrorpage 109

## Subscriber interface functions

A subscriber object encapsulates both a sender service and a receiver service. It provides support for subscribe and unsubscribe requests to a publish/subscribe broker, and for receiving publications from the broker.

## Open and close

Functions to open and close the subscriber service.

amSubOpenpage 115amSubClosepage 112

## **Broker messages**

Functions to subscribe to a broker, remove a subscription, and receive publications from the broker.

amSubSubscribepage 117amSubUnsubscribepage 118amSubReceivepage 116

## **Get values**

Functions to get the coded character set ID, definition type, encoding, name, and queue name of the subscriber service.

| amSubGetCCSID     | page 112 |
|-------------------|----------|
| amSubGetDefnType  | page 113 |
| amSubGetEncoding  | page 113 |
| amSubGetName      | page 114 |
| amSubGetQueueName | page 115 |

#### Set value

Function to set the queue name of the subscriber service.

amSubSetQueueName page 116

# **Error handling**

Functions to clear the error codes, and return the completion and reason codes from the last error associated with the receiver.

amSubClearErrorCodes page 112 amSubGetLastError page 114

# **Policy interface functions**

A policy object encapsulates details of how the message is handled (such as priority, persistence, and whether it is included in a unit of work).

## **Get values**

Functions to get the name of the policy, and the wait time set in the policy.

amPolGetNamepage 120amPolGetWaitTimepage 120

#### Set value

Function to set the wait time for a receive using the policy.

amPolSetWaitTime page 120

# **Error handling**

Functions to clear the error codes, and return the completion and reason codes from the last error associated with the policy.

amPolClearErrorCodespage 119amPolGetLastErrorpage 119

Each high-level function described in Chapter 3, "The C high-level interface" on page 31 calls a number of the object interface functions, as shown below.

| Table 2. Object interface calls used by the high-level functions |                                                                                                    |
|------------------------------------------------------------------|----------------------------------------------------------------------------------------------------|
| High-level function                                              | Equivalent object interface calls 1                                                                                                    |
| amBackout                                                        | amSesCreatePolicy / amSesGetPolicyHandle amSesRollback                                                                                                   |
| amCommit                                                         | amSesCreatePolicy / amSesGetPolicyHandle amSesCommit                                                                                                    |
| amInitialize                                                     | amSesCreate<br>amSesOpen                                                                                                    |
| amTerminate                                                      | amSesClose<br>amSesDelete                                                                                                    |
| amSendMsg<br>amSendRequest<br>amSendResponse                     | amSesCreateSender / amSesGetSenderHandle<br>amSesCreatePolicy / amSesGetPolicyHandle<br>amSesCreateMessage / amSesGetMessageHandle<br>amSndSend          |
| amReceiveMsg<br>amReceiveRequest                                 | amSesCreateReceiver / amSesGetReceiverHandle<br>amSesCreatePolicy / amSesGetPolicyHandle<br>amSesCreateMessage / amSesGetMessageHandle<br>amRcvReceive   |
| amPublish                                                        | amSesCreatePublisher / amSesGetPublisherHandle<br>amSesCreatePolicy / amSesGetPolicyHandle<br>amSesCreateMessage / amSesGetMessageHandle<br>amPubPublish |
| amSubscribe                                                      | amSesCreateSubscriber / amSesGetSubscribeHandamSesCreatePolicy / amSesGetPolicyHandle<br>amSesCreateMessage / amSesGetMessageHandle<br>amSubSubscribe    |
| amUnsubscribe                                                    | amSesCreateSubscriber / amSesGetSubscribeHandamSesCreatePolicy / amSesGetPolicyHandle<br>amSesCreateMessage / amSesGetMessageHandle<br>amSubUnsubscribe  |
| amReceivePublication                                             | amSesCreateSubscriber / amSesGetSubscribeHandamSesCreatePolicy / amSesGetPolicyHandle<br>amSesCreateMessage / amSesGetMessageHandle<br>amSubReceive      |

1. If an object already exists, the appropriate call to get its handle is used instead of calling the create function again. For example, if the message object exists, amSesGetMessageHandle is used instead of amSesCreateMessage.

# Chapter 5. C object interface reference

In the following sections the C object interface functions are listed by the object they refer to:

Session page 64 Message page 76 Sender page 92 Receiver page 97 **Distribution list** page 104 **Publisher** page 108 **Subscriber** page 112 **Policy** page 119

Within each section the functions are listed in alphabetical order.

Note that all functions return a completion code (pCompCode) and a reason code (pReason). The completion code can take one of the following values:

AMCC\_OK Function completed successfully
AMCC\_WARNING Function completed with a warning
AMCC\_FAILED An error occurred during processing

If the completion code returns warning or failed, the reason code identifies the reason for the error or warning (see Appendix A, "Reason codes" on page 309).

You can specify the completion code and reason code as null pointers when the function is called, in which case the value is not returned.

Most functions return AMBOOL. They return a value of AMB\_TRUE if the function completed successfully, otherwise AMB\_FALSE. Functions that do not return AMBOOL return a handle as specified in the following sections.

Most functions require a handle to the object they reference. If this handle is not valid, the results are unpredictable.

© Copyright IBM Corp. 1999

#### Session interface functions

A session object provides the scope for a unit of work and creates and manages all other objects, including at least one connection object. Each (MQSeries) connection object encapsulates a single MQSeries queue manager connection. The session object definition specifying the required queue manager connection can be provided by a repository policy definition and the local host file, or the local host file only which by default will name a single local queue manager with no repository. The session, when deleted, is responsible for releasing memory by closing and deleting all other objects that it manages.

Note that you should not mix MQSeries MQCONN or MQDISC requests on the same thread as AMI calls, otherwise premature disconnection might occur.

## amSesBegin

Begins a unit of work, allowing an AMI application to take advantage of the resource coordination provided in MQSeries Version 5. The unit of work can subsequently be committed by **amSesCommit**, or backed out by **amSesRollback**. It should be used only when MQSeries is the transaction coordinator. If an external transaction coordinator (for example, CICS or Tuxedo) is being used, the API of the external coordinator should be used instead.

```
AMBOOL amSesBegin(
AMHSES hSess,
AMHPOL hPolicy,
PAMLONG pCompCode,
PAMLONG pReason);
```

hSess The session handle returned by **amSesCreate** (input).

hPolicy The handle of a policy (input). If specified as

AMH\_NULL\_HANDLE, the system default policy (constant:

AMSD\_POL) is used.

pCompCode Completion code (output).
pReason Reason code (output).

#### amSesClearErrorCodes

Clears the error codes in the session object.

```
AMBOOL amSesClearErrorCodes(
AMHSES hSess,
PAMLONG pCompCode,
PAMLONG pReason);
```

hSess The session handle returned by **amSesCreate** (input).

#### amSesClose

Closes the session object and all open objects owned by the session, and disconnects from the underlying message transport (MQSeries).

```
AMBOOL amSesClose(
AMHSES hSess,
AMHPOL hPolicy,
PAMLONG pCompCode,
PAMLONG pReason);
```

hSess The session handle returned by **amSesCreate** (input).

hPolicy The handle of a policy (input). If specified as

AMH\_NULL\_HANDLE, the system default policy (constant:

AMSD\_POL) is used.

pCompCode Completion code (output).

pReason Reason code (output).

#### amSesCommit

Commits a unit of work that was started by **amSesBegin**, or by sending or receiving a message under syncpoint control as defined in the policy options for the send or receive request.

```
AMBOOL amSesCommit(
AMHSES hSess,
AMHPOL hPolicy,
PAMLONG pCompCode,
PAMLONG pReason);
```

hSess The session handle returned by **amSesCreate** (input).

hPolicy The handle of a policy (input). If specified as

AMH\_NULL\_HANDLE, the system default policy (constant:

AMSD POL) is used.

pCompCode Completion code (output).

pReason Reason code (output).

#### **amSesCreate**

Creates the session and system default objects. **amSesCreate** returns the handle of the session object (of type AMHSES). This must be specified by other session function calls.

```
AMHSES amSesCreate(
AMSTR name,
PAMLONG pCompCode,
PAMLONG pReason);
```

name An optional session name that can be used to identify the

application from which a message is sent (input).

#### amSesCreateDistList

Creates a distribution list object. A distribution list handle (of type AMHDST) is returned.

AMHDST amSesCreateDistList(
AMHSES hSess,
AMSTR name,
PAMLONG pCompCode,
PAMLONG pReason);

hSess The session handle returned by **amSesCreate** (input).

name The name of the distribution list (input). This must match the

name of a distribution list defined in the repository.

pCompCode Completion code (output).

pReason Code (output).

## amSesCreateMessage

Creates a message object. A message handle (of type AMHMSG) is returned.

AMHMSG amSesCreateMessage(
AMHSES hSess,
AMSTR name,
PAMLONG pCompCode,
PAMLONG pReason);

hSess The session handle returned by **amSesCreate** (input).

name The name of the message (input). This can be any name that is

meaningful to the application. It is specified so that this message

object can be used with the high-level interface.

pCompCode Completion code (output).

pReason Reason code (output).

# amSesCreatePolicy

Creates a policy object. A policy handle (of type AMHPOL) is returned.

AMHPOL amSesCreatePolicy(
AMHSES hSess,
AMSTR name,
PAMLONG pCompCode,
PAMLONG pReason);

hSess The session handle returned by **amSesCreate** (input).

name The name of the policy (input). If it matches a policy defined in the

repository, the policy will be created using the repository definition,

otherwise it will be created with default values.

If a repository is being used and the named policy is not found in the repository, a completion code of AMCC\_WARNING is returned

with a reason code of AMRC\_POLICY\_NOT\_IN\_REPOS.

pCompCode Completion code (output).

pReason code (output).

#### amSesCreatePublisher

Creates a publisher object. A publisher handle (of type AMHPUB) is returned.

 ${\tt AMHPUB} \ {\tt amSesCreatePublisher(}$ 

AMHSES hSess,
AMSTR name,
PAMLONG pCompCode,
PAMLONG pReason);

hSess The session handle returned by **amSesCreate** (input).

name The name of the publisher (input). If it matches a publisher

defined in the repository, the publisher will be created using the repository definition, otherwise it will be created with default values (that is, with a sender service name that matches the publisher

name).

If a repository is being used and the named publisher is not found

in the repository, a completion code of AMCC\_WARNING is

returned with a reason code of

AMRC\_PUBLISHER\_NOT\_IN\_REPOS.

pCompCode Completion code (output).
pReason Reason code (output).

## amSesCreateReceiver

Creates a receiver service object. A receiver handle (of type AMHRCV) is returned.

AMHRCV amSesCreateReceiver(

AMHSES hSess,
AMSTR name,
PAMLONG pCompCode,
PAMLONG pReason);

hSess The session handle returned by **amSesCreate** (input).

name The name of the receiver service (input). If it matches a receiver

defined in the repository, the receiver will be created using the repository definition, otherwise it will be created with default values (that is, with a queue name that matches the receiver name).

If a repository is being used and the named receiver is not found in the repository, a completion code of AMCC\_WARNING is

returned with a reason code of

AMRC\_RECEIVER\_NOT\_IN\_REPOS.

## amSesCreateSender

Creates a sender service object. A sender handle (of type AMHSND) is returned.

AMHSND amSesCreateSender(
AMHSES hSess,
AMSTR name,
PAMLONG pCompCode,

pReason);

PAMLONG

hSess The session handle returned by **amSesCreate** (input).

name The name of the sender service (input). If it matches a sender

defined in the repository, the sender will be created using the repository definition, otherwise it will be created with default values (that is, with a queue name that matches the sender name).

If a repository is being used and the named sender is not found in the repository, a completion code of AMCC WARNING is returned

with a reason code of AMRC\_SENDER\_NOT\_IN\_REPOS.

pCompCode Completion code (output).

pReason Code (output).

#### amSesCreateSubscriber

Creates a subscriber object. A subscriber handle (of type AMHSUB) is returned.

AMHSUB amSesCreateSubscriber(

AMHSES hSess,
AMSTR name,
PAMLONG pCompCode,
PAMLONG pReason);

hSess The session handle returned by **amSesCreate** (input).

name The name of the subscriber (input). If it matches a subscriber

defined in the repository, the subscriber will be created using the repository definition, otherwise it will be created with default values (that is, with a sender service name that matches the subscriber name, and a receiver service name that is the same with the

addition of the suffix '.RECEIVER').

If a repository is being used and the named subscriber is not found

in the repository, a completion code of AMCC\_WARNING is

returned with a reason code of

AMRC\_SUBSCRIBER\_NOT\_IN\_REPOS.

pCompCode Completion code (output).

pReason Reason code (output).

#### **amSesDelete**

Deletes the session object. Performs an implicit close if the session is open. This closes and deletes the session and all objects owned by it.

```
AMBOOL amSesDelete(
PAMHSES phSess,
PAMLONG pCompCode,
PAMLONG pReason);
```

phSess A pointer to the session handle returned by amSesCreate

(input/output).

pCompCode Completion code (output).
pReason Reason code (output).

#### amSesDeleteDistList

Deletes a distribution list object, and performs an implicit close if the distribution list is open.

```
AMBOOL amSesDeleteDistList(
AMHSES hSess,
PAMHDST phDistList,
PAMLONG pCompCode,
PAMLONG pReason);
```

hSess The session handle returned by **amSesCreate** (input).

phDistList A *pointer* to the distribution list handle (input/output).

pCompCode Completion code (output).

pReason Reason code (output).

# amSesDeleteMessage

Deletes a message object.

```
AMBOOL amSesDeleteMessage(
AMHSES hSess,
PAMHMSG phMsg,
PAMLONG pCompCode,
PAMLONG pReason);
```

hSess The session handle returned by **amSesCreate** (input).

phMsg A pointer to the message handle (input/output).

## amSesDeletePolicy

Deletes a policy object.

```
AMBOOL amSesDeletePolicy(
AMHSES hSess,
PAMHPOL phPolicy,
PAMLONG pCompCode,
PAMLONG pReason);
```

hSess The session handle returned by **amSesCreate** (input).

phPolicy A *pointer* to the policy handle (input/output).

pCompCode Completion code (output).
pReason Reason code (output).

#### amSesDeletePublisher

Deletes a publisher object, and performs an implicit close if the publisher is open.

```
AMBOOL amSesDeletePublisher(
AMHSES hSess,
PAMHPUB phPub,
PAMLONG pCompCode,
PAMLONG pReason);
```

hSess The session handle returned by **amSesCreate** (input).

phPub A *pointer* to the publisher handle (input/output).

pCompCode Completion code (output).
pReason Reason code (output).

## **amSesDeleteReceiver**

Deletes a receiver object, and performs an implicit close if the receiver is open.

```
AMBOOL amSesDeleteReceiver(
AMHSES hSess,
PAMHRCV phReceiver,
PAMLONG pCompCode,
PAMLONG pReason);
```

hSess The session handle returned by **amSesCreate** (input).

phReceiver A *pointer* to the receiver service handle (input/output).

#### amSesDeleteSender

Deletes a sender object, and performs an implicit close if the sender is open.

```
AMBOOL amSesDeleteSender(
AMHSES hSess,
PAMHSND phSender,
PAMLONG pCompCode,
PAMLONG pReason);
```

hSess The session handle returned by **amSesCreate** (input).

phSender A *pointer* to the sender service handle (input/output).

pCompCode Completion code (output).
pReason Reason code (output).

#### amSesDeleteSubscriber

Deletes a subscriber object, and performs an implicit close if the subscriber is open.

```
AMBOOL amSesDeleteSubscriber(
AMHSES hSess,
PAMHSUB phSub,
PAMLONG pCompCode,
PAMLONG pReason);
```

hSess The session handle returned by **amSesCreate** (input).

phSub A *pointer* to the subscriber handle (input/output).

pCompCode Completion code (output).
pReason Reason code (output).

#### amSesGetDistListHandle

Returns the handle of the distribution list object (of type AMHDST) with the specified name.

```
AMHDST amSesGetDistListHandle(
AMHSES hSess,
AMSTR name,
PAMLONG pCompCode,
PAMLONG pReason);
```

hSess The session handle returned by the amSesCreate function (input).

name The name of the distribution list (input).

#### amSesGetLastError

Gets the information (completion and reason codes) from the last error for the session.

AMBOOL amSesGetLastError( AMHSES hSess, AMLONG buffLen, **PAMLONG** pStringLen, AMSTR pErrorText, PAMLONG pReason2, PAMLONG pCompCode, PAMLONG pReason);

hSess The session handle returned by amSesCreate (input).

buffLen Reserved, must be zero (input). pStringLen Reserved, must be NULL (input). pErrorText Reserved, must be NULL (input).

A secondary reason code (output). Not returned if specified as pReason2

> NULL. If pReason indicates AMRC\_TRANSPORT\_WARNING or AMRC\_TRANSPORT\_ERR, pReason2 gives an MQSeries reason

code.

pCompCode Completion code (output). Not returned if specified as NULL.

Reason code (output). Not returned if specified as NULL. A value pReason

of AMRC\_SESSION\_HANDLE\_ERR indicates that the

amSesGetLastError function call has itself detected an error and

failed.

# amSesGetMessageHandle

Returns the handle of the message object (of type AMHMSG) with the specified name.

AMHMSG amSesGetMessageHandle( hSess, AMHSES AMSTR name, PAMLONG pCompCode, PAMLONG pReason);

hSess The session handle returned by amSesCreate (input).

The name of the message (input). name

# amSesGetPolicyHandle

Returns the handle of the policy object (of type AMHPOL) with the specified name.

```
AMHPOL amSesGetPolicyHandle(
AMHSES hSess,
AMSTR name,
PAMLONG pCompCode,
PAMLONG pReason);
```

hSess The session handle returned by **amSesCreate** (input).

name The name of the policy (input).

pCompCode Completion code (output).

pReason Reason code (output).

## amSesGetPublisherHandle

Returns the handle of the publisher object (of type AMHPUB) with the specified name.

```
AMHPUB amSesGetPublisherHandle(
AMHSES hSess,
AMSTR name,
PAMLONG pCompCode,
PAMLONG pReason);
```

hSess The session handle returned by **amSesCreate** (input).

name The name of the publisher (input).

pCompCode Completion code (output).
pReason Reason code (output).

#### amSesGetReceiverHandle

Returns the handle of the receiver service object (of type AMHRCV) with the specified name.

```
AMHRCV amSesGetReceiverHandle(
AMHSES hSess,
AMSTR name,
PAMLONG pCompCode,
PAMLONG pReason);
```

hSess The session handle returned by **amSesCreate** (input).

name The name of the receiver service (input).

#### amSesGetSenderHandle

Returns the handle of the sender service object (of type AMHSND) with the specified name.

```
AMHSND amSesGetSenderHandle(
AMHSES hSess,
AMSTR name,
PAMLONG pCompCode,
PAMLONG pReason);
```

hSess The session handle returned by **amSesCreate** (input).

name The name of the sender service (input).

pCompCode Completion code (output).

pReason Reason code (output).

#### amSesGetSubscriberHandle

Returns the handle of the subscriber object (of type AMHSUB) with the specified name.

```
AMHSUB amSesGetSubscriberHandle(
AMHSES hSess,
AMSTR name,
PAMLONG pCompCode,
PAMLONG pReason);
```

hSess The session handle returned by **amSesCreate** (input).

name The name of the subscriber (input).

pReason Completion code (output).

Reason code (output).

# amSesOpen

Opens the session object using the specified policy options. The policy, together with the local host file, provides the connection definition that enables the connection object to be created. The specified library is loaded and initialized. If the policy connection type is specified as AUTO and the MQSeries local queue manager library cannot be loaded, the MQSeries client library is loaded. The connection to the underlying message transport (MQSeries) is then opened.

```
AMBOOL amSesOpen(
AMHSES hSess,
AMHPOL hPolicy,
PAMLONG pCompCode,
PAMLONG pReason);
```

hSess The session handle returned by **amSesCreate** (input).

hPolicy The handle of a policy (input). If specified as

AMH\_NULL\_HANDLE, the system default policy (constant:

AMSD POL) is used.

## amSesRollback

Rolls back a unit of work.

AMBOOL amSesRollback(
AMHSES hSess,
AMHPOL hPolicy,
PAMLONG pCompCode,
PAMLONG pReason);

hSess The session handle returned by **amSesCreate** (input).

hPolicy The handle of a policy (input). If specified as

AMH\_NULL\_HANDLE, the system default policy (constant:

AMSD\_POL) is used.

pCompCode Completion code (output).

pReason code (output).

# Message interface functions

A *message* object encapsulates an MQSeries message descriptor (MQMD), and name/value elements such as the topic data for publish/subscribe messages. It can also contain the message data, or this can be passed as a separate parameter.

A name/value element in a message object is held in an AMELEM structure. See "Using name/value elements" on page 20 for details.

The initial state of the message object is:

CCSID default queue manager CCSID

correlationId all zeroes
dataLength zero
dataOffset zero
elementCount zero

encoding AMENC\_NATIVE format AMFMT\_STRING

groupStatus AMGRP\_MSG\_NOT\_IN\_GROUP

topicCount zero

When a message object is used to send a message, it will not normally be left in the same state as it was prior to the send. Therefore, if you use the message object for repeated send operations, it is advisable to reset it to its initial state (see **amMsgReset** on page 86) and rebuild it each time.

## amMsgAddElement

Adds a name/value element to a message.

AMBOOL amMsgAddElement(
AMHMSG hMsg,
PAMELEM pElem,
AMLONG options,
PAMLONG pCompCode,
PAMLONG pReason);

hMsg The message handle returned by amSesCreateMessage (input).

pElem A pointer to an AMELEM element structure, which specifies the

element to be added (input). It will not replace an existing element

with the same name.

options A reserved field, which must be set to zero (input).

## amMsgAddTopic

Adds a topic to a publish/subscribe message.

```
AMBOOL amMsgAddTopic(
AMHMSG hMsg,
AMLONG topicLen,
AMSTR pTopic,
PAMLONG pCompCode,
PAMLONG pReason);
```

hMsg The message handle returned by **amSesCreateMessage** (input).

topicLen The length in bytes of the topic (input). A value of

AMLEN\_NULL\_TERM specifies that the string is NULL terminated.

pTopic The topic to be added (input).

pCompCode Completion code (output).

pReason Reason code (output).

# amMsgClearErrorCodes

Clears the error codes in the message object.

```
AMBOOL amMsgClearErrorCodes(
AMHMSG hMsg,
PAMLONG pCompCode,
PAMLONG pReason);
```

hMsg The message handle returned by **amSesCreateMessage** (input).

pCompCode Completion code (output).
pReason Reason code (output).

# amMsgDeleteElement

Deletes an element with the specified index from a message. Indexing is within all elements of the message, and might include topics (which are specialized elements).

```
AMBOOL amMsgDeleteElement(
AMHMSG hMsg,
AMLONG elemIndex,
PAMLONG pCompCode,
PAMLONG pReason);
```

hMsq The message handle returned by **amSesCreateMessage** (input).

elemIndex The index of the required element in the message, starting from

zero (input). On completion, elements with higher elemIndex values than that specified will have their index value reduced by

one.

 ${\bf amMsgGetElementCount} \ \ {\bf gets} \ \ {\bf the} \ \ {\bf number} \ \ {\bf of} \ \ {\bf elements} \ \ {\bf in} \ \ {\bf the}$ 

message.

# amMsgDeleteNamedElement

Deletes a named element from a message, at the specified index. Indexing is within all elements that share the same name.

AMBOOL amMsgDeleteNamedElement(
AMHMSG hMsg,
AMLONG nameIndex,
AMLONG nameLen,
AMSTR pName,
PAMLONG pCompCode,
PAMLONG pReason);

hMsg The message handle returned by amSesCreateMessage (input).

nameIndex The index of the required named element in the message (input).

Specifying an index of zero deletes the *first* element with the specified name. On completion, elements with higher <code>nameIndex</code> values than that specified will have their index value reduced by

one.

amMsgGetNamedElementCount gets the number of elements in

the message with the specified name.

nameLen The length of the element name, in bytes (input). A value of

AMLEN\_NULL\_TERM specifies that the string is NULL terminated.

pName The name of the element to be deleted (input).

pCompCode Completion code (output).

pReason Reason code (output).

# amMsgDeleteTopic

Deletes a topic from a publish/subscribe message, at the specified index. Indexing is within all topics in the message.

AMBOOL amMsgDeleteTopic(
AMHMSG hMsg,
AMLONG topicIndex,
PAMLONG pCompCode,
PAMLONG pReason);

hMsg The message handle returned by amSesCreateMessage (input).

topicIndex The index of the required topic in the message, starting from zero

(input). amMsgGetTopicCount gets the number of topics in the

message.

pCompCode Completion code (output).

pReason Reason code (output).

## amMsgGetCCSID

Gets the coded character set identifier of the message.

```
AMBOOL amMsgGetCCSID(
AMHMSG hMsg,
PAMLONG pCCSID,
PAMLONG pCompCode,
PAMLONG pReason);
```

hMsg The message handle returned by **amSesCreateMessage** (input).

pccsid The coded character set identifier (output).

pCompCode Completion code (output).
pReason Reason code (output).

## amMsgGetCorrelld

Gets the correlation identifier of the message.

```
AMBOOL amMsgGetCorrelId(
AMHMSG hMsg,
AMLONG buffLen,
PAMLONG pCorrelIdLen,
PAMBYTE pCorrelId,
PAMLONG pCompCode,
PAMLONG pReason);
```

hMsg The message handle returned by **amSesCreateMessage** (input).

buffLen The length in bytes of a buffer in which the correlation identifier is

returned (input).

pCorrelIdLen The length of the correlation identifier, in bytes (output). If

specified as NULL, the length is not returned.

pCorrelId The correlation identifier (output).

pCompCode Completion code (output).

pReason Reason code (output).

# amMsgGetDataLength

Gets the length of the message data in the message object.

```
AMBOOL amMsgGetDataLength(
AMHMSG hMsg,
PAMLONG pLength,
PAMLONG pCompCode,
PAMLONG pReason);
```

hMsg The message handle returned by **amSesCreateMessage** (input).

pLength The length of the message data, in bytes (output).

# amMsgGetDataOffset

Gets the current offset in the message data for reading or writing data bytes.

```
AMBOOL amMsgGetDataOffset(
AMHMSG hMsg,
PAMLONG pOffset,
PAMLONG pCompCode,
PAMLONG pReason);
```

hMsg The message handle returned by amSesCreateMessage (input).

p0ffset The byte offset in the message data (output).

pCompCode Completion code (output).

pReason Reason code (output).

# amMsgGetElement

Gets an element from a message.

```
AMBOOL amMsgGetElement(
AMHMSG hMsg,
AMLONG elemIndex,
PAMELEM pElem,
PAMLONG pCompCode,
PAMLONG pReason);
```

hMsg The message handle returned by **amSesCreateMessage** (input).

elemIndex The index of the required element in the message, starting from

zero (input). amMsgGetElementCount gets the number of

elements in the message.

pE1em The selected element in the message (output).

pCompCode Completion code (output).

pReason Reason code (output).

# amMsgGetElementCount

Gets the total number of elements in a message.

```
AMBOOL amMsgGetElementCount(
AMHMSG hMsg,
PAMLONG pCount,
PAMLONG pCompCode,
PAMLONG pReason);
```

hMsg The message handle returned by amSesCreateMessage (input).

pCount The number of elements in the message (output).

# amMsgGetEncoding

Gets the value used to encode numeric data types for the message.

AMBOOL amMsgGetEncoding(
AMHMSG hMsg,
PAMLONG pEncoding,
PAMLONG pCompCode,
PAMLONG pReason);

hMsg The message handle returned by amSesCreateMessage (input).

pEncoding The encoding of the message (output). The following values can

be returned:

AMENC\_NATIVE AMENC\_NORMAL

AMENC\_NORMAL\_FLOAT\_390

AMENC REVERSED

AMENC\_REVERSED\_FLOAT\_390

AMENC\_UNDEFINED

pCompCode Completion code (output).

pReason code (output).

## amMsgGetFormat

Gets the format of the message.

AMBOOL amMsgGetFormat(
AMHMSG hMsg,
AMLONG buffLen,
PAMLONG pFormatLen,
AMSTR pFormat,
PAMLONG pCompCode,
PAMLONG pReason);

hMsg The message handle returned by amSesCreateMessage (input).

buffLen The length in bytes of a buffer in which the format is returned

(input).

pFormatLen The length of the format, in bytes (output). If specified as NULL,

the length is not returned.

pFormat The format of the message (output). The values that can be

returned include the following:

AMFMT\_NONE AMFMT\_STRING AMFMT\_RF\_HEADER

pCompCode Completion code (output).

pReason code (output).

## amMsgGetGroupStatus

Gets the group status of the message. This indicates whether the message is in a group, and if it is the first, middle, last or only one in the group.

```
AMBOOL amMsgGetGroupStatus(
   AMHMSG
             hMsg,
   PAMLONG
             pStatus,
   PAMLONG
             pCompCode,
   PAMLONG
             pReason);
hMsg
               The message handle returned by amSesCreateMessage (input).
               The group status (output). It can take one of the following values:
pStatus
               AMGRP_MSG_NOT_IN_GROUP
               AMGRP FIRST MSG IN GROUP
               AMGRP MIDDLE MSG IN GROUP
               AMGRP LAST MSG IN GROUP
               AMGRP_ONLY_MSG_IN_GROUP
               Alternatively, bitwise tests can be performed using the constants:
               AMGF IN GROUP
               AMGF FIRST
               AMGF_LAST
pCompCode
               Completion code (output).
pReason
               Reason code (output).
```

## amMsgGetLastError

Gets the information (completion and reason codes) from the last error for the message object.

AMBOOL amMsgGetLastError(

```
AMHMSG
             hMsg,
  AMLONG
             buffLen,
  PAMLONG
             pStringLen,
  AMSTR
             pErrorText,
  PAMLONG
             pReason2,
  PAMLONG
             pCompCode,
  PAMLONG
             pReason);
hMsg
               The message handle returned by amSesCreateMessage (input).
buffLen
               Reserved, must be zero (input).
pStringLen
               Reserved, must be NULL (input).
               Reserved, must be NULL (input).
pErrorText
pReason2
               A secondary reason code (output). Not returned if specified as
               NULL. If pReason indicates AMRC_TRANSPORT_WARNING or
               AMRC TRANSPORT ERR, pReason2 gives an MQSeries reason
               code.
pCompCode
               Completion code (output). Not returned if specified as NULL.
```

pReason Reason code (output). Not returned if specified as NULL. A value

of AMRC\_MSG\_HANDLE\_ERR indicates that the

amMsgGetLastError function call has itself detected an error and

failed.

## amMsgGetMsgld

Gets the message identifier.

```
AMBOOL amMsgGetMsgId(
AMHMSG hMsg,
AMLONG buffLen,
PAMLONG pMsgIdLen,
PAMBYTE pMsgId,
PAMLONG pCompCode,
PAMLONG pReason);
```

hMsg The message handle returned by amSesCreateMessage (input).

buffLen The length in bytes of a buffer in which the message identifier is

returned (input).

pMsgIdLen The length of the message identifier, in bytes (output). If specified

as NULL, the length is not returned.

pMsgId The message identifier (output).

pCompCode Completion code (output).

pReason code (output).

# amMsgGetName

Gets the name of the message object.

```
AMBOOL amMsgGetName(
AMHMSG hMsg,
AMLONG buffLen,
PAMLONG pNameLen,
AMSTR pName,
PAMLONG pCompCode,
PAMLONG pReason);
```

hMsg The message handle returned by **amSesCreateMessage** (input).

buffLen The length in bytes of a buffer into which the name is put (input).

If specified as zero, only the name length is returned.

pNameLen The length of the name, in bytes (output). If specified as NULL,

only the name is returned.

pName The message object name (output).

# amMsgGetNamedElement

Gets a named element from a message.

AMBOOL amMsgGetNamedElement(
AMHMSG hMsg,
AMLONG nameIndex,
AMLONG nameLen,
AMSTR pName,
PAMELEM pElem,
PAMLONG pCompCode,
PAMLONG pReason);

hMsg The message handle returned by **amSesCreateMessage** (input).

nameIndex The index of the required named element in the message (input).

Specifying an index of zero returns the first element with the specified name. **amMsgGetNamedElementCount** gets the number of elements in the message with the specified name.

nameLen The length of the element name, in bytes (input). A value of

AMLEN\_NULL\_TERM specifies that the string is null terminated.

pName The element name (input).

pE1em The selected named element in the message (output).

pCompCode Completion code (output).

pReason Reason code (output).

# amMsgGetNamedElementCount

Gets the number of elements in a message with a specified name.

AMBOOL amMsgGetNamedElementCount(
AMHMSG hMsg,

AMLONG nameLen,
AMSTR pName,
PAMLONG pCount,
PAMLONG pCompCode,
PAMLONG pReason);

hMsg The message handle returned by amSesCreateMessage (input).

nameLen The length of the element name, in bytes (input). A value of

AMLEN\_NULL\_TERM specifies that the string is null terminated.

pName The specified element name (input).

pCount The number of elements in the message with the specified name

(output).

pCompCode Completion code (output).

pReason code (output).

# amMsgGetTopic

Gets a topic from a publish/subscribe message, at the specified index. Indexing is within all topics.

```
AMBOOL amMsgGetTopic(
AMHMSG hMsg,
AMLONG topicIndex,
AMLONG buffLen,
PAMLONG pTopicLen,
AMSTR pTopic,
PAMLONG pCompCode,
PAMLONG pReason);
```

hMsg The message handle returned by amSesCreateMessage (input).

topicIndex The index of the required topic in the message (input). Specifying

an index of zero returns the first topic. amMsgGetTopicCount

gets the number of topics in the message.

buffLen The length in bytes of a buffer in which the topic is returned

(input).

pTopicLen The length of the topic, in bytes (output).

pTopic The topic (output).

pCompCode Completion code (output).

pReason code (output).

# amMsgGetTopicCount

Gets the total number of topics in a publish/subscribe message.

```
AMBOOL amMsgGetTopicCount(
AMHMSG hMsg,
PAMLONG pCount,
PAMLONG pCompCode,
PAMLONG pReason);
```

hMsg The message handle returned by amSesCreateMessage (input).

pCount The number of topics (output).
pCompCode Completion code (output).

pReason code (output).

## amMsgReadBytes

Reads up to the specified number of data bytes from the message object, starting at the current data offset (which must be positioned before the end of the data for the read to be successful). Use **amMsgSetDataOffset** to set the data offset. **amMsgReadBytes** will advance the data offset by the number of bytes read, leaving the offset immediately after the last byte read.

```
AMBOOL amMsgReadBytes(
AMHMSG hMsg,
AMLONG readLen,
PAMLONG pBytesRead,
PAMBYTE pData,
PAMLONG pCompCode,
PAMLONG pReason);
```

hMsg The message handle returned by amSesCreateMessage (input).

readLen The maximum number of bytes to be read (input). The data buffer

specified by pData must be at least this size. The number of bytes

returned is the minimum of readLen and the number of bytes

between the data offset and the end of the data.

pBytesRead The number of bytes read (output). If specified as NULL, the

number is not returned.

pData The read data (output).
pCompCode Completion code (output).

pReason code (output).

# amMsgReset

Resets the message object its initial state (see page 76).

```
AMBOOL amMsgReset(
AMHMSG hMsg,
AMLONG options,
PAMLONG pCompCode,
PAMLONG pReason);
```

hMsg The message handle returned by amSesCreateMessage (input).

options A reserved field that must be specified as zero (input).

## amMsgSetCCSID

Sets the coded character set identifier of the message.

```
AMBOOL amMsgSetCCSID(
AMHMSG hMsg,
AMLONG CCSID,
PAMLONG pCompCode,
PAMLONG pReason);
```

hMsg The message handle returned by amSesCreateMessage (input).

CCSID The coded character set identifier (input).

pCompCode Completion code (output).
pReason Reason code (output).

## amMsgSetCorrelld

Sets the correlation identifier of the message.

```
AMBOOL amMsgSetCorrelId(
AMHMSG hMsg,
AMLONG correlIdLen,
PAMBYTE pCorrelId,
PAMLONG pCompCode,
PAMLONG pReason);
```

hMsg The message handle returned by amSesCreateMessage (input).

correlIdLen The length of the correlation identifier, in bytes (input).

pCorrelId The correlation identifier (input). Specify as NULL (with a

correlIdLen of OL) to set the correlation identifier to NULL.

pCompCode Completion code (output).
pReason Reason code (output).

# amMsgSetDataOffset

Sets the data offset for reading or writing byte data.

```
AMBOOL amMsgSetDataOffset(
AMHMSG hMsg,
AMLONG offset,
PAMLONG pCompCode,
PAMLONG pReason);
```

hMsg The message handle returned by **amSesCreateMessage** (input).

offset The offset in bytes (input). Set an offset of zero to read or write

from the start of the data.

# amMsgSetEncoding

Sets the encoding of the data in the message.

AMBOOL amMsgSetEncoding(
AMHMSG hMsg,
AMLONG encoding,
PAMLONG pCompCode,
PAMLONG pReason);

hMsg The message handle returned by amSesCreateMessage (input).

encoding The encoding of the message (input). It can take one of the

following values:

AMENC\_NATIVE AMENC\_NORMAL

AMENC\_NORMAL\_FLOAT\_390

AMENC\_REVERSED

AMENC\_REVERSED\_FLOAT\_390

AMENC\_UNDEFINED

pCompCode Completion code (output).

pReason Reason code (output).

# amMsgSetFormat

Sets the format of the message.

AMBOOL amMsgSetFormat(
AMHMSG hMsg,
AMLONG formatLen,
AMSTR pFormat,
PAMLONG pCompCode,
PAMLONG pReason);

hMsg The message handle returned by amSesCreateMessage (input).

formatLen The length of the format, in bytes (input). A value of

AMLEN\_NULL\_TERM specifies that the string is NULL terminated.

pFormat The format of the message (input). It can take one of the following

values, or an application defined string:

AMFMT\_NONE AMFMT\_STRING AMFMT\_RF\_HEADER

If set to AMFMT\_NONE, the default format for the sender will be

used (if available).

pCompCode Completion code (output).

pReason Reason code (output).

## amMsgSetGroupStatus

Sets the group status of the message. This indicates whether the message is in a group, and if it is the first, middle, last or only one in the group. Once you start sending messages in a group, you must complete the group before sending any messages that are not in the group.

If you specify AMGRP\_MIDDLE\_MSG\_IN\_GROUP or AMGRP\_LAST\_MSG\_IN\_GROUP without specifying AMGRP\_FIRST\_MSG\_IN\_GROUP, the behaviour is the same as for AMGRP\_FIRST\_MSG\_IN\_GROUP and AMGRP\_ONLY\_MSG\_IN\_GROUP respectively.

If you specify AMGRP\_FIRST\_MSG\_IN\_GROUP out of sequence, then the behavior is the same as for AMGRP\_MIDDLE\_MSG\_IN\_GROUP.

```
AMBOOL amMsgSetGroupStatus(
   AMHMSG
             hMsg,
   AMLONG
             status,
   PAMLONG
             pCompCode,
   PAMLONG
             pReason);
hMsg
               The message handle returned by amSesCreateMessage (input).
               The group status (input). It can take one of the following values:
status
               AMGRP MSG NOT IN GROUP
               AMGRP FIRST MSG IN GROUP
               AMGRP MIDDLE MSG IN GROUP
               AMGRP LAST MSG IN GROUP
               AMGRP ONLY MSG IN GROUP
pCompCode
               Completion code (output).
pReason
               Reason code (output).
```

# amMsgWriteBytes

Writes the specified number of data bytes into the message object, starting at the current data offset. If the data offset is not at the end of the data, existing data is overwritten. Use **amMsgSetDataOffset** to set the data offset. **amMsgWriteBytes** will advance the data offset by the number of bytes written, leaving it immediately after the last byte written.

```
AMBOOL amMsgWriteBytes(
   AMHMSG
             hMsq.
   AMLONG
             writeLen.
   PAMBYTE
             pByteData,
   PAMLONG
             pCompCode,
   PAMLONG
             pReason);
hMsg
                The message handle returned by amSesCreateMessage (input).
writeLen
                The number of bytes to be written (input).
pByteData
                The data bytes (input).
pCompCode
                Completion code (output).
pReason
                Reason code (output).
```

# Message interface helper macros

The following helper macros are provided for manipulation of the name/value elements in a message object. Additional helper macros can be written as required.

## **AmMsgAddStreamName**

Adds a name/value element for the publish/subscribe stream name.

```
AmMsgAddStreamName(
AMHMSG hMsg,
AMLONG streamNameLen,
AMSTR pStreamName,
PAMLONG pCompCode,
PAMLONG pReason);
```

hMsg The message handle returned by amSesCreateMessage (input).

streamNameLen The length of the stream name, in bytes (input).

pStreamName The stream name (input).
pCompCode Completion code (output).
pReason Reason code (output).

# **AmMsgGetPubTimeStamp**

Gets the publication time stamp name/value element.

```
AmMsgGetPubTimeStamp(
AMHMSG hMsg,
AMLONG buffLen,
PAMLONG pTimestampLen,
AMSTR pTimestamp,
PAMLONG pCompCode,
PAMLONG pReason);
```

hMsg The message handle returned by amSesCreateMessage (input).

buffLen The length in bytes of a buffer in which the publication time stamp

is returned (input). Specify as zero to return only the length.

pTimestampLen The length of the publication time stamp, in bytes (output). If

specified as NULL, the length is not returned.

pTimestamp The publication time stamp (output).

# **AmMsgGetStreamName**

Gets the name/value element for the publish/subscribe stream name.

AmMsgGetStreamName(
AMHMSG hMsg,
AMLONG buffLen,
PAMLONG pStreamNameLen,
AMSTR pStreamName,
PAMLONG pCompCode,
PAMLONG pReason);

hMsg The message handle returned by **amSesCreateMessage** (input).

buffLen The length in bytes of a buffer in which the stream name is

returned (input). Specify as zero to return only the length.

pStreamNameLen The length of the stream name, in bytes (output). If specified as

NULL, the length is not returned.

pStreamName The stream name (output).
pCompCode Completion code (output).
pReason Reason code (output).

#### Sender interface functions

A sender object encapsulates an MQSeries object descriptor (MQOD) structure. This represents an MQSeries queue on a local or remote queue manager. An open sender service is always associated with an open connection object (such as a queue manager connection). Support is also included for dynamic sender services (those that encapsulate model queues). The required sender service object definitions can be provided from a repository, or created without a repository definition by defaulting to the existing queue objects on the local queue manager.

The high-level functions amSendMsg, amSendRequest and amSendResponse call these interface functions as required to open the sender service and send a message. Additional calls are provided here to give the application program extra functionality.

A sender service object must be created before it can be opened. This is done implicitly using the high-level functions, or the amSesCreateSender session interface functions.

A response sender service is a special type of sender service used for sending a response to a request message. It must be created using the default definition, and not a definition stored in a repository (see "Services and policies" on page 287). Once created, it must not be opened until used in its correct context as a response sender when receiving a request message with amRcvReceive or amReceiveRequest. When opened, its queue and queue manager properties are modified to reflect the ReplyTo destination specified in the message being received. When first used in this context, the sender service becomes a response sender service.

#### amSndClearErrorCodes

Clears the error codes in the sender object.

```
AMBOOL amSndClearErrorCodes(
  AMHSND
            hSender,
  PAMLONG
            pCompCode,
  PAMLONG
            pReason);
```

hSender The sender handle returned by amSesCreateSender (input).

Completion code (output). pCompCode Reason code (output). pReason

#### amSndClose

Closes the sender service.

```
AMBOOL amSndClose(
  AMHSND
            hSender,
  AMHPOL
            hPolicy,
  PAMLONG
            pCompCode,
  PAMLONG
            pReason);
```

hSender The sender handle returned by amSesCreateSender (input). hPolicy The handle of a policy (input). If specified as

AMH\_NULL\_HANDLE, the system default policy (constant:

AMSD\_POL) is used.

pCompCode Completion code (output).

pReason code (output).

#### amSndGetCCSID

Gets the coded character set identifier of the sender service. A non-default value reflects the CCSID of a remote system unable to perform CCSID conversion of received messages. In this case the sender must perform CCSID conversion of the message before it is sent.

```
AMBOOL amSndGetCCSID(
AMHSND hSender,
PAMLONG pCCSID,
PAMLONG pCompCode,
PAMLONG pReason);
```

hSender The sender handle returned by amSesCreateSender (input).

pccsid The coded character set identifier (output).

pCompCode Completion code (output).

pReason Reason code (output).

## amSndGetEncoding

Gets the value used to encode numeric data types for the sender service. A non-default value reflects the encoding of a remote system unable to convert the encoding of received messages. In this case the sender must convert the encoding of the message before it is sent.

```
AMBOOL amSndGetEncoding(
AMHSND hSender,
PAMLONG pEncoding,
PAMLONG pCompCode,
PAMLONG pReason);
```

hSender The sender handle returned by amSesCreateSender (input).

pEncoding The encoding (output).

pCompCode Completion code (output).

pReason Reason code (output).

## amSndGetLastError

Gets the information (completion and reason codes) from the last error for the sender object.

AMBOOL amSndGetLastError(
AMHSND hSender,
AMLONG buffLen,
PAMLONG pStringLen,
AMSTR pErrorText,
PAMLONG pReason2,
PAMLONG pCompCode,
PAMLONG pReason);

hSender The sender handle returned by amSesCreateSender (input).

buffLen Reserved, must be zero (input).
pStringLen Reserved, must be NULL (input).
pErrorText Reserved, must be NULL (input).

pReason2 A secondary reason code (output). Not returned if specified as

NULL. If pReason indicates AMRC\_TRANSPORT\_WARNING or AMRC\_TRANSPORT\_ERR, pReason2 gives an MQSeries reason

code.

pCompCode Completion code (output). Not returned if specified as NULL.

pReason Reason code (output). Not returned if specified as NULL. A value

of AMRC\_SERVICE\_HANDLE\_ERR indicates that the

amSndGetLastError function call has itself detected an error and

failed.

#### amSndGetName

Gets the name of the sender service.

AMBOOL amSndGetName(
AMHSND hSender,
AMLONG buffLen,
PAMLONG pNameLen,
AMSTR pName,
PAMLONG pCompCode,
PAMLONG pReason);

hSender The sender handle returned by amSesCreateSender (input).

buffLen The length in bytes of a buffer in which the name is returned

(input). If specified as zero, only the name length is returned.

pNameLen The length of the name, in bytes (output). If specified as NULL,

only the name is returned.

pName The name of the sender service (output).

# amSndOpen

Opens the sender service.

```
AMBOOL amSndOpen(
AMHSND hSender,
AMHPOL hPolicy,
PAMLONG pCompCode,
PAMLONG pReason);
```

hSender The sender handle returned by amSesCreateSender (input).

hPolicy The handle of a policy (input). If specified as

AMH NULL HANDLE, the system default policy (constant:

AMSD\_POL) is used.

pCompCode Completion code (output).

pReason code (output).

### amSndSend

Sends a message to the destination specified by the sender service. If the sender service is not open, it will be opened (if this action is specified in the policy options).

The message data can be passed in the message object, or as a separate parameter (this means that the data does not have to be copied into the message object prior to sending the message, which might improve performance especially if the message data is large).

```
AMBOOL amSndSend(
  AMHSND
            hSender,
  AMHP0L
            hPolicy,
  AMHRCV
            hReceiver,
  AMHMSG
            hRcvMsg,
  AMLONG
            dataLen,
  PAMBYTE
            pData,
  AMHMSG
            hSndMsg,
            pCompCode,
  PAMLONG
  PAMLONG
            pReason);
```

hSender The sender handle returned by amSesCreateSender (input).

hPolicy The handle of a policy (input). If specified as

AMH\_NULL\_HANDLE, the system default policy (constant:

AMSD\_POL) is used.

hReceiver The handle of the receiver service to which the response to this

message should be sent, if the message being sent is a request message (input). Specify as AMH\_NULL\_HANDLE if no response

is required.

hRcvMsg The handle of a received message that is being responded to, if

this is a response message (input). Specify as

AMH\_NULL\_HANDLE if this is not a response message.

dataLen The length of the message data, in bytes (input). If specified as

zero, any message data will be passed in the message object

(hSndMsg).

#### C sender interface

pData The message data, if dataLen is non-zero (input).

hSndMsg The handle of a message object that specifies the properties of the

message being sent (input). If dataLen is zero, it can also contain the message data. If specified as AMH\_NULL\_HANDLE, the default message object (constant: AMSD\_SND\_MSG) is used.

pCompCode Completion code (output).

pReason code (output).

# Receiver interface functions

A *receiver* object encapsulates an MQSeries object descriptor (MQOD) structure. This represents a local MQSeries queue. An open receiver service is always associated with an open connection object, such as a queue manager connection. Support is also included for dynamic receiver services (that encapsulate model queues). The required receiver service object definitions can be provided from a repository or can be created automatically from the set of existing queue objects available on the local queue manager.

There is a definition type associated with each receiver service:

```
AMDT_UNDEFINED
AMDT_TEMP_DYNAMIC
AMDT_DYNAMIC
AMDT_PREDEFINED
```

A receiver service created from a repository definition will be initially of type AMDT\_PREDEFINED or AMDT\_DYNAMIC. When opened, its definition type might change from AMDT\_DYNAMIC to AMDT\_TEMP\_DYNAMIC according to the properties of its underlying queue object.

A receiver service created with default values (that is, without a repository definition) will have its definition type set to AMDT\_UNDEFINED until it is opened. When opened, this will become AMDT\_DYNAMIC, AMDT\_TEMP\_DYNAMIC, or AMDT\_PREDEFINED, according to the properties of its underlying queue object.

# amRcvBrowse

Browses a message.

```
AMBOOL amRcvBrowse(
   AMHRCV
             hReceiver,
   AMHPOL
             hPolicy,
   AMLONG
             options,
   AMLONG
             buffLen,
   PAMLONG
             pDataLen,
   PAMBYTE
             pData,
   AMHMSG
             hRcvMsg,
             hSender,
   AMHSND
   PAMLONG
             pCompCode,
   PAMLONG
             pReason);
hReceiver
               The receiver handle returned by amSesCreateReceiver (input).
hPolicy.
               The handle of a policy (input). If specified as
               AMH_NULL_HANDLE, the system default policy (constant:
               AMSD POL) is used.
```

Options controlling the browse operation (input). Possible values are:

AMBRW NEXT AMBRW FIRST AMBRW CURRENT

AMBRW RECEIVE CURRENT

AMBRW\_DEFAULT (AMBRW\_NEXT)

AMBRW LOCK NEXT (AMBRW LOCK + AMBRW NEXT) AMBRW LOCK FIRST (AMBRW LOCK + AMBRW FIRST) AMBRW LOCK CURRENT (AMBRW LOCK + AMBRW CURRENT)

AMBRW\_UNLOCK

AMBRW RECEIVE CURRENT is equivalent to amRcvReceive for the message under the browse cursor.

Note that a locked message is unlocked by another browse or receive, even though it is not for the same message.

buffLen The length in bytes of a buffer in which the data is returned (input).

> To return the data in the message object (rcvMsgName), set buffLen to zero and pDataLen to NULL.

> To return the message data in the pData parameter, set buffLen to the required length and pDataLen to NULL.

> To return only the data length (so that the required buffer size can be determined before issuing a second function call to return the data), set buffLen to zero. pDataLen must not be set to NULL. Accept Truncated Message in the policy receive attributes must be set to 'No' (the default), otherwise the message will be discarded with an AMRC\_MSG\_TRUNCATED warning.

> To return the message data in the pData parameter, together with the data length, set buffLen to the required length. pDataLen must not be set to NULL. If the buffer is too small, and Accept Truncated Message is set to 'No' in the policy receive attributes (the default), an AMRC RECEIVE BUFF LEN ERR error will be generated. If the buffer is too small, and Accept Truncated Message is set to 'Yes' in the policy receive attributes, the truncated message is returned with an AMRC\_MSG\_TRUNCATED warning.

pData The received message data (output).

hRcvMsg The handle of the message object for the received message

(output).

hSender The handle of the response sender service that the response

> message must be sent to, if this is a request message (output). This sender service must be created without a repository definition, and used exclusively for sending a response. Its definition type must be AMDT\_UNDEFINED (it will be set to AMDT\_RESPONSE

by this call).

pCompCode Completion code (output).

pReason Reason code (output).

### amRcvClearErrorCodes

Clears the error codes in the receiver service object.

```
AMBOOL amRcvClearErrorCodes(
AMHRCV hReceiver,
PAMLONG pCompCode,
PAMLONG pReason);
```

hReceiver The receiver handle returned by amSesCreateReceiver (input).

pCompCode Completion code (output).
pReason Reason code (output).

## amRcvClose

Closes the receiver service.

```
AMBOOL amRcvClose(
AMHRCV hReceiver,
AMHPOL hPolicy,
PAMLONG pCompCode,
PAMLONG pReason);
```

hReceiver The receiver handle returned by amSesCreateReceiver (input).

hPolicy The handle of a policy (input). If specified as

AMH\_NULL\_HANDLE, the system default policy (constant:

AMSD\_POL) is used.

pCompCode Completion code (output).

pReason code (output).

# amRcvGetDefnType

Gets the definition type of the receiver service.

```
AMBOOL amRcvGetDefnType(
AMHRCV hReceiver,
PAMLONG pType,
PAMLONG pCompCode,
PAMLONG pReason);
```

hReceiver The receiver handle returned by amSesCreateReceiver (input).

pType The definition type (output). It can be one of the following:

AMDT\_UNDEFINED AMDT\_TEMP\_DYNAMIC AMDT\_DYNAMIC AMDT\_PREDEFINED

Values other than AMDT\_UNDEFINED reflect the properties of the

underlying queue object.

 ${\tt pCompCode} \qquad \qquad {\tt Completion \ code \ (output)}.$ 

pReason code (output).

# amRcvGetLastError

Gets the information (completion and reason codes) from the last error for the receiver object.

AMBOOL amRcvGetLastError(
AMHRCV hReceiver,
AMLONG buffLen,
PAMLONG pStringLen,
AMSTR pErrorText,
PAMLONG pReason2,
PAMLONG pCompCode,
PAMLONG pReason);

hReceiver The receiver handle returned by amSesCreateReceiver (input).

buffLen Reserved, must be zero (input).
pStringLen Reserved, must be NULL (input).
pErrorText Reserved, must be NULL (input).

pReason2 A secondary reason code (output). Not returned if specified as

NULL. If pReason indicates AMRC\_TRANSPORT\_WARNING or AMRC\_TRANSPORT\_ERR, pReason2 gives an MQSeries reason

code.

pCompCode Completion code (output). Not returned if specified as NULL.

pReason Reason code (output). Not returned if specified as NULL. A value

of AMRC\_SERVICE\_HANDLE\_ERR indicates that the

amRcvGetLastError function call has itself detected an error and

failed.

#### amRcvGetName

Gets the name of the receiver service.

AMBOOL amRcvGetName(
AMHRCV hReceiver,
AMLONG buffLen,
PAMLONG pNameLen,
AMSTR pName,
PAMLONG pCompCode,
PAMLONG pReason);

hReceiver The receiver handle returned by amSesCreateReceiver (input).

buffLen The length in bytes of a buffer into which the name is put (input).

Set it to zero to return only the name length.

pNameLen The length of the name, in bytes (output). Set it to NULL to return

only the name.

pName The name of the receiver service (output).

pCompCode Completion code (output).
pReason Reason code (output).

### amRcvGetQueueName

Gets the queue name of the receiver service. This is used to determine the queue name of a permanent dynamic receiver service, so that it can be recreated with the same queue name in order to receive messages in a subsequent session. (See also amRcvSetQueueName.)

```
AMBOOL amRcvGetQueueName(
   AMHRCV
              hReceiver,
   AMLONG
              buffLen,
   PAMLONG
              pNameLen,
   AMSTR
             pQueueName,
   PAMLONG
              pCompCode,
   PAMLONG
              pReason);
hReceiver
                The receiver handle returned by amSesCreateReceiver (input).
buffLen
                The length in bytes of a buffer in which the queue name is
                returned (input).
pNameLen
                The length of the queue name, in bytes (output).
                The queue name of the receiver service (output).
pQueueName
```

pCompCode Completion code (output).

pReason Reason code (output).

# amRcvOpen

Opens the receiver service.

AMBOOL amRcvOpen(
AMHRCV hReceiver,
AMHPOL hPolicy,
PAMLONG pCompCode,
PAMLONG pReason);

hReceiver The receiver handle returned by amSesCreateReceiver (input).

The handle of a policy (input). If specified as

AMH\_NULL\_HANDLE, the system default policy (constant:

AMSD POL) is used.

pCompCode Completion code (output).

pReason code (output).

Receives a message.

AMBOOL amRcvReceive( **AMHRCV** hReceiver, AMHPOL hPolicy, AMHMSG hSelMsg, AMLONG buffLen, PAMLONG pDataLen, PAMBYTE pData, AMHMSG hRcvMsq. AMHSND hSender, PAMLONG pCompCode, **PAMLONG** pReason);

hReceiver The receiver handle returned by **amSesCreateReceiver** (input).

hPolicy The handle of a policy (input). If specified as

AMH\_NULL\_HANDLE, the system default policy (constant:

AMSD\_POL) is used.

hSe1Msg The handle of a selection message object (input). This is used to

> identify the message to be received (for example, using the correlation ID). Specify as AMH\_NULL\_HANDLE to get the next

available message with no selection.

buffLen The length in bytes of a buffer in which the data is returned (input).

To return the data in the message object (rcvMsgName), set buffLen

to zero and pDataLen to NULL.

To return the message data in the pData parameter, set buffLen to

the required length and pDataLen to NULL.

To return only the data length (so that the required buffer size can be determined before issuing a second function call to return the data), set buffLen to zero. pDataLen must not be set to NULL. Accept Truncated Message in the policy receive attributes must be set to 'No' (the default), otherwise the message will be discarded with an AMRC\_MSG\_TRUNCATED warning.

To return the message data in the pData parameter, together with the data length, set buffLen to the required length. pDataLen must not be set to NULL. If the buffer is too small, and Accept Truncated Message is set to 'No' in the policy receive attributes (the default), an AMRC\_RECEIVE\_BUFF\_LEN\_ERR error will be generated. If the buffer is too small, and Accept Truncated Message is set to 'Yes' in the policy receive attributes, the truncated message is returned with an AMRC\_MSG\_TRUNCATED

warning.

pDataLen The length of the message data, in bytes (output). If specified as

NULL, the data length is not returned.

The received message data (output). pData

hRcvMsg The handle of the message object for the received message

> (output). If specified as AMH\_NULL\_HANDLE, the default message object (constant: AMSD\_RCV\_MSG) is used. The message object is reset implicitly before the receive takes place.

hSender The handle of the response sender service that a response

message must be sent to, if this is a request message (output). This sender service must be created without a repository definition, and used exclusively for sending a response. Its definition type must be AMDT\_UNDEFINED (it will be set to AMDT\_RESPONSE

by this call).

pCompCode Completion code (output).

pReason Reason code (output).

### amRcvSetQueueName

Sets the queue name of the receiver service, when this encapsulates a model queue. This can be used to specify the queue name of a recreated permanent dynamic receiver service, in order to receive messages in a session subsequent to the one in which it was created. (See also **amRcvGetQueueName**.)

AMBOOL amRcvSetQueueName(
AMHRCV hReceiver,
AMLONG nameLen,
AMSTR pQueueName,
PAMLONG pCompCode,

**PAMLONG** 

hReceiver The receiver handle returned by amSesCreateReceiver (input).

nameLen The length of the queue name, in bytes (input). A value of

AMLEN\_NULL\_TERM specifies that the string is NULL terminated.

pQueueName The queue name of the receiver service (input).

pCompCode Completion code (output).

pReason code (output).

pReason);

# Distribution list interface functions

pReason

A distribution list object encapsulates a list of sender objects.

### amDstClearErrorCodes

Clears the error codes in the distribution list object.

Reason code (output).

```
AMBOOL amDstClearErrorCodes(
AMHDST hDistList,
PAMLONG pCompCode,
PAMLONG pReason);

hDistList The distribution list handle returned by amSesCreateDistList (input).

pCompCode Completion code (output).
```

### amDstClose

Closes the distribution list.

```
AMBOOL amDstClose(
   AMHDST
             hDistList,
   AMHPOL
             hPolicy,
   PAMLONG
              pCompCode,
   PAMLONG
             pReason);
hDistList
                The distribution list handle returned by amSesCreateDistList
                (input).
hPolicy
                The handle of a policy (input). If specified as
                AMH_NULL_HANDLE, the system default policy (constant:
                AMSD POL) is used.
pCompCode
                Completion code (output).
pReason
                Reason code (output).
```

#### amDstGetLastError

Gets the information (completion and reason codes) from the last error in the distribution list object.

```
AMBOOL amDstGetLastError(
   AMHDST
             hDistList,
   AMLONG
             buffLen,
   PAMLONG
             pStringLen,
   AMSTR
             pErrorText,
   PAMLONG
             pReason2,
   PAMLONG
             pCompCode,
   PAMLONG
             pReason);
hDistList
               The distribution list handle returned by amSesCreateDistList
                (input).
buffLen
               Reserved, must be zero (input).
```

pStringLen Reserved, must be NULL (input).
pErrorText Reserved, must be NULL (input).

pReason2 A secondary reason code (output). Not returned if specified as

NULL. If pReason indicates AMRC\_TRANSPORT\_WARNING or AMRC\_TRANSPORT\_ERR, pReason2 gives an MQSeries reason

code.

pCompCode Completion code (output). Not returned if specified as NULL.

pReason Reason code (output). Not returned if specified as NULL. A value

of AMRC\_SERVICE\_HANDLE\_ERR indicates that the

amDstGetLastError function call has itself detected an error and

failed.

#### amDstGetName

Gets the name of the distribution list object.

AMBOOL amDstGetName(
AMHDST hDistList,
AMLONG buffLen,
PAMLONG pNameLen,
AMSTR pName,
PAMLONG pCompCode,
PAMLONG pReason);

hDistList The distribution list handle returned by amSesCreateDistList

(input).

buffLen The length in bytes of a buffer into which the name is put (input).

Set it to zero to return only the name length.

pNameLen The length of the name, in bytes (output). Set it to NULL to return

only the name.

pName The distribution list object name (output).

pCompCode Completion code (output).

pReason code (output).

# amDstGetSenderCount

Gets a count of the number of sender services in the distribution list.

AMBOOL amDstGetSenderCount(
AMHDST hDistList,
PAMLONG pCount,
PAMLONG pCompCode,
PAMLONG pReason);

hDistList The distribution list handle returned by amSesCreateDistList

(input).

pCount The number of sender services (output).

pCompCode Completion code (output).

pReason code (output).

### amDstGetSenderHandle

Returns the handle (type AMHSND) of a sender service in the distribution list object with the specified index.

AMHSND amDstGetSenderHandle(
AMHDST hDistList,
AMLONG handleIndex,
PAMLONG pCompCode,
PAMLONG pReason);

hDistList The distribution list handle returned by amSesCreateDistList

(input).

handleIndex The index of the required sender service in the distribution list

(input). Specify an index of zero to return the first sender service in the list. **amDstGetSenderCount** gets the number of sender

services in the distribution list.

pCompCode Completion code (output).

pReason Reason code (output).

# amDstOpen

Opens the distribution list object for each of the destinations in the distribution list. The completion and reason codes returned by this function call indicate if the open was unsuccessful, partially successful, or completely successful.

AMBOOL amDstOpen(
AMHDST hDistList,
AMHPOL hPolicy,
PAMLONG pCompCode,
PAMLONG pReason);

hDistList The distribution list handle returned by amSesCreateDistList

(input)

hPolicy The handle of a policy (input). If specified as

AMH\_NULL\_HANDLE, the system default policy (constant:

AMSD\_POL) is used.

pCompCode Completion code (output).

pReason Reason code (output).

#### amDstSend

Sends a message to each sender in the distribution list.

AMBOOL amDstSend( AMHDST hDistList, AMHP0L hPolicy, AMHRCV hReceiver AMLONG dataLen, PAMBYTE pData, AMHMSG hMsg, PAMLONG pCompCode, PAMLONG pReason);

hDistList The distribution list handle returned by amSesCreateDistList

(input).

hPolicy The handle of a policy (input). If specified as

AMH\_NULL\_HANDLE, the system default policy (constant:

AMSD\_POL) is used.

hReceiver The handle of the receiver service to which the response to this

message should be sent, if the message being sent is a request message (input). Specify as AMH\_NULL\_HANDLE if no response

is required.

dataLen The length of the message data, in bytes (input). If set to zero, the

data should be passed in the message object (hMsg).

pData The message data (input).

hMsg The handle of a message object that contains the header for the

message being sent (input). If dataLen is zero, it should also contain the message data. If specified as AMH\_NULL\_HANDLE, the default message object (constant: AMSD\_SND\_MSG) is used.

pCompCode Completion code (output).

pReason Reason code (output).

# **Publisher interface functions**

A *publisher* object encapsulates a sender object. It provides support for publish messages to a publish/subscribe broker.

### amPubClearErrorCodes

Clears the error codes in the publisher object.

```
AMBOOL amPubClearErrorCodes(
AMHPUB hPublisher,
PAMLONG pCompCode,
PAMLONG pReason);
```

hPublisher The publisher handle returned by **amSesCreatePublisher** (input).

pCompCode Completion code (output).

pReason Reason code (output).

### amPubClose

Closes the publisher service.

```
AMBOOL amPubClose(
AMHPUB hPublisher,
AMHPOL hPolicy,
PAMLONG pCompCode,
PAMLONG pReason);
```

hPublisher The publisher handle returned by amSesCreatePublisher (input).

hPolicy The handle of a policy (input). If specified as

AMH\_NULL\_HANDLE, the system default policy (constant:

AMSD\_POL) is used.

pCompCode Completion code (output).
pReason Reason code (output).

#### amPubGetCCSID

Gets the coded character set identifier of the publisher service. A non-default value reflects the CCSID of a remote system unable to perform CCSID conversion of received messages. In this case the publisher must perform CCSID conversion of the message before it is sent.

```
AMBOOL amPubGetCCSID(
AMHPUB hPublisher,
PAMLONG pCCSID,
PAMLONG pCompCode,
PAMLONG pReason);
```

hPublisher The publisher handle returned by amSesCreatePublisher (input).

pccsid The coded character set identifier (output).

pCompCode Completion code (output).
pReason Reason code (output).

# amPubGetEncoding

Gets the value used to encode numeric data types for the publisher service. A non-default value reflects the encoding of a remote system unable to convert the encoding of received messages. In this case the publisher must convert the encoding of the message before it is sent.

```
AMBOOL amPubGetEncoding(
   AMHPUB
             hPublisher,
   PAMLONG
             pEncoding,
   PAMLONG
             pCompCode,
   PAMLONG
             pReason);
hPublisher
               The publisher handle returned by amSesCreatePublisher (input).
pEncoding
               The encoding (output).
pCompCode
               Completion code (output).
pReason
               Reason code (output).
```

#### amPubGetLastError

Gets the information (completion and reason codes) from the last error for the publisher object.

```
AMBOOL amPubGetLastError(
   AMHPUB
             hPublisher,
   AMLONG
             buffLen,
   PAMLONG
             pStringLen,
   AMSTR
             pErrorText,
   PAMLONG
             pReason2,
   PAMLONG
             pCompCode,
   PAMLONG
             pReason);
hPublisher
               The publisher handle returned by amSesCreatePublisher (input).
buffLen
               Reserved, must be zero (input).
pStringLen
               Reserved, must be NULL (input).
               Reserved, must be NULL (input).
pErrorText
pReason2
               A secondary reason code (output). Not returned if specified as
               NULL. If pReason indicates AMRC_TRANSPORT_WARNING or
               AMRC_TRANSPORT_ERR, pReason2 gives an MQSeries reason
               code.
               Completion code (output). Not returned if specified as NULL.
pCompCode
pReason
               Reason code (output). Not returned if specified as NULL. A value
               of AMRC_SERVICE_HANDLE_ERR indicates that the
               amPubGetLastError function call has itself detected an error and
               failed.
```

## amPubGetName

Gets the name of the publisher service.

AMBOOL amPubGetName(
AMHPUB hPublisher,
AMLONG buffLen,
PAMLONG pNameLen,
AMSTR pName,
PAMLONG pCompCode,
PAMLONG pReason);

hPublisher The publisher handle returned by **amSesCreatePublisher** (input).

buffLen The length in bytes of a buffer into which the name is put (input).

Set it to zero to return only the name length.

pNameLen The length of the name, in bytes (output). Set it to NULL to return

only the name.

pName The publisher object name (output).

pCompCode Completion code (output).
pReason Reason code (output).

# amPubOpen

Opens the publisher service.

AMBOOL amPubOpen(
AMHPUB hPublisher,
AMHPOL hPolicy,
PAMLONG pCompCode,
PAMLONG pReason);

hPublisher The publisher handle returned by amSesCreatePublisher (input).

hPolicy The handle of a policy (input). If specified as

AMH\_NULL\_HANDLE, the system default policy (constant:

AMSD\_POL) is used.

pCompCode Completion code (output).

pReason Reason code (output).

### amPubPublish

Publishes a message using the publisher service.

The message data is passed in the message object. There is no option to pass it as a separate parameter as with **amSndSend** (this would not give any performance improvement because the MQRFH header has to be added to the message data prior to publishing it).

AMBOOL amPubPublish(
AMHPUB hPublisher,
AMHPOL hPolicy,
AMHRCV hReceiver,
AMHMSG hPubMsg,
PAMLONG pCompCode,
PAMLONG pReason);

hPublisher The publisher handle returned by **amSesCreatePublisher** (input).

hPolicy The handle of a policy (input). If specified as

AMH\_NULL\_HANDLE, the system default policy (constant:

AMSD\_POL) is used.

hReceiver The handle of the receiver service to which the response to this

publish request should be sent (input). Specify as

AMH\_NULL\_HANDLE if no response is required. This parameter is mandatory if the policy specifies implicit registration of the

publisher.

hPubMsg The handle of a message object for the publication message

(input). If specified as AMH\_NULL\_HANDLE, the default message

object (constant: AMSD\_SND\_MSG) is used.

pCompCode Completion code (output).

pReason Reason code (output).

# Subscriber interface functions

A subscriber object encapsulates both a sender object and a receiver object. It provides support for subscribe and unsubscribe requests to a publish/subscribe broker, and for receiving publications from the broker.

### amSubClearErrorCodes

Clears the error codes in the subscriber object.

```
AMBOOL amSubClearErrorCodes(
  AMHSUB
            hSubscriber,
  PAMLONG
            pCompCode,
  PAMLONG
            pReason);
```

The subscriber handle returned by amSesCreateSubscriber hSubscriber

(input).

pCompCode Completion code (output). pReason Reason code (output).

### amSubClose

Closes the subscriber service.

```
AMBOOL amSubClose(
  AMHSUB
            hSubscriber.
  AMHPOL
            hPolicy,
  PAMLONG
            pCompCode,
  PAMLONG
            pReason);
```

hSubscriber The subscriber handle returned by amSesCreateSubscriber

(input).

hPolicy The handle of a policy (input). If specified as

AMH\_NULL\_HANDLE, the system default policy (constant:

AMSD\_POL) is used.

pCompCode Completion code (output). pReason Reason code (output).

# amSubGetCCSID

Gets the coded character set identifier of the subscriber's sender service. A non-default value reflects the CCSID of a remote system unable to perform CCSID conversion of received messages. In this case the subscriber must perform CCSID conversion of the message before it is sent.

```
AMBOOL amSubGetCCSID(
  AMHSUB
            hSubscriber,
  PAMLONG
            pCCSID,
  PAMLONG
            pCompCode,
  PAMLONG
            pReason);
```

hSubscriber The subscriber handle returned by amSesCreateSubscriber

(input).

pccsid The coded character set identifier (output).

pCompCode Completion code (output).
pReason Reason code (output).

# amSubGetDefnType

Gets the definition type of the subscriber's receiver service.

```
AMBOOL amSubGetDefnType(
AMHSUB hSubscriber,
PAMLONG pType,
PAMLONG pCompCode,
PAMLONG pReason);
```

hSubscriber The subscriber handle returned by amSesCreateSubscriber

(input).

pType The definition type (output). It can be:

AMDT\_UNDEFINED AMDT\_TEMP\_DYNAMIC AMDT\_DYNAMIC AMDT\_PREDEFINED

pCompCode Completion code (output).

pReason code (output).

# amSubGetEncoding

Gets the value used to encode numeric data types for the subscriber's sender service. A non-default value reflects the encoding of a remote system unable to convert the encoding of received messages. In this case the subscriber must convert the encoding of the message before it is sent.

```
AMBOOL amSubGetEncoding(
AMHSUB hSubscriber,
PAMLONG pEncoding,
PAMLONG pCompCode,
PAMLONG pReason);
```

hSubscriber The subscriber handle returned by amSesCreateSubscriber

(input).

pEncoding The encoding (output).

pCompCode Completion code (output).

pReason Reason code (output).

# amSubGetLastError

Gets the information (completion and reason codes) from the last error for the subscriber object.

AMBOOL amSubGetLastError( AMHSUB hSubscriber, AMLONG buffLen, PAMLONG pStringLen, AMSTR pErrorText, PAMLONG pReason2, PAMLONG pCompCode, **PAMLONG** pReason);

hSubscriber The subscriber handle returned by amSesCreateSubscriber

buffLen Reserved, must be zero (input). Reserved, must be NULL (input). pStringLen pErrorText Reserved, must be NULL (input).

pReason2 A secondary reason code (output). Not returned if specified as

> NULL. If pReason indicates AMRC\_TRANSPORT\_WARNING or AMRC\_TRANSPORT\_ERR, pReason2 gives an MQSeries reason

code.

Completion code (output). Not returned if specified as NULL. pCompCode

Reason code (output). Not returned if specified as NULL. A value pReason

of AMRC\_SERVICE\_HANDLE\_ERR indicates that the

amSubGetLastError function call has itself detected an error and

failed.

### amSubGetName

Gets the name of the subscriber object.

AMBOOL amSubGetName( AMHSUB hSubscriber, AMLONG buffLen, PAMLONG pNameLen, AMSTR pName, **PAMLONG** pCompCode, **PAMLONG** pReason);

hSubscriber The subscriber handle returned by amSesCreateSubscriber

(input).

buffLen The length in bytes of a buffer into which the name is put (input).

Set it to zero to return only the name length.

pNameLen The length of the name, in bytes (output). Set it to NULL to return

only the name.

pName The subscriber object name (output).

pCompCode Completion code (output). pReason Reason code (output).

### amSubGetQueueName

Gets the queue name of the subscriber's receiver service object. This can be used to determine the queue name of a permanent dynamic receiver service, so that it can be recreated with the same queue name in order to receive messages in a subsequent session. (See also **amSubSetQueueName**.)

```
AMBOOL amSubGetQueueName(
   AMHSUB
              hSubscriber,
   AMLONG
              buffLen,
   PAMLONG
              pStringLen,
   AMSTR
              pQueueName,
   PAMLONG
              pCompCode,
   PAMLONG
              pReason);
hSubscriber
                The subscriber handle returned by amSesCreateSubscriber
                (input).
buffLen
                The length in bytes of a buffer in which the gueue name is
                returned (input). Specify as zero to return only the length.
pStringLen
                The length of the queue name, in bytes (output). If specified as
                NULL, the length is not returned.
pQueueName
                The queue name (output).
pCompCode
                Completion code (output).
```

# amSubOpen

Opens the subscriber service.

Reason code (output).

pReason

```
AMBOOL amSubOpen(
   AMHSUB
             hSubscriber,
   AMHPOL
             hPolicy,
   PAMLONG
             pCompCode,
   PAMLONG
             pReason);
hSubscriber
               The subscriber handle returned by amSesCreateSubscriber
               (input).
hPolicy
               The handle of a policy (input). If specified as
               AMH_NULL_HANDLE, the system default policy (constant:
               AMSD POL) is used.
pCompCode
               Completion code (output).
               Reason code (output).
pReason
```

### amSubReceive

Receives a message, normally a publication, using the subscriber service. The message data, topic and other elements can be accessed using the message interface functions (see page 76).

The message data is passed in the message object. There is no option to pass it as a separate parameter as with **amRcvReceive** (this would not give any performance improvement because the MQRFH header has to be removed from the message data after receiving it).

```
AMBOOL amSubReceive(
AMHSUB hSubscriber,
AMHPOL hPolicy,
AMHMSG hSelMsg,
AMHMSG hRcvMsg,
PAMLONG pCompCode,
PAMLONG pReason);
```

hSubscriber The subscriber handle returned by amSesCreateSubscriber

(input).

hPolicy The handle of a policy (input). If specified as

AMH\_NULL\_HANDLE, the system default policy (constant:

AMSD\_POL) is used.

hSe1Msg The handle of a selection message object (input). This is used to

identify the message to be received (for example, using the correlation ID). Specify as AMH\_NULL\_HANDLE to get the next

available message with no selection.

hRcvMsg The handle of the message object for the received message

(output). If specified as AMH\_NULL\_HANDLE, the default message object (constant: AMSD\_RCV\_MSG) is used. The message object is reset implicitly before the receive takes place.

pCompCode Completion code (output).

pReason code (output).

#### amSubSetQueueName

Sets the queue name of the subscriber's receiver object, when this encapsulates a model queue. This can be used to specify the queue name of a recreated permanent dynamic receiver service, in order to receive messages in a session subsequent to the one in which it was created. (See also **amSubGetQueueName**.)

```
AMBOOL amSubSetQueueName(
AMHSUB hSubscriber,
AMLONG nameLen,
AMSTR pQueueName,
PAMLONG pCompCode,
PAMLONG pReason);
```

hSubscriber The subscriber handle returned by amSesCreateSubscriber

(input).

nameLen The length of the queue name, in bytes (input).

pQueueName The queue name (input).
pCompCode Completion code (output).
pReason Reason code (output).

### amSubSubscribe

Sends a subscribe message to a publish/subscribe broker using the subscriber service, to register a subscription. The topic and other elements can be specified using the message interface functions (see page 76) before sending the message.

Publications matching the subscription are sent to the receiver service associated with the subscriber. By default, this has the same name as the subscriber service, with the addition of the suffix '.RECEIVER'.

AMBOOL amSubSubscribe(
AMHSUB hSubscriber,
AMHPOL hPolicy,
AMHRCV hReceiver,
AMHMSG hSubMsg,
PAMLONG pCompCode,
PAMLONG pReason);

hSubscriber The subscriber handle returned by amSesCreateSubscriber

(input).

hPolicy The handle of a policy (input). If specified as

AMH\_NULL\_HANDLE, the system default policy (constant:

AMSD\_POL) is used.

hReceiver The handle of the receiver service to which the response to this

subscribe request should be sent (input). Specify as AMH\_NULL\_HANDLE if no response is required.

This is not the service to which publications will be sent by the broker; they are sent to the receiver service associated with the

subscriber (see above).

hSubMsg The handle of a message object for the subscribe message (input).

If specified as AMH\_NULL\_HANDLE, the default message object

(constant: AMSD\_SND\_MSG) is used.

pCompCode Completion code (output).

pReason Reason code (output).

# amSubUnsubscribe

Sends an unsubscribe message to a publish/subscribe broker using the subscriber service, to deregister a subscription. The topic and other elements can be specified using the message interface functions (see page 76) before sending the message.

To deregister all topics, a policy providing this option must be specified (this is not the default policy). Otherwise, to remove a previous subscription the topic information specified must match that specified on the relevant amSubSubscribe request.

AMBOOL amSubUnsubscribe( AMHSUB hSubscriber, AMHPOL hPolicy, AMHRCV hReceiver, AMHMSG hUnsubMsg, PAMLONG pCompCode, PAMLONG pReason); hSubscriber The subscriber handle returned by amSesCreateSubscriber (input). The handle of a policy (input). If specified as AMH\_NULL\_HANDLE, the system default policy (constant: AMSD\_POL) is used. hReceiver The handle of the receiver service to which the response to this unsubscribe request should be sent (input). Specify as AMH\_NULL\_HANDLE if no response is required. hUnsubMsg The handle of a message object for the unsubscribe message (input). If specified as AMH\_NULL\_HANDLE, the default message object (constant: AMSD\_SND\_MSG) is used. Completion code (output). pCompCode Reason code (output). pReason

# **Policy interface functions**

A *policy* object encapsulates the set of options used for each AMI request (open, close, send, receive, publish and so on). Examples are the priority and persistence of the message, and whether the message is included in a unit of work.

### amPolClearErrorCodes

Clears the error codes in the policy object.

failed.

```
AMBOOL amPolClearErrorCodes(
AMHPOL hPolicy,
PAMLONG pCompCode,
PAMLONG pReason);

hPolicy The policy handle returned by amSesCreatePolicy (input).

pCompCode Completion code (output).
```

Reason code (output).

#### amPolGetLastError

pReason

Gets the information (completion and reason codes) from the last error for the policy object.

```
AMBOOL amPolGetLastError(
   AMHPOL
             hPolicy.
   AMLONG
             buffLen,
   PAMLONG
             pStringLen,
   AMSTR
             pErrorText,
   PAMLONG
             pReason2,
   PAMLONG
             pCompCode,
   PAMLONG
             pReason);
hPolicy
               The policy handle returned by amSesCreatePolicy (input).
buffLen
               Reserved, must be zero (input).
pStringLen
               Reserved, must be NULL (input).
               Reserved, must be NULL (input).
pErrorText
pReason2
               A secondary reason code (output). Not returned if specified as
               NULL. If pReason indicates AMRC_TRANSPORT_WARNING or
               AMRC_TRANSPORT_ERR, pReason2 gives an MQSeries reason
               code.
pCompCode
               Completion code (output). Not returned if specified as NULL.
pReason
               Reason code (output). Not returned if specified as NULL. A value
               of AMRC POLICY HANDLE ERR indicates that the
               amPolGetLastError function call has itself detected an error and
```

### amPolGetName

Returns the name of the policy object.

```
AMBOOL amPolGetName(
AMHPOL hPolicy,
AMLONG buffLen,
PAMLONG pNameLen,
AMSTR pName,
PAMLONG pCompCode,
PAMLONG pReason);
```

hPolicy The policy handle returned by amSesCreatePolicy (input).

buffLen The length in bytes of a buffer into which the name is put (input).

Set it to zero to return only the name length.

pNameLen The length of the name, in bytes (output). Set it to NULL to return

only the name.

pName The policy object name (output).

pCompCode Completion code (output).
pReason Reason code (output).

### amPolGetWaitTime

Returns the wait time (in ms) set for this policy.

```
AMBOOL amPolGetWaitTime(
AMHPOL hPolicy,
PAMLONG pWaitTime,
PAMLONG pCompCode,
PAMLONG pReason);
```

hPolicy The policy handle returned by **amSesCreatePolicy** (input).

pWaitTime The wait time, in ms (output).

pCompCode Completion code (output).

pReason Reason code (output).

#### amPolSetWaitTime

Sets the wait time for any receive function using this policy.

```
AMBOOL amPolSetWaitTime(
AMHPOL hPolicy,
AMLONG waitTime,
PAMLONG pCompCode,
PAMLONG pReason);
```

hPolicy The policy handle returned by **amSesCreatePolicy** (input).

waitTime The wait time (in ms) to be set in the policy (input).

pCompCode Completion code (output).
pReason Reason code (output).

# Part 3. The C++ interface

This part contains:

- Chapter 6, "Using the Application Messaging Interface in C++" on page 123
- Chapter 7, "C++ interface overview" on page 139
- Chapter 8, "C++ interface reference" on page 155

© Copyright IBM Corp. 1999

# Chapter 6. Using the Application Messaging Interface in C++

The Application Messaging Interface for C++ (amCpp) provides a C++ style of programming, while being consistent with the object-style interface of the Application Messaging Interface for C.

This chapter describes the following:

- "Structure of the AMI"
- "Writing applications in C++" on page 125
- "Building C++ applications" on page 134

Note that the term *object* is used in this book in the object-oriented programming sense, not in the sense of MQSeries 'objects' such as channels and queues.

# Structure of the AMI

The following classes are provided:

### **Base classes**

AmSessionFactory Creates AmSession objects.

**AmSession** Creates objects within the AMI session, and controls

transactional support.

**AmMessage** Contains the message data, message ID and correlation ID,

and options that are used when sending or receiving a message (most of which come from the policy definition).

**AmSender** This is a service that represents a destination (such as an

MQSeries queue) to which messages are sent.

**AmReceiver** This is a service that represents a source (such as an

MQSeries gueue) from which messages are received.

AmDistributionList Contains a list of sender services to provide a list of

destinations.

**AmPublisher** Contains a sender service where the destination is a

publish/subscribe broker.

**AmSubscriber** Contains a sender service (to send subscribe and

unsubscribe messages to a publish/subscribe broker) and a receiver service (to receive publications from the broker).

**AmPolicy** Defines how the message should be handled, including items

such as priority, persistence, and whether it is included in a

unit of work.

© Copyright IBM Corp. 1999

# Interface and helper classes

AmObject This is an abstract class, from which the base classes listed

above inherit (with the exception of AmSessionFactory).

**AmElement** This encapsulates name/value pairs for use in

publish/subscribe applications.

**AmStatus** This encapsulates the error status of amCpp objects.

**AmString** This encapsulates string data.

**AmBytes** This encapsulates binary/byte data.

**Exception classes** 

**AmException** This is the base Exception class for amCpp; all other amCpp

Exceptions inherit from this class.

AmErrorException An Exception of this type is raised when an amCpp object

experiences an error with a severity level of FAILED

(CompletionCode = AMCC\_FAILED).

AmWarningException An Exception of this type is raised when an amCpp object

experiences an error with a severity level of WARNING (CompletionCode = AMCC\_WARNING), provided that warnings have been enabled using the **enableWarnings** 

method.

# Using the repository

You can run AMI applications with or without a repository. If you don't have a repository, you can create an object by specifying its name in a method. It will be created using the appropriate system provided definition (see "System provided definitions" on page 288).

If you have a repository, and you specify the name of an object in a method that matches a name in the repository, the object will be created using the repository definition. (If no matching name is found in the repository, the system provided definition will be used.)

# System default objects

The set of system default objects created in C is not accessible directly in C++, but the SYSTEM.DEFAULT.POLICY (constant: AMSD\_POL) is used to provide default behavior when a policy is not specified. Objects with identical properties to the system default objects can be created for use in C++ using the built-in definitions (see "System provided definitions" on page 288).

# Writing applications in C++

This section gives a number of examples showing how to access the Application Messaging Interface using C++.

Many of the method calls are overloaded and in some cases this results in default objects being used. One example of this is the AmPolicy object which can be passed on many of the methods. For example:

```
Method overloading
mySender->send(*mySendMessage, *myPolicy);
mySender->send(*mySendMessage);
```

If a policy has been created to provide specific send behavior, use the first example. However, if the default policy is acceptable, use the second example.

The defaulting of behavior using method overloading is used throughout the examples.

# Creating and opening objects

Before using the AMI, you must create and open the required objects. Objects are created with names, which might correspond to named objects in the repository. In the case of the creation of a response sender (myResponder) in the example below, the default name for a response type object is specified, so the object is created with default responder values.

```
Creating AMI objects

mySessionFactory = new AmSessionFactory("MY.REPOSITORY.XML");
mySession = mySessionFactory->createSession("MY.SESSION");
myPolicy = mySession->createPolicy("MY.POLICY");

mySender = mySession->createSender("AMT.SENDER.QUEUE");
myReceiver = mySession->createReceiver("AMT.RECEIVER.QUEUE");
myResponder = mySession->createSender(AMDEF_RSP_SND);

mySendMessage = mySession->createMessage("MY.SEND.MESSAGE");
myReceiveMessage = mySession->createMessage("MY.RECEIVE.MESSAGE");
```

The objects are then opened. In the following examples, the session object is opened with the default policy, whereas the sender and receiver objects are opened with a specified policy (myPolicy).

```
mySession->open();
mySender->open(*myPolicy);
myReceiver->open(*myPolicy);
```

# Sending messages

The examples in this section show how to send a datagram (send and forget) message. First, the message data is written to the mySendMessage object. Data is always sent in byte form using the AmBytes helper class.

#### Writing data to a message object

```
AmBytes *dataSent = new AmBytes((const char*)"message to be sent");
mySendMessage->writeBytes(*dataSent);
```

Next, the message is sent using the sender service mySender.

#### Sending a message

```
mySender->send(*mySendMessage);
```

The policy used is either the default policy for the service, if specified, or the system default policy. The message attributes are set from the policy or service, or the default for the messaging transport.

When more control is needed you can pass a policy object:

#### Sending a message with a specified policy

```
mySender->send(*mySendMessage, *myPolicy);
```

The policy controls the behavior of the send command. In particular, the policy specifies whether the send is part of a unit of work, the priority, persistence and expiry of the message and whether policy components should be invoked. Whether the queue should be implicitly opened and left open can also be controlled.

To send a message to a distribution list, for instance myDistList, use it as the sender service:

#### Sending a message to a distribution list

```
myDistList->send(*mySendMessage);
```

You can set an attribute such as the *Format* before a message is sent, to override the default in the policy or service.

### Setting an attribute in a message

```
mySendMessage->setFormat("MyFormat"):
```

Similarly, after a message has been sent you can retrieve an attribute such as the *MessageID*. Binary data, such as *MessageId* can be extracted using the AmBytes helper class.

#### Getting an attribute from a message

```
AmBytes msgId = mySendMessage.getMessageId();
```

For details of the message attributes that you can set and get, see "AmMessage" on page 143.

When a message object is used to send a message, it might not be left in the same state as it was prior to the send. Therefore, if you use the message object for repeated send operations, it is advisable to reset it to its initial state (see "reset" on page 168) and rebuild it each time.

#### Sample program

For more details, refer to the SendAndForget.cpp sample program (see "The sample programs" on page 285).

# Receiving messages

The next example shows how to receive a message from the receiver service myReceiver, and to read the data from the message object myReceiveMessage.

```
Receiving a message and retrieving the data
myReceiver->receive(*myReceiveMessage);
AmBytes data = myReceiveMessage->readBytes(
                 myReceiveMessage->getDataLength());
```

The policy used will be the default for the service if defined, or the system default policy. Greater control of the behavior of the receive can be achieved by passing a policy object.

```
Receiving a message with a specified policy
myReceiver->receive(*myReceiveMessage, *myPolicy);
```

The policy can specify the wait interval, whether the call is part of a unit of work, whether the message should be code page converted, whether all the members of a group must be there before any members can be read, and how to deal with backout failures.

To receive a specific message using its correlation ID, create a selection message object and set its Correl Id attribute to the required value. The selection message is then passed as a parameter on the receive.

```
Receiving a specific message using the correlation ID
AmBytes * myCorrelId = new AmBytes("MYCORRELATION");
mySelectionMessage = mySession->createMessage("MY.SELECTION.MESSAGE");
mySelectionMessage->setCorrelationId(*myCorrelId);
myReceiver->receive(*myReceiveMessage, *mySelectionMessage, *myPolicy);
```

As before, the policy is optional.

You can view the attributes of the message just received, such as the *Encoding*.

```
Getting an attribute from the message
encoding = myReceiveMessage->getEncoding();
```

### Sample program

For more details, refer to the Receiver.cpp sample program (see "The sample programs" on page 285).

# Request/response messaging

In the *request/response* style of messaging, a requester (or client) application sends a request message and expects to receive a response message back. The responder (or server) application receives the request message and produces the response message (or messages) which it sends back to the requester application. The responder application uses information in the request message to know how to send the response message back to the requester.

In the following examples 'my' refers to the requesting application (the client); 'your' refers to the responding application (the server).

The requester sends a message as described in "Sending messages" on page 126, specifying the service (myReceiver) to which the response message should be sent.

```
Sending a request message
mySender->send(*mySendMessage, *myReceiver);
```

A policy object can also be specified if required.

The responder receives the message as described in "Receiving messages" on page 127, using its receiver service (yourReceiver). It also receives details of the response service (yourResponder) for sending the response.

```
yourReceiver->receive(*yourReceiveMessage, *yourResponder);
```

A policy object can be specified if required, as can a selection message object (see "Receiving messages" on page 127).

The responder sends its response message (yourReplyMessage) to the response service, specifying the received message to which this is a response.

```
Sending a response to the request message
yourResponder->send(*yourReplyMessage, *yourReceiveMessage);
```

Finally, the requester application receives the response (myResponseMessage), which is correlated with the original message it sent (mySendMessage).

```
myReceiver->receive(*myResponseMessage, *mySendMessage);
```

In a typical application the responder might be a server operating in a loop, receiving requests and replying to them. In this case, the message objects should

be set to their initial state and the data cleared before servicing the next request. This is achieved as follows:

```
Resetting the message object
yourReceiveMessage->reset();
yourResponseMessage->reset();
```

## Sample programs

For more details, refer to the Client.cpp and Server.cpp sample programs (see "The sample programs" on page 285).

# Publish/subscribe messaging

With publish/subscribe messaging a publisher application publishes messages to subscriber applications using a broker. The message published contains application data and one or more topic strings that describe the data. A subscribing application subscribes to topics informing the broker which topics it is interested in. When the broker receives a message from a publisher it compares the topics in the messages to the topics in the subscription from subscribing applications. If they match, the broker forwards the message to the subscribing application.

Data on a particular topic is published as shown in the next example.

```
Publishing a message on a specified topic
AmBytes *publicationData = new AmBytes("The weather is sunny");
myPubMessage->addTopic("Weather");
myPubMessage->writeBytes(publicationData);
myPublisher->publish(*myPubMessage, *myReceiver);
```

myReceiver identifies a response service to which the broker will send any response messages (indicating whether the publish was successful or not). You can also specify a policy object to modify the behavior of the command.

To subscribe to a publish/subscribe broker you need to specify one or more topics.

```
Subscribing to a broker on specified topics
mySubMessage->addTopic("Weather");
mySubMessage->addTopic("Birds");
mySubscriber->subscribe(*mySubMessage, *myReceiver);
```

Broker response messages will be sent to myReceiver.

To remove a subscription, add the topic or topics to be deleted to the message object, and use:

```
Removing a subscription
mySubscriber->unsubscribe(*myUnsubMessage, *myReceiver);
```

To receive a publication from a broker, use:

#### Receiving a publication

You can then use the **getTopicCount** and **getTopic** methods to extract the topic or topics from the message object.

### Sample programs

For more details, refer to the Publisher.cpp and Subscriber.cpp sample programs (see "The sample programs" on page 285).

# **Using AmElement objects**

Publish/subscribe brokers (such as MQSeries Publish/Subscribe) respond to messages that contain name/value pairs to define the commands and options to be carried out. The Application Messaging Interface contains some methods which produce these name/value pairs directly (such as **AmSubscriber->subscribe**). For less commonly used commands, the name/value pairs can be added to a message using an AmElement object.

For example, to send a message containing a 'Request Update' command, use the following:

#### Using an AmElement object to construct a command message

```
AmElement *bespokeElement = new AmElement("MQPSCommand", "ReqUpdate");
mySendMessage->addElement(*bespokeElement);
```

You must then send the message, using **AmSender->send**, to the sender service specified for your publish/subscribe broker.

If you use streams with MQSeries Publish/Subscribe, you must add the appropriate name/value element explicitly to the message object.

The message element methods can, in fact, be used to add any element to a message before issuing an publish/subscribe request. Such elements (including topics, which are specialized elements) supplement or override those added implicitly by the request, as appropriate to the individual element type.

The use of name/value elements is not restricted to publish/subscribe applications. They can be used in other applications as well.

### **Error handling**

The **getLastErrorStatus** method always reflects the last most severe error experienced by an object. It can be used to return an AmStatus object encapsulating this error state. Once the error state has been handled, **clearErrorCodes** can be called to reset this error state.

AmCpp can raise two types of Exception, one to reflect serious errors and the other to reflect warnings. By default, only AmErrorExceptions are raised. AmWarningExceptions can be enabled using the **enableWarnings** method. Since both are types of AmException, a generic catch block can be used to process all amCpp Exceptions.

Enabling AmWarningExceptions might have some unexpected side-effects, especially when an AmObject is returning data such as another AmObject. For example, if AmWarningExceptions are enabled for an AmSession object and an AmSender is created that does not exist in the repository, an AmWarningException will be raised to reflect this fact. If this happens, the AmSender object will not be created since its creation was interrupted by an Exception. However, there might be times during the life of an AmObject when processing AmWarningExceptions is useful.

#### For example:

```
try
{
    ...
    mySession->enableWarnings(AMB_TRUE);
    mySession->open();
    ...
}
catch (AmErrorException &errorEx)
{
    AmStatus sessionStatus = mySession->getLastErrorStatus();
    switch (sessionStatus.getReasonCode())
    {
        case AMRC_XXXX:
         ...
        case AMRC_XXXX:
         ...
    }
        mySession->clearErrorCodes();
}
catch (AmWarningException &warningEx)
{
        ...
}
```

Since most of the objects are types of AmObject, a generic error handling routine can be written. For example:

```
try
{
   mySession->open();
   mySender->send(*myMessage):
   mySender->send(*myMessage):
   mySession->commit();
}
catch(AmException &amex);
   AmStatus status = amex.getSource()->getLastErrorStatus();
   printf("Object in error; name = %s\n", amex.getSource()->getName());
   printf("Object in error; RC = %1d\n", status.getReasonCode());
   amex.getSource()->clearErrorCodes();
}
```

The catch block works because all objects that throw the AmException in the try block are AmObjects, and so they all have **getName**, **getLastErrorStatus** and clearErrorCodes methods.

### Transaction support

Messages sent and received by the AMI can, optionally, be part of a transactional unit of work. A message is included in a unit of work based on the setting of the syncpoint attribute specified in the policy used on the call. The scope of the unit of work is the session handle and only one unit of work may be active at any time.

The API calls used to control the transaction depends on the type of transaction is being used.

MQSeries messages are the only resource

A transaction is started by the first message sent or received under syncpoint control, as specified in the policy specified for the send or receive. Multiple messages can be included in the same unit of work. The transaction is committed or backed out using the **commit** or **rollback** method.

Using MQSeries as an XA transaction coordinator

The transaction must be started explicitly using the **begin** method before the first recoverable resource (such as a relational database) is changed. The transaction is committed or backed out using an **commit** or **rollback** method.

Using an external transaction coordinator

The transaction is controlled using the API calls of an external transaction coordinator (such as CICS, Encina or Tuxedo). The AMI calls are not used but the syncpoint attributed must still be specified in the policy used on the call.

#### Other considerations

#### Multithreading

If you are using multithreading with the AMI, a session normally remains locked for the duration of a single AMI call. If you use receive with wait, the session remains locked for the duration of the wait, which might be unlimited (that is, until the wait time is exceeded or a message arrives on the queue). If you want another thread to run while a thread is waiting for a message, it must use a separate session.

AMI handles and object references can be used on a different thread from that on which they were first created for operations that do not involve an access to the underlying (MQSeries) message transport. Functions such as initialize, terminate, open, close, send, receive, publish, subscribe, unsubscribe, and receive publication will access the underlying transport restricting these to the thread on which the session was first opened (for example, using AmSession->open). An attempt to issue these on a different thread will cause an error to be returned by MQSeries and a transport error (AMRC\_TRANSPORT\_ERR) will be reported to the application.

#### Using MQSeries with the AMI

You must not mix MQSeries function calls with AMI calls within the same process.

#### Field limits

When string and binary properties such as gueue name, message format, and correlation ID are set, the maximum length values are determined by MQSeries, the underlying message transport. See the rules for naming MQSeries objects in the MQSeries Application Programming Guide.

### **Building C++ applications**

#### AMI include files

AMI provides include files, amtc.h and amtcpp.hpp, to assist you with the writing of your applications. It is recommended that you become familiar with the contents of these files.

The include files are installed under:

/amt/inc (UNIX) \amt\include (Windows)

See "Directory structure" on page 267 (AIX), page 271 (HP-UX), page 275 (Solaris), or page 278 (Windows).

Your AMI C++ program must contain the statement:

#include <amtcpp.hpp>

Even though you need mention only the C++ include file, both amtc.h and **amtcpp.hpp** must be accessible to your program at compilation time.

#### Next step

Now go to one of the following to continue building a C++ application:

- "C++ applications on AIX"
- "C++ applications on HP-UX" on page 135
- "C++ applications on Solaris" on page 137
- "C++ applications on Windows" on page 138

## C++ applications on AIX

This section explains what you have to do to prepare and run your C++ programs on the AIX operating system. See "Language compilers" on page 264 for the compilers supported by the AMI.

#### Preparing C++ programs on AIX

The following is not prescriptive as there are many ways to set up environments to build executables. Use it as a guideline, but follow your local procedures.

To compile an AMI program in a single step using the xIC command you need to specify a number of options:

Where the AMI include files are.

This can be done using the -I flag. In the case of AIX, they are usually located at /usr/mqm/amt/inc.

· Where the AMI library is.

This can be done using the -L flag. In the case of AIX, it is usually located at /usr/mgm/lib.

· Link with the AMI library.

This is done with the -1 flag, more specifically -lamtCpp.

For example, compiling the C++ program mine.cpp into an executable called mine:

```
xlC -I/usr/mqm/amt/inc -L/usr/mqm/lib -lamtCpp mine.cpp -o mine
```

If, however, you are building a threaded program, you must use the correct compiler and the threaded library libamtCpp\_r.a. For example:

```
xlC r -I/usr/mqm/amt/inc -L/usr/mqm/lib -lamtCpp r mine.cpp -o mine
```

#### Running C++ programs on AIX

When running a C++ executable you must have access to the C++ library libamtCpp.a in your runtime environment. If the **amtInstall** utility has been run, this environment will be set up for you (see "Installation on AIX" on page 265).

If you have not run the utility, the easiest way of achieving this is to construct a link from the AIX default library location to the actual location of the C++ library. To do this:

```
ln -s /usr/mqm/lib/libamtCpp.a /usr/lib/libamtCpp.a
```

If you are using the threaded libraries, you can perform a similar operation:

```
ln -s /usr/mqm/lib/libamtCpp_r.a /usr/lib/libamtCpp_r.a
```

You also need access to the C libraries and MQSeries in your runtime environment. This is done by making the AMI MQSeries runtime binding stubs available, to allow AMI to load MQSeries libraries dynamically. For the non-threaded MQSeries Server library, perform:

```
ln -s /usr/mqm/lib/amtcmqm /usr/lib/amtcmqm
```

For the non-threaded MQSeries Client library, perform:

```
ln -s /usr/mqm/lib/amtcmqic /usr/lib/amtcmqic
```

For the threaded MQSeries Server library, perform:

```
ln -s /usr/mqm/lib/amtcmqm r /usr/lib/amtcmqm r
```

For the threaded MQSeries Client library, perform:

```
ln -s /usr/mqm/lib/amtcmqic_r /usr/lib/amtcmqic_r
```

# C++ applications on HP-UX

This section explains what you have to do to prepare and run your C++ programs on the HP-UX operating system. See "Language compilers" on page 264 for the compilers supported by the AMI.

Preparing C++ programs on HP-UX The following is not prescriptive as there are many ways to set up environments to build executables. Use it as a guideline, but follow your local procedures. To compile an AMI program in a single step using the aCC command you need to specify a number of options: 1. Where the AMI include files are. This can be done using the -I flag. In the case of HP-UX, they are usually located at /opt/mgm/amt/inc. 2. Where the AMI libraries are. This can be done using the -W1,+b,:,-L flags. In the case of HP-UX, they are usually located at /opt/mqm/lib. 3. Link with the AMI library for C++. This is done with the -1 flag, more specifically -lamtCpp. For example, compiling the C++ program mine.cpp into an executable called mine: aCC +DAportable -W1,+b,:,-L/opt/mgm/lib -o mine mine.cpp -I/opt/mqm/amt/inc -lamtCpp Note that you could equally link to the threaded library using <code>-lamtCpp\_r</code>. On HP-UX there is no difference since the unthreaded versions of the AMI binaries are simply links to the threaded versions. Running C++ programs on HP-UX When running a C++ executable you must have access to the C++ library libamtCpp.sl in your runtime environment. If amtinstall utility has been run, this environment will be set up for you (see "Installation on HP-UX" on page 269). If you have not run the utility, the easiest way of achieving this is to construct a link from the HP-UX default library location to the actual location of the C++ library. To do this: In -s /opt/mqm/lib/libamtCpp r.sl /usr/lib/libamtCpp.sl If you are using the threaded libraries, you can peform a similar operation: ln -s /opt/mqm/lib/libamtCpp r.sl /usr/lib/libamtCpp r.sl You also need access to the C libraries and MQSeries in your runtime environment. This is done by making the AMI MQSeries runtime binding stubs available, to allow AMI to load MQSeries libraries dynamically. For the non-threaded MQSeries Server library, perform: ln -s /opt/mqm/lib/amtcmqm\_r /usr/lib/amtcmqm For the non-threaded MQSeries Client library, perform: ln -s /opt/mqm/lib/amtcmqic r /usr/lib/amtcmqic For the threaded MQSeries Server library, perform: ln -s /opt/mqm/lib/amtcmqm\_r /usr/lib/amtcmqm\_r For the threaded MQSeries Client library, perform:

ln -s /opt/mqm/lib/amtcmqic r /usr/lib/amtcmqic r

As before, note that the unthreaded versions are simply links to the threaded versions.

### C++ applications on Solaris

I

This section explains what you have to do to prepare and run your C++ programs in the Sun Solaris operating environment. See "Language compilers" on page 264 for the compilers supported by the AMI.

#### Preparing C++ programs on Solaris

The following is not prescriptive as there are many ways to set up environments to build executables. Use it as a guideline, but follow your local procedures.

To compile an AMI program in a single step using the CC command you need to specify a number of options:

· Where the AMI include files are.

This can be done using the -I flag. In the case of Solaris, they are usually located at /opt/mgm/amt/inc.

Where the AMI library is.

This can be done using the -L flag. In the case of Solaris, it is usually located at /opt/mqm/lib.

Link with the AMI library.

This is done with the -1 flag, more specifically -1amtCpp.

For example, compiling the C++ program mine.cpp into an executable called mine:

CC -mt -I/opt/mqm/amt/inc -L/opt/mqm/lib -lamtCpp mine.cpp -o mine

#### Running C++ programs on Solaris

When running a C++ executable you must have access to the C++ library libamtCpp.so in your runtime environment. If the amtInstall utility has been run, this environment will be set up for you (see "Installation on Sun Solaris" on page 273).

If you have not run the utility, the easiest way of achieving this is to construct a link from the Solaris default library location to the actual location of the C++ libraries. To do this:

```
ln -s /opt/mqm/lib/libamtCpp.so /usr/lib/libamtCpp.so
```

You also need access to the C libraries and MQSeries in your runtime environment. This is done by making the AMI MQSeries runtime binding stubs available, to allow AMI to load MQSeries libraries dynamically. For the MQSeries Server library, perform:

ln -s /opt/mgm/lib/amtcmgm /usr/lib/amtcmgm

For the MQSeries Client library, perform:

ln -s /opt/mqm/lib/amtcmqic /usr/lib/amtcmqic

### C++ applications on Windows

This section explains what you have to do to prepare and run your C++ programs on the Windows 98 and Windows NT operating systems. See "Language compilers" on page 264 for the compilers supported by the AMI.

#### Preparing C++ programs on Windows

The following is not prescriptive as there are many ways to set up environments to build executables. Use it as a guideline, but follow your local procedures.

To compile an AMI program in a single step using the **cl** command you need to specify a number of options:

1. Where the AMI include files are.

This can be done using the /I flag. In the case of Windows, they are usually located at \amt\include relative to where you installed MQSeries. Alternatively, the include files could exist in one of the directories pointed to by the INCLUDE environment variable.

2. Where the AMI library is.

This can be done by including the AMT library file amtCpp.LIB as a command line argument. The amtCpp.LIB file should exist in one of the directories pointed to by the LIB environment variable.

For example, compiling the C++ program mine.cpp into an executable called mine.exe:

cl -IC:\MQSeries\amt\include /Fomine mine.cpp amtCpp.LIB

#### Running C++ programs on Windows

When running a C++ executable you must have access to the C++ DLL amtCpp.dll in your runtime environment. Make sure it exists in one of the directories pointed to by the PATH environment variable. For example:

SET PATH=%PATH%;C:\MQSeries\bin;

If you already have MQSeries installed, and you have installed AMI under the MQSeries directory structure, it is likely that the PATH has already been set up for you.

You also need access to the C libraries and MQSeries in your runtime environment. (This will be the case if you installed MQSeries using the documented method.)

# Chapter 7. C++ interface overview

This chapter contains an overview of the structure of the Application Messaging Interface for C++. Use it to find out what functions are available in this interface.

The C++ interface provides sets of methods for each of the classes listed below. The methods available for each class are listed in the following pages. Follow the page references to see the reference information for each method.

#### **Base classes**

| AmSessionFactory   | page 140 |
|--------------------|----------|
| AmSession          | page 141 |
| AmMessage          | page 143 |
| AmSender           | page 145 |
| AmReceiver         | page 146 |
| AmDistributionList | page 147 |
| AmPublisher        | page 148 |
| AmSubscriber       | page 149 |
| AmPolicy           | page 150 |

## **Helper classes**

| AmBytes   | page 15  |
|-----------|----------|
| AmElement | page 15  |
| AmObject  | page 15  |
| AmStatus  | page 152 |
| AmString  | page 152 |

# **Exception classes**

| AmException        | page 153 |
|--------------------|----------|
| AmErrorException   | page 153 |
| AmWarningExcpetion | page 153 |

© Copyright IBM Corp. 1999

# **AmSessionFactory**

The AmSessionFactory class is used to create AmSession objects.

#### Constructor

Constructor for AmSessionFactory.

**AmSessionFactory** page 156

### **Session factory management**

Methods to return the name of an AmSessionFactory object, to get and set the names of the AMI data files (local host and repository), and to control traces.

| getFactoryName   | page 156 |
|------------------|----------|
| getLocalHost     | page 156 |
| getRepository    | page 156 |
| getTraceLevel    | page 157 |
| getTraceLocation | page 157 |
| setLocalHost     | page 157 |
| setRepository    | page 157 |
| setTraceLevel    | page 157 |
| setTraceLocation | page 157 |

### Create and delete session

Methods to create and delete an AmSession object.

createSession page 156 deleteSession page 156

### **AmSession**

The AmSession object creates and manages all other objects, and provides scope for a unit of work.

## **Session management**

Methods to open and close an AmSession object, to return its name, and to control traces.

| open             | page 162 |
|------------------|----------|
| close            | page 158 |
| getName          | page 161 |
| getTraceLevel    | page 162 |
| getTraceLocation | page 162 |

# **Create objects**

Methods to create AmMessage, AmSender, AmReceiver, AmDistributionList, AmPublisher, AmSubscriber, and AmPolicy objects.

| createMessage          | page 159 |
|------------------------|----------|
| createSender           | page 160 |
| createReceiver         | page 159 |
| createDistributionList | page 159 |
| createPublisher        | page 159 |
| createSubscriber       | page 160 |
| createPolicy           | page 159 |

# **Delete objects**

Methods to delete AmMessage, AmSender, AmReceiver, AmDistributionList, AmPublisher, AmSubscriber, and AmPolicy objects.

| deleteMessage          | page 160 |
|------------------------|----------|
| deleteSender           | page 161 |
| deleteReceiver         | page 161 |
| deleteDistributionList | page 160 |
| deletePublisher        | page 161 |
| deleteSubscriber       | page 161 |
| deletePolicy           | page 160 |

# **Transactional processing**

Methods to begin, commit and rollback a unit of work.

begin page 158 commit page 158 rollback page 162

# **Error handling**

Methods to clear the error codes, enable warnings, and return the status from the last error.

clearErrorCodes page 158 enableWarnings page 161 getLastErrorStatus page 161

# **AmMessage**

An **AmMessage** object encapsulates an MQSeries message descriptor (MQMD) structure, and contains the message data.

#### **Get values**

Methods to get the coded character set ID, correlation ID, encoding, format, group status, message ID and name of the message object.

| getCCSID         | page 165 |
|------------------|----------|
| getCorrelationId | page 165 |
| getEncoding      | page 165 |
| getFormat        | page 166 |
| getGroupStatus   | page 166 |
| getMessageId     | page 166 |
| getName          | page 166 |

#### Set values

Methods to set the coded character set ID, correlation ID, format and group status of the message object.

| setCCSID         | page 168 |
|------------------|----------|
| setCorrelationId | page 168 |
| setEncoding      | page 168 |
| setFormat        | page 169 |
| setGroupStatus   | page 169 |

#### **Reset values**

Method to reset the message object to the state it had when first created.

reset page 168

#### Read and write data

Methods to read or write byte data to or from the message object, to get and set the data offset, and to get the length of the data.

| page 165 |
|----------|
| page 165 |
| page 168 |
| page 167 |
| page 169 |
|          |

### **Publish/subscribe topics**

Methods to manipulate the topics in a publish/subscribe message.

addTopic page 163 deleteTopic page 164 getTopic page 167 getTopicCount page 167

#### Publish/subscribe name/value elements

Methods to manipulate the name/value elements in a publish/subscribe message.

addElement page 163 deleteElement page 164 getElement page 165 getElementCount page 165 deleteNamedElement page 164 getNamedElement page 167 getNamedElementCount page 167

# **Error handling**

Methods to clear the error codes, enable warnings, and return the status from the last error.

clearErrorCodes page 163 enableWarnings page 164 getLastErrorStatus page 166

### **AmSender**

An **AmSender** object encapsulates an MQSeries object descriptor (MQOD) structure.

# Open and close

Methods to open and close the sender service.

open page 171 close page 170

#### Send

Method to send a message.

send page 171

#### **Get values**

Methods to get the coded character set ID, encoding and name of the sender service.

getCCSIDpage 170getEncodingpage 171getNamepage 171

# **Error handling**

Methods to clear the error codes, enable warnings, and return the status from the last error.

clearErrorCodespage 170enableWarningspage 170getLastErrorStatuspage 171

#### **AmReceiver**

An **AmReceiver** object encapsulates an MQSeries object descriptor (MQOD) structure.

### Open and close

Methods to open and close the receiver service.

open page 174 close page 173

#### Receive and browse

Methods to receive or browse a message.

receive page 174 browse page 172

#### **Get values**

Methods to get the definition type, name and queue name of the receiver service.

getDefinitionTypepage 173getNamepage 174getQueueNamepage 174

#### Set value

Method to set the queue name of the receiver service.

setQueueName page 174

## **Error handling**

Methods to clear the error codes, enable warnings, and return the status from the last error.

clearErrorCodespage 173enableWarningspage 173getLastErrorStatuspage 173

### **AmDistributionList**

An AmDistributionList object encapsulates a list of AmSender objects.

### Open and close

Methods to open and close the distribution list service.

open page 176 close page 175

#### Send

Method to send a message to the distribution list.

send page 176

#### **Get values**

Methods to get the name of the distribution list service, a count of the AmSenders in the list, and one of the AmSenders that is contained in the list.

getName page 175 getSenderCount page 176 getSender page 175

# **Error handling**

Methods to clear the error codes, enable warnings, and return the status from the last error.

clearErrorCodes page 175 enableWarnings page 175 getLastErrorStatus page 175

### **AmPublisher**

An **AmPublisher** object encapsulates a sender service and provides support for publishing messages to a publish/subscribe broker.

### Open and close

Methods to open and close the publisher service.

open page 178 close page 177

#### **Publish**

Method to publish a message.

publish page 178

#### **Get values**

Methods to get the coded character set ID, encoding and name of the publisher service.

getCCSID page 177
getEncoding page 177
getName page 178

# **Error handling**

Methods to clear the error codes, enable warnings, and return the status from the last error.

clearErrorCodespage 177enableWarningspage 177getLastErrorStatuspage 177

### **AmSubscriber**

An AmSubscriber object encapsulates both a sender service and a receiver service. It provides support for subscribe and unsubscribe requests to a publish/subscribe broker, and for receiving publications from the broker.

### Open and close

Methods to open and close the subscriber service.

page 180 open close page 179

### **Broker messages**

Methods to subscribe to a broker, remove a subscription, and receive a publication from the broker.

subscribe page 182 unsubscribe page 182 receive page 181

#### **Get values**

Methods to get the coded character set ID, definition type, encoding, name and queue name of the subscriber service.

| getCCSID          | page 179 |
|-------------------|----------|
| getDefinitionType | page 179 |
| getEncoding       | page 180 |
| getName           | page 180 |
| getQueueName      | page 180 |

#### Set value

Method to set the queue name of the subscriber service.

setQueueName page 181

# **Error handling**

Methods to clear the error codes, enable warnings, and return the status from the last error.

| clearErrorCodes    | page 179 |
|--------------------|----------|
| enableWarnings     | page 179 |
| getLastErrorStatus | page 180 |

# **AmPolicy**

An **AmPolicy** object encapsulates the options used during AMI operations.

# **Policy management**

Methods to return the name of the policy, and to get and set the wait time when receiving a message.

| getName     | page 183 |
|-------------|----------|
| getWaitTime | page 183 |
| setWaitTime | page 183 |

# **Error handling**

Methods to clear the error codes, enable warnings, and return the status from the last error.

| clearErrorCodes    | page 183 |
|--------------------|----------|
| enableWarnings     | page 183 |
| getLastErrorStatus | page 183 |

### **Helper classes**

The classes that encapsulate name/value elements for publish/subscribe, strings, binary data and error status.

# **AmBytes**

The AmBytes class is an encapsulation of a byte array. It allows the AMI to pass byte strings across the interface and enables manipulation of byte strings. It contains constructors, operators and a destructor, and methods to copy, compare, and pad. AmBytes also has methods to give the length of the encapsulated bytes and a method to reference the data contained within an AmBytes object.

| constructors | page 184 |
|--------------|----------|
| destructor   | page 185 |
| operators    | page 185 |
| стр          | page 184 |
| сру          | page 185 |
| dataPtr      | page 185 |
| length       | page 185 |
| pad          | page 185 |

#### **AmElement**

Constructor for AmElement, and methods to return the name, type, value and version of an element, to set the version, and to return an AmString representation of the element.

| AmElement  | page 186 |
|------------|----------|
| getName    | page 186 |
| getValue   | page 186 |
| getVersion | page 186 |
| setVersion | page 186 |
| toString   | page 186 |

# **AmObject**

A virtual class containing methods to return the name of the object, to clear the error codes and to return the last error condition.

| clearErrorCodes    | page 187 |
|--------------------|----------|
| getLastErrorStatus | page 187 |
| getName            | page 187 |

#### **AmStatus**

Constructor for AmStatus, and methods to return the completion code, reason code, secondary reason code and status text, and to return an AmString representation of the AmStatus.

| AmStatus          | page 188 |
|-------------------|----------|
| getCompletionCode | page 188 |
| getReasonCode     | page 188 |
| getReasonCode2    | page 188 |
| toString          | page 188 |

### **AmString**

The AmString class is an encapsulation of a string. It allows the AMI to pass strings across the interface and enables manipulation of strings. It contains constructors, operators, a destructor, and methods to copy, concatenate, pad, split, truncate and strip. AmString also has methods to give the length of the encapsulated string, compare AmStrings, check whether one AmString is contained within another and a method to reference the text of an AmString.

| constructors | page 189 |
|--------------|----------|
| destructor   | page 190 |
| operators    | page 190 |
| cat          | page 189 |
| стр          | page 189 |
| contains     | page 189 |
| сру          | page 189 |
| length       | page 190 |
| pad          | page 190 |
| split        | page 190 |
| strip        | page 190 |
| text         | page 190 |
| truncate     | page 190 |

# **Exception classes**

Classes that encapsulate error and warning conditions. AmErrorException and AmWarningException inherit from AmException.

## **AmException**

Methods to return the completion code and reason code from the Exception, the class name, method name and source of the Exception, and to return a string representation of the Exception.

| getClassName      | page 191 |
|-------------------|----------|
| getCompletionCode | page 191 |
| getMethodName     | page 191 |
| getReasonCode     | page 191 |
| getSource         | page 191 |
| toString          | page 191 |

### **AmErrorException**

Methods to return the completion code and reason code from the Exception, the class name, method name and source of the Exception, and to return a string representation of the Exception.

| getClassName      | page 192 |
|-------------------|----------|
| getCompletionCode | page 192 |
| getMethodName     | page 192 |
| getReasonCode     | page 192 |
| getSource         | page 192 |
| toString          | page 192 |

## **AmWarningException**

Methods to return the completion code and reason code from the Exception, the class name, method name and source of the Exception, and to return a string representation of the Exception.

| getClassName      | page 193 |
|-------------------|----------|
| getCompletionCode | page 193 |
| getMethodName     | page 193 |
| getReasonCode     | page 193 |
| getSource         | page 193 |
| toString          | page 193 |

#### C++ interface overview

# Chapter 8. C++ interface reference

In the following sections the C++ interface methods are listed by the class they refer to. Within each section the methods are listed in alphabetical order.

#### **Base classes**

Note that all of the methods in these classes can throw AmWarningException and AmErrorException (see below). However, by default, AmWarningExceptions are not raised.

| AmSessionFactory   | page 156 |
|--------------------|----------|
| AmSession          | page 158 |
| AmMessage          | page 163 |
| AmSender           | page 170 |
| AmReceiver         | page 172 |
| AmDistributionList | page 175 |
| AmPublisher        | page 177 |
| AmSubscriber       | page 179 |
| AmPolicy           | page 183 |

## **Helper classes**

| AmBytes   | page 184 |
|-----------|----------|
| AmElement | page 186 |
| AmObject  | page 187 |
| AmStatus  | page 188 |
| AmString  | page 189 |

# **Exception classes**

| AmException        | page 191 |
|--------------------|----------|
| AmErrorException   | page 192 |
| AmWarningException | page 193 |

© Copyright IBM Corp. 1999

### **AmSessionFactory**

The AmSessionFactory class is used to create AmSession objects.

#### **AmSessionFactory**

Constructors for an AmSessionFactory.

```
AmSessionFactory();
AmSessionFactory(char * name);
```

name

The name of the AmSessionFactory. This is the location of the data files used by the AMI (the repository file and the local host file). The name should be a fully qualified directory that includes the path under which the files are located. Otherwise, see "Local host and repository files" on page 280 for the location of these

#### createSession

Creates an AmSession object.

```
AmSession * createSession(char * name);

name The name of the AmSession.
```

#### deleteSession

Deletes an AmSession object previuosly created using the **createSession** method.

```
void deleteSession(AmSession ** pSession);
```

pSession

A pointer to the AmSession pointer returned by the **createSession** method.

# getFactoryName

Returns the name of the AmSessionFactory.

```
AmString getFactoryName();
```

# getLocalHost

Returns the name of the local host file.

```
AmString getLocalHost();
```

# getRepository

Returns the name of the repository file.

```
AmString getRepository();
```

### getTraceLevel

Returns the trace level for the AmSessionFactory.

```
int getTraceLevel();
```

#### getTraceLocation

Returns the location of the trace for the AmSessionFactory.

```
AmString getTraceLocation();
```

#### setLocalHost

Sets the name of the AMI local host file to be used by any AmSession created from this AmSessionFactory. (Otherwise, the default host file amthost.xml is used.)

```
void setLocalHost(char * fileName);
```

fileName

The name of the file used by the AMI as the local host file. This file must be present on the local file system or an error will be produced upon the creation of an AmSession.

## setRepository

Sets the name of the AMI repository to be used by any AmSession created from this AmSessionFactory. (Otherwise, the default repository file amt.xml is used.)

```
void setRepository(char * fileName);
```

fileName

The name of the file used by the AMI as the repository. This file must be present on the local file system or an error will be produced upon the creation of an AmSession.

#### setTraceLevel

Sets the trace level for the AmSessionFactory.

```
void setTraceLevel(int level);
```

level

The trace level to be set in the AmSessionFactory. Trace levels are 0 through 9, where 0 represents minimal tracing and 9 represents a fully detailed trace.

#### setTraceLocation

Sets the location of the trace for the AmSessionFactory.

```
void setTraceLocation(char * location);
```

location

The location on the local system where trace files will be written. This location must be a directory, and it must exist prior to the trace being run.

#### **AmSession**

An **AmSession** object provides the scope for a unit of work and creates and manages all other objects, including at least one connection object. Each (MQSeries) connection object encapsulates a single MQSeries queue manager connection. The session object definition specifying the required set of queue manager connection(s) can be provided by a repository policy definition, or by default will name a single local queue manager with no repository. The session, when deleted, is responsible for releasing memory by closing and deleting all other objects that it manages.

Note that you should not mix MQSeries MQCONN or MQDISC requests (or their equivalent in the MQSeries C++ interface) on the same thread as AMI calls, otherwise premature disconnection might occur.

#### begin

Begins a unit of work in this AmSession, allowing an AMI application to take advantage of the resource coordination provided in MQSeries version 5. The unit of work can subsequently be committed by the **commit** method, or backed out by the **rollback** method. This should be used only when AMI is the transaction coordinator. If available, native coordination APIs (for example CICS or Tuxedo) should be used.

**begin** is overloaded. The policy parameter is optional.

```
void begin(AmPolicy &policy);

policy The policy to be used. If omitted, the system default policy (constant: AMSD POL) is used.
```

#### clearErrorCodes

Clears the error codes in the AmSession.

```
void clearErrorCodes();
```

#### close

Closes the AmSession, and all open objects owned by it. **close** is overloaded: the policy parameter is optional.

```
void close(AmPolicy &policy);

policy The policy to be used. If omitted, the system default policy (constant: AMSD_POL) is used.
```

#### commit

Commits a unit of work that was started by **AmSession.begin**. **commit** is overloaded: the policy parameter is optional.

```
void commit (AmPolicy &policy);

policy The policy to be used. If omitted, the system default policy (constant: AMSD_POL) is used.
```

#### createDistributionList

Creates an AmDistributionList object.

```
AmDistributionList * createDistributionList(char * name);
```

name

The name of the AmDistributionList. This must match the name of a distribution list defined in the repository.

#### createMessage

Creates an AmMessage object.

```
AmMessage * createMessage(char * name);
```

name

The name of the AmMessage. This can be any name that is meaningful to the application.

### createPolicy

Creates an AmPolicy object.

```
AmPolicy * createPolicy(char * name);
```

name

The name of the AmPolicy. If it matches a policy defined in the repository, the policy will be created using the repository definition, otherwise it will be created with default values.

#### createPublisher

Creates an AmPublisher object.

```
AmPublisher * createPublisher(char * name);
```

name

The name of the AmPublisher. If it matches a publisher defined in the repository, the publisher will be created using the repository definition, otherwise it will be created with default values (that is, with an AmSender name that matches the publisher name).

#### createReceiver

Creates an AmReceiver object.

```
AmReceiver * createReceiver(char * name);
```

name

The name of the AmReceiver. If it matches a receiver defined in the repository, the receiver will be created using the repository definition, otherwise it will be created with default values (that is, with a queue name that matches the receiver name).

#### createSender

Creates an AmSender object.

```
AmSender * createSender(char * name);
```

name

The name of the AmSender. If it matches a sender defined in the repository, the sender will be created using the repository definition, otherwise it will be created with default values (that is, with a queue name that matches the sender name).

#### createSubscriber

Creates an AmSubscriber object.

```
AmSubscriber * createSubscriber(char * name);
```

name

The name of the AmSubscriber. If it matches a subscriber defined in the repository, the subscriber will be created using the repository definition, otherwise it will be created with default values (that is, with an AmSender name that matches the subscriber name, and an AmReceiver name that is the same with the addition of the suffix '.RECEIVER').

#### deleteDistributionList

Deletes an AmDistributionList object.

```
void deleteDistributionList(AmDistributionList ** dList);
```

dList

A pointer to the AmDistributionList \* returned on a createDistributionList call.

## deleteMessage

Deletes an AmMessage object.

```
void deleteMessage(AmMessage ** message);
```

message

A pointer to the AmMessage \* returned on a createMessage call.

## deletePolicy

Deletes an AmPolicy object.

```
void deletePolicy(AmPolicy ** policy);
```

policy

A pointer to the AmPolicy \* returned on a createPolicy call.

#### deletePublisher

Deletes an AmPublisher object.

```
void deletePublisher(AmPublisher ** publisher);
```

publisher

A pointer to the AmPublisher returned on a createPublisher call.

#### deleteReceiver

Deletes an AmReceiver object.

```
void deleteReceiver(AmReceiver ** receiver);
```

receiver

A pointer to the AmReceiver returned on a createReceiver call.

#### deleteSender

Deletes an AmSender object.

```
void deleteSender(AmSender ** sender);
```

sender

A pointer to the AmSender returned on a createSender call.

#### deleteSubscriber

Deletes an AmSubscriber object.

```
void deleteSubscriber(AmSubscriber ** subscriber);
```

subscriber

A pointer to the AmSubscriber returned on a createSubscriber call.

## enableWarnings

Enables AmWarningExceptions; the default behavior for any AmObject is that AmWarningExceptions are not raised. Note that warning reason codes can be retrieved using **getLastErrorStatus**, even if AmWarningExceptions are disabled.

```
void enableWarnings(AMBOOL warningsOn);
```

warnings0n

If set to AMB\_TRUE, AmWarningExceptions will be raised for this object.

### getLastErrorStatus

Returns the AmStatus of the last error condition.

```
AmStatus getLastErrorStatus();
```

# getName

Returns the name of the AmSession.

```
String getName();
```

### getTraceLevel

Returns the trace level of the AmSession.

```
int getTraceLevel();
```

#### getTraceLocation

Returns the location of the trace for the AmSession.

```
AmString getTraceLocation();
```

#### open

Opens an AmSession using the specified policy. The application profile group of this policy provides the connection definitions enabling the connection objects to be created. The specified library is loaded for each connection and its dispatch table initialized. If the transport type is MQSeries and the MQSeries local queue manager library cannot be loaded, then the MQSeries client queue manager is loaded. Each connection object is then opened.

**open** is overloaded: the policy parameter is optional.

```
void open(AmPolicy &policy);
```

The policy to be used. If omitted, the system default policy policy

(constant: AMSD\_POL) is used.

#### rollback

Rolls back a unit of work that was started by AmSession.begin, or under policy control. **rollback** is overloaded: the policy parameter is optional.

```
void rollback(AmPolicy &policy);
```

The policy to be used. If omitted, the system default policy policy

(constant: AMSD\_POL) is used.

### **AmMessage**

An **AmMessage** object encapsulates the MQSeries MQMD message properties, and name/value elements such as the topics for publish/subscribe messages. In addition it contains the application data.

The initial state of the message object is:

ccsid default queue manager ccsid

correlationId all zeroes
dataLength zero
dataOffset zero
elementCount zero

encoding AMENC\_NATIVE format AMFMT\_STRING

groupStatus AMGRP\_MSG\_NOT\_IN\_GROUP

topicCount zero

When a message object is used to send a message, it might not be left in the same state as it was prior to the send. Therefore, if you use the message object for repeated send operations, it is advisable to reset it to its initial state (see **reset** on page 168) and rebuild it each time.

#### addElement

Adds a name/value element to an AmMessage object. **addElement** is overloaded: the element parameter is required, but the options parameter is optional.

```
void addElement(
  AmElement &element,
  int options);
```

element The element to be added to the AmMessage.

options The options to be used. This parameter is reserved and must be

set to zero.

## addTopic

Adds a publish/subscribe topic to an AmMessage object.

```
void addTopic(char * topicName);
```

topicName The name of the topic to be added to the AmMessage.

#### clearErrorCodes

Clears the error in the AmMessage object.

```
void clearErrorCodes();
```

#### deleteElement

Deletes the element in the AmMessage object at the specified index. Indexing is within all elements of a message, and might include topics (which are specialized elements).

```
void deleteElement(int index);
```

index

The index of the element to be deleted, starting from zero. On completion, elements with higher index values than that specified will have those values reduced by one.

**getElementCount** gets the number of elements in the message.

#### deleteNamedElement

Deletes the element with the specified name in the AmMessage object, at the specified index. Indexing is within all elements that share the same name.

```
void deleteNamedElement(
  char * name,
  int index);
```

name The name of the element to be deleted.

index The index of the element to be deleted, starting from zero. On

completion, elements with higher index values than that specified

will have those values reduced by one.

getNamedElementCount gets the number of elements in the

message with the specified name.

## deleteTopic

Deletes a publish/subscribe topic in an AmMessage object at the specified index. Indexing is within all topics in the message.

```
void deleteTopic(int index);
```

index

The index of the topic to be deleted, starting from zero. **getTopicCount** gets the number of topics in the message.

# enableWarnings

Enables AmWarningExceptions; the default behavior for any AmObject is that AmWarningExceptions are not raised. Note that warning reason codes can be retrieved using **getLastErrorStatus**, even if AmWarningExceptions are disabled.

```
void enableWarnings(AMBOOL warningsOn);
```

warnings0n

If set to AMB\_TRUE, AmWarningExceptions will be raised for this object.

### getCCSID

Returns the coded character set identifier used by the AmMessage.

```
int getCCSID();
```

### getCorrelationId

Returns the correlation identifier for the AmMessage.

```
AmBytes getCorrelationId();
```

#### getDataLength

Returns the length of the message data in the AmMessage.

```
int getDataLength();
```

## getDataOffset

Returns the current offset in the message data for reading or writing data bytes.

```
int getDataOffset();
```

### getElement

Returns an element in an AmMessage object at the specified index. Indexing is within all elements in the message, and might include topics (which are specialized elements).

```
AmElement getElement(int index);
```

index

The index of the element to be returned, starting from zero. **getElementCount** gets the number of elements in the message.

# getElementCount

Returns the total number of elements in an AmMessage object. This might include topics (which are specialized elements).

```
int getElementCount();
```

## getEncoding

Returns the value used to encode numeric data types for the AmMessage.

```
int getEncoding();
```

The following values can be returned:

```
AMENC_NATIVE
AMENC_NORMAL
AMENC_NORMAL_FLOAT_390
AMENC_REVERSED
AMENC_REVERSED_FLOAT_390
AMENC_UNDEFINED
```

### getFormat

Returns the format of the AmMessage.

```
AmString getFormat();
```

The following values can be returned:

AMFMT\_NONE AMFMT\_STRING AMFMT\_RF\_HEADER

#### getGroupStatus

Returns the group status value for the AmMessage. This indicates whether the message is in a group, and if it is the first, middle, last or only one in the group.

```
int getGroupStatus();
```

The following values can be returned:

```
AMGRP_MSG_NOT_IN_GROUP
AMGRP_FIRST_MSG_IN_GROUP
AMGRP_MIDDLE_MSG_IN_GROUP
AMGRP_LAST_MSG_IN_GROUP
AMGRP_ONLY_MSG_IN_GROUP
```

Alternatively, bitwise tests can be performed using the constants:

```
AMGF_IN_GROUP
AMGF_FIRST
AMGF_LAST
```

## getLastErrorStatus

Returns the AmStatus of the last error condition for this object.

```
AmStatus getLastErrorStatus();
```

# getMessageId

Returns the message identifier from the AmMessage object.

```
AmBytes getMessageId();
```

### getName

Returns the name of the AmMessage object.

```
AmString getName();
```

## getNamedElement

Returns the element with the specified name in an AmMessage object, at the specified index. Indexing is within all elements that share the same name.

```
AmElement getNamedElement(
  char * name,
  int index);
```

name The name of the element to be returned.

index The index of the element to be returned, starting from zero.

## getNamedElementCount

Returns the total number of elements with the specified name in the AmMessage object.

```
int getNamedElementCount(char * name);
```

name The name of the elements to be counted.

# getTopic

Returns the publish/subscribe topic in the AmMessage object, at the specified index. Indexing is within all topics.

```
AmString getTopic(int index);
```

index

The index of the topic to be returned, starting from zero. **getTopicCount** gets the number of topics in the message.

## getTopicCount

Returns the total number of publish/subscribe topics in the AmMessage object.

```
int getTopicCount();
```

# readBytes

Populates an AmByte object with data from the AmMessage, starting at the current data offset (which must be positioned before the end of the data for the read to be successful). Use **setDataOffset** to specify the data offset. **readBytes** will advance the data offset by the number of bytes read, leaving the offset immediately after the last byte read.

```
AmBytes readBytes(int dataLength);
```

dataLength

The maximum number of bytes to be read from the message data. The number of bytes returned is the minimum of dataLength and the number of bytes between the data offset and the end of the data.

#### reset

Resets the AmMessage object to its initial state (see page 163).

reset is overloaded: the options parameter is optional.

```
void reset(int options);
```

options A reserved field that must be set to zero.

#### setCCSID

Sets the coded character set identifier used by the AmMessage object.

```
void setCCSID(int codedCharSetId);
```

codedCharSetId The CCSID to be set in the AmMessage.

#### setCorrelationId

Sets the correlation identifier in the AmMessage object.

```
void setCorrelationId(AmBytes &correlId);
```

correl Id An AmBytes object containing the correlation identifier to be set in

the AmMessage.

#### setDataOffset

Sets the data offset for reading or writing byte data.

```
void setDataOffset(int dataOffset);
```

dataOffset The data offset to be set in the AmMessage. Set an offset of zero

to read or write from the start of the data.

## setEncoding

Sets the encoding of the data in the AmMessage object.

```
void setEncoding(int encoding);
```

encoding The encoding to be used in the AmMessage. It can take one of

the following values:

AMENC\_NATIVE AMENC NORMAL

AMENC NORMAL FLOAT 390

AMENC\_REVERSED

AMENC\_REVERSED\_FLOAT\_390

AMENC\_UNDEFINED

#### setFormat

Sets the format for the AmMessage object.

```
void setFormat(char * format);
```

format The format to be used in the AmMessage. It can take one of the

following values:

AMFMT\_NONE AMFMT\_STRING AMFMT\_RF\_HEADER

If set to AMFMT\_NONE, the default format for the sender will be

used (if available).

## setGroupStatus

Sets the group status value for the AmMessage. This indicates whether the message is in a group, and if it is the first, middle, last or only one in the group. Once you start sending messages in a group, you must complete the group before sending any messages that are not in the group.

If you specify AMGRP\_MIDDLE\_MSG\_IN\_GROUP or AMGRP\_LAST\_MSG\_IN\_GROUP without specifying AMGRP\_FIRST\_MSG\_IN\_GROUP, the behavior is the same as for AMGRP\_FIRST\_MSG\_IN\_GROUP and AMGRP\_ONLY\_MSG\_IN\_GROUP.

If you specify AMGRP\_FIRST\_MSG\_IN\_GROUP out of sequence, then the behavior is the same as for AMGRP\_MIDDLE\_MSG\_IN\_GROUP.

void setGroupStatus(int groupStatus);

groupStatus

The group status to be set in the AmMessage. It can take one of the following values:

AMGRP\_MSG\_NOT\_IN\_GROUP AMGRP\_FIRST\_MSG\_IN\_GROUP AMGRP\_MIDDLE\_MSG\_IN\_GROUP AMGRP\_LAST\_MSG\_IN\_GROUP AMGRP\_ONLY\_MSG\_IN\_GROUP

## writeBytes

Writes a byte array into the AmMessage object, starting at the current data offset. If the data offset is not at the end of the data, existing data is overwritten. Use **setDataOffset** to specify the data offset. **writeBytes** will advance the data offset by the number of bytes written, leaving it immediately after the last byte written.

```
void writeBytes(AmBytes &data);
```

data

An AmBytes object containing the data to be written to the AmMessage.

#### **AmSender**

An **AmSender** object encapsulates an MQSeries object descriptor (MQOD) structure. This represents an MQSeries queue on a local or remote queue manager. An open sender service is always associated with an open connection object (such as a queue manager connection). Support is also included for dynamic sender services (those that encapsulate model queues). The required sender service object definitions can be provided from a repository, or created without a repository definition by defaulting to the existing queue objects on the local queue manager.

The AmSender object must be created before it can be opened. This is done using **AmSession.createSender**.

A *responder* is a special type of AmSender used for sending a response to a request message. It is not created from a repository definition. Once created, it must not be opened until used in its correct context as a responder receiving a request message with **AmReceiver.receive**. When opened, its queue and queue manager properties are modified to reflect the *ReplyTo* destination specified in the message being received. When first used in this context, the sender service becomes a responder sender service.

#### clearErrorCodes

Clears the error codes in the AmSender.

```
void clearErrorCodes();
```

#### close

Closes the AmSender. **close** is overloaded: the policy parameter is optional.

```
void close(AmPolicy &policy);
```

policy

The policy to be used. If omitted, the system default policy (constant: AMSD\_POL) is used.

# enableWarnings

Enables AmWarningExceptions; the default behavior for any AmObject is that AmWarningExceptions are not raised. Note that warning reason codes can be retrieved using **getLastErrorStatus**, even if AmWarningExceptions are disabled.

```
void enableWarnings(AMBOOL warningsOn);
```

warnings0n

If set to AMB\_TRUE, AmWarningExceptions will be raised for this object.

## getCCSID

Returns the coded character set identifier for the AmSender. A non-default value reflects the CCSID of a remote system unable to perform CCSID conversion of received messages. In this case the sender must perform CCSID conversion of the message before it is sent.

```
int getCCSID();
```

## getEncoding

Returns the value used to encode numeric data types for the AmSender. A non-default value reflects the encoding of a remote system unable to convert the encoding of received messages. In this case the sender must convert the encoding of the message before it is sent.

```
int getEncoding();
```

#### getLastErrorStatus

Returns the AmStatus of the last error condition.

```
AmStatus getLastErrorStatus();
```

## getName

Returns the name of the AmSender.

```
AmString getName();
```

#### open

Opens an AmSender service. **open** is overloaded: the policy parameter is optional.

```
void open(AmPolicy &policy);

policy The policy to be used. If omitted, the system default policy (constant: AMSD_POL) is used.
```

#### send

Sends a message using the AmSender service. If the AmSender is not open, it will be opened (if this action is specified in the policy options).

**send** is overloaded: the sendMessage parameter is required, but the others are optional. receivedMessage and responseService are used in request/response messaging, and are mutually exclusive.

```
void send(
  AmMessage &sendMessage,
  AmReceiver &responseService,
  AmMessage &receivedMessage,
  AmPolicy &policy);
```

sendMessage The message object that contains the data to be sent.

responseService The AmReceiver to which the response to this message should be sent. Omit it if no response is required.

receivedMessage The previously received message which is used for correlation with the sent message. If omitted, the sent message is not correlated with any received message.

policy The policy to be used. If omitted, the system default policy (constant: AMSD\_POL) is used.

#### **AmReceiver**

An AmReceiver object encapsulates an MQSeries object descriptor (MQOD) structure. This represents an MQSeries queue on a local or remote queue manager. An open AmReceiver is always associated with an open connection object, such as a queue manager connection. Support is also included for a dynamic AmReceiver (that encapsulates a model queue). The required AmReceiver object definitions can be provided from a repository or can be created automatically from the set of existing queue objects available on the local queue manager.

There is a definition type associated with each AmReceiver:

```
AMDT UNDEFINED
AMDT TEMP DYNAMIC
AMDT DYNAMIC
AMDT PREDEFINED
```

An AmReceiver created from a repository definition will be initially of type AMDT\_PREDEFINED or AMDT\_DYNAMIC. When opened, its definition type might change from AMDT DYNAMIC to AMDT TEMP DYNAMIC according to the properties of its underlying queue object.

An AmReceiver created with default values (that is, without a repository definition) will have its definition type set to AMDT UNDEFINED until it is opened. When opened, this will become AMDT DYNAMIC, AMDT TEMP DYNAMIC, or AMDT\_PREDEFINED, according to the properties of its underlying queue object.

#### browse

Browses an AmReceiver service. browse is overloaded: the browseMessage and options parameters are required, but the others are optional.

```
void browse(
    AmMessage
                &browseMessage,
    int
                options,
    AmSender
                &responseService,
    AmPolicy
                &policy);
browseMessage The message object that receives the browse data.
options
               Options controlling the browse operation. Possible values are:
               AMBRW NEXT
               AMBRW FIRST
               AMBRW_CURRENT
               AMBRW RECEIVE CURRENT
               AMBRW DEFAULT
                                       (AMBRW NEXT)
               AMBRW LOCK NEXT
                                       (AMBRW LOCK + AMBRW NEXT)
               AMBRW LOCK FIRST
                                       (AMBRW LOCK + AMBRW FIRST)
               AMBRW LOCK CURRENT
                                       (AMBRW LOCK + AMBRW CURRENT)
               AMBRW UNLOCK
               AMBRW RECEIVE CURRENT is equivalent to AmReceiver.receive for
               the message under the browse cursor.
```

Note that a locked message is unlocked by another browse or receive, even though it is not for the same message.

responseService The AmSender to be used for sending any response to the browsed message. If omitted, no response can be sent.

policy The policy to be used. If omitted, the system default policy

(constant: AMSD\_POL) is used.

#### clearErrorCodes

Clears the error codes in the AmReceiver.

```
void clearErrorCodes();
```

#### close

Closes the AmReceiver. **close** is overloaded: the policy parameter is optional.

```
void close(AmPolicy &policy);
```

policy The policy to be used. If omitted, the system default policy

(constant: AMSD\_POL) is used.

## enableWarnings

Enables AmWarningExceptions; the default behavior for any AmObject is that AmWarningExceptions are not raised. Note that warning reason codes can be retrieved using **getLastErrorStatus**, even if AmWarningExceptions are disabled.

```
void enableWarnings(AMBOOL warningsOn);
```

warnings0n If set to AMB\_TRUE, AmWarningExceptions will be raised for this

object.

## getDefinitionType

Returns the definition type (service type) for the AmReceiver.

```
int getDefinitionType();
```

The following values can be returned:

AMDT\_UNDEFINED AMDT\_TEMP\_DYNAMIC AMDT\_DYNAMIC AMDT\_PREDEFINED

Values other than AMDT\_UNDEFINED reflect the properties of the underlying queue object.

# getLastErrorStatus

Returns the AmStatus of the last error condition.

```
AmStatus getLastErrorStatus();
```

## getName

Returns the name of the AmReceiver.

```
AmString getName();
```

#### getQueueName

Returns the queue name of the AmReceiver. This is used to determine the queue name of a permanent dynamic AmReceiver, so that it can be recreated with the same queue name in order to receive messages in a subsequent session. (See also setQueueName.)

```
AmString getQueueName();
```

#### open

Opens an AmReceiver service. open is overloaded: the policy parameter is optional.

```
void open(AmPolicy &policy);
policy
               The policy to be used. If omitted, the system default policy
               (constant: AMSD_POL) is used.
```

#### receive

Receives a message from the AmReceiver service. receive is overloaded: the receiveMessage parameter is required, but the others are optional.

```
void receive(
 AmMessage &receiveMessage,
 AmSender
             &responseService,
 AmMessage &selectionMessage,
 AmPolicy
             &policy);
```

receiveMessage The message object that receives the data. The message object is reset implicitly before the receive takes place.

responseService The AmSender to be used for sending any response to the received message. If omitted, no response can be sent.

selectionMessage A message object which contains the correlation ID used to selectively receive a message from the AmReceiver. If omitted, the first available message is received.

policy The policy to be used. If omitted, the system default policy (constant: AMSD POL) is used.

#### setQueueName

Sets the queue name of the AmReceiver (when this encapsulates a model queue). This is used to specify the queue name of a recreated permanent dynamic AmReceiver, in order to receive messages in a session subsequent to the one in which it was created. (See also **getQueueName**.)

```
void setQueueName(char * queueName);
queueName
               The queue name to be set in the AmReceiver.
```

#### **AmDistributionList**

An AmDistributionList object encapsulates a list of AmSender objects.

#### clearErrorCodes

Clears the error codes in the AmDistributionList.

```
void clearErrorCodes();
```

#### close

Closes the AmDistributionList. **close** is overloaded: the policy parameter is optional.

```
void close(AmPolicy &policy);
```

policy

The policy to be used. If omitted, the system default policy (constant: AMSD POL) is used.

## enableWarnings

Enables AmWarningExceptions; the default behavior for any AmObject is that AmWarningExceptions are not raised. Note that warning reason codes can be retrieved using **getLastErrorStatus**, even if AmWarningExceptions are disabled.

```
void enableWarnings(AMBOOL warningsOn);
```

warnings0n

If set to AMB\_TRUE, AmWarningExceptions will be raised for this object.

## getLastErrorStatus

Returns the AmStatus of the last error condition of this object.

```
AmStatus getLastErrorStatus();
```

## getName

Returns the name of the AmDistributionList object.

```
AmString getName();
```

# getSender

Returns a pointer to the AmSender object contained within the AmDistributionList object at the index specified. AmDistributionList.getSenderCount gets the number of AmSender services in the distribution list.

```
AmSender * getSender(int index);
```

index

The index of the AmSender in the AmDistributionList, starting at zero.

## getSenderCount

Returns the number of AmSender services in the AmDistributionList object.

```
int getSenderCount();
```

#### open

Opens an AmDistributionList object for each of the destinations in the distribution list. **open** is overloaded: the policy parameter is optional.

```
void open(AmPolicy &policy);
```

policy The policy to be used. If omitted, the system default policy

(constant: AMSD\_POL) is used.

#### send

Sends a message to each AmSender defined in the AmDistributionList object. send is overloaded: the sendMessage parameter is required, but the others are optional.

```
void send(
 AmMessage
             &sendMessage,
 AmReceiver &responseService,
 AmPolicy
             &policy);
```

sendMessage The message object containing the data to be sent.

responseService The AmReceiver to be used for receiving any response to the sent message. If omitted, no response can be received.

The policy to be used. If omitted, the system default policy policy

(constant: AMSD\_POL) is used.

#### **AmPublisher**

An **AmPublisher** object encapsulates an AmSender and provides support for publish requests to a publish/subscribe broker.

#### clearErrorCodes

Clears the error codes in the AmPublisher.

```
void clearErrorCodes();
```

#### close

Closes the AmPublisher. **close** is overloaded: the policy parameter is optional.

```
void close(AmPolicy &policy);
```

policy

The policy to be used. If omitted, the system default policy (constant: AMSD POL) is used.

#### enableWarnings

Enables AmWarningExceptions; the default behavior for any AmObject is that AmWarningExceptions are not raised. Note that warning reason codes can be retrieved using **getLastErrorStatus**, even if AmWarningExceptions are disabled.

```
void enableWarnings(AMBOOL warningsOn);
```

warnings0n

If set to AMB\_TRUE, AmWarningExceptions will be raised for this object.

# getCCSID

Returns the coded character set identifier for the AmPublisher. A non-default value reflects the CCSID of a remote system unable to perform CCSID conversion of received messages. In this case the publisher must perform CCSID conversion of the message before it is sent.

```
int getCCSID();
```

# getEncoding

Returns the value used to encode numeric data types for the AmPublisher. A non-default value reflects the encoding of a remote system unable to convert the encoding of received messages. In this case the publisher must convert the encoding of the message before it is sent.

```
int getEncoding();
```

## getLastErrorStatus

Returns the AmStatus of the last error condition.

```
AmStatus getLastErrorStatus();
```

## getName

Returns the name of the AmPublisher.

```
AmString getName();
```

#### open

Opens an AmPublisher service. open is overloaded: the policy parameter is optional.

```
void open(AmPolicy &policy);
```

policy The policy to be used. If omitted, the system default policy

(constant: AMSD\_POL) is used.

## publish

Publishes a message using the AmPublisher. publish is overloaded: the pubMessage parameter is required, but the others are optional.

```
void publish(
 AmMessage &pubMessage,
 AmReceiver &responseService,
 AmPolicy
             &policy);
```

pubMessage The message object that contains the data to be published.

responseService The AmReceiver to which the response to this publish request should be sent. Omit it if no response is required. This parameter is mandatory if the policy specifies implicit registration of the

publisher.

The policy to be used. If omitted, the system default policy policy

(constant: AMSD\_POL) is used.

#### **AmSubscriber**

An **AmSubscriber** object encapsulates both an AmSender and an AmReceiver. It provides support for subscribe and unsubscribe requests to a publish/subscribe broker, and for receiving publications from the broker.

#### clearErrorCodes

Clears the error codes in the AmSubscriber.

```
void clearErrorCodes();
```

#### close

Closes the AmSubscriber. **close** is overloaded: the policy parameter is optional.

```
void close(AmPolicy &policy);
```

policy

The policy to be used. If omitted, the system default policy (constant: AMSD\_POL) is used.

## enableWarnings

Enables AmWarningExceptions; the default behavior for any AmObject is that AmWarningExceptions are not raised. Note that warning reason codes can be retrieved using **getLastErrorStatus**, even if AmWarningExceptions are disabled.

```
void enableWarnings(AMBOOL warningsOn);
```

warnings0n

If set to AMB\_TRUE, AmWarningExceptions will be raised for this object.

## getCCSID

Returns the coded character set identifier for the AmSender in the AmSubscriber. A non-default value reflects the CCSID of a remote system unable to perform CCSID conversion of received messages. In this case the subscriber must perform CCSID conversion of the message before it is sent.

```
int getCCSID();
```

# getDefinitionType

Returns the definition type for the AmReceiver in the AmSubscriber.

```
int getDefinitionType();
```

The following values can be returned:

```
AMDT_UNDEFINED
AMDT_TEMP_DYNAMIC
AMDT_DYNAMIC
AMDT_PREDEFINED
```

## getEncoding

Returns the value used to encode numeric data types for the AmSender in the AmSubscriber. A non-default value reflects the encoding of a remote system unable to convert the encoding of received messages. In this case the subscriber must convert the encoding of the message before it is sent.

```
int getEncoding();
```

## getLastErrorStatus

Returns the AmStatus of the last error condition.

```
AmStatus getLastErrorStatus();
```

## getName

Returns the name of the AmSubscriber.

```
AmString getName();
```

#### getQueueName

Returns the queue name used by the AmSubscriber to receive messages. This is used to determine the queue name of a permanent dynamic AmReceiver in the AmSubscriber, so that it can be recreated with the same queue name in order to receive messages in a subsequent session. (See also **setQueueName**.)

```
AmString getQueueName();
```

#### open

Opens an AmSubscriber. open is overloaded: the policy parameter is optional.

```
void open(AmPolicy &policy);
```

policy The policy to be used. If omitted, the system default policy (constant: AMSD\_POL) is used.

#### receive

Receives a message, normally a publication, using the AmSubscriber. The message data, topic and other elements can be accessed using the message interface methods (see page 163).

**receive** is overloaded: the pubMessage parameter is required, but the others are optional.

```
void receive(
  AmMessage &pubMessage,
  AmMessage &selectionMessage,
  AmPolicy &policy);
```

pubMessage The message object containing the data that has been published.

The message object is reset implicitly before the receive takes

place.

 ${\tt selectionMessage} \ {\tt A} \ {\tt message} \ {\tt object} \ {\tt containing} \ {\tt the} \ {\tt correlation} \ {\tt ID} \ {\tt used} \ {\tt to}$ 

selectively receive a message from the AmSubscriber. If omitted,

the first available message is received.

policy The policy to be used. If omitted, the system default policy

(constant: AMSD\_POL) is used.

#### setQueueName

Sets the queue name in the AmReceiver of the AmSubscriber, when this encapsulates a model queue. This is used to specify the queue name of a recreated permanent dynamic AmReceiver, in order to receive messages in a session subsequent to the one in which it was created. (See also **getQueueName**.)

#### subscribe

Sends a subscribe message to a publish/subscribe broker using the AmSubscriber, to register a subscription. The topic and other elements can be specified using the message interface methods (see page 163) before sending the message.

Publications matching the subscription are sent to the AmReceiver associated with the AmSubscriber. By default, this has the same name as the AmSubscriber, with the addition of the suffix '.RECEIVER'.

subscribe is overloaded: the subMessage parameter is required, but the others are optional.

```
void subscribe(
 AmMessage &subMessage,
 AmReceiver &responseService,
 AmPolicy
            &policy);
```

subMessage The message object that contains the topic subscription data.

responseService The AmReceiver to which the response to this subscribe request should be sent. Omit it if no response is required.

> This is not the AmReceiver to which publications will be sent by the broker; they are sent to the AmReceiver associated with the AmSubscriber (see above).

The policy to be used. If omitted, the system default policy policy (constant: AMSD POL) is used.

## unsubscribe

Sends an unsubscribe message to a publish/subscribe broker using the AmSubscriber, to deregister a subscription. The topic and other elements can be specified using the message interface methods (see page 163) before sending the message.

unsubscribe is overloaded: the unsubMessage parameter is required, but the others are optional.

```
void unsubscribe(
   AmMessage &unsubMessage.
   AmReceiver &responseService,
    AmPolicy
                &policy);
unsubMessage
               The message object that contains the topics to which the
               unsubscribe request applies.
responseService The AmReceiver to which the response to this unsubscribe
               request should be sent. Omit it if no response is required.
               The policy to be used. If omitted, the system default policy
policy
               (constant: AMSD POL) is used.
```

## **AmPolicy**

An **AmPolicy** object encapsulates details of how the AMI processes the message (for instance, the priority and persistence of the message, how errors are handled, and whether transactional processing is used).

#### clearErrorCodes

Clears the error codes in the AmPolicy.

```
void clearErrorCodes();
```

## enableWarnings

Enables AmWarningExceptions; the default behavior for any AmObject is that AmWarningExceptions are not raised. Note that warning reason codes can be retrieved using **getLastErrorStatus**, even if AmWarningExceptions are disabled.

```
void enableWarnings(AMBOOL warningsOn);
```

warnings0n

If set to AMB\_TRUE, AmWarningExceptions will be raised for this object.

## getLastErrorStatus

Returns the AmStatus of the last error condition.

```
AmStatus getLastErrorStatus();
```

## getName

Returns the name of the AmPolicy object.

```
AmString getName();
```

# getWaitTime

Returns the wait time (in ms) set for this AmPolicy.

```
int getWaitTime();
```

#### setWaitTime

Sets the wait time for any **receive** using this AmPolicy.

```
void setWaitTime(int waitTime);
```

waitTime The wait time (in ms) to be set in the AmPolicy.

#### **AmBytes**

An **AmBytes** object encapsulates an array of bytes. It allows the AMI to pass bytes across the interface and enables manipulation of these bytes.

#### cmp

Methods used to compare AmBytes objects. These methods return 0 if the data is the same, and 1 otherwise.

```
AMLONG cmp(const AmBytes &amBytes);
AMLONG cmp(const char * stringData);
AMLONG cmp(const char * charData, AMLONG length);
```

amBytes A reference to the AmBytes object being compared.

stringData A char pointer to the NULL terminated string being compared.

charData A char pointer to the bytes being compared.

length The length, in bytes, of the data to be compared. If this length is

not the same as the length of the AmBytes object, the comparison

fails.

#### constructors

Constructors for an AmBytes object.

```
AmBytes();
AmBytes(const AmBytes & amBytes);
AmBytes(const AMBYTE byte);
AmBytes(const AMLONG long);
AmBytes(const char * charData);
AmBytes(const AmString & amString);
AmBytes(const AMSTR stringData);
AmBytes(const AMBYTE *character, const AMLONG length);
```

amBytes A reference to an AmBytes object used to create the new AmBytes

object.

A single byte used to create the new AmBytes object.

An AMLONG used to create the new AmBytes object.

charData A char pointer to a NULL terminated string used to create the new

AmBytes object.

stringData A NULL terminated string used to create the new AmBytes object.

character The character to populate the new AmBytes object with.

length The length, in bytes, of the new AmBytes object.

#### сру

Methods used to copy from an AmBytes object. Any existing data in the AmBytes object is discarded.

```
AmBytes &cpy();
AmBytes &cpy(const AMSTR stringData);
AmBytes &cpy(const AMBYTE *byteData, const AMLONG length);
AmBytes &cpy(const AMLONG long);
AmBytes &cpy(const AMLONG long);
AmBytes &cpy(const AmBytes &amBytes);
```

stringData A NULL terminated string being copied.

byteData A pointer to the bytes being copied.

length The length, in bytes, of the data to be copied.

The single byte being copied.

An AMLONG being copied.

amBytes A reference to the AmBytes object being copied.

#### dataPtr

Method to reference the byte data contained within an AmBytes object.

```
const AMBYTE * dataPtr() const;
```

#### destructor

Destructor for an AmBytes object.

```
~AmBytes();
```

#### length

Returns the length of an AmBytes object.

```
AMLONG length();
```

#### operators

Operators for an AmBytes object.

```
AmBytes & operator = (const AmBytes &);
AMBOOL operator == (const AmBytes &) const;
AMBOOL operator != (const AmBytes &) const;
```

#### pad

Method used to pad AmBytes objects with a specified byte value.

```
AmBytes &pad(const AMLONG length, const AMBYTE byte);
```

length The required length of the AmBytes after the padding.

byte The byte value used to pad the AmBytes object.

## **AmElement**

An **AmElement** object encapsulates a name/value pair which can be added to an AmMessage object.

#### **AmElement**

Constructor for an AmElement object.

```
AmElement(char * name, char * value);
```

name The name of the element. value The value of the element.

## getName

Returns the name of the AmElement.

```
AmString getName();
```

## getValue

Returns the value of the AmElement.

```
AmString getValue();
```

## getVersion

Returns the version of the AmElement (the default value is AMELEM\_VERSION\_1).

```
int getVersion();
```

#### setVersion

Sets the version of the AmElement.

```
void setVersion(int version);
```

version

The version of the AmElement that is set. It can take the value AMELEM\_VERSION\_1 or AMELEM\_CURRENT\_VERSION.

# toString

Returns a AmString representation of the AmElement.

```
AmString toString();
```

# **AmObject**

AmObject is a virtual class. The following classes inherit from the AmObject class:

**AmSession** 

AmMessage

AmSender

AmDistributionList

**AmReceiver** 

AmPublisher

**AmSubscriber** 

**AmPolicy** 

This allows application programmers to use generic error handling routines.

#### clearErrorCodes

Clears the error codes in the AmObject.

```
void clearErrorCodes();
```

## getLastErrorStatus

Returns the AmStatus of the last error condition.

```
AmStatus getLastErrorStatus();
```

## getName

Returns the name of the AmObject.

```
AmString getName();
```

#### **AmStatus**

An AmStatus object encapsulates the error status of other AmObjects.

#### **AmStatus**

Constructor for an AmStatus object.

```
AmStatus();
```

## getCompletionCode

Returns the completion code from the AmStatus object.

```
int getCompletionCode();
```

## getReasonCode

Returns the reason code from the AmStatus object.

```
int getReasonCode();
```

## getReasonCode2

Returns the secondary reason code from the AmStatus object. (This code is specific to the underlying transport used by the AMI). For MQSeries, the secondary reason code is an MQSeries reason code of type MQRC\_xxx.

```
int getReasonCode2();
```

# toString

Returns an AmString representation of the internal state of the AmStatus object.

```
AmString toString();
```

## **AmString**

An **AmString** object encapsulates a string or array of characters. It allows the AMI to pass strings across the interface and enables manipulation of these strings.

#### cat

Methods used to concatenate.

```
AmString &cat(const AmString &amString);
AmString &cat(const AMSTR stringData);
```

amString A reference to the AmString object being concatenated.

stringData The NULL terminated string being concatenated into the AmString

object.

#### cmp

Methods to compare AmStrings with AmStrings and data of type AMSTR. A return value of 0 indicates that the two strings match exactly.

```
AMLONG cmp(const AmString &amString) const; AMLONG cmp(const AMSTR stringData) const;
```

amString A reference to the AmString object being compared.

stringData The NULL terminated string being compared.

#### constructors

Constructors for an AmString object.

```
AmString();
AmString(const AmString & amString);
AmString(const AMSTR stringData);
```

amString A reference to an AmString object used to create the new

AmString.

stringData A NULL terminated string, from which the AmString is constructed.

#### contains

Method to indicate whether a specified character is contained within the AmString.

```
AMBOOL contains (const AMBYTE character) const; character The character being used for the search.
```

#### сру

Methods used to copy from an AmString. Any existing data in the AmString is discarded.

```
AmString &cpy(const AmString &amString);
AmString &cpy(const AMSTR stringData);
```

amString A reference to an AmString object being copied.

stringData The NULL terminated string being copied into the AmString.

#### destructor

Destructor for an AmString object.

```
~AmString();
```

#### operators

Operators for an AmString object.

```
AmString & operator = (const AmString &);
AmString & operator = (const AmSTR);
AMBOOL operator == (const AmString &) const;
AMBOOL operator != (const AmString &) const;
```

#### pad

Method used to pad AmStrings with a specified character.

```
AmString &pad(const AMLONG length, const AMBYTE character);

length The required length of the AmString after the padding.
```

charString The character used to pad the AmString.

## split

Method used to split AmStrings at the first occurrence of a specified character.

```
AmString &split(AmString &newString, const AMBYTE splitCharacter);
```

newString A reference to an AmString object to contain the latter half of the

split string.

splitCharacter The first character at which the split will occur.

#### strip

Method used to strip leading and trailing blanks from AmStrings.

```
AmString &strip();
```

#### length

Returns the length of an AmString.

```
AMLONG length();
```

#### text

Method to reference the string contained within an AmString.

```
AMSTR text() const;
```

#### truncate

Method used to truncate AmStrings.

```
AmString &truncate(const AMLONG length);
```

length The length to which the AmString is to be truncated.

# **AmException**

**AmException** is the base Exception class; all other Exceptions inherit from this class.

## getClassName

Returns the type of object throwing the Exception.

```
AmString getClassName();
```

## getCompletionCode

Returns the completion code for the Exception.

```
int getCompletionCode();
```

## getMethodName

Returns the name of the method throwing the Exception.

```
AmString getMethodName();
```

## getReasonCode

Returns the reason code for the Exception.

```
int getReasonCode();
```

## getSource

Returns the AmObject throwing the Exception.

```
AmObject getSource();
```

## toString

Returns an AmString representation of the Exception.

```
AmString toString();
```

## **AmErrorException**

An Exception of type AmErrorException is raised when an object experiences an error with a severity level of FAILED (CompletionCode = AMCC\_FAILED).

## getClassName

Returns the type of object throwing the Exception.

```
AmString getClassName();
```

## getCompletionCode

Returns the completion code for the Exception.

```
int getCompletionCode();
```

## getMethodName

Returns the name of the method throwing the Exception.

```
AmString getMethodName();
```

# getReasonCode

Returns the reason code for the Exception.

```
int getReasonCode();
```

## getSource

Returns the AmObject throwing the Exception.

```
AmObject getSource();
```

## toString

Returns an AmString representation of the Exception.

```
AmString toString();
```

# **AmWarningException**

An Exception of type **AmWarningException** is raised when an object experiences an error with a severity level of WARNING (CompletionCode = AMCC\_WARNING).

## getClassName

Returns the type of object throwing the Exception.

```
AmString getClassName();
```

## getCompletionCode

Returns the completion code for the Exception.

```
int getCompletionCode();
```

## getMethodName

Returns the name of the method throwing the Exception.

```
AmString getMethodName();
```

#### getReasonCode

Returns the reason code for the Exception.

```
int getReasonCode();
```

## getSource

Returns the AmObject throwing the Exception.

```
AmObject getSource();
```

## toString

Returns an AmString representation of the Exception.

```
AmString toString();
```

## C++ AmWarningException

# Part 4. The Java interface

This part contains:

- Chapter 9, "Using the Application Messaging Interface in Java" on page 197
- Chapter 10, "Java interface overview" on page 211
- Chapter 11, "Java interface reference" on page 225

© Copyright IBM Corp. 1999

# Chapter 9. Using the Application Messaging Interface in Java

The Application Messaging Interface for Java (amJava) provides a Java style of programming, while being consistent with the object-style interface of the Application Messaging Interface for C. It uses a Java Native Interface (JNI) library, so it cannot be used to write Applets to run in a browser environment.

This chapter describes the following:

- "Structure of the AMI"
- "Writing applications in Java" on page 199
- "Building Java applications" on page 208

Note that the term *object* is used in this book in the object-oriented programming sense, not in the sense of MQSeries 'objects' such as channels and queues.

#### Structure of the AMI

The following classes are provided:

#### **Base classes**

AmSessionFactory Creates AmSession objects.

**AmSession** Creates objects within the AMI session, and controls

transactional support.

AmMessage Contains the message data, message ID and correlation ID,

and options that are used when sending or receiving a message (most of which come from the policy definition).

**AmSender** This is a service that represents a destination (such as an

MQSeries queue) to which messages are sent.

AmReceiver This is a service that represents a source (such as an

MQSeries queue) from which messages are received.

AmDistributionList Contains a list of sender services to provide a list of

destinations.

**AmPublisher** Contains a sender service where the destination is a

publish/subscribe broker.

**AmSubscriber** Contains a sender service (to send subscribe and

unsubscribe messages to a publish/subscribe broker) and a receiver service (to receive publications from the broker).

**AmPolicy** Defines how the message should be handled, including items

such as priority, persistence, and whether it is included in a

unit of work.

© Copyright IBM Corp. 1999

## Interface and helper classes

AmObject This is a Java interface, which is implemented by the base

classes listed above (with the exception of

AmSessionFactory).

**AmConstants** This encapsulates all of the constants needed by amJava.

**AmElement** This encapsulates name/value pairs that can be added to

AmMessage objects.

**AmStatus** This encapsulates the error status of amJava objects.

#### **Exception classes**

**AmException** This is the base Exception class for amJava; all other

amJava Exceptions inherit from this class.

AmErrorException An Exception of this type is raised when an amJava object

experiences an error with a severity level of FAILED

(CompletionCode = AMCC\_FAILED).

AmWarningException An Exception of this type is raised when an amJava object

experiences an error with a severity level of WARNING (CompletionCode = AMCC\_WARNING), provided that warnings have been enabled using the **enableWarnings** 

method.

#### Using the repository

You can run AMI applications with or without a repository. If you don't have a repository, you can create an object by specifying its name in a method. It will be created using the appropriate system provided definition (see "System provided definitions" on page 288).

If you have a repository, and you specify the name of an object in a method that matches a name in the repository, the object will be created using the repository definition. (If no matching name is found in the repository, the system provided definition will be used.)

## System default objects

The set of system default objects created in C is not accessible directly in Java, but the SYSTEM.DEFAULT.POLICY (constant: AMSD\_POL) is used to provide default behavior when a policy is not specified. Objects with identical properties to the system default objects can be created for use in Java using the built-in definitions (see "System provided definitions" on page 288).

## Writing applications in Java

This section gives a number of examples showing how to access the Application Messaging Interface using Java.

Many of the method calls are overloaded and in some cases this results in default objects being used. One example of this is the AmPolicy object which can be passed on many of the methods. For example:

```
mySender.send(mySendMessage, myPolicy);
mySender.send(mySendMessage);
```

If a policy has been created to provide specific send behavior, use the first example. However, if the default policy is acceptable, use the second example.

The defaulting of behavior using method overloading is used throughout the examples.

## Creating and opening objects

Before using the AMI, you must create and open the required objects. Objects are created with names, which might correspond to named objects in the repository. In the case of the creation of a response sender (myResponder) in the example below, the default name for a response type object is specified using the **AmConstants** helper class, so the object is created with default responder values.

```
Creating AMI objects

mySessionFactory = new AmSessionFactory("MY.SESSION.FACTORY");
mySession = mySessionFactory.createSession("MY.SESSION");
myPolicy = mySession.createPolicy("MY.POLICY");

mySender = mySession.createSender("AMT.SENDER.QUEUE");
myReceiver = mySession.createReceiver("AMT.RECEIVER.QUEUE");
myResponder = mySession.createSender(AmConstants.AMDEF_RSP_SND);

mySendMessage = mySession.createMessage("MY.SEND.MESSAGE");
myReceiveMessage = mySession.createMessage("MY.RECEIVE.MESSAGE");
```

The objects are then opened. In the following examples, the session object is opened with the default policy, whereas the sender and receiver objects are opened with a specified policy (myPolicy).

```
mySession.open();
mySender.open(myPolicy);
myReceiver.open(myPolicy);
```

## Sending messages

The examples in this section show how to send a datagram (send and forget) message. First, the message data is written to the mySendMessage object. Data is always sent in byte form, so the Java **getBytes** method is used to extract the String data as bytes prior to adding to the message.

# - Writing data to a message object String dataSent = new String("message to be sent"); mySendMessage.writeBytes(dataSent.getBytes());

Next, the message is sent using the sender service mySender.

```
mySender.send(mySendMessage);
```

The policy used is either the default policy for the service, if specified, or the system default policy. The message attributes are set from the policy or service, or the default for the messaging transport.

When more control is needed you can pass a policy object:

```
Sending a message with a specified policy
mySender.send(mySendMessage, myPolicy);
```

The policy controls the behavior of the send command. In particular, the policy specifies whether the send is part of a unit of work, the priority, persistence and expiry of the message and whether policy components should be invoked. Whether the queue should be implicitly opened and left open can also be controlled.

To send a message to a distribution list, for instance myDistList, use it as the sender service:

```
myDistList.send(mySendMessage);
```

You can set an attribute such as the *Format* before the message is sent, to override the default in the policy or service.

```
Setting an attribute in a message
mySendMessage.setFormat(myFormat):
```

Similarly, after a message has been sent you can retrieve an attribute such as the *MessageID*.

```
msgId = mySendMessage.getMessageId();
```

For details of the message attributes that you can set and get, see "AmMessage" on page 214.

When a message object is used to send a message, it might not be left in the same state as it was prior to the send. Therefore, if you use the message object for repeated send operations, it is advisable to reset it to its initial state (see **reset** on page 237) and rebuild it each time.

#### Sample program

For more details, refer to the SendAndForget.java sample program (see "The sample programs" on page 285).

## Receiving messages

The next example shows how to receive a message from the receiver service myReceiver, and to read the data from the message object myReceiveMessage.

```
Receiving a message and retrieving the data —
```

```
myReceiver.receive(myReceiveMessage);
data = myReceiveMessage.readBytes(myReceiveMessage.getDataLength());
```

The policy used will be the default for the service if defined, or the system default policy. Greater control of the behavior of the receive can be achieved by passing a policy object.

#### Receiving a message with a specified policy

```
myReceiver.receive(myReceiveMessage, myPolicy);
```

The policy can specify the wait interval, whether the call is part of a unit of work, whether the message should be code page converted, whether all the members of a group must be there before any members can be read, and how to deal with backout failures.

To receive a specific message using its correlation ID, create a selection message object and set its *CorrelId* attribute to the required value. The selection message is then passed as a parameter on the receive.

#### Receiving a specific message using the correlation ID

```
mySelectionMessage = mySession.createMessage("MY.SELECTION.MESSAGE");
mySelectionMessage.setCorrelationId(myCorrelId);
myReceiver.receive(myReceiveMessage, mySelectionMessage, myPolicy);
```

As before, the policy is optional.

You can view the attributes of the message just received, such as the Encoding.

#### - Getting an attribute from the message

```
encoding = myReceiveMessage.getEncoding();
```

#### Sample program

For more details, refer to the Receiver.java sample program (see "The sample programs" on page 285).

## Request/response messaging

In the request/response style of messaging, a requester (or client) application sends a request message and expects to receive a response message back. The responder (or server) application receives the request message and produces the response message (or messages) which it sends back to the requester application. The responder application uses information in the request message to know how to send the response message back to the requester.

In the following examples 'my' refers to the requesting application (the client); 'your' refers to the responding application (the server).

The requester sends a message as described in "Sending messages" on page 200, specifying the service (myReceiver) to which the response message should be sent.

```
Sending a request message
mySender.send(mySendMessage, myReceiver);
```

A policy object can also be specified if required.

The responder receives the message as described in "Receiving messages" on page 201, using its receiver service (yourReceiver). It also receives details of the response service (yourResponder) for sending the response.

```
Receiving the request message
yourReceiver.receive(yourReceiveMessage, yourResponder);
```

A policy object can be specified if required, as can a selection message object (see "Receiving messages" on page 201).

The responder sends its response message (yourReplyMessage) to the response service, specifying the received message to which this is a response.

```
Sending a response to the request message
yourResponder.send(yourReplyMessage, yourReceiveMessage);
```

Finally, the requester application receives the response (myResponseMessage), which is correlated with the original message it sent (mySendMessage).

```
Receiving the response message
myReceiver.receive(myResponseMessage, mySendMessage);
```

In a typical application the responder might be a server operating in a loop, receiving requests and replying to them. In this case, the message objects should be set to their initial state and the data cleared before servicing the next request. This is achieved as follows:

```
yourReceiveMessage.reset();
yourResponseMessage.reset();
```

#### Sample programs

For more details, refer to the Client.java and Server.java sample programs (see "The sample programs" on page 285).

## Publish/subscribe messaging

With *publish/subscribe* messaging a *publisher* application publishes messages to *subscriber* applications using a *broker*. The message published contains application data and one or more *topic* strings that describe the data. A subscribing application subscribes to topics informing the broker which topics it is interested in. When the broker receives a message from a publisher it compares the topics in the messages to the topics in the subscription from subscribing applications. If they match, the broker forwards the message to the subscribing application.

Data on a particular topic is published as shown in the next example.

```
Publishing a message on a specified topic

String publicationTopic = new String("Weather");
String publicationData = new String("The weather is sunny");

myPubMessage.addTopic(publicationTopic);
myPubMessage.writeBytes(publicationData.getBytes());
myPublisher.publish(myPubMessage, myReceiver);
```

myReceiver identifies a response service to which the broker will send any response messages. You can also specify a policy object to modify the behavior of the command.

To subscribe to a publish/subscribe broker you need to specify one or more topics.

```
Subscribing to a broker on specified topics

String weather = new String("Weather");
String birds = new String("Birds");

mySubMessage.addTopic(weather);
mySubMessage.addTopic(birds);
mySubscriber.subscribe(mySubMessage, myReceiver);
```

Broker response messages will be sent to myReceiver.

To remove a subscription, add the topic or topics to be deleted to the message object, and use:

#### Removing a subscription

```
mySubscriber.unsubscribe(myUnsubMessage, myReceiver);
```

To receive a publication from a broker, use:

#### Receiving a publication

You can then use the **getTopicCount** and **getTopic** methods to extract the topic or topics from the message object.

#### Sample programs

For more details, refer to the Publisher.java and Subscriber.java sample programs (see "The sample programs" on page 285).

### **Using AmElement objects**

Publish/subscribe brokers (such as MQSeries Publish/Subscribe) respond to messages that contain name/value pairs to define the commands and options to be carried out. The Application Messaging Interface contains some methods which produce these name/value pairs directly (such as **AmSubscriber.subscribe**). For less commonly used commands, the name/value pairs can be added to a message using an AmElement object.

For example, to send a message containing a 'Request Update' command, use the following:

#### Using an AmElement object to construct a command message

```
AmElement bespokeElement = new AmElement("MQPSCommand", "ReqUpdate");
mySendMessage.addElement(bespokeElement);
```

You must then send the message, using **AmSender.send**, to the sender service specified for your publish/subscribe broker.

If you use streams with MQSeries Publish/Subscribe, you must add the appropriate name/value element explicitly to the message object.

The message element methods can, in fact, be used to add any element to a message before issuing an publish/subscribe request. Such elements (including topics, which are specialized elements) supplement or override those added implicitly by the request, as appropriate to the individual element type.

The use of name/value elements is not restricted to publish/subscribe applications, they can be used in other applications as well.

### **Error handling**

The **getLastErrorStatus** method always reflects the last most severe error experienced by an object. It can be used to return an AmStatus object encapsulating this error state. Once the error state has been handled, **clearErrorCodes** can be called to reset this error state.

AmJava can raise two types of Exception, one to reflect serious errors and the other to reflect warnings. By default, only AmErrorExceptions are raised. AmWarningExceptions can be enabled using the **enableWarnings** method. Since both are types of AmException, a generic catch block can be used to process all amJava Exceptions.

Enabling AmWarningExceptions might have some unexpected side-effects, especially when an AmObject is returning data such as another AmObject. For example, if AmWarningExceptions are enabled for an AmSession object and an AmSender is created that does not exist in the repository, an AmWarningException will be raised to reflect this fact. If this happens, the AmSender object will not be created since its creation was interrupted by an Exception. However, there might be times during the life of an AmObject when processing AmWarningExceptions is useful.

#### For example:

Since most of the objects implement the AmObject interface, a generic error handling routine can be written. For example:

```
try
{
    ...
    mySession.open();
    ...
    mySender.send(myMessage):
    ...
    mySender.send(myMessage):
    ...
    mySession.commit();
}
catch(AmException amex);
{
    AmStatus status;
    status = amex.getSource().getLastErrorStatus();
    System.out.println("Object in error; name="+ amex.getSource().getName());
    System.out.println("Object in error; RC="+ status.getReasonCode());
    ...
    amex.getSource().clearErrorCodes();
}
```

The catch block works because all objects that throw the AmException in the try block are AmObjects, and so they all have **getName**, **getLastErrorStatus** and **clearErrorCodes** methods.

### **Transaction support**

Messages sent and received by the AMI can, optionally, be part of a transactional unit of work. A message is included in a unit of work based on the setting of the syncpoint attribute specified in the policy used on the call. The scope of the unit of work is the session handle and only one unit of work may be active at any time.

The API calls used to control the transaction depends on the type of transaction is being used.

· MQSeries messages are the only resource

A transaction is started by the first message sent or received under syncpoint control, as specified in the policy specified for the send or receive. Multiple messages can be included in the same unit of work. The transaction is committed or backed out using the **commit** or **rollback** method.

Using MQSeries as an XA transaction coordinator

The transaction must be started explicitly using the **begin** method before the first recoverable resource (such as a relational database) is changed. The transaction is committed or backed out using an **commit** or **rollback** method.

Using an external transaction coordinator

The transaction is controlled using the API calls of an external transaction coordinator (such as CICS, Encina or Tuxedo). The AMI calls are not used but the syncpoint attributed must still be specified in the policy used on the call.

#### Other considerations

#### Multithreading

If you are using multithreading with the AMI, a session normally remains locked for the duration of a single AMI call. If you use receive with wait, the session remains locked for the duration of the wait, which might be unlimited (that is, until the wait time is exceeded or a message arrives on the queue). If you want another thread to run while a thread is waiting for a message, it must use a separate session.

AMI handles and object references can be used on a different thread from that on which they were first created for operations that do not involve an access to the underlying (MQSeries) message transport. Functions such as initialize, terminate, open, close, send, receive, publish, subscribe, unsubscribe, and receive publication will access the underlying transport restricting these to the thread on which the session was first opened (for example, using **AmSession.open**). An attempt to issue these on a different thread will cause an error to be returned by MQSeries and a transport error (AMRC\_TRANSPORT\_ERR) will be reported to the application.

#### Using MQSeries with the AMI

You must not mix MQSeries function calls with AMI calls within the same process.

#### Field limits

When string and binary properties such as queue name, message format, and correlation ID are set, the maximum length values are determined by MQSeries, the underlying message transport. See the rules for naming MQSeries objects in the MQSeries Application Programming Guide.

## **Building Java applications**

### AMI package for Java

AMI provides a jar file that contains all the classes comprising the AMI package for Java.

com.ibm.mq.amt Java package
com.ibm.mq.amt.jar Java jar file

This jar file is installed under:

/java/lib (UNIX)

\java\lib (Windows)

See "Directory structure" on page 267 (AIX), page 271 (HP-UX), page 275 (Solaris), or page 278 (Windows).

In order to make use of this package you must:

 Import the package into your Java application by using the following statement in that application:

```
import com.ibm.mq.amt.*;
```

 Make sure the AMI jar file is in your CLASSPATH environment variable. See "Setting the runtime environment" on page 266 (AIX), page 270 (HP-UX), page 274 (Solaris), or page 277 (Windows).

This should be done both in the environment in which your Java program is compiled, and the environment in which it is run.

## **Running Java programs**

This section explains what you have to do to prepare and run your Java programs on the AIX, HP-UX, Sun Solaris, Windows 98 and Windows NT operating systems.

The AMI interface for Java makes use of JNI (Java Native Interface) and so requires a platform native library to run successfully. This library must be accessible to your runtime environment. See "Language compilers" on page 264 for versions of the Java Developer's Kit (JDK) supported by the AMI.

#### **AIX**

Make sure that the JNI library libamtJava.so is accessible to your runtime environment. To do this, you should perform:

export LIBPATH=\$LIBPATH:/usr/mqm/lib:

#### **HP-UX**

Make sure that the JNI library libamtJava.sl is accessible to your runtime environment. To do this, you should perform:

export SHLIB PATH=\$SHLIB PATH:/opt/mqm/lib:

#### **Solaris**

Make sure that the JNI library libamtJava.so is accessible to your runtime environment. To do this, you should perform:

export LD\_LIBRARY\_PATH=\$LD\_LIBRARY\_PATH:/opt/mqm/lib:

#### **Building Java applications**

#### **Windows**

Make sure that the JNI library amtJava.dll is in one of the directories specified in the PATH environment variable for your runtime environment. For example:

SET PATH=%PATH%;C:\MQSeries\bin;

If you already have MQSeries installed, it is likely that this environment has already been set up for you.

Once the AMI jar file and the JNI library are referenced in your runtime environment you can run your Java application. For example, to run an application called mine that exists in a package com.xxx.com, perform:

java com.xxx.com.mine

### **Building Java applications**

# Chapter 10. Java interface overview

This chapter contains an overview of the structure of the Application Messaging Interface for Java. Use it to find out what functions are available in this interface.

The Java interface provides sets of methods for each of the classes listed below. The methods available for each class are listed in the following pages. Follow the page references to see the reference information for each method.

#### **Base classes**

| AmSessionFactory   | page 212 |
|--------------------|----------|
| AmSession          | page 213 |
| AmMessage          | page 214 |
| AmSender           | page 216 |
| AmReceiver         | page 217 |
| AmDistributionList | page 218 |
| AmPublisher        | page 219 |
| AmSubscriber       | page 220 |
| AmPolicy           | page 221 |
|                    |          |

## **Helper classes**

AmConstantspage 222AmElementpage 222AmObjectpage 222AmStatuspage 222

## **Exception classes**

AmExceptionpage 223AmErrorExceptionpage 223AmWarningExcpetionpage 223

© Copyright IBM Corp. 1999

# **AmSessionFactory**

The AmSessionFactory class is used to create AmSession objects.

#### Constructor

Constructor for AmSessionFactory.

**AmSessionFactory** page 226

## **Session factory management**

Methods to return the name of an AmSessionFactory object, and to control traces.

| getFactoryName   | page 226 |
|------------------|----------|
| getLocalHost     | page 226 |
| getRepository    | page 226 |
| getTraceLevel    | page 226 |
| getTraceLocation | page 226 |
| setLocalHost     | page 227 |
| setRepository    | page 227 |
| setTraceLevel    | page 227 |
| setTraceLocation | page 227 |

### **Create session**

Method to create an AmSession object.

createSession page 226

### **AmSession**

The AmSession object creates and manages all other objects, and provides scope for a unit of work.

## **Session management**

Methods to open and close an AmSession object, to return its name, and to control traces.

| open             | page 231 |
|------------------|----------|
| close            | page 228 |
| getName          | page 230 |
| getTraceLevel    | page 230 |
| getTraceLocation | page 231 |

### **Create objects**

Methods to create AmMessage, AmSender, AmReceiver, AmDistributionList AmPublisher, AmSubscriber, and AmPolicy objects.

| createMessage          | page 229 |
|------------------------|----------|
| createSender           | page 230 |
| createReceiver         | page 229 |
| createDistributionList | page 229 |
| createPublisher        | page 229 |
| createSubscriber       | page 230 |
| createPolicy           | page 229 |
|                        |          |

## **Transactional processing**

Methods to begin, commit and rollback a unit of work.

| begin    | page 228 |
|----------|----------|
| commit   | page 228 |
| rollback | page 231 |

## **Error handling**

Methods to clear the error codes, enable warnings, and return the status from the last error.

| clearErrorCodes    | page 228 |
|--------------------|----------|
| enableWarnings     | page 230 |
| getLastErrorStatus | page 230 |

# **AmMessage**

An **AmMessage** object encapsulates an MQSeries message descriptor (MQMD) structure, and it contains the message data if this is not passed as a separate parameter.

#### **Get values**

Methods to get the coded character set ID, correlation ID, encoding, format, group status, message ID and name of the message object.

| getCCSID         | page 233 |
|------------------|----------|
| getCorrelationId | page 234 |
| getEncoding      | page 234 |
| getFormat        | page 235 |
| getGroupStatus   | page 235 |
| getMessageId     | page 235 |
| getName          | page 235 |

#### Set values

Methods to set the coded character set ID, correlation ID, format and group status of the message object.

| setCCSID         | page 237 |
|------------------|----------|
| setCorrelationId | page 237 |
| setEncoding      | page 237 |
| setFormat        | page 238 |
| setGroupStatus   | page 238 |

#### Reset values

Method to reset the message object to the state it had when first created.

reset page 237

### Read and write data

Methods to read or write byte data to or from the message object, to get and set the data offset, and to get the length of the data.

| getDataLength | page 234 |
|---------------|----------|
| getDataOffset | page 234 |
| setDataOffset | page 237 |
| readBytes     | page 236 |
| writeBytes    | page 238 |

## **Publish/subscribe topics**

Methods to manipulate the topics in a publish/subscribe message.

addTopicpage 232deleteTopicpage 233getTopicpage 236getTopicCountpage 236

### Publish/subscribe name/value elements

Methods to manipulate the name/value elements in a publish/subscribe message.

addElementpage 232deleteElementpage 233getElementpage 234getElementCountpage 234deleteNamedElementpage 233getNamedElementpage 236getNamedElementCountpage 236

### **Error handling**

Methods to clear the error codes, enable warnings, and return the status from the last error.

clearErrorCodespage 232enableWarningspage 233getLastErrorStatuspage 235

### **AmSender**

An AmSender object encapsulates an MQSeries object descriptor (MQOD) structure.

### Open and close

Methods to open and close the sender service.

open page 240 close page 239

#### Send

Method to send a message.

send page 240

#### **Get values**

Methods to get the coded character set ID, encoding and name of the sender service.

getCCSID page 239 getEncoding page 240 getName page 240

# **Error handling**

Methods to clear the error codes, enable warnings, and return the status from the last error.

clearErrorCodes page 239 enableWarnings page 239 getLastErrorStatus page 240

### **AmReceiver**

An **AmReceiver** object encapsulates an MQSeries object descriptor (MQOD) structure.

### Open and close

Methods to open and close the receiver service.

open page 243 close page 242

#### Receive and browse

Methods to receive or browse a message.

receive page 243 browse page 241

#### **Get values**

Methods to get the definition type, name and queue name of the receiver service.

getDefinitionTypepage 242getNamepage 243getQueueNamepage 243

#### Set value

Method to set the queue name of the receiver service.

setQueueName page 243

## **Error handling**

Methods to clear the error codes, enable warnings, and return the status from the last error.

clearErrorCodespage 242enableWarningspage 242getLastErrorStatuspage 242

### **AmDistributionList**

An AmDistributionList object encapsulates a list of AmSender objects.

## Open and close

Methods to open and close the distribution list service.

page 245 open close page 244

### Send

Method to send a message to the distribution list.

send page 245

#### **Get values**

Methods to get the name of the distribution list service, a count of the AmSenders in the list, and one of the AmSenders that is contained in the list.

getName page 244 getSenderCount page 245 getSender page 244

## **Error handling**

Methods to clear the error codes, enable warnings, and return the status from the last error.

clearErrorCodes page 244 enableWarnings page 244 getLastErrorStatus page 244

### **AmPublisher**

An **AmPublisher** object encapsulates a sender service and provides support for publishing messages to a publish/subscribe broker.

### Open and close

Methods to open and close the publisher service.

open page 247 close page 246

#### **Publish**

Method to publish a message.

publish page 247

#### **Get values**

Methods to get the coded character set ID, encoding and name of the publisher service.

getCCSIDpage 246getEncodingpage 246getNamepage 247

# **Error handling**

Methods to clear the error codes, enable warnings, and return the status from the last error.

clearErrorCodespage 246enableWarningspage 246getLastErrorStatuspage 246

### **AmSubscriber**

An **AmSubscriber** object encapsulates both a sender service and a receiver service. It provides support for subscribe and unsubscribe requests to a publish/subscribe broker, and for receiving publications from the broker.

### Open and close

Methods to open and close the subscriber service.

open page 249 close page 248

## **Broker messages**

Methods to subscribe to a broker, remove a subscription, and receive a publication from the broker.

subscribepage 251unsubscribepage 251receivepage 250

### **Get values**

Methods to get the coded character set ID, definition type, encoding, name and queue name of the subscriber service.

| getCCSID          | page 248 |
|-------------------|----------|
| getDefinitionType | page 248 |
| getEncoding       | page 249 |
| getName           | page 249 |
| getQueueName      | page 249 |

#### Set value

Method to set the queue name of the subscriber service.

setQueueName page 250

## **Error handling**

Methods to clear the error codes, enable warnings, and return the status from the last error.

| clearErrorCodes    | page 248 |
|--------------------|----------|
| enableWarnings     | page 248 |
| getLastErrorStatus | page 249 |

# **AmPolicy**

An **AmPolicy** object encapsulates the options used during AMI operations.

### **Policy management**

Methods to return the name of the policy, and to get and set the wait time when receiving a message.

getNamepage 252getWaitTimepage 252setWaitTimepage 252

## **Error handling**

Methods to clear the error codes, enable warnings, and return the status from the last error.

clearErrorCodespage 252enableWarningspage 252getLastErrorStatuspage 252

### **Helper classes**

A Java Interface, and classes that encapsulate constants, name/value elements, and error status.

#### **AmConstants**

Provides access to all the AMI constants.

**AmConstants** page 253

### **AmElement**

Constructor for AmElement, and methods to return the name, type, value and version of an element, to set the version, and to return a String representation of the element.

| AmElement  | page 254 |
|------------|----------|
| getName    | page 254 |
| getValue   | page 254 |
| getVersion | page 254 |
| setVersion | page 254 |
| toString   | page 254 |

### **AmObject**

A Java Interface containing methods to return the name of the object, to clear the error codes and to return the last error condition.

| clearErrorCodes    | page 255 |
|--------------------|----------|
| getLastErrorStatus | page 255 |
| getName            | page 255 |

#### **AmStatus**

Constructor for AmStatus, and methods to return the completion code, reason code, secondary reason code and status text, and to return a String representation of the AmStatus.

| AmStatus          | page 256 |
|-------------------|----------|
| getCompletionCode | page 256 |
| getReasonCode     | page 256 |
| getReasonCode2    | page 256 |
| toString          | page 256 |

### **Exception classes**

Classes that encapsulate error and warning conditions. AmErrorException and AmWarningException inherit from AmException.

## **AmException**

Methods to return the completion code and reason code from the Exception, the class name, method name and source of the Exception, and to return a String representation of the Exception.

| getClassName      | page 257 |
|-------------------|----------|
| getCompletionCode | page 257 |
| getMethodName     | page 257 |
| getReasonCode     | page 257 |
| getSource         | page 257 |
| toString          | page 257 |

### **AmErrorException**

Methods to return the completion code and reason code from the Exception, the class name, method name and source of the Exception, and to return a String representation of the Exception.

| getClassName      | page 258 |
|-------------------|----------|
| getCompletionCode | page 258 |
| getMethodName     | page 258 |
| getReasonCode     | page 258 |
| getSource         | page 258 |
| toString          | page 258 |

## **AmWarningException**

Methods to return the completion code and reason code from the Exception, the class name, method name and source of the Exception, and to return a String representation of the Exception.

| getClassName      | page 259 |
|-------------------|----------|
| getCompletionCode | page 259 |
| getMethodName     | page 259 |
| getReasonCode     | page 259 |
| getSource         | page 259 |
| toString          | page 259 |

#### Java interface overview

# Chapter 11. Java interface reference

In the following sections the Java interface methods are listed by the class they refer to. Within each section the methods are listed in alphabetical order.

Note that where constants are shown (for example, AMRC\_NONE), they can be accessed using the AmConstants class (for example, AmConstants.AMRC\_NONE). See page 253.

#### **Base classes**

Note that all of the methods in these classes can throw AmWarningException and AmErrorException (see below). However, by default, AmWarningExceptions are not raised.

| AmSessionFactory   | page 226 |
|--------------------|----------|
| AmSession          | page 228 |
| AmMessage          | page 232 |
| AmSender           | page 239 |
| AmReceiver         | page 241 |
| AmDistributionList | page 244 |
| AmPublisher        | page 246 |
| AmSubscriber       | page 248 |
| AmPolicy           | page 252 |

### **Helper classes**

| AmConstants | page 253 |
|-------------|----------|
| AmElement   | page 254 |
| AmObject    | page 255 |
| AmStatus    | page 256 |

## **Exception classes**

| AmException        | page 257 |
|--------------------|----------|
| AmErrorException   | page 258 |
| AmWarningException | page 259 |

© Copyright IBM Corp. 1999

## **AmSessionFactory**

The AmSessionFactory class is used to create AmSession objects.

### **AmSessionFactory**

Constructor for an AmSessionFactory.

AmSessionFactory(String name);

name

The name of the AmSessionFactory. This is the location of the data files used by the AMI (the repository file and the local host file). The name can be a fully qualified directory that includes the path under which the files are located. Otherwise, see "Local host and repository files" on page 280 for the location of these files.

#### createSession

Creates an AmSession object.

```
AmSession createSession(String name);
```

name

The name of the AmSession.

### getFactoryName

Returns the name of the AmSessionFactory.

```
String getFactoryName();
```

## getLocalHost

Returns the name of the local host file.

```
String getLocalHost();
```

## getRepository

Returns the name of the repository file.

```
String getRepository();
```

## getTraceLevel

Returns the trace level for the AmSessionFactory.

```
int getTraceLevel();
```

## getTraceLocation

Returns the location of the trace for the AmSessionFactory.

```
String getTraceLocation();
```

#### setLocalHost

Sets the name of the AMI local host file to be used by any AmSession created from this AmSessionFactory. (Otherwise, the default host file amthost.xml is used.)

void setLocalHost(String fileName);

fileName

The name of the file used by the AMI as the local host file. This file must be present on the local file system or an error will be produced upon the creation of an AmSession.

### setRepository

Sets the name of the AMI repository to be used by any AmSession created from this AmSessionFactory. (Otherwise, the default repository file amt.xml is used.)

void setRepository(String fileName);

fileName

The name of the file used by the AMI as the repository. This file must be present on the local file system or an error will be produced upon the creation of an AmSession.

#### setTraceLevel

Sets the trace level for the AmSessionFactory.

void setTraceLevel(int level);

level

The trace level to be set in the AmSessionFactory. Trace levels are 0 through 9, where 0 represents minimal tracing and 9 represents a fully detailed trace.

#### setTraceLocation

Sets the location of the trace for the AmSessionFactory.

void setTraceLocation(String location);

location

The location on the local system where trace files will be written. This location must be a directory, and it must exist prior to the trace being run.

#### **AmSession**

An **AmSession** object provides the scope for a unit of work and creates and manages all other objects, including at least one connection object. Each (MQSeries) connection object encapsulates a single MQSeries queue manager connection. The session object definition specifying the required queue manager connection can be provided by a repository policy definition, or by default will name a single local queue manager with no repository. The session, when deleted, is responsible for releasing memory by closing and deleting all other objects that it manages.

### begin

Begins a unit of work in this AmSession, allowing an AMI application to take advantage of the resource coordination provided in MQSeries Version 5. The unit of work can subsequently be committed by the **commit** method, or backed out by the **rollback** method. This should be used only when AMI is the transaction coordinator. If available, native coordination APIs (for example CICS or Tuxedo) should be used.

**begin** is overloaded. The policy parameter is optional.

```
void begin(AmPolicy policy);

policy The policy to be used. If omitted, the system default policy (constant: AMSD_POL) is used.
```

#### clearErrorCodes

Clears the error codes in the AmSession.

```
void clearErrorCodes();
```

#### close

Closes the AmSession, and all open objects owned by it. **close** is overloaded: the policy parameter is optional.

```
void close(AmPolicy policy);
policy The policy to be used. If omitted, the system default policy (constant: AMSD_POL) is used.
```

#### commit

Commits a unit of work that was started by **AmSession.begin**. **commit** is overloaded: the policy parameter is optional.

```
void commit (AmPolicy policy);

policy The policy to be used. If omitted, the system default policy (constant: AMSD_POL) is used.
```

#### createDistributionList

Creates an AmDistributionList object.

AmDistributionList createDistributionList(String name);

name

The name of the AmDistributionList. This must match the name of a distribution list defined in the repository.

#### createMessage

Creates an AmMessage object.

AmMessage createMessage(String name);

name The name of the AmMessage. This can be any name that is

meaningful to the application.

### createPolicy

Creates an AmPolicy object.

AmPolicy createPolicy(String name);

name The name of the AmPolicy. If it matches a policy defined in the

repository, the policy will be created using the repository definition,

otherwise it will be created with default values.

#### createPublisher

Creates an AmPublisher object.

AmPublisher createPublisher(String name);

name

The name of the AmPublisher. If it matches a publisher defined in the repository, the publisher will be created using the repository definition, otherwise it will be created with default values (that is, with an AmSender name that matches the publisher name).

#### createReceiver

Creates an AmReceiver object.

AmReceiver createReceiver(String name);

name

The name of the AmReceiver. If it matches a receiver defined in the repository, the receiver will be created using the repository definition, otherwise it will be created with default values (that is,

with a queue name that matches the receiver name).

#### createSender

Creates an AmSender object.

AmSender createSender(String name);

name

The name of the AmSender. If it matches a sender defined in the repository, the sender will be created using the repository definition, otherwise it will be created with default values (that is, with a queue name that matches the sender name).

#### createSubscriber

Creates an AmSubscriber object.

AmSubscriber createSubscriber(String name);

name

The name of the AmSubscriber. If it matches a subscriber defined in the repository, the subscriber will be created using the repository definition, otherwise it will be created with default values (that is, with an AmSender name that matches the subscriber name, and an AmReceiver name that is the same with the addition of the suffix '.RECEIVER').

### enableWarnings

Enables AmWarningExceptions; the default value for any AmObject is that AmWarningExceptions are not raised. Note that warning reason codes can be retrieved using **getLastErrorStatus**, even if AmWarningExceptions are disabled.

void enableWarnings(boolean warningsOn);

warnings0n If set to true, AmWarningExceptions will be raised for this object.

## getLastErrorStatus

Returns the AmStatus of the last error condition.

AmStatus getLastErrorStatus();

## getName

Returns the name of the AmSession.

String getName();

## getTraceLevel

Returns the trace level of the AmSession.

int getTraceLevel();

### getTraceLocation

Returns the location of the trace for the AmSession.

```
String getTraceLocation();
```

### open

Opens an AmSession using the specified policy. The application profile group of this policy provides the connection definitions enabling the connection objects to be created. The specified library is loaded for each connection and its dispatch table initialized. If the transport type is MQSeries and the MQSeries local queue manager library cannot be loaded, then the MQSeries client queue manager is loaded. Each connection object is then opened.

**open** is overloaded: the policy parameter is optional.

```
void open(AmPolicy policy);

policy The policy to be used. If omitted, the system default policy (constant: AMSD_POL) is used.
```

#### rollback

Rolls back a unit of work that was started by **AmSession.begin**, or under policy control. **rollback** is overloaded: the policy parameter is optional.

```
void rollback(AmPolicy policy);

policy The policy to be used. If omitted, the system default policy (constant: AMSD_POL) is used.
```

### **AmMessage**

An AmMessage object encapsulates the MQSeries MQMD message properties, and name/value elements such as the topics for publish/subscribe messages. In addition it contains the application data.

The initial state of the message object is:

default queue manager CCSID

correlationId all zeroes dataLength zero dataOffset zero elementCount zero

encoding AMENC\_NATIVE AMFMT\_STRING format

groupStatus AMGRP\_MSG\_NOT\_IN\_GROUP

topicCount

When a message object is used to send a message, it might not be left in the same state as it was prior to the send. Therefore, if you use the message object for repeated send operations, it is advisable to reset it to its initial state (see reset on page 237) and rebuild it each time.

#### addElement

Adds a name/value element to an AmMessage object. addElement is overloaded: the element parameter is required, but the options parameter is optional.

```
void addElement(
  AmElement element,
  int
            options);
```

element The element to be added to the AmMessage.

The options to be used. This parameter is reserved and must be options

set to zero.

## addTopic

Adds a publish/subscribe topic to an AmMessage object.

```
void addTopic(String topicName);
```

topicName The name of the topic to be added to the AmMessage.

#### clearErrorCodes

Clears the error in the AmMessage object.

```
void clearErrorCodes();
```

#### deleteElement

Deletes the element in the AmMessage object at the specified index. Indexing is within all elements of a message, and might include topics (which are specialized elements).

```
void deleteElement(int index);
```

index

The index of the element to be deleted, starting from zero. On completion, elements with higher index values than that specified will have those values reduced by one.

**getElementCount** gets the number of elements in the message.

#### deleteNamedElement

Deletes the element with the specified name in the AmMessage object, at the specified index. Indexing is within all elements that share the same name.

```
void deleteNamedElement(
   String name,
   int index);
```

name The name of the element to be deleted.

index The index of the element to be deleted, starting from zero. On

completion, elements with higher index values than that specified

will have those values reduced by one.

getNamedElementCount gets the number of elements in the

message with the specified name.

## deleteTopic

Deletes a publish/subscribe topic in an AmMessage object at the specified index. Indexing is within all topics in the message.

```
void deleteTopic(int index);
```

index

The index of the topic to be deleted, starting from zero. **getTopicCount** gets the number of topics in the message.

## enableWarnings

Enables AmWarningExceptions; the default value for any AmObject is that AmWarningExceptions are not raised. Note that warning reason codes can be retrieved using **getLastErrorStatus**, even if AmWarningExceptions are disabled.

```
void enableWarnings(boolean warningsOn);
```

warnings0n If set to true, AmWarningExceptions will be raised for this object.

## getCCSID

Returns the coded character set identifier used by AmMessage.

```
int getCCSID();
```

### getCorrelationId

Returns the correlation identifier for the AmMessage.

```
byte[] getCorrelationId();
```

### getDataLength

Returns the length of the message data in the AmMessage.

```
int getDataLength();
```

## getDataOffset

Returns the current offset in the message data for reading or writing data bytes.

```
int getDataOffset();
```

## getElement

Returns an element in an AmMessage object at the specified index. Indexing is within all elements in the message, and might include topics (which are specialized elements).

```
AmElement getElement(int index);
```

index

The index of the element to be returned, starting from zero. **getElementCount** gets the number of elements in the message.

## getElementCount

Returns the total number of elements in an AmMessage object. This might include topics (which are specialized elements).

```
int getElementCount();
```

## getEncoding

Returns the value used to encode numeric data types for the AmMessage.

```
int getEncoding();
```

The following values can be returned:

```
AMENC_NORMAL
AMENC_NORMAL_FLOAT_390
AMENC_REVERSED
AMENC_REVERSED_FLOAT_390
AMENC_UNDEFINED
```

## getFormat

Returns the format of the AmMessage.

```
String getFormat();
```

The following values can be returned:

```
AMFMT_NONE
AMFMT_STRING
AMFMT_RF_HEADER
```

### getGroupStatus

Returns the group status value for the AmMessage. This indicates whether the message is in a group, and if it is the first, middle, last or only one in the group.

```
int getGroupStatus();
```

The following values can be returned:

```
AMGRP_MSG_NOT_IN_GROUP
AMGRP_FIRST_MSG_IN_GROUP
AMGRP_MIDDLE_MSG_IN_GROUP
AMGRP_LAST_MSG_IN_GROUP
AMGRP_ONLY_MSG_IN_GROUP
```

Alternatively, bitwise tests can be performed using the constants:

```
AMGF_IN_GROUP
AMGF_FIRST
AMGF_LAST
```

## getLastErrorStatus

Returns the AmStatus of the last error condition for this object.

```
AmStatus getLastErrorStatus();
```

## getMessageId

Returns the message identifier from the AmMessage object.

```
byte[] getMessageId();
```

## getName

Returns the name of the AmMessage object.

```
String getName();
```

### getNamedElement

Returns the element with the specified name in an AmMessage object, at the specified index. Indexing is within all elements that share the same name.

```
AmElement getNamedElement(
  String name,
  int index);
```

name The name of the element to be returned.

index The index of the element to be returned, starting from zero.

### getNamedElementCount

Returns the total number of elements with the specified name in the AmMessage object.

```
int getNamedElementCount(String name);
```

name

The name of the elements to be counted.

## getTopic

Returns the publish/subscribe topic in the AmMessage object, at the specified index. Indexing is within all topics.

```
String getTopic(int index);
```

index

The index of the topic to be returned, starting from zero. **getTopicCount** gets the number of topics in the message.

## getTopicCount

Returns the total number of publish/subscribe topics in the AmMessage object.

```
int getTopicCount();
```

## readBytes

Populates a byte array with data from the AmMessage, starting at the current data offset (which must be positioned before the end of the data for the read to be successful). Use **setDataOffset** to specify the data offset. **readBytes** will advance the data offset by the number of bytes read, leaving the offset immediately after the last byte read.

```
byte[] readBytes(int dataLength);
```

dataLength

The maximum number of bytes to be read from the message data. The number of bytes returned is the minimum of dataLength and the number of bytes between the data offset and the end of the data.

#### reset

Resets the AmMessage object to its initial state (see page 232).

reset is overloaded: the options parameter is optional.

```
void reset(int options);
```

options A reserved field that must be set to zero.

#### setCCSID

Sets the coded character set identifier used by the AmMessage object.

```
void setCCSID(int codedCharSetId);
```

codedCharSetId The CCSID to be set in the AmMessage.

#### setCorrelationId

Sets the correlation identifier in the AmMessage object.

```
void setCorrelationId(byte[] correlId);
```

correl Id The correlation identifier to be set in the AmMessage.

#### setDataOffset

Sets the data offset for reading or writing byte data.

```
void setDataOffset(int dataOffset);
```

dataOffset The data offset to be set in the AmMessage. Set an offset of zero

to read or write from the start of the data.

## setEncoding

Sets the encoding of the data in the AmMessage object.

```
void setEncoding(int encoding);
```

encoding

The encoding to be used in the AmMessage. It can take one of the following values:

AMENC NORMAL

AMENC NORMAL FLOAT 390

AMENC REVERSED

AMENC\_REVERSED\_FLOAT\_390

AMENC\_UNDEFINED

#### setFormat

Sets the format for the AmMessage object.

void setFormat(String format);

format The

The format to be used in the AmMessage. It can take one of the following values:

AMFMT\_NONE AMFMT\_STRING AMFMT\_RF\_HEADER

If set to AMFMT\_NONE, the default format for the sender will be

used (if available).

### setGroupStatus

Sets the group status value for the AmMessage. This indicates whether the message is in a group, and if it is the first, middle, last or only one in the group. Once you start sending messages in a group, you must complete the group before sending any messages that are not in the group.

If you specify AMGRP\_MIDDLE\_MSG\_IN\_GROUP or AMGRP\_LAST\_MSG\_IN\_GROUP without specifying AMGRP\_FIRST\_MSG\_IN\_GROUP, the behaviour is the same as for AMGRP\_FIRST\_MSG\_IN\_GROUP and AMGRP\_ONLY\_MSG\_IN\_GROUP.

If you specify AMGRP\_FIRST\_MSG\_IN\_GROUP out of sequence, then the behaviour is the same as for AMGRP\_MIDDLE\_MSG\_IN\_GROUP.

void setGroupStatus(int groupStatus);

groupStatus

The group status to be set in the AmMessage. It can take one of the following values:

AMGRP\_MSG\_NOT\_IN\_GROUP AMGRP\_FIRST\_MSG\_IN\_GROUP AMGRP\_MIDDLE\_MSG\_IN\_GROUP AMGRP\_LAST\_MSG\_IN\_GROUP AMGRP\_ONLY\_MSG\_IN\_GROUP

## writeBytes

Writes a byte array into the AmMessage object, starting at the current data offset. If the data offset is not at the end of the data, existing data is overwritten. Use **setDataOffset** to specify the data offset. **writeBytes** will advance the data offset by the number of bytes written, leaving it immediately after the last byte written.

```
void writeBytes(byte[] data);
```

data

The data to be written to the AmMessage.

### **AmSender**

An **AmSender** object encapsulates an MQSeries object descriptor (MQOD) structure. This represents an MQSeries queue on a local or remote queue manager. An open sender service is always associated with an open connection object (such as a queue manager connection). Support is also included for dynamic sender services (those that encapsulate model queues). The required sender service object definitions can be provided from a repository, or created without a repository definition by defaulting to the existing queue objects on the local queue manager.

The AmSender object must be created before it can be opened. This is done using **AmSession.createSender**.

A *responder* is a special type of AmSender used for sending a response to a request message. It is not created from a repository definition. Once created, it must not be opened until used in its correct context as a responder receiving a request message with **AmReceiver.receive**. When opened, its queue and queue manager properties are modified to reflect the *ReplyTo* destination specified in the message being received. When first used in this context, the sender service becomes a responder sender service.

#### clearErrorCodes

Clears the error codes in the AmSender.

```
void clearErrorCodes();
```

#### close

Closes the AmSender. **close** is overloaded: the policy parameter is optional.

```
void close(AmPolicy policy);
```

policy

The policy to be used. If omitted, the system default policy (constant: AMSD\_POL) is used.

# enableWarnings

Enables AmWarningExceptions; the default value for any AmObject is that AmWarningExceptions are not raised. Note that warning reason codes can be retrieved using **getLastErrorStatus**, even if AmWarningExceptions are disabled.

```
void enableWarnings(boolean warningsOn);
```

warnings0n If set to true, AmWarningExceptions will be raised for this object.

# getCCSID

Returns the coded character set identifier for the AmSender. A non-default value reflects the CCSID of a remote system unable to perform CCSID conversion of received messages. In this case the sender must perform CCSID conversion of the message before it is sent.

```
int getCCSID();
```

### getEncoding

Returns the value used to encode numeric data types for the AmSender. A non-default value reflects the encoding of a remote system unable to convert the encoding of received messages. In this case the sender must convert the encoding of the message before it is sent.

```
int getEncoding();
```

### getLastErrorStatus

Returns the AmStatus of the last error condition.

```
AmStatus getLastErrorStatus();
```

### getName

Returns the name of the AmSender.

```
String getName();
```

### open

Opens an AmSender service. **open** is overloaded: the policy parameter is optional.

```
void open(AmPolicy policy);

policy The policy to be used. If omitted, the system default policy (constant: AMSD_POL) is used.
```

#### send

Sends a message to the destination specified by the AmSender. If the AmSender is not open, it will be opened (if this action is specified in the policy options).

**send** is overloaded: the sendMessage parameter is required, but the others are optional. receivedMessage and responseService are used in request/response messaging, and are mutually exclusive.

```
void send(
  AmMessage sendMessage,
  AmReceiver responseService,
  AmMessage receivedMessage,
  AmPolicy policy);
```

sendMessage The message object that contains the data to be sent.

responseService The AmReceiver to be used for receiving any response to the sent message. If omitted, no response can be received.

receivedMessage The previously received message which is used for correlation with the sent message. If omitted, the sent message is not correlated with any received message.

policy The policy to be used. If omitted, the system default policy (constant: AMSD\_POL) is used.

#### **AmReceiver**

An **AmReceiver** object encapsulates an MQSeries object descriptor (MQOD) structure. This represents an MQSeries queue on a local or remote queue manager. An open AmReceiver is always associated with an open connection object, such as a queue manager connection. Support is also included for a dynamic AmReceiver (that encapsulates a model queue). The required AmReceiver object definitions can be provided from a repository or can be created automatically from the set of existing queue objects available on the local queue manager.

There is a definition type associated with each AmReceiver:

```
AMDT_UNDEFINED
AMDT_TEMP_DYNAMIC
AMDT_DYNAMIC
AMDT_PREDEFINED
```

An AmReceiver created from a repository definition will be initially of type AMDT\_PREDEFINED or AMDT\_DYNAMIC. When opened, its definition type might change from AMDT\_DYNAMIC to AMDT\_TEMP\_DYNAMIC according to the properties of its underlying queue object.

An AmReceiver created with default values (that is, without a repository definition) will have its definition type set to AMDT\_UNDEFINED until it is opened. When opened, this will become AMDT\_DYNAMIC, AMDT\_TEMP\_DYNAMIC, or AMDT\_PREDEFINED, according to the properties of its underlying queue object.

#### browse

Browses an AmReceiver service. **browse** is overloaded: the browseMessage and options parameters are required, but the others are optional.

```
void browse(
  AmMessage browseMessage,
  int options,
  AmSender responseService,
  AmPolicy policy);
```

AMBRW UNLOCK

browseMessage The message object that receives the browse data.

options Options controlling the browse operation. Possible values are:

```
AMBRW_NEXT

AMBRW_FIRST

AMBRW_CURRENT

AMBRW_RECEIVE_CURRENT

AMBRW_DEFAULT (AMBRW_NEXT)

AMBRW_LOCK_NEXT (AMBRW_LOCK + AMBRW_NEXT)

AMBRW_LOCK_FIRST (AMBRW_LOCK + AMBRW_FIRST)

AMBRW_LOCK_CURRENT (AMBRW_LOCK + AMBRW_CURRENT)
```

AMBRW\_RECEIVE\_CURRENT is equivalent to **AmReceiver.receive** for the message under the browse cursor.

Note that a locked message is unlocked by another browse or receive, even though it is not for the same message.

responseService The AmSender to be used for sending any response to the browsed message. If omitted, no response can be sent.

policy

The policy to be used. If omitted, the system default policy

(constant: AMSD\_POL) is used.

### clearErrorCodes

Clears the error codes in the AmReceiver.

```
void clearErrorCodes();
```

#### close

Closes the AmReceiver. **close** is overloaded: the policy parameter is optional.

```
void close(AmPolicy policy);
```

policy

The policy to be used. If omitted, the system default policy (constant: AMSD\_POL) is used.

# enableWarnings

Enables AmWarningExceptions; the default value for any AmObject is that AmWarningExceptions are not raised. Note that warning reason codes can be retrieved using getLastErrorStatus, even if AmWarningExceptions are disabled.

```
void enableWarnings(boolean warningsOn);
```

If set to true, AmWarningExceptions will be raised for this object. warnings0n

# getDefinitionType

Returns the definition type (service type) for the AmReceiver.

```
int getDefinitionType();
```

The following values can be returned:

AMDT UNDEFINED AMDT TEMP DYNAMIC AMDT DYNAMIC AMDT PREDEFINED

Values other than AMDT\_UNDEFINED reflect the properties of the underlying queue object.

# getLastErrorStatus

Returns the AmStatus of the last error condition.

```
AmStatus getLastErrorStatus();
```

### getName

Returns the name of the AmReceiver.

```
String getName();
```

### getQueueName

Returns the queue name of the AmReceiver. This is used to determine the queue name of a permanent dynamic AmReceiver, so that it can be recreated with the same queue name in order to receive messages in a subsequent session. (See also **setQueueName**.)

```
String getQueueName();
```

### open

Opens an AmReceiver service. **open** is overloaded: the policy parameter is optional.

```
void open(AmPolicy policy);

policy The policy to be used. If omitted, the system default policy (constant: AMSD_POL) is used.
```

### receive

Receives a message from the AmReceiver service. **receive** is overloaded: the receiveMessage parameter is required, but the others are optional.

```
void receive(
AmMessage receiveMessage,
AmSender responseService,
AmMessage selectionMessage,
AmPolicy policy);
```

receiveMessage The message object that receives the data. The message object is reset implicitly before the receive takes place.

responseService The AmSender to be used for sending any response to the received message. If omitted, no response can be sent.

selectionMessage A message object which contains the correlation ID used to selectively receive a message from the AmReceiver. If omitted, the first available message is received.

policy The policy to be used. If omitted, the system default policy (constant: AMSD POL) is used.

#### setQueueName

Sets the queue name of the AmReceiver (when this encapsulates a model queue). This is used to specify the queue name of a recreated permanent dynamic AmReceiver, in order to receive messages in a session subsequent to the one in which it was created. (See also **getQueueName**.)

```
void setQueueName(String queueName);
```

queueName The queue name to be set in the AmReceiver.

#### **AmDistributionList**

An AmDistributionList object encapsulates a list of AmSender objects.

#### clearErrorCodes

Clears the error codes in the AmDistributionList.

```
void clearErrorCodes();
```

#### close

Closes the AmDistributionList. **close** is overloaded: the policy parameter is optional.

```
void close(AmPolicy policy);
```

policy

The policy to be used. If omitted, the system default policy (constant: AMSD POL) is used.

### enableWarnings

Enables AmWarningExceptions; the default value for any AmObject is that AmWarningExceptions are not raised. Note that warning reason codes can be retrieved using **getLastErrorStatus**, even if AmWarningExceptions are disabled.

```
void enableWarnings(boolean warningsOn);
```

warnings0n

If set to true, AmWarningExceptions will be raised for this object.

# getLastErrorStatus

Returns the AmStatus of the last error condition of this object.

```
AmStatus getLastErrorStatus();
```

# getName

Returns the name of the AmDistributionList object.

```
String getName();
```

# getSender

Returns the AmSender in the AmDistributionList object at the index specified. AmDistributionList.getSenderCount gets the number of AmSender services in the distribution list.

```
AmSender getSender(int index);
```

index

The index of the AmSender in the AmDistributionList, starting at zero.

### getSenderCount

Returns the number of AmSender services in the AmDistributionList object.

```
int getSenderCount();
```

### open

Opens an AmDistributionList object for each of the destinations in the distribution list. **open** is overloaded: the policy parameter is optional.

```
void open(AmPolicy policy);
```

policy The policy to be used. If omitted, the system default policy

(constant: AMSD\_POL) is used.

#### send

Sends a message to each AmSender defined in the AmDistributionList object. **send** is overloaded: the sendMessage parameter is required, but the others are optional.

```
void send(
  AmMessage sendMessage,
  AmReceiver responseService,
  AmPolicy policy);
```

sendMessage The message object containing the data to be sent.

responseService The AmReceiver to be used for receiving any response to the sent message. If omitted, no response can be received.

policy The policy to be used. If omitted, the system default policy

(constant: AMSD\_POL) is used.

### **AmPublisher**

An **AmPublisher** object encapsulates an AmSender and provides support for publish requests to a publish/subscribe broker.

#### clearErrorCodes

Clears the error codes in the AmPublisher.

```
void clearErrorCodes();
```

#### close

Closes the AmPublisher. **close** is overloaded: the policy parameter is optional.

```
void close(AmPolicy policy);
```

policy

The policy to be used. If omitted, the system default policy (constant: AMSD POL) is used.

### enableWarnings

Enables AmWarningExceptions; the default value for any AmObject is that AmWarningExceptions are not raised. Note that warning reason codes can be retrieved using **getLastErrorStatus**, even if AmWarningExceptions are disabled.

```
void enableWarnings(boolean warningsOn);
```

warnings0n If set to true, AmWarningExceptions will be raised for this object.

# getCCSID

Returns the coded character set identifier for the AmPublisher. A non-default value reflects the CCSID of a remote system unable to perform CCSID conversion of received messages. In this case the publisher must perform CCSID conversion of the message before it is sent.

```
int getCCSID();
```

# getEncoding

Returns the value used to encode numeric data types for the AmPublisher. A non-default value reflects the encoding of a remote system unable to convert the encoding of received messages. In this case the publisher must convert the encoding of the message before it is sent.

```
int getEncoding();
```

# getLastErrorStatus

Returns the AmStatus of the last error condition.

```
AmStatus getLastErrorStatus();
```

### getName

Returns the name of the AmPublisher.

```
String getName();
```

### open

Opens an AmPublisher service. **open** is overloaded: the policy parameter is optional.

```
void open(AmPolicy policy);
```

policy The policy to be used. If omitted, the system default policy

(AMSD\_POL) is used.

### publish

Publishes a message using the AmPublisher. **publish** is overloaded: the pubMessage parameter is required, but the others are optional.

```
void publish(
  AmMessage pubMessage,
  AmReceiver responseService,
  AmPolicy policy);
```

pubMessage The message object that contains the data to be published.

responseService The AmReceiver to which the response to the publish request should be sent. Omit it if no response is required. This parameter is mandatory if the policy specifies implicit registration of the

publisher.

policy The policy to be used. If omitted, the system default policy

(constant: AMSD\_POL) is used.

#### **AmSubscriber**

An **AmSubscriber** object encapsulates both an AmSender and an AmReceiver. It provides support for subscribe and unsubscribe requests to a publish/subscribe broker, and for receiving publications from the broker.

#### clearErrorCodes

Clears the error codes in the AmSubscriber.

```
void clearErrorCodes();
```

#### close

Closes the AmSubscriber. close is overloaded: the policy parameter is optional.

```
void close(AmPolicy policy);
```

policy

The policy to be used. If omitted, the system default policy (constant: AMSD\_POL) is used.

### enableWarnings

Enables AmWarningExceptions; the default value for any AmObject is that AmWarningExceptions are not raised. Note that warning reason codes can be retrieved using **getLastErrorStatus**, even if AmWarningExceptions are disabled.

```
void enableWarnings(boolean warningsOn);
```

warnings0n If set to true, AmWarningExceptions will be raised for this object.

# getCCSID

Returns the coded character set identifier for the AmSender in the AmSubscriber. A non-default value reflects the CCSID of a remote system unable to perform CCSID conversion of received messages. In this case the subscriber must perform CCSID conversion of the message before it is sent.

```
int getCCSID();
```

# getDefinitionType

Returns the definition type for the AmReceiver in the AmSubscriber.

```
int getDefinitionType();
```

The following values can be returned:

AMDT\_UNDEFINED
AMDT\_TEMP\_DYNAMIC
AMDT\_DYNAMIC
AMDT\_PREDEFINED

### getEncoding

Returns the value used to encode numeric data types for the AmSender in the AmSubscriber. A non-default value reflects the encoding of a remote system unable to convert the encoding of received messages. In this case the subscriber must convert the encoding of the message before it is sent.

```
int getEncoding();
```

### getLastErrorStatus

Returns the AmStatus of the last error condition.

```
AmStatus getLastErrorStatus();
```

### getName

Returns the name of the AmSubscriber.

```
String getName();
```

### getQueueName

Returns the queue name used by the AmSubscriber to receive messages. This is used to determine the queue name of a permanent dynamic AmReceiver in the AmSubscriber, so that it can be recreated with the same queue name in order to receive messages in a subsequent session. (See also **setQueueName**.)

```
String getQueueName();
```

### open

Opens an AmSubscriber. **open** is overloaded: the policy parameter is optional.

```
void open(AmPolicy policy);
```

policy The policy to be used. If omitted, the system default policy (constant: AMSD\_POL) is used.

### receive

Receives a message, normally a publication, using the AmSubscriber. The message data, topic and other elements can be accessed using the message interface methods (see page 232).

**receive** is overloaded: the pubMessage parameter is required, but the others are optional.

void receive(
 AmMessage pubMessage,
 AmMessage selectionMessage,
 AmPolicy policy);

pubMessage The message object containing the data that has been published.

The message object is reset implicitly before the receive takes

place.

selectionMessage A message object containing the correlation ID used to

selectively receive a message from the AmSubscriber. If omitted,

the first available message is received.

policy The policy to be used. If omitted, the system default policy

(constant: AMSD\_POL) is used.

#### setQueueName

Sets the queue name in the AmReceiver of the AmSubscriber, when this encapsulates a model queue. This is used to specify the queue name of a recreated permanent dynamic AmReceiver, in order to receive messages in a session subsequent to the one in which it was created. (See also **getQueueName**.)

void setQueueName(String queueName);

queueName The queue name to be set.

#### subscribe

Sends a subscribe message to a publish/subscribe broker using the AmSubscriber, to register a subscription. The topic and other elements can be specified using the message interface methods (see page 232) before sending the message.

Publications matching the subscription are sent to the AmReceiver associated with the AmSubscriber. By default, this has the same name as the AmSubscriber, with the addition of the suffix '.RECEIVER'.

subscribe is overloaded: the subMessage parameter is required, but the others are optional.

```
void subscribe(
  AmMessage subMessage,
  AmReceiver responseService,
  AmPolicy AmPolicy
              policy);
```

subMessage The message object that contains the topic subscription data.

responseService The AmReceiver to which the response to this subscribe request should be sent. Omit it if no response is required.

> This is not the AmReceiver to which publications will be sent by the broker; they are sent to the AmReceiver associated with the AmSubscriber (see above).

policy

The policy to be used. If omitted, the system default policy (constant: AMSD POL) is used.

#### unsubscribe

Sends an unsubscribe message to a publish/subscribe broker using the AmSubscriber, to deregister a subscription. The topic and other elements can be specified using the message interface methods (see page 232) before sending the message.

unsubscribe is overloaded: the unsubMessage parameter is required, but the others are optional.

```
void unsubscribe(
 AmMessage unsubMessage,
 AmReceiver responseService,
 AmPolicy
             policy);
```

unsubMessage The message object that contains the topics to which the unsubscribe request applies.

responseService The AmReceiver to which the response to this unsubscribe request should be sent. Omit it if no response is required.

The policy to be used. If omitted, the system default policy policy

(constant: AMSD POL) is used.

# **AmPolicy**

An AmPolicy object encapsulates details of how the AMI processes the message (for instance, the priority and persistence of the message, how errors are handled, and whether transactional processing is used).

#### clearErrorCodes

Clears the error codes in the AmPolicy.

```
void clearErrorCodes();
```

### enableWarnings

Enables AmWarningExceptions; the default value for any AmObject is that AmWarningExceptions are not raised. Note that warning reason codes can be retrieved using getLastErrorStatus, even if AmWarningExceptions are disabled.

```
void enableWarnings(boolean warningsOn);
```

warnings0n If set to true, AmWarningExceptions will be raised for this object.

### getLastErrorStatus

Returns the AmStatus of the last error condition.

```
AmStatus getLastErrorStatus();
```

### getName

Returns the name of the AmPolicy object.

```
String getName();
```

# getWaitTime

Returns the wait time (in ms) set for this AmPolicy.

```
int getWaitTime();
```

#### setWaitTime

Sets the wait time for any **receive** using this AmPolicy.

```
void setWaitTime(int waitTime);
```

waitTime The wait time (in ms) to be set in the AmPolicy.

### **AmConstants**

This class provides access to the AMI constants listed in Appendix B, "Constants" on page 321.

For example, to use the constant AMRC\_NONE (an AMI reason code), specify AmConstants.AMRC\_NONE.

**Note:** Not all of the constants available in the C and C++ programming interfaces are available in Java, because they are not all appropriate in this language. For instance, AmConstants does not contain AMB\_TRUE or AMB\_FALSE, since the Java language has its own true and false constants and these are used by the AMI for Java.

### **AmElement**

An AmElement object encapsulates a name/value pair which can be added to an AmMessage object.

### **AmElement**

Constructor for an AmElement object.

```
AmElement(String name, String value);
```

The name of the element. name The value of the element. value

### getName

Returns the name of the AmElement.

```
String getName();
```

### getValue

Returns the value of the AmElement.

```
String getValue();
```

### getVersion

Returns the version of the AmElement (the default value is AmConstants.AMELEM\_VERSION\_1).

```
int getVersion();
```

#### setVersion

Sets the version of the AmElement.

```
void setVersion(int version);
```

version The version of the AmElement that is set. It can take the value

AmConstants.AMELEM\_VERSION\_1 or

AmConstants.AMELEM\_CURRENT\_VERSION.

# toString

Returns a String representation of the AmElement.

```
String toString();
```

# **AmObject**

**AmObject** is a Java Interface. The following classes implement the AmObject interface:

**AmSession** 

AmMessage

AmSender

**AmReceiver** 

AmDistributionList

AmPublisher

AmSubscriber

**AmPolicy** 

This allows application programmers to use generic error handling routines.

### clearErrorCodes

Clears the error codes in the AmObject.

```
void clearErrorCodes();
```

### getLastErrorStatus

Returns the AmStatus of the last error condition.

```
AmStatus getLastErrorStatus();
```

# getName

Returns the name of the AmObject.

```
String getName();
```

### **AmStatus**

An AmStatus object encapsulates the error status of other AmObjects.

#### **AmStatus**

Constructor for an AmStatus object.

```
AmStatus();
```

### getCompletionCode

Returns the completion code from the AmStatus object.

```
int getCompletionCode();
```

### getReasonCode

Returns the reason code from the AmStatus object.

```
int getReasonCode();
```

### getReasonCode2

Returns the secondary reason code from the AmStatus object. (This code is specific to the underlying transport used by the AMI). For MQSeries, the secondary reason code is an MQSeries reason code of type MQRC\_xxx.

```
int getReasonCode2();
```

# toString

Returns a String representation of the internal state of the AmStatus object.

```
String toString();
```

# **AmException**

**AmException** is the base Exception class; all other Exceptions inherit from this class.

# getClassName

Returns the type of object throwing the Exception.

```
String getClassName();
```

# getCompletionCode

Returns the completion code for the Exception.

```
int getCompletionCode();
```

### getMethodName

Returns the name of the method throwing the Exception.

```
String getMethodName();
```

### getReasonCode

Returns the reason code for the Exception.

```
int getReasonCode();
```

# getSource

Returns the AmObject throwing the Exception.

```
AmObject getSource();
```

### toString

Returns a String representation of the Exception.

```
String toString();
```

# **AmErrorException**

An Exception of type **AmErrorException** is raised when an object experiences an error with a severity level of FAILED (CompletionCode = AMCC\_FAILED).

# getClassName

Returns the type of object throwing the Exception.

```
String getClassName();
```

# getCompletionCode

Returns the completion code for the Exception.

```
int getCompletionCode();
```

### getMethodName

Returns the name of the method throwing the Exception.

```
String getMethodName();
```

# getReasonCode

Returns the reason code for the Exception.

```
int getReasonCode();
```

# getSource

Returns the AmObject throwing the Exception.

```
AmObject getSource();
```

# toString

Returns a String representation of the Exception.

```
String toString();
```

# **AmWarningException**

An Exception of type **AmWarningException** is raised when an object experiences an error with a severity level of WARNING (CompletionCode = AMCC\_WARNING).

# getClassName

Returns the type of object throwing the Exception.

```
String getClassName();
```

# getCompletionCode

Returns the completion code for the Exception.

```
int getCompletionCode();
```

### getMethodName

Returns the name of the method throwing the Exception.

```
String getMethodName();
```

### getReasonCode

Returns the reason code for the Exception.

```
int getReasonCode();
```

# getSource

Returns the AmObject throwing the Exception.

```
AmObject getSource();
```

### toString

Returns a String representation of the Exception.

```
String toString();
```

### Java AmWarningException

# Part 5. Setting up an AMI installation

This part contains:

- Chapter 12, "Installation and sample programs" on page 263
- Chapter 13, "Defining services and policies" on page 287
- Chapter 14, "Problem determination" on page 297

© Copyright IBM Corp. 1999

# Chapter 12. Installation and sample programs

The Application Messaging Interface is available for the AIX, HP-UX, Sun Solaris, Windows NT and Windows 98 platforms.

This chapter contains:

- "Prerequisites"
- "Installation on AIX" on page 265
- "Installation on HP-UX" on page 269
- "Installation on Sun Solaris" on page 273
- "Installation on Windows" on page 277
- "Local host and repository files" on page 280
- "The administration tool" on page 282
- "Connecting to MQSeries" on page 283
- "Running the sample programs" on page 284

### **Prerequisites**

Prior to installing the AMI you should make sure that your system has sufficient disk space, and the software listed below.

### Disk space

Disk space requirements:

 AIX
 11.6 MB

 HP-UX
 11.2 MB

 Sun Solaris
 6.7 MB

 Windows
 6.6 MB

# **Operating environments**

The AMI runs under the following operating systems:

**AIX** V4.2 and V4.3

**HP-UX** V11.0

Sun Solaris V2.6 and V2.7

Windows NT V4 and Windows 98

© Copyright IBM Corp. 1999

#### **MQSeries environment**

You can run the AMI in an MQSeries server or client environment.

To run the AMI in an MQSeries server environment you need at least one of the following installed on your system:

- MQSeries for AIX Version 5.1 or later
- MQSeries for HP-UX Version 5.1 or later
- · MQSeries for Sun Solaris Version 5.1 or later
- MQSeries for Windows NT Version 5.1 or later

To run the AMI in an MQSeries client environment you need at least one of the following installed on your system:

- MQSeries client for AIX Version 5.1 or later
- MQSeries client for HP-UX Version 5.1 or later
- MQSeries client for Sun Solaris Version 5.1 or later
- MQSeries client for Windows NT Version 5.1 or later
- MQSeries client for Windows 98 Version 5.1 or later

The MQSeries client requires access to at least one supporting MQSeries server.

# Language compilers

The following language compilers for C, C++ and Java are supported:

**AIX** C Set ++ 3.1.4.7 and above

JDK 1.1.7 and above

HP-UX HP aC++ B3910B A.03.10

HP aC++ B3910B A.03.04 (970930) Support library

JDK 1.1.7 and above

Sun Solaris Workshop Compiler 4.2

JDK 1.1.7 and above

Windows Microsoft Visual C++ 6

JDK 1.1.7 and above

#### Next step -

Now go to one of the following to start the installation procedure:

- "Installation on AIX" on page 265
- "Installation on HP-UX" on page 269
- "Installation on Sun Solaris" on page 273
- "Installation on Windows" on page 277

#### Installation on AIX

The AMI package for AIX comes as a compressed archive file, ma0f\_ax.tar.Z. Uncompress and restore it as follows:

- 1. Login as root
- 2. Store ma0f\_ax.tar.Z in /tmp
- 3. Execute uncompress -fv /tmp/ma0f ax.tar.Z
- 4. Execute tar -xvf /tmp/ma0f ax.tar
- 5. Execute rm /tmp/ma0f\_ax.tar

This creates the following files:

amt100.tar A standard tar file containing the AMI files

amtInstall A script file to aid AMI installation
amtRemove A script file to aid AMI removal

**readme** A file containing any product and information updates that have

become available since this documentation was produced

#### Installation

Installation can be carried out manually, or using the amtinstall utility.

#### Manual installation

Restore the tar file amt100.tar. This should be done under the base MQSeries directory /usr/mqm, so that the AMI tar file restores to a directory structure consistent with MQSeries. This operation usually requires root access. Existing files will be overwritten. (Note that the location /usr/mqm/ is consistent with MQSeries Version 5.1, which is the prerequisite for the AMI).

#### Using amtInstall

- 1. Login as root
- 2. Execute amtInstall <directory>

where <directory> is the directory containing the amt100.tar file.

The **amtinstall** utility will unpack the tar file into the correct location and provide the necessary links for your environment. Existing files will be overwritten.

**Note:** All files and directories created must be accessible to all AMI users. These files are listed in "Directory structure (AIX)" on page 267.

#### Removing the AMI

Run the amtRemove utility to remove all the files that were created by amtInstall.

# Setting the runtime environment

Make sure the location of the AMI runtime binary files is added to your PATH environment variable. For example:

```
export PATH=$PATH:/usr/mqm/lib:
```

Note: The above step is not needed if you used the amtinstall utility.

In addition, for the samples:

```
export PATH=$PATH:/usr/mqm/amt/samp/C/bin:/usr/mqm/amt/samp/Cpp/bin:
```

#### Java programs

When running Java, there are some additional steps.

The AMI classes must be contained in the CLASSPATH, for example:

```
export CLASSPATH=$CLASSPATH:/usr/mqm/java/lib/com.ibm.mq.amt.jar:
```

In addition, for the samples:

Also, in order to load the AMI library for Java:

```
export LIBPATH=$LIBPATH:/usr/mqm/lib:
```

#### Next step

Now go to "Local host and repository files" on page 280 to continue the installation procedure.

# **Directory structure (AIX)**

The AMI tar file contains:

```
/amt/amtsdfts.tst : MQSeries mgsc command file to create default MQSeries
 objects required by the AMI
/amt/amthost.xml : Sample AMI XML file used as the default host file
/amt/amt.dtd : AMI Document Type Definition file on which the AMI
  repository is based
/amt/inc
   amtc.h : The C header file for the AMI
   amtcpp.hpp: The C++ header file for the AMI
/amt/intlFiles/locales : Directory containing data translation files
/amt/ipla : The International Program License Agreement file
/amt/li : The License Information file
/java/lib
  com.ibm.mq.amt.jar : The jar file containing the AMI classes for Java
   libamt.a : The main AMI library
   libamt r.a : The main AMI threaded library
   libamtXML.a : The AMI XML parsing library
   libamtXML_r.a : The AMI threaded XML parsing library
   libamtCpp.a : The AMI C++ library
   libamtCpp_r.a : The AMI C++ threaded library
   libamtJava.so: The AMI JNI library
   libamtICUUC.a: The AMI codepage translation library
   libamtICUUC r.a : The AMI codepage translation threaded library
   amtcmgm : Dynamic binding stub for MQSeries Server library
   amtcmqm r : Dynamic binding stub for MQSeries Server threaded library
   amtcmgic: Dynamic binding stub for MQSeries Client library
   amtcmqic_r : Dynamic binding stub for MQSeries Client threaded library
/amt/samp
   amtsamp.tst : MQSeries mqsc command file to create MQSeries objects
    required by AMI samples
   amt.xml : Sample AMI XML repository for use with the AMI samples
```

```
/amt/samp/C
  amtsosnd.c : C source for object-level send and forget sample
  amtsorcv.c : C source for object-level receiver sample
  amtsoclt.c : C source for object-level client sample
  amtsosvr.c : C source for object-level server sample
  amtsopub.c : C source for object-level publisher sample
  amtsosub.c : C source for object-level subscriber sample
  amtshsnd.c : C source for high-level send and forget sample
  amtshrcv.c : C source for high-level receiver sample
  amtshclt.c : C source for high-level client sample
  amtshsvr.c : C source for high-level server sample
  amtshpub.c : C source for high-level publisher sample
  amtshsub.c : C source for high-level subscriber sample
/amt/samp/C/bin
  amtsosnd : C object-level send and forget sample program
  amtsorcv : C object-level receiver sample program
  amtsoclt : C object-level client sample program
  amtsosvr : C object-level server sample program
  amtsopub : C object-level publisher sample program
  amtsosub : C object-level subscriber sample program
  amtshsnd : C high-level send and forget sample program
  amtshrcv : C high-level receiver sample program
  amtshclt : C high-level client sample program
  amtshsvr : C high-level server sample program
  amtshpub : C high-level publisher sample program
  amtshsub : C high-level subscriber sample program
/amt/samp/Cpp
  SendAndForget.cpp : C++ source for send and forget sample
  Receiver.cpp : C++ source for receiver sample
  Client.cpp : C++ source for client sample
  Server.cpp : C++ source for server sample
  Publisher.cpp : C++ source for publisher sample
  Subscriber.cpp : C++ source for subscriber sample
/amt/samp/Cpp/bin
  SendAndForget : C++ send and forget sample program
  Receiver: C++ receiver sample program
  Client: C++ client sample program
  Server: C++ server sample program
  Publisher: C++ publisher sample program
  Subscriber: C++ subscriber sample program
/amt/samp/java
  SendAndForget.java : Java source for send and forget sample
  Receiver.java : Java source for receiver sample
  Client.java : Java source for client sample
  Server.java : Java source for server sample
  Publisher.java : Java source for publisher sample
  Subscriber.java : Java source for subscriber sample
/amt/samp/java/bin
  com.ibm.mq.amt.samples.jar : The jar file containing the AMI
    samples class files for Java
```

# Installation on HP-UX The AMI package for HP-UX comes as a compressed archive file, ma0f\_hp.tar.Z. Uncompress and restore it as follows: 1. Login as root 2. Store ma0f\_hp.tar.Z in /tmp 3. Execute uncompress -fv /tmp/ma0f hp.tar.Z 4. Execute tar -xvf /tmp/ma0f hp.tar 5. Execute rm /tmp/ma0f\_hp.tar This creates the following files: amt100.tar A standard tar file containing the AMI files amtinstall A script file to aid AMI installation amtRemove A script file to aid AMI removal readme A file containing any product and information updates that have become available since this documentation was produced Installation Installation can be carried out manually, or using the **amtinstall** utility. Manual installation Restore the tar file amt100.tar. This should be done under the base MQSeries directory /opt/mqm, so that the AMI tar file restores to a directory structure consistent with MQSeries. This operation usually requires root access. Existing files will be overwritten. Using amtInstall 1. Login as root 2. Execute amtInstall <directory> where <directory> is the directory containing the amt100.tar file. The amtinstall utility will unpack the tar file into the correct location and provide all the necessary links for your environment. Existing files will be overwritten. Note: All files and directories created must be accessible to all AMI users. These files are listed in "Directory structure (HP-UX)" on page 271. Removing the AMI

Run the amtRemove utility to remove all the files that were created by amtInstall.

| ı    | Setting the runtime environment                                                                                 |  |  |
|------|----------------------------------------------------------------------------------------------------|--|--|
| <br> | Make sure the location of the AMI runtime binary files is added to your PATH environment variable. For example: |  |  |
| 1    | <pre>export PATH=\$PATH:/opt/mqm/lib:</pre>                                                                     |  |  |
| I    | Note: The above step is not needed if you used the amtInstall utility.                                          |  |  |
| 1    | In addition, for the samples:                                                                                   |  |  |
| I    | <pre>export PATH=\$PATH:/opt/mqm/amt/samp/C/bin:/opt/mqm/amt/samp/Cpp/bin:</pre>                                |  |  |
| I    | Java programs                                                                                                   |  |  |
|      | When running Java, there are some additional steps.                                                             |  |  |
| I    | The AMI classes must be contained in the CLASSPATH, for example:                                                |  |  |
| T    | <pre>export CLASSPATH=\$CLASSPATH:/opt/mqm/java/lib/com.ibm.mq.amt.jar:</pre>                                   |  |  |
| I    | In addition, for the samples:                                                                                   |  |  |
| <br> | <pre>export CLASSPATH=\$CLASSPATH:/opt/mqm/amt/samp/java/bin /com.ibm.mq.amt.samples.jar:</pre>                 |  |  |
| I    | Also, in order to load the AMI library for Java:                                                                |  |  |
| I    | <pre>export SHLIB_PATH=\$SHLIB_PATH:/opt/mqm/lib:</pre>                                                         |  |  |
| I    |                                                                                                    |  |  |
| I    | Next step                                                                                                    |  |  |
| <br> | Now go to "Local host and repository files" on page 280 to continue the installation procedure.                 |  |  |

# Directory structure (HP-UX)

| I                             | The AMI tar file contains:                                                                                                    |
|-------------------------------|----------------------------------------------------------------------------------------------------|
| <br>                          | /amt/amtsdfts.tst : MQSeries mqsc command file to create default MQSeries objects required by the AMI                                                                                                    |
| I                             | /amt/amthost.xml : Sample AMI XML file used as the default host file                                                                                                    |
| <br>                          | /amt/amt.dtd : AMI Document Type Definition file on which the AMI repository is based                                                                                                    |
| <br>                          | /amt/inc<br>amtc.h : The C header file for the AMI<br>amtcpp.hpp : The C++ header file for the AMI                                                                                                    |
| 1                             | /amt/intlFiles/locales : Directory containing data translation files                                                                                                    |
| <br>                          | <pre>/amt/ipla : The International Program License Agreement file /amt/li : The License Information file</pre>                                                                                                    |
| <br>                          | /java/lib<br>com.ibm.mq.amt.jar : The jar file containing the AMI classes for Java                                                                                                    |
| <br> <br> <br> <br> <br> <br> | /lib    libamt_r.sl : The main AMI threaded library    libamtXML_r.sl : The AMI threaded XML parsing library    libamtCpp_r.sl : The AMI C++ threaded library    libamtJava.sl: The AMI JNI library    libamtICUUC_r.sl : The AMI codepage translation threaded library    amtcmqm_r : Dynamic binding stub for MQSeries Server threaded library    amtcmqic_r : Dynamic binding stub for MQSeries Client threaded library |
| <br>                          | <pre>/amt/samp    amtsamp.tst : MQSeries mqsc command file to create MQSeries objects     required by AMI samples    amt.xml : Sample AMI XML repository for use with the AMI samples</pre>                                                                                                    |

```
/amt/samp/C
  amtsosnd.c : C source for object-level send and forget sample
  amtsorcv.c : C source for object-level receiver sample
  amtsoclt.c : C source for object-level client sample
  amtsosvr.c : C source for object-level server sample
  amtsopub.c : C source for object-level publisher sample
  amtsosub.c : C source for object-level subscriber sample
  amtshsnd.c : C source for high-level send and forget sample
  amtshrcv.c : C source for high-level receiver sample
  amtshclt.c : C source for high-level client sample
  amtshsvr.c : C source for high-level server sample
  amtshpub.c : C source for high-level publisher sample
  amtshsub.c : C source for high-level subscriber sample
/amt/samp/C/bin
  amtsosnd : C object-level send and forget sample program
  amtsorcv : C object-level receiver sample program
  amtsoclt : C object-level client sample program
  amtsosvr : C object-level server sample program
  amtsopub : C object-level publisher sample program
  amtsosub : C object-level subscriber sample program
  amtshsnd : C high-level send and forget sample program
  amtshrcv : C high-level receiver sample program
  amtshclt : C high-level client sample program
  amtshsvr : C high-level server sample program
  amtshpub : C high-level publisher sample program
  amtshsub : C high-level subscriber sample program
/amt/samp/Cpp
  SendAndForget.cpp : C++ source for send and forget sample
  Receiver.cpp : C++ source for receiver sample
  Client.cpp : C++ source for client sample
  Server.cpp : C++ source for server sample
  Publisher.cpp : C++ source for publisher sample
  Subscriber.cpp : C++ source for subscriber sample
/amt/samp/Cpp/bin
  SendAndForget : C++ send and forget sample program
  Receiver: C++ receiver sample program
  Client: C++ client sample program
  Server : C++ server sample program
  Publisher: C++ publisher sample program
  Subscriber: C++ subscriber sample program
/amt/samp/java
  SendAndForget.java : Java source for send and forget sample
  Receiver.java : Java source for receiver sample
  Client.java : Java source for client sample
  Server.java : Java source for server sample
  Publisher.java : Java source for publisher sample
  Subscriber.java : Java source for subscriber sample
/amt/samp/java/bin
  com.ibm.mq.amt.samples.jar : The jar file containing the AMI
    samples class files for Java
```

### Installation on Sun Solaris

The AMI package for Sun Solaris comes as a compressed archive file, ma0f sol.tar.Z. Uncompress and restore it as follows:

- Login as root
- 2. Store ma0f\_sol.tar.Z in /tmp
- 3. Execute uncompress -fv /tmp/ma0f sol.tar.Z
- 4. Execute tar -xvf /tmp/ma0f\_sol.tar
- 5. Execute rm /tmp/ma0f\_sol.tar

This creates the following files:

amt100.tar A standard tar file containing the AMI files

amtInstallA script file to aid AMI installationamtRemoveA script file to aid AMI removal

**readme** A file containing any product and information updates that have

become available since this documentation was produced

#### Installation

Installation can be carried out manually, or using the amtinstall utility.

#### Manual installation

Restore the tar file amt100.tar. This should be done under the base MQSeries directory /opt/mqm, so that the AMI tar file restores to a directory structure consistent with MQSeries. This operation usually requires root access. Existing files will be overwritten.

#### Using amtInstall

- 1. Login as root
- 2. Execute amtInstall <directory>

where <directory> is the directory containing the amt100.tar file.

The **amtinstall** utility will unpack the tar file into the correct location and provide the necessary links for your environment. Existing files will be overwritten.

**Note:** All files and directories created must be accessible to all AMI users. These files are listed in "Directory structure (Solaris)" on page 275.

#### Removing the AMI

Run the amtRemove utility to remove all the files that were created by amtInstall.

# Setting the runtime environment

Make sure the location of the AMI runtime binary files is added to your PATH environment variable. For example:

```
export PATH=$PATH:/opt/mqm/lib:
```

**Note:** The above step is not needed if you used the **amtinstall** utility.

In addition, for the samples:

```
export PATH=$PATH:/opt/mqm/amt/samp/C/bin:/opt/mqm/amt/samp/Cpp/bin:
```

#### Java programs

When running Java, there are some additional steps.

The AMI classes must be contained in the CLASSPATH, for example:

```
export CLASSPATH=$CLASSPATH:/opt/mqm/java/lib/com.ibm.mq.amt.jar:
```

In addition, for the samples:

```
export CLASSPATH=$CLASSPATH:/opt/mqm/amt/samp/java/bin
                  /com.ibm.mq.amt.samples.jar:
```

Also, in order to load the AMI library for Java:

```
export LD LIBRARY PATH=$LD LIBRARY PATH:/opt/mqm/lib:
```

#### Next step -

Now go to "Local host and repository files" on page 280 to continue the installation procedure.

# **Directory structure (Solaris)**

The AMI tar file contains:

```
/amt/amtsdfts.tst : MQSeries mqsc command file to create default MQSeries
 objects required by the AMI
/amt/amthost.xml : Sample AMI XML file used as the default host file
/amt/amt.dtd : AMI Document Type Definition file on which the AMI
  repository is based
/amt/inc
   amtc.h : The C header file for the AMI
   amtcpp.hpp : The C++ header file for the AMI
/amt/intlFiles/locales : Directory containing data translation files
/amt/ipla : The International Program License Agreement file
/amt/li : The License Information file
/java/lib
  com.ibm.mq.amt.jar : The jar file containing the AMI classes for Java
/lib
  libamt.so : The main AMI library
  libamtXML.so : The AMI XML parsing library
   libamtCpp.so : The AMI C++ library
   libamtJava.so: The AMI JNI library
   libamtICUUC.so: The AMI codepage translation library
   amtcmqm : Dynamic binding stub for MQSeries Server library
   amtcmqic : Dynamic binding stub for MQSeries Client library
/amt/samp
   amtsamp.tst: MQSeries mgsc command file to create MQSeries objects
     required by AMI samples
   amt.xml : Sample AMI XML repository for use with the AMI samples
```

```
/amt/samp/C
  amtsosnd.c : C source for object-level send and forget sample
  amtsorcv.c : C source for object-level receiver sample
  amtsoclt.c : C source for object-level client sample
  amtsosvr.c : C source for object-level server sample
  amtsopub.c : C source for object-level publisher sample
  amtsosub.c : C source for object-level subscriber sample
  amtshsnd.c : C source for high-level send and forget sample
  amtshrcv.c : C source for high-level receiver sample
  amtshclt.c : C source for high-level client sample
  amtshsvr.c : C source for high-level server sample
  amtshpub.c : C source for high-level publisher sample
  amtshsub.c : C source for high-level subscriber sample
/amt/samp/C/bin
  amtsosnd : C object-level send and forget sample program
  amtsorcv : C object-level receiver sample program
  amtsoclt : C object-level client sample program
  amtsosvr : C object-level server sample program
  amtsopub : C object-level publisher sample program
  amtsosub : C object-level subscriber sample program
  amtshsnd : C high-level send and forget sample program
  amtshrcv : C high-level receiver sample program
  amtshclt : C high-level client sample program
  amtshsvr : C high-level server sample program
  amtshpub : C high-level publisher sample program
  amtshsub : C high-level subscriber sample program
/amt/samp/Cpp
  SendAndForget.cpp : C++ source for send and forget sample
  Receiver.cpp : C++ source for receiver sample
  Client.cpp : C++ source for client sample
  Server.cpp : C++ source for server sample
  Publisher.cpp : C++ source for publisher sample
  Subscriber.cpp : C++ source for subscriber sample
/amt/samp/Cpp/bin
  SendAndForget : C++ send and forget sample program
  Receiver: C++ receiver sample program
  Client: C++ client sample program
  Server: C++ server sample program
  Publisher: C++ publisher sample program
  Subscriber: C++ subscriber sample program
/amt/samp/java
  SendAndForget.java : Java source for send and forget sample
  Receiver.java : Java source for receiver sample
  Client.java : Java source for client sample
  Server.java : Java source for server sample
  Publisher.java : Java source for publisher sample
  Subscriber.java : Java source for subscriber sample
/amt/samp/java/bin
  com.ibm.mq.amt.samples.jar : The jar file containing the AMI
    samples class files for Java
```

# **Installation on Windows**

The AMI package for Windows 98 and Windows NT comes as a zip file, ma0f\_nt.zip. Once unzipped it comprises:

**readme** A file containing any product and information updates that have

become available since this documentation was produced

setup InstallShield installation program for MQSeries AMI

In addition, it contains files used by the setup program.

## Installation

- 1. Create an empty directory called tmp and make it current.
- 2. Store the ma0f\_nt.zip file in this directory.
- 3. Uncompress it into tmp using Info-ZIP's UnZip program (or other unzip program).
- 4. Run setup.
- 5. Delete the tmp directory.

The files and directories created are listed in "Directory structure (Windows)" on page 278.

## Removing the AMI

To uninstall the Application Messaging Interface, use the Add/Remove Programs control panel.

Note: You must remove the AMI entries from the CLASSPATH (for instance, C:\MQSeries\java\lib\com.ibm.mq.amt.jar; and C:\MQSeries\amt\samples\java\bin\com.ibm.mq.amt.samples.jar;). These will not be removed by Add/Remove Programs.

In addition, if you specified a directory other than the default during installation, you must remove this directory from the PATH environment variable.

# Setting the runtime environment

By default, the location of the AMI runtime binary files matches that of MQSeries (for example C:\MQSeries\bin) and is added to the PATH environment variable by the **setup** program.

If you specified a different directory for the runtime files, you **must** add it to the PATH environment variable yourself. (See also "Removing the AMI.")

To use the samples, add the sample C and C++ binary directories to your PATH environment variable. For example (assuming that the root directory for MQSeries is C:\MQSeries):

When running Java, the AMI classes (C:\MQSeries\java\lib\com.ibm.mq.amt.jar) and samples (C:\MQSeries\amt\samples\java\bin\com.ibm.mq.amt.samples.jar) must be contained in the CLASSPATH environment variable. This is done by the **setup** program.

#### Next step

Now go to "Local host and repository files" on page 280 to continue the installation procedure.

# **Directory structure (Windows)**

On Windows platforms the directory structure contains:

```
\amt\amtsdfts.tst : MQSeries mgsc command file to create default MQSeries
 objects required by the AMI
\amt\amthost.xml : Sample AMI XML file used as the default host file
\amt\amt.dtd : AMI Document Type Definition file on which the AMI
 repository is based
\amt\include
  amtc.h : The C header file for the AMI
  amtcpp.hpp: The C++ header file for the AMI
\amt\intlFiles\locales : Directory containing data translation files
\amt\ipla : The International Program License Agreement file
\amt\li : The License Information file
\.iava\lib
  com.ibm.mq.amt.jar : The jar file containing the AMI classes for Java
\bin
  amt.dll: The main AMI library
  amt.lib : The AMI LIB file used for building C programs
  amtXML.dll : The AMI XML parsing library
  amtCpp.dll : The AMI C++ library
  amtCpp.lib : The AMI LIB file used for building C++ programs
  amtJava.dll: The AMI JNI library
  amtICUUC.dll : The AMI codepage translation library
  MSVCRT.DLL: Main MVSC runtime library
  MSVCIRT.DLL: Iostream MSVC runtime library
\amt\samples
  amtsamp.tst: MQSeries mgsc command file to create MQSeries objects
    required by AMI samples
  amt.xml : Sample AMI XML repository for use with the AMI samples
```

```
\amt\samples\C
  amtsosnd.c : C source for object-level send and forget sample
  amtsorcv.c : C source for object-level receiver sample
  amtsoclt.c : C source for object-level client sample
  amtsosvr.c : C source for object-level server sample
  amtsopub.c : C source for object-level publisher sample
  amtsosub.c : C source for object-level subscriber sample
  amtshsnd.c : C source for high-level send and forget sample
  amtshrcv.c : C source for high-level receiver sample
  amtshclt.c : C source for high-level client sample
  amtshsvr.c : C source for high-level server sample
  amtshpub.c : C source for high-level publisher sample
  amtshsub.c : C source for high-level subscriber sample
\amt\samples\C\bin
  amtsosnd.exe : C object-level send and forget sample program
  amtsorcv.exe : C object-level receiver sample program
  amtsoclt.exe : C object-level client sample program
  amtsosvr.exe : C object-level server sample program
  amtsopub.exe : C object-level publisher sample program
  amtsosub.exe : C object-level subscriber sample program
  amtshsnd.exe : C high-level send and forget sample program
  amtshrcv.exe : C high-level receiver sample program
  amtshclt.exe : C high-level client sample program
  amtshsvr.exe : C high-level server sample program
  amtshpub.exe : C high-level publisher sample program
  amtshsub.exe : C high-level subscriber sample program
\amt\samples\Cpp
  SendAndForget.cpp : C++ source for send and forget sample
  Receiver.cpp : C++ source for receiver sample
  Client.cpp : C++ source for client sample
  Server.cpp : C++ source for server sample
  Publisher.cpp : C++ source for publisher sample
  Subscriber.cpp : C++ source for subscriber sample
\amt\samples\Cpp\bin
  SendAndForget.exe : C++ send and forget sample program
  Receiver.exe : C++ receiver sample program
  Client.exe : C++ client sample program
  Server.exe : C++ server sample program
  Publisher.exe : C++ publisher sample program
  Subscriber.exe : C++ subscriber sample program
\amt\samples\java
  SendAndForget.java : Java source for send and forget sample
  Receiver.java : Java source for receiver sample
  Client.java : Java source for client sample
  Server.java : Java source for server sample
  Publisher.java : Java source for publisher sample
  Subscriber.java : Java source for subscriber sample
\amt\samples\java\bin
  com.ibm.mq.amt.samples.jar: The jar file containing the AMI
    samples class files for Java
```

## Local host and repository files

The AMI uses a *repository file* and a *local host file*. Their location and names must be specified to the AMI.

## **Default location**

The default directory for the files on UNIX is:

/usr/mqm/amt (AIX)

/opt/mqm/amt (HP-UX, Solaris)

On Windows, the default location is a directory called \amt under the user specified MQSeries file directory. For example, if MQSeries is installed in the C:\MQSeries directory, the default directory for the AMI data files on Windows NT is:

C:\MQSeries\amt

## **Default names**

The default name for the repository file is amt.xml, and the default name for the host file is amthost.xml.

A sample host file (which can be used as a default) is provided in the correct location. A sample repository file is located in the following directory:

/amt/samp (UNIX)

\amt\samples (Windows)

# Overriding the default location and names

You can override where the AMI looks for the repository and local host files by using an environment variable:

```
export AMT_DATA_PATH = /directory (UNIX)
```

set AMT\_DATA\_PATH = X:\directory (Windows)

You can override the default names of the repository and local host files by using environment variables:

```
export AMT_REPOSITORY = myData.xml (UNIX)
export AMT HOST = myHostFile.xml
```

The directories intlFiles and locales, and the .txt and .cnv files in the locales directory, must be located relative to the directory containing the local host file. This applies whether you are using the default directory or have overridden it as described above.

In C++ and Java there is an extra level of flexibility in setting the location and names of the repository and local host files. You can specify the directory in which they are located by means of a name in the constructor of the AmSessionFactory class:

AmSessionFactory(name);

This name is equivalent to the AMT\_DATA\_PATH environment variable. If set, the name of the AmSessionFactory takes precedence over the AMT\_DATA\_PATH environment variable.

The repository and local host file names can be set using methods of the AmSessionFactory class:

```
setRepository(name);
setLocalHost(name);
```

These AmSessionFactory methods take precedence over the AMT\_REPOSITORY and AMT\_HOST environment variables.

Once an AmSession has been created using an AmSessionFactory, the repository and local host file names and location are set for the complete life of that AmSession.

## Local host file

An AMI installation must have a local host file. It defines the mapping from a connection name (default or repository defined) to the name of the MQSeries queue manager that you want to connect to on your local machine.

If you are not using a repository, or are opening (or initializing) a session using a policy that does not define a connection, the connection name is assumed to be defaultConnection. Using the sample amthost.xml file, as shown below, this maps to an empty string that defines a connection with the default queue manager.

To change the default connection to a named queue manager of your choice, such as 'QMNAME', edit the local host file to contain the following string:

```
defaultConnection = "QMNAME"
```

If you want a repository defined connection name, such as connectionName1, to provide a connection to queue manager 'QMNAME1', edit the local host file to contain the following string:

```
connectionName1 = "QMNAME1"
```

The repository connection names are not limited to the values shown (connectionName1 and connectionName2). Any name can be used provided it is unique in both the repository and local host files, and consistent between the two.

# Repository file

You can operate an AMI installation with or without a repository file. If you are using a repository file, such as the sample amt.xml file, you must have a corresponding amt.dtd file in the same directory (the local host file must be in this directory as well).

The repository file provides definitions for policies and services. If you do not use a repository file, AMI uses its built-in definitions. For more information, see Chapter 13, "Defining services and policies" on page 287.

## The administration tool

### Installation

The AMI administration tool is for use on Windows NT Version 4 only. It is installed and started as follows.

Using Info-ZIP's UnZip program (or a similar program), unzip the file ma0g.zip into a suitable directory. The AMI administration tool files are installed in sub-directory \amt within that directory.

To start the AMI administration tool, double-click on the file \amt\tool\amitool.bat in the installation directory.

To verify that the tool has been installed correctly, click on **Open** in the **File** menu, navigate to the \amt\tool directory, and open the file amiSample.xml. You should see a number of services and policies in the navigation pane on the left. Select one of them by clicking on it, and you should see its attributes displayed in the pane on the right.

## Operation

The administration tool enables you to create definitions for:

used to create sender or receiver services Service points Distribution lists must include at least one sender service

**Publishers** must include a sender service as the broker service

Subscribers must include sender and receiver services as the broker and

receiver services

**Policies** contain sets of attributes: initialization, general, send, receive,

publish, subscribe

The default attributes provided by the tool are as specified in "Service definitions" on page 290 and "Policy definitions" on page 292.

When you have entered the definitions you require, select **Save** in the **File** menu to save them as an XML-format repository file. It is recommended that you define all your services and policies in the same repository file.

The repository file must be copied to a location where it can be accessed by the AMI (see "Local host and repository files" on page 280). If the Application Messaging Interface is on the same system as the tool, the repository file can be copied to the AMI directory. Otherwise, the repository file must be transferred to that system using a method such as file sharing or FTP.

Note: In order to open an existing repository file (including the amt.xml file provided in the samples directory), the repository file and the amt.dtd file must both be in the same directory.

Further information can be found in the AMI administration tool online help.

## **Connecting to MQSeries**

You can connect to MQSeries, the transport layer, using an MQSeries server or an MQSeries client. Using the default policy, the AMI automatically detects whether it should connect directly or as a client. If you have an installation that has both an MQSeries client and an MQSeries queue manager, and you want the AMI to use the client for its connection, you must specify the Connection Type as Client in the policy initialization attributes (see "Policy definitions" on page 292).

# **Using MQSeries Integrator Version 1**

If you are using the AMI with MQSeries Integrator Version 1, the Service Type for the sender service point must be defined in the repository as MQSeries Integrator V1 (see "Service definitions" on page 290). This causes an MQRFH header containing application group and message type name/value elements to be added to a message when it is sent.

The Application Group definition is included in the policy send attributes (see "Policy definitions" on page 292). The message type is defined as the message format value set in the message object (using **amMsgSetFormat**, for example). If this is set to AMFMT\_NONE, the message type is defined as the Default Format for the sender service point (a maximum of eight characters in MQSeries). If you wish to specify the message type directly, you must do this explicitly using the **amMsgAddElement** function in C, or the equivalent **addElement** method in C++ and Java. This allows you to add a message type that differs from the message format, and is more than eight characters long.

# **Using MQSeries Publish/Subscribe**

If you want to use the publish/subscribe functions of the AMI, you must have MQSeries Publish/Subscribe installed (see the MQSeries Publish/Subscribe User's Guide). The Service Type for the sender and receiver service points used by the publisher and subscriber must be defined in the repository as MQRFH (see "Service definitions" on page 290). This causes an MQRFH header containing publish/subscribe name/value elements to be added to a message when it is sent.

# Creating default MQSeries objects

The Application Messaging Interface makes use of default MQSeries objects, which must be created prior to using the AMI. This can be done by running the MQSC script amtsdfts.tst. (You might want to edit this file first, to suit the requirements of your installation.)

First start the local queue manager by typing the following at a command line:

```
strmqm {QMName}
```

where {QMName} is the name of your MQSeries queue manager.

Then run the default MQSC script by typing one of the following:

```
runmqsc {QMName} < {Location}/amtsdfts.tst (UNIX)
runmqsc {QMName} < {Location}\amtsdfts.tst (Windows)</pre>
```

where {QMName} is the name of your MQSeries queue manager and {Location} is the location of the amtsdfts.tst file.

## Running the sample programs

Sample programs are provided to illustrate the use of the Application Messaging Interface.

It is recommended that you run one or more of the sample programs to verify that you have installed the Application Messaging Interface correctly.

# Setting up the samples

Before you can run the sample programs, there are a number of actions to be taken.

## **MQSeries objects**

The sample programs require some MQSeries objects to be defined. This can be done with an MQSeries MQSC file, amtsamp.tst, which is shipped with the samples.

First start the local queue manager by typing the following at a command line:

```
strmqm {QMName}
```

where {QMName} is the name of your MQSeries gueue manager.

Then run the sample MQSC script by typing one of the following:

```
runmqsc {QMName} < {Location}/amtsamp.tst (UNIX)
runmqsc {QMName} < {Location}\amtsamp.tst (Windows)</pre>
```

where {QMName} is the name of your MQSeries queue manager and {Location} is the location of the amtsamp.tst file.

### Repository and host files

Copy the sample repository file, amt.xml, into the default location for your platform (see "Local host and repository files" on page 280).

Modify the host file so that your MQSeries queue manager name, {QMName}, is known as defaultConnection.

### MQSeries Publish/Subscribe broker

If you are running any of the publish/subscribe samples, you must also start the MQSeries Publish/Subscribe broker. Type the following at a command line:

```
strmqbrk -m {QMName}
```

where {QMName} is the name of your MQSeries queue manager.

# The sample programs

There are six basic sample programs, performing approximately the same function in C, C++ and Java. Consult the source code to find out how the programs achieve this functionality. The C samples are provided for both the high-level interface and the object interface.

| Table 3. The sample programs                                                                                  |              |                |               |               |
|----------------------------------------------------------------------------------------------------|--------------|----------------|---------------|---------------|
| Description                                                                                                   | C high-level | C object-level | C++           | Java          |
| A sample that sends a datagram message, expecting no reply.                                                   | amtshsnd     | amtsosnd       | SendAndForget | SendAndForget |
| A sample that receives a message, with no selection.                                                          | amtshrcv     | amtsorcv       | Receiver      | Receiver      |
| A sample that sends a request and receives a reply to this request (a simple client program).                 | amtshclt     | amtsoclt       | Client        | Client        |
| A sample that receives requests and sends replies to these requests (a simple server program).                | amtshsvr     | amtsosvr       | Server        | Server        |
| A sample that periodically publishes information on the weather.                                              | amtshpub     | amtsopub       | Publisher     | Publisher     |
| A sample that subscribes to information on the weather, and receives publications based on this subscription. | amtshsub     | amtsosub       | Subscriber    | Subscriber    |

To find the source code and the executables for the samples, see "Directory structure" on page 267 (AIX), page 271 (HP-UX), page 275 (Solaris), and page 278 (Windows).

## Setting the runtime environment

Before you run the AMI samples, make sure that you have set up the runtime environment. See "Setting the runtime environment" on page 266 (AIX), page 270 (HP-UX), page 274 (Solaris), and page 277 (Windows).

### Running the C and C++ sample programs

You can run a sample program by typing the name of its executable at a command line. For example:

amtsosnd

will run the "Send and forget" sample written using the C object interface.

## Running the Java sample programs

The AMI samples for Java are in a package called:

com.ibm.mq.amt.samples

In order to invoke them you need to specify the name of the sample plus its package name. For example, to run the "Send and forget" sample use:

java com.ibm.mq.amt.samples.SendAndForget

## **Running the sample programs**

# Chapter 13. Defining services and policies

Definitions of services and policies created by a system administrator are held in a *repository*. The Application Messaging Interface provides a tool to enable the administrator to set up new services and policies, and to specify their attributes (see "The administration tool" on page 282).

This chapter contains:

- · "Services and policies"
- · "Service definitions" on page 290
- "Policy definitions" on page 292

# Services and policies

A repository file contains definitions for *policies* and *services*. A service is the generic name for any object to which a send or receive request can be issued, that is:

- Sender
- Receiver
- · Distribution list
- Publisher
- Subscriber

Sender and receiver definitions are represented in the repository by a single definition called a *service point*.

Policies, and services other than distribution lists, can be created with or without a corresponding repository definition; distribution lists can be created only with a corresponding repository definition.

To create a service or policy using the repository, the repository must contain a definition of the appropriate type with a name that matches the name specified by the application. To create a sender object named 'DEBITS' (using **amSesCreateSender** in C, for example) the repository must have a service point definition named 'DEBITS'.

Policies and services created with a repository have their contents initialized from the named repository definition.

If the repository does not contain a matching name, a warning is issued (such as AMRC\_POLICY\_NOT\_IN\_REPOS). The service or policy is then created without using the repository (unless it is a distribution list).

© Copyright IBM Corp. 1999

## Services and policies

Policies and services created without a repository (either for the above reason, or because the repository is not used), have their contents initialized from one of the system provided definitions (see "System provided definitions").

Definition names in the repository must not start with the characters 'AMT' or 'SYSTEM'.

# System provided definitions

The AMI provides a set of definitions for creating services and policies without reference to a repository.

| Table 4. System provided definitions |                                                                                                    |  |
|--------------------------------------|----------------------------------------------------------------------------------------------------|--|
| Definition                           | Description                                                                                                    |  |
| AMT.SYSTEM.POLICY                    | This provides a policy definition with the defaults specified in "Policy definitions" on page 292, except that Wait Interval Read Only is set to 'No' in the Receive attributes.      |  |
| AMT.SYSTEM.SYNCPOINT.POLICY          | This provides a policy definition the same as AMT.SYSTEM.POLICY, except that Syncpoint is set to 'Yes' in the Send attributes and in the Receive attributes.                          |  |
| AMT.SYSTEM.SENDER                    | This provides a sender definition with the defaults specified in "Service definitions" on page 290, with the Queue Name the same as the Sender object.                                |  |
| AMT.SYSTEM.RESPONSE.SENDER           | This provides a sender definition the same as AMT.SYSTEM.SENDER, except that Definition Type, Queue Name and Queue Manager Name are set to 'Undefined' (that is, set when used).      |  |
| AMT.SYSTEM.RECEIVER                  | This provides a receiver definition the same as AMT.SYSTEM.SENDER.                                                                                                    |  |
| AMT.SYSTEM.PUBLISHER                 | This provides a publisher definition in which the Broker Service has the same name as the Publisher object.                                                                           |  |
| AMT.SYSTEM.SUBSCRIBER                | This provides a subscriber definition in which the Sender Service has the same name as the Subscriber object, and the Receiver Service has the same name with the suffix '.RECEIVER'. |  |

# System default objects

A set of system default objects is created at session creation time. This removes the overhead of creating the objects from applications using these defaults. The system default objects are available for use from the high-level and object-level interfaces in C. They cannot be accessed using C++ or Java (these languages can use the built-in definitions to create an equivalent set of objects if required).

The default objects are created using the system provided definitions, as shown in the following table.

| Table 5. System default objects |                             |  |
|---------------------------------|-----------------------------|--|
| Default object                  | Definition                  |  |
| SYSTEM.DEFAULT.POLICY           | AMT.SYSTEM.POLICY           |  |
| SYSTEM.DEFAULT.SYNCPOINT.POLICY | AMT.SYSTEM.SYNCPOINT.POLICY |  |
| SYSTEM.DEFAULT.SENDER           | AMT.SYSTEM.SENDER           |  |
| SYSTEM.DEFAULT.RESPONSE.SENDER  | AMT.SYSTEM.RESPONSE.SENDER  |  |
| SYSTEM.DEFAULT.RECEIVER         | AMT.SYSTEM.RECEIVER         |  |
| SYSTEM.DEFAULT.PUBLISHER        | AMT.SYSTEM.PUBLISHER        |  |
| SYSTEM.DEFAULT.SUBSCRIBER       | AMT.SYSTEM.SUBSCRIBER       |  |
| SYSTEM.DEFAULT.SEND.MESSAGE     | N/A                         |  |
| SYSTEM.DEFAULT.RECEIVE.MESSAGE  | N/A                         |  |

The default objects can be used explicitly using the AMI constants (see Appendix B, "Constants" on page 321), or used to provide defaults if a particular parameter is omitted (by specifying NULL, for instance).

Handles are also provided for these objects, for use from the object interface (see Appendix B, "Constants" on page 321). Note that the first parameter on a call must be a real handle; you cannot use a default handle in this case.

# **Service definitions**

# Service point (sender/receiver)

| Table 6. Service po     | oint (sender/receiver)                                                                                                    |
|-------------------------|----------------------------------------------------------------------------------------------------|
| Attribute               | Comments                                                                                                    |
| Name                    | Mandatory name, specified an AMI calls. 1                                                                                                    |
| Queue Name              | Name of the queue representing the service that messages are sent to or received from. Required if the Definition Type is 'Predefined'.                                                                                                    |
| Queue Manager<br>Name   | Name of the queue manager that owns Queue Name. If blank, the local queue manager name is used. 2                                                                                                    |
| Model Queue<br>Name     | Name of a model queue definition used to create a dynamic queue (normally a Reply Service to receive response messages). Required if the Definition Type is 'Dynamic'.                                                                                                    |
| Dynamic Queue<br>Prefix | Name of a prefix used when creating a dynamic queue from Model Queue Name.  Required if the Definition Type is 'Dynamic' and the last non-blank character in positions 1 to 33 is '*'. The '*' is replaced by a string that guarantees that the name generated is unique.                                       |
| Definition Type         | Defines how the AMI obtains the queue name for the service point. If set to 'Predefined' (the default), the Queue Name and Queue Manager Name as specified above are used. If set to 'Dynamic', the Model Queue Name and Dynamic Queue Prefix are used to create a dynamic queue.                               |
| Service Type            | Defines the header (if any) that is sent with the message data, and the parameters within the header.                                                                                                    |
|                         | Set to 'Native' for a native MQ service (default). Set to 'MQSeries Integrator V1' for MQSeries Integrator Version 1 (adds the OPT_APP_GROUP and OPT_MSG_TYPE fields to the MQRFH header). Set to 'RF Header V1' for MQSeries Publish/Subscribe applications.                                                   |
| Default Format          | Optional format name to insert in the MQMD, if a format is not passed by the application. Also used as the MsgType when the service is an MQSeries Integrator Version 1 broker, if AMFMT_NONE is set in the message object and the MsgType has not been added explicitly (using amMsgAddElement or equivalent). |
| CCSID                   | Coded character set identifier of the destination application. Can be used by sending applications to prepare a message in the correct CCSID for the destination. Leave blank if the CCSID is unknown (the default), or set to the CCSID number.                                                                |
| Encoding                | Integer encoding of the destination application. Can be used by sending applications to prepare a message in the correct encoding for the destination.                                                                                                    |
|                         | Set to 'Unspecified' (the default), 'Reversed', 'Normal', 'Reversed With 390 Floating Point', or 'Normal With 390 Floating Point'.                                                                                                    |

### Notes:

1 The name is a maximum of 256 characters, and can contain the following characters: A-Z, a-z,  $\theta$ -9, '.', '\_' and '%'.

The name is a maximum of 48 characters, and can contain the following characters: A-Z, a-z,  $\theta$ -9, '.', '\_' and '%'.

3 The name is a maximum of 8 characters, and can contain any character from a single byte character set (it is recommended that the characters are restricted to A-Z,  $\theta-9$ ).

# **Distribution list**

| Table 7. Distribution list  |                                                                                                    |  |
|-----------------------------|----------------------------------------------------------------------------------------------------|--|
| Attribute                   | Comments                                                                                           |  |
| Name                        | Mandatory name, specified an AMI calls. 1                                                          |  |
| Available Service<br>Points | List of service points that make up the distribution list. They must be valid service point names. |  |
| Note:                       |                                                                                                    |  |
| 1 The name is a ma          | aximum of 256 characters, and can contain the following characters: A-Z, a-z, 0-9, '.',            |  |

# **Publisher**

| Table 8. Publisher                   |                                                                                                    |
|--------------------------------------|----------------------------------------------------------------------------------------------------|
| Attribute                            | Comments                                                                                                    |
| Name                                 | Mandatory name, specified an AMI calls. 1                                                                      |
| Broker Service                       | The name of a sender service that defines the publish/subscribe broker. It must be a valid service point name. |
| Note:                                |                                                                                                    |
| 1 The name is a m. '/', '_' and '%'. | aximum of 256 characters, and can contain the following characters: A-Z, a-z, 0-9, '.',                        |

## **Subscriber**

| Table 9. Subscriber |                                                                                                    |
|---------------------|----------------------------------------------------------------------------------------------------|
| Attribute           | Comments                                                                                                    |
| Name                | Mandatory name, specified an AMI calls.                                                                                   |
| Broker Service      | The name of the sender service that defines the publish/subscribe broker. It must be a valid service point name.          |
| Receiver Service    | The name of the receiver service that defines where publication messages are sent. It must be a valid service point name. |
| Note:               |                                                                                                    |
| The name is a m     | naximum of 256 characters, and can contain the following characters: A-Z, a-z, 0-9, '.',                                  |

# **Policy definitions**

# Initialization attributes

| Table 10. Initialization attributes                                                                                                    |  |  |
|----------------------------------------------------------------------------------------------------|--|--|
| Comments                                                                                                    |  |  |
| Mandatory policy name, specified an AMI calls. 1                                                                                                    |  |  |
| Name of the logical connection used to generate the queue manager to which connection is made. If it is omitted, the local default queue manager is used.                                                                                                    |  |  |
| If Connection Mode is set to 'Real' (the default), Connection Name is used as the queue manager name for connection. If Connection Mode is set to 'Logical', Connection Name is used as a key to the host file on the system where the application is running that maps Connection Name to a queue manager name. This allows the same application running on different systems in the network to connect to different local queue managers. |  |  |
| If Connection Type is set to 'Auto' (the default), the application automatically detects if it should connect directly, or as a client. If Connection Type is 'Client', the application connects as a client. If Connection Type is 'Server', the application connects directly to the queue manager.                                                                                                    |  |  |
| If set to 'Normal' (the default), no fastpath is used. If set to 'Trusted', the application can use fastpath facilities that might compromise integrity.                                                                                                    |  |  |
|                                                                                                    |  |  |

## Notes:

1 The name is a maximum of 256 characters, and can contain the following characters: A-Z, a-z, 0-9, '.', '/', '\_' and '%'.

2 The name is a maximum of 48 characters, and can contain the following characters: A-Z, a-z, 0-9, '.', '/', '\_' and '%'.

## **General attributes**

| Table 11. General attributes |                                                                                                    |  |
|------------------------------|----------------------------------------------------------------------------------------------------|--|
| Attribute                    | Comments                                                                                                    |  |
| Message Context              | Defines how the message context is set in messages sent by the application. The default is 'Set By Queue Manager' (the queue manager sets the context).                                                                                       |  |
|                              | If set to 'Pass Identity', the identity of the request message is passed to any output messages. If set to 'Pass All', all the context of the request message is passed to any output messages. If set to 'No Context', no context is passed. |  |
| Syncpoint                    | The send or receive is part of a unit of work (default is 'No').                                                                                                    |  |

# Send attributes

| Attribute                | Values                                | Default      | Comments                                                                                                    |
|--------------------------|---------------------------------------|--------------|----------------------------------------------------------------------------------------------------|
| Implicit Open            | Yes<br>No                             | Yes          | The queue is opened implicitly (must be set to 'Yes' for the C high-level interface).                                                                                                    |
| Leave Queue<br>Open      | Yes<br>No                             | Yes          | The queue is left open after use. 1                                                                                                    |
| Priority                 | 0-9<br>As Transport                   | As Transport | The priority set in the message (the default uses the value from the queue definition).                                                                                                    |
| Persistence              | Yes<br>No<br>As Transport             | As Transport | The persistence set in the message (the default uses the value from the queue definition).                                                                                                    |
| Expiry Interval          | 0-999999999<br>Unlimited              | Unlimited    | A period of time (in tenths of a second) after which the message will not be delivered.                                                                                                    |
| Retry Count              | 0-999999999                           | 0            | The number of times a send will be retried if the return code gives a temporary error. Retry will be attempted under the following conditions: Queue full, Queue disabled for put, Queue in use. |
| Retry Interval           | 0-999999999                           | 1000         | The interval (in milliseconds) between each retry.                                                                                                    |
| Response Correl Id       | Message Id<br>Correl Id               | Message Id   | Response or report messages have their Correl Id set to the Message Id or Correl Id of the request message.                                                                                      |
| Exception Action         | Discard<br>DLQ                        | DLQ          | If a message cannot be delivered it will be discarded or put to the dead-letter queue.                                                                                                    |
| Report Data              | Report<br>With Data<br>With Full Data | Report       | Specifies if data (first 100 bytes) or full data is included in a report messages. Default is 'Report' (no data).                                                                                |
| Report Type<br>Exception | Yes<br>No                             | No           | Specifies if Exception reports are required.                                                                                                    |
| Report Type COA          | Yes<br>No                             | No           | Specifies if Confirm on Arrival reports are required.                                                                                                    |
| Report Type COD          | Yes<br>No                             | No           | Specifies if Confirm on Delivery reports are required.                                                                                                    |
| Report Type Expiry       | Yes<br>No                             | No           | Specifies if Expiry reports are required.                                                                                                    |
| Segmentation             | Yes<br>No                             | No           | Segmentation of the message is allowed.                                                                                                    |
| Application Group        | Name                                  |              | Optional application group name when the service represents an MQSeries Integrator Version 1 broker.                                                                                             |

### Notes:

1 If Implicit Open is 'Yes' and Leave Open is 'No', MQPUT1 is used for send operations.

**2** The name is a maximum of 48 characters, and can contain the following characters: A-Z, a-z,  $\theta$ -9, '.', '\_' and '%'.

## **Receive attributes**

| Attribute                   | Values                   | Default   | Comments                                                                                                 |
|-----------------------------|--------------------------|-----------|----------------------------------------------------------------------------------------------------|
| Implicit Open               | Yes<br>No                | Yes       | The queue is opened implicitly (must be set to 'Yes' for the C high-level interface).                    |
| Leave Queue Open            | Yes<br>No                | Yes       | The queue is left open after use.                                                                        |
| Delete On Close             | Yes<br>No<br>Purge       | Yes       | Dynamic queues are deleted when closed. 'Purge' causes deletion even if there are messages on the queue. |
| Wait Interval               | 0-999999999<br>Unlimited | Unlimited | A period of time (in milliseconds) that the receive waits for a message to be available.                 |
| Wait Interval Read Only     | Yes<br>No                | Yes       | If set to 'No', an application can override the Wait Interval value in the policy object.                |
| Convert                     | Yes<br>No                | Yes       | The message is code page converted by the message transport.                                             |
| Wait For Whole Group        | Yes<br>No                | Yes       | All messages in a group must be available before any message is returned by the receive.                 |
| Handle Poison<br>Message    | Yes<br>No                | Yes       | Enables poison message handling. 1                                                                       |
| Accept Truncated<br>Message | Yes<br>No                | Yes       | Truncated messages are accepted.                                                                         |
| Open Shared                 | Yes<br>No                | Yes       | The queue is opened as a shared queue.                                                                   |

## Note:

A poison message is one for which the count of the number of times it has been backed-out exceeds the maximum backout-limit specified by the underlying MQSeries transport queue object. If poison message handling is enabled during a receive request the AMI will handle it as follows:

If a poison message is successfully requeued to the backout-requeue queue (specified by the underlying MQSeries transport queue), the message is returned to the application with completion code MQCC\_WARNING and reason code MQRC\_BACKOUT\_LIMIT\_ERR.

If a poison message requeue attempt (as described above) is unsuccessful, the message is returned to the application with completion code MQCC\_WARNING and reason code MQRC\_BACKOUT\_REQUEUE\_ERR.

If a poison message is part of a message group (and not the only message in the group), no attempt is made to requeue the message. The message is returned to the application with completion code MQCC\_WARNING and reason code MQRC\_GROUP\_BACKOUT\_LIMIT\_ERR.

# **Publish attributes**

| Table 14. Publish attributes |           |         |                                                                                                    |
|------------------------------|-----------|---------|----------------------------------------------------------------------------------------------------|
| Option                       | Values    | Default | Comments                                                                                                    |
| Retain                       | Yes<br>No | No      | The publication is retained by the broker.                                                                                   |
| Publish To Others Only       | Yes<br>No | No      | The publication is not sent to the publisher if it has subscribed to the same topic (used for conference-type applications). |
| Suppress Registration        | Yes<br>No | No      | Implicit registration of the publisher is suppressed.                                                                        |
| Publish Locally              | Yes<br>No | No      | The publication is sent to subscribers at the local broker only.                                                             |
| Accept Direct Requests       | Yes<br>No | No      | The publisher supports direct requests from subscribers.                                                                     |
| Anonymous<br>Registration    | Yes<br>No | No      | The publisher registers anonymously.                                                                                         |
| Use Correl Id As Id          | Yes<br>No | No      | The Correl Id is used by the broker as part of the publisher's identity.                                                     |

# **Subscribe attributes**

| Table 15. Subscribe attributes |           |         |                                                                                                    |
|--------------------------------|-----------|---------|----------------------------------------------------------------------------------------------------|
| Option                         | Values    | Default | Comments                                                                                                    |
| Subscribe Locally              | Yes<br>No | No      | The subscriber is sent publications that were published with the Publish Locally option, at the local broker only. |
| New Publications Only          | Yes<br>No | No      | The subscriber is not sent existing retained publications when it registers.                                       |
| Publish On Request<br>Only     | Yes<br>No | No      | The subscriber is not sent retained publications unless it requests them by using Request Update.                  |
| Inform If Retained             | Yes<br>No | Yes     | The broker informs the subscriber if a publication is retained.                                                    |
| Unsubscribe All                | Yes<br>No | No      | All topics for this subscriber are to be deregistered.                                                             |
| Anonymous<br>Registration      | Yes<br>No | No      | The subscriber registers anonymously.                                                                              |
| Use Correl Id As Id            | Yes<br>No | No      | The Correl Id is used by the broker as part of the subscriber's identity.                                          |

## **Policy definitions**

# Chapter 14. Problem determination

This chapter shows you how to use the trace facility in the Application Messaging Interface, and gives some information about finding the causes of problems. See:

- "Using trace"
- "When your AMI program fails" on page 305

# **Using trace**

The Application Messaging Interface includes a trace facility to help identify what is happening when you have a problem. It shows the paths taken when you run your AMI program. Unless you have a problem, you are recommended to run with tracing set off to avoid any unnecessary overheads on your system resources.

There are three environment variables that you set to control trace:

```
AMT_TRACE
AMT_TRACE_PATH
AMT_TRACE_LEVEL
```

You set these variables in one of two ways.

- 1. From a command prompt. It is effective locally, so you must then start your AMI program from this prompt.
- 2. By putting the information into your system startup file; this is effective globally. To do this:
  - Select Main -> Control Panel on Windows NT and Windows 98
  - Edit your .profile file on UNIX systems

When deciding where you want the trace files written, ensure that the user has sufficient authority to write to, not just read from, the disk.

If you have tracing switched on, it will slow down the running of your AMI program, but it will not affect the performance of your MQSeries environment. When you no longer need a trace file, it is your responsibility to delete it. You must stop your AMI program running to change the status of the AMT\_TRACE variable. The AMI trace environment variable is different to the trace environment variable used within the MQSeries range of products. Within the AMI, the trace environment variable turns tracing on. If you set the variable to a string of characters (any string of characters) tracing will remain switched on. It is not until you set the variable to NULL that tracing is turned off.

# Trace filename and directory

The trace file name takes the form AMTnnnnn.trc, where nnnnn is the ID of the AMI process running at the time.

© Copyright IBM Corp. 1999

### Commands on UNIX

### export AMT\_TRACE\_PATH=/directory

Sets the trace directory where the trace file will be written.

#### unset AMT TRACE PATH

Removes the AMT\_TRACE\_PATH environment variable; the trace file is written to the current working directory (when the AMI program was started).

### echo \$AMT\_TRACE\_PATH

Displays the current setting of the trace directory path.

### export AMT\_TRACE\_LEVEL=n

Sets the trace level, where n is an integer from 0 through 9. 0 represents minimal tracing, and 9 represents a fully detailed trace.

In addition, you can suffix the value with a + (plus) or - (minus) sign. Using the plus sign, the trace includes all control block dump information and all informational messages. Using the minus sign includes only the entry and exit points in the trace with no control block information or text output to the trace file.

### unset AMT TRACE LEVEL

Removes the AMT\_TRACE\_LEVEL environment variable. The trace level is set to its default value of 2.

### echo \$AMT\_TRACE\_LEVEL

Displays the current setting of the trace level.

### export AMT\_TRACE=xxxxxxxx

This sets tracing ON. You switch tracing on by putting one or more characters after the '=' sign. For example:

```
export AMT_TRACE=yes export AMT_TRACE=no
```

In both of these examples, tracing will be set ON.

### unset AMT TRACE

Sets tracing off

### echo \$AMT\_TRACE

Displays the contents of the environment variable.

### **Commands on Windows**

#### SET AMT TRACE PATH=drive:\directorv

Sets the trace directory where the trace file will be written.

#### SET AMT TRACE PATH=

Removes the AMT\_TRACE\_PATH environment variable; the trace file is written to the current working directory (when the AMI program was started).

### SET AMT TRACE PATH

Displays the current setting of the trace directory.

#### SET AMT TRACE LEVEL=n

Sets the trace level, where n is an integer from 0 through 9. 0 represents minimal tracing, and 9 represents a fully detailed trace.

In addition, you can suffix the value with a + (plus) or - (minus) sign. Using the plus sign, the trace includes all control block dump information and all informational messages. Using the minus sign includes only the entry and exit

points in the trace with no control block information or text output to the trace file.

#### SET AMT TRACE LEVEL=

Removes the AMT\_TRACE\_LEVEL environment variable. The trace level is set to its default value of 2.

### SET AMT\_TRACE\_LEVEL

Displays the current setting of the trace level.

#### SET AMT TRACE=xxxxxxxx

This sets tracing ON. You switch tracing on by putting one or more characters after the '=' sign. For example:

```
SET AMT_TRACE=yes
SET AMT_TRACE=no
```

In both of these examples, tracing will be set ON.

SET AMT\_TRACE=

Sets tracing OFF

SET AMT\_TRACE

Displays the contents of the environment variable.

## C++ and Java

For these language bindings there is more control over the production of trace. In each case, the AmSessionFactory has two methods which control trace:

- setTraceLocation(location);
- setTraceLevel(level);

The behavior of these methods matches exactly the behavior of the environment variables:

- 1. AMT\_TRACE\_PATH
- 2. AMT\_TRACE\_LEVEL

Once an AmSession has been created using an AmSessionFactory, the trace level and location are set for the complete life of that AmSession.

If set, the values of the properties in the AmSessionFactory take precedence over any AMT trace environment variables.

# **Example trace**

The example trace below shows 'typical' trace output.

```
Trace for program d:\output\bin\amITSR.exe <<< AMT trace >>>
 started at Sat Jun 12 08:28:33 1999
@(!) <<< *** Code Level is 1.0.0 *** >>>
   !(03787) BuildDate Jun 11 1999
   !(03787) Trace Level is 2
(03787)@08:28:33.728
   -->xmq_xxxInitialize
   --->ObtainSystemCP
   !(03787) Code page is 437
   <----ObtainSystemCP (rc = 0)
   <--xmq xxxInitialize (rc = 0)
   -->amSessCreateX
   ---->amCheckAllBlanks()
   <---amCheckAllBlanks() (rc = 0)
   --->amCheckValidName()
   <---amCheckValidName() (rc = 1)
   !(03787) Session name is: plenty
   --->amHashTableCreate()
   <----amHashTableCreate() (rc = AM_ERR OK)
   ---->amSessClearErrorCodes
   <---amSessClearErrorCodes (rc = 0)
   --->amMaSrvCreate
   !(03787) Service object created [9282320]
   <---amMaSrvCreate (rc = AM_ERR_OK)
   ---->amMaSrvSetSessionHandle
   !(03787) Object handle[9282320]
   <----amMaSrvSetSessionHandle (rc = AM ERR OK)
   ---->amHashTableAddHandle()
   <---amHashTableAddHandle() (rc = AM_ERR_OK)
```

```
--->amMaSrvCreate
  !(03787) Service object created [9285144]
  <---amMaSrvCreate (rc = AM ERR OK)
  ---->amMaSrvSetSessionHandle
  !(03787) Object handle[9285144]
  <---amMaSrvSetSessionHandle (rc = AM ERR OK)
  --->amHashTableAddHandle()
  <----amHashTableAddHandle() (rc = AM_ERR_OK)
(03787)@08:28:33.738
  --->amMaSrvCreate
  !(03787) Service object created [9287968]
  <----amMaSrvCreate (rc = AM_ERR_OK)
  --->amMaSrvSetSessionHandle
  !(03787) Object handle[9287968]
  <----amMaSrvSetSessionHandle (rc = AM_ERR_OK)
  --->amHashTableAddHandle()
  <----amHashTableAddHandle() (rc = AM ERR OK)
  --->amMaSrvCreate
  !(03787) Service object created [9290792]
  <----amMaSrvCreate (rc = AM_ERR_OK)
  ---->amMaSrvSetSessionHandle
  !(03787) Object handle[9290792]
  <----amMaSrvSetSessionHandle (rc = AM_ERR_OK)
  --->amHashTableAddHandle()
  <---amHashTableAddHandle() (rc = AM ERR OK)
  --->amMaSrvCreate
  !(03787) Service object created [9293616]
  <----amMaSrvCreate (rc = AM_ERR_OK)
  ---->amMaSrvSetSessionHandle
  !(03787) Object handle[9293616]
  <----amMaSrvSetSessionHandle (rc = AM_ERR_OK)
  --->amHashTableAddHandle()
  <----amHashTableAddHandle() (rc = AM_ERR_OK)
```

```
--->amMaSrvCreate
!(03787) Service object created [9296440]
<---amMaSrvCreate (rc = AM ERR OK)
---->amMaSrvSetSessionHandle
!(03787) Object handle[9296440]
<----amMaSrvSetSessionHandle (rc = AM ERR OK)
---->amMaSrvSetSubReceiverHandle
!(03787) Object handle[9293616]
<---amMaSrvSetSubReceiverHandle (rc = AM ERR OK)
--->amMaMsgCreate
!(03787) message object created -[10420288]
<----amMaMsgCreate (rc = AM_ERR_OK)
---->amHashTableAddHandle()
<---amHashTableAddHandle() (rc = AM ERR OK)</pre>
--->amMaMsgCreate
!(03787) message object created -[10432440]
<---amMaMsgCreate (rc = AM ERR OK)
---->amHashTableAddHandle()
<----amHashTableAddHandle() (rc = AM_ERR_OK)
--->amMaPolCreate
!(03787) policy object created.
!(03787) policy object initialized.
<---amMaPolCreate (rc = AM_ERR_OK)
---->amHashTableAddHandle()
<---amHashTableAddHandle() (rc = AM ERR OK)
--->amMaPolCreate
!(03787) policy object created.
!(03787) policy object initialized.
<----amMaPolCreate (rc = AM_ERR_OK)
---->amHashTableAddHandle()
<---amHashTableAddHandle() (rc = AM ERR OK)</pre>
```

```
---->amMaPolSetIntProps
  !(03787) Object handle[10446656]
  !(03787) [AMPOL IPR APR CON CNT] set to [0x1]
(03787)@08:28:33.748
  <----amMaPolSetIntProps (rc = AM ERR OK)
  --->amMaPolSetStringProp
  !(03787) Object handle[10446656]
  !(03787) [AMPOL SPR APR MGR NAME] set to [plenty]
  <----amMaPolSetStringProp (rc = AM ERR OK)
  --->amMaPolSetStringProp
  !(03787) Object handle[10446656]
  !(03787) [AMPOL_SPR_APR_CON_NAME] set to [plenty]
  <----amMaPolSetStringProp (rc = AM ERR OK)
  ---->amMaSrvSetStringProp
  !(03787) Object handle[9282320]
  !(03787) [AMSRV_SPR_QUEUE_NAME] set to [SYSTEM.DEFAULT.SENDER]
  <----amMaSrvSetStringProp (rc = AM_ERR_OK)
  --->amMaSrvSetStringProp
  !(03787) Object handle[9285144]
  !(03787) [AMSRV SPR QUEUE NAME] set to []
  <----amMaSrvSetStringProp (rc = AM ERR OK)
  --->amMaSrvSetStringProp
  !(03787) Object handle[9287968]
  !(03787) [AMSRV SPR QUEUE NAME] set to [SYSTEM.DEFAULT.RECEIVER]
  <----amMaSrvSetStringProp (rc = AM ERR OK)
  --->amMaSrvSetStringProp
  !(03787) Object handle[9290792]
  !(03787) [AMSRV_SPR_QUEUE_NAME] set to [SYSTEM.DEFAULT.PUBLISHER]
  <----amMaSrvSetStringProp (rc = AM ERR OK)
  ---->amMaSrvSetStringProp
  !(03787) Object handle[9293616]
  !(03787) [AMSRV_SPR_QUEUE_NAME] set to [SYSTEM.DEFAULT.SUBSCRIBER]
  <----amMaSrvSetStringProp (rc = AM_ERR_OK)
  --->amMaPolSetIntProps
  !(03787) Object handle[10451304]
  !(03787) [AMPOL IPR SMO SYNCPOINT] set to [0xc030003]
  <----amMaPolSetIntProps (rc = AM ERR OK)
```

```
---->amMaPolSetIntProps
!(03787) Object handle[10451304]
!(03787) [AMPOL_IPR_RMO_SYNCPOINT] set to [0xd060002]
<----amMaPolSetIntProps (rc = AM_ERR_OK)
---->amActivateFiles
!(03787) No DATAPATH specified from API
!(03787) No repository FILE specified from API
!(03787) Repository[H:\MQSeries\amt\\amt.xml]
!(03787) Repository ACTIVE
!(03787) No local host FILE specified from API
!(03787) Local Host[H:\MQSeries\amt\\amthost.xml]
!(03787) Local Host File ACTIVE
<---amActivateFiles (rc = 1)
---->amErrTranslate
<---amErrTranslate (rc = 0)
<--amSessCreateX (rc = 0)
```

# When your AMI program fails

### **Reason Codes**

When an AMI function call fails, it reports the level of the failure in the completion code of the call. AMI has three completion codes:

**AMCC\_OK** The call completed successfully

AMCC\_WARNING The call completed with unexpected results

AMCC\_FAILED An error occurred during processing

In the last two cases, AMI supplies a reason code that provides an explanation of the failure. A list of AMI reason codes is given in Appendix A, "Reason codes" on page 309.

In addition, if MQSeries is the reason for the failure, AMI supplies a secondary reason code. The secondary reason codes can be found in the *MQSeries Application Programming Reference* book.

# First failure symptom report

A *first failure symptom* report is produced for unexpected and internal errors. This report is found in a file named AMTnnnnn.FDC, where nnnnn is the ID of the AMI process that is running at the time. You find this file in the working directory from which you started your AMI program, or the name of the path specified in the AMT\_TRACE\_PATH environment variable. If you receive a first failure symptom report you should contact IBM support personnel.

## Other sources of information

AMI makes use of MQSeries as a transport mechanism and so MQSeries error logs and trace information can provide useful information. See the *MQSeries System Administration* manual for details of how to activate these problem determination aids.

# **Common causes of problems**

- With the C object interface, most functions require a handle to the object they refer to. If this handle is not valid, the results are unpredictable.
- Completion code 2 (AMRC\_ERROR) together with reason code 110
   (AMRC\_TRANSPORT\_NOT\_AVAILABLE) returned by amInitialize or
   amSesOpen (or the equivalent C++ and Java methods) normally indicates that
   the underlying MQSeries queue manager the AMI is attempting to use is not
   started (or does not exist). This might be because of a missing or incorrect xml
   repository file or because the data in the local host file is incorrect.
- Completion code 2 (AMRC\_ERROR) together with reason code 47
   (AMRC\_TRANSPORT\_ERR) indicates that an error was detected by the
   underlying MQSeries transport. The secondary reason code returned by the
   appropriate 'get last error' function for the object concerned will provide the
   related the MQSeries reason code. This error occurs most frequently during an
   attempt to open an underlying MQSeries queue object that does not exist (or
   has an incorrect type). This can be because it has never been created or

## When your AMI program fails

because a missing or incorrect xml repository file is providing an incorrect queue name.

# Part 6. Appendixes

© Copyright IBM Corp. 1999

# Appendix A. Reason codes

This chapter contains a description of the AMRC\_\* reason codes, divided into three sections according to the value of the corresponding completion code. Within each section they are in alphabetic order. For a list of reason codes in numeric order, see Appendix B, "Constants" on page 321.

In some circumstances the AMI returns a secondary reason code that comes from MQSeries, the underlying transport layer. Please refer to the *MQSeries Application Programming Reference* manual for details of these reason codes.

## Reason code: OK

The following reason code is returned with completion code: AMCC\_OK

### **AMRC NONE**

The request was successful with no error or warning returned.

## **Reason code: Warning**

The following reason codes are returned with completion code: AMCC WARNING

### AMRC\_BACKED\_OUT

The unit of work has been backed out.

### AMRC\_BACKOUT\_LIMIT\_ERR

The backout count of a received message was found to have exceeded its backout limit. The message was returned to the application and was requeued to the backout requeue queue.

### AMRC BACKOUT REQUEUE ERR

The backout count of a received message was found to have exceeded its backout limit. The message was returned to the application. It could not be requeued to the backout requeue queue.

### AMRC CLOSE SESSION ERR

An error occurred while closing the session. The session is closed.

## AMRC\_ENCODING\_INCOMPLETE

The message contains mixed values for integer, decimal, and floating point encodings, one or more of which are undefined. The encoding value returned to the application reflects only the encoding values that were defined.

### AMRC ENCODING MIXED

The message contains mixed values for integer, decimal and floating point encodings, one or more of which conflict. An encoding value of undefined was returned to the application.

### AMRC\_GROUP\_BACKOUT\_LIMIT\_ERR

The backout count of a received message was found to have exceeded its backout limit. The message was returned to the application. It was not

© Copyright IBM Corp. 1999

requeued to the backout requeue gueue because it represented a single message within a group of more than one.

#### AMRC MULTIPLE REASONS

A distribution list open or send was only partially successful and returned multiple different reason codes in its underlying sender services.

#### AMRC MSG TRUNCATED

The received message that was returned to the application has been truncated.

### AMRC NO REPLY TO INFO

A response sender service specified when attempting to receive a request message was not updated with reply-to information because the request message contained no reply-to information. An attempt to send a reply message using the response sender will fail.

### AMRC NOT CONVERTED

Data conversion of the received message was unsuccessful. The message was removed from the underlying message transport layer with the message data unconverted.

### AMRC\_POLICY\_NOT\_IN\_REPOS

The definition name that was specified when creating a policy was not found in the repository. The policy was created using default values.

### AMRC\_PUBLISHER\_NOT\_IN\_REPOS

The definition name that was specified when creating a publisher was not found in the specified repository. The publisher was created using default values.

### AMRC\_RECEIVER\_NOT\_IN\_REPOS

The definition name that was specified when creating a receiver was not found in the repository. The receiver was created using default values.

### **AMRC REPOS WARNING**

A warning associated with the underlying repository data was reported.

#### AMRC SENDER NOT IN REPOS

The definition name that was specified when creating a sender was not found in the repository. The sender was created using default values.

## AMRC SUBSCRIBER NOT IN REPOS

The definition name that was specified when creating a subscriber was not found in the repository. The subscriber was created using default values.

### AMRC\_TRANSPORT\_WARNING

A warning was reported by the underlying (MQSeries) message transport layer. The message transport reason code can be obtained by the secondary reason code value returned from a 'GetLastError' request for the AMI object concerned.

### AMRC UNEXPECTED RECEIVE ERR

An unexpected error occurred after a received message was removed from the underlying transport layer. The message was returned to the application.

#### AMRC\_UNEXPECTED\_SEND\_ERR

An unexpected error occurred after a message was successfully sent. Output information updated as a result of the send request should never occur.

#### Reason code: Failed

The following reason codes are returned with completion code: AMCC\_FAILED

#### **AMRC BEGIN INVALID**

The begin request was not valid because there were no participating resource managers registered.

#### AMRC BROWSE OPTIONS ERR

The specified browse options value was not valid or contained an invalid combination of options.

#### AMRC\_CCSID\_ERR

The specified coded character value was not valid.

#### AMRC\_CCSID\_PTR\_ERR

The specified coded character set id pointer was not valid.

#### AMRC\_COMMAND\_ALREADY\_EXISTS

A publish, subscribe, or unsubscribe command could not be added to the message because the message already contained a command element.

#### AMRC\_CONN\_NAME\_NOT\_FOUND

The connection name obtained from the repository was not found in the local host file.

#### AMRC\_CORREL\_ID\_BUFF\_LEN\_ERR

The specified correlation id buffer length value was not valid.

#### AMRC\_CORREL\_ID\_BUFF\_PTR\_ERR

The specified correlation id buffer pointer was not valid.

### AMRC\_CORREL\_ID\_LEN\_ERR

The specified correlation id length value was too long.

#### AMRC\_CORREL\_ID\_LEN\_PTR\_ERR

The specified correlation id length pointer was not valid.

#### AMRC\_CORREL\_ID\_PTR\_ERR

The specified correlation id pointer was not valid.

#### AMRC\_DATA\_BUFF\_LEN\_ERR

The specified data buffer length value was not valid.

#### AMRC DATA BUFF PTR ERR

The specified data buffer pointer was not valid.

#### AMRC\_DATA\_LEN\_ERR

The specified data length was not valid.

#### AMRC\_DATA\_LEN\_PTR\_ERR

The specified data length pointer was not valid.

#### AMRC DATA OFFSET PTR ERR

The specified data offset pointer was not valid.

#### AMRC\_DATA\_PTR\_ERR

The specified data pointer was not valid.

#### AMRC\_DATA\_SOURCE\_NOT\_UNIQUE

Message data for a send operation was passed in an application data buffer and was also found in the specified message object. Data can to be sent can be included in either an application buffer or a message object but not both. The message requires a reset first, to remove existing data.

#### AMRC\_DEFN\_TYPE ERR

The definition type defined for the service point in the repository was inconsistent with the definition type of the underlying message transport queue object when it was opened.

#### AMRC DEFN TYPE PTR ERR

The specified definition type pointer was not valid.

#### AMRC DIST LIST INDEX ERR

The specified distribution list index value was not valid.

#### AMRC\_DIST\_LIST\_NOT\_IN\_REPOS

The definition name specified for creating a distribution list was not found in the repository. The object was not created.

#### AMRC\_DIST\_LIST\_NOT\_UNIQUE

The specified name could not be resolved to a unique distribution list because more than one distribution list with that name exists.

#### AMRC ELEM COUNT PTR ERR

The specified element count pointer was not valid.

#### AMRC ELEM INDEX ERR

The specified element index value was not valid.

#### AMRC ELEM NAME LEN ERR

The specified element name length value was not valid.

#### AMRC ELEM NAME PTR ERR

The specified element name pointer was not valid.

#### AMRC ELEM NOT FOUND

The specified element was not found.

#### AMRC ELEM PTR ERR

The specified element pointer was not valid.

#### AMRC\_ELEM\_STRUC\_ERR

The specified element structure was not valid. The structure id, version, or a reserved field contained an invalid value.

#### AMRC ELEM STRUC NAME BUFF ERR

At least one of the name buffer (length and pointer) fields in the specified element structure was not valid.

#### AMRC\_ELEM\_STRUC\_NAME\_ERR

At least one of the name (length and pointer) fields in the specified element structure was not valid. Ensure that the name length, pointer, and name string are valid.

#### AMRC\_ELEM\_STRUC\_VALUE\_BUFF\_ERR

At least one of the value buffer (length and pointer) fields in the specified structure was not valid.

#### AMRC\_ELEM\_STRUC\_VALUE\_ERR

At least one of the value (length and pointer) fields in the specified element structure was not valid. Ensure that the value length, pointer, and value string are valid.

#### AMRC ENCODING ERR

The specified encoding value was not valid.

#### AMRC ENCODING PTR ERR

The specified encoding pointer was not valid.

#### AMRC FORMAT BUFF LEN ERR

The specified format buffer length value was not valid.

#### AMRC\_FORMAT\_BUFF\_PTR\_ERR

The specified format buffer pointer was not valid.

#### AMRC\_FORMAT\_LEN\_ERR

The specified message format string was too long.

#### AMRC\_FORMAT\_LEN\_PTR\_ERR

The specified format length pointer was not valid.

#### AMRC\_FORMAT\_PTR\_ERR

The specified format pointer was not valid.

#### AMRC\_GROUP\_STATUS\_ERR

The specified group status value was not valid.

#### AMRC GROUP STATUS PTR ERR

The specified group status pointer was not valid.

#### AMRC\_HEADER\_INVALID

The RFH header structure of the message was not valid.

#### AMRC HEADER TRUNCATED

The RFH header of the message was truncated.

#### AMRC\_HOST\_FILE\_ERR

The contents of the local host file are not valid.

#### AMRC HOST FILENAME ERR

The local host file name was not valid. The value of the appropriate environment variable should be corrected.

#### AMRC HOST FILE NOT FOUND

A local host file with the specified name was not found.

#### AMRC INCOMPLETE GROUP

The specified request failed because an attempt was made to send a message that was not in a group when the existing message group was incomplete.

#### AMRC INSUFFICIENT MEMORY

There was not enough memory available to complete the requested operation.

#### AMRC\_INVALID\_DIST\_LIST\_NAME

The specified distribution list name was too long, contained invalid characters, or used the reserved prefix 'SYSTEM.'.

#### AMRC\_INVALID\_IF SERVICE\_OPEN

The receiver queue name could not be set because the receiver or subscriber service was open.

#### AMRC INVALID MSG NAME

The specified message name was too long, contained invalid characters, or used the reserved prefix 'SYSTEM.'.

#### AMRC INVALID POLICY NAME

The specified policy name was too long, contained invalid characters, or used the reserved prefix 'SYSTEM.'.

#### AMRC INVALID PUBLISHER NAME

The specified publisher service name was too long, contained invalid characters, or used the reserved prefix 'SYSTEM.'.

#### AMRC INVALID Q NAME

The specified queue name was too long, or contained invalid characters.

#### AMRC\_INVALID\_RECEIVER\_NAME

The specified receiver service name was too long, contained invalid characters, or used the reserved prefix 'SYSTEM.'.

#### AMRC INVALID SENDER NAME

The specified sender service name was too long, contained invalid characters, or used the reserved prefix 'SYSTEM.'.

#### AMRC INVALID SESSION NAME

The specified session name was too long, contained invalid characters, or used the reserved prefix 'SYSTEM.'.

#### AMRC INVALID SUBSCRIBER NAME

The specified subscriber service name was too long, contained invalid characters, or used the reserved prefix 'SYSTEM.'.

#### AMRC\_INVALID\_TRACE\_LEVEL

A specified trace level was not valid.

#### AMRC JAVA CLASS ERR

A class referenced in AMI Java code cannot be found in the AMI Java native library. This is probably due to an incompatibility between the AMI class files and the AMI Java library. (Not applicable to the C and C++ programming languages).

#### AMRC JAVA CREATE ERR

An unexpected error occurred when creating an AMI Java object. This is probably due to an incompatibility between the AMI class files and the AMI Java library. (Not applicable to the C and C++ programming languages).

#### AMRC JAVA FIELD ERR

A field referenced in AMI Java code cannot be found in the AMI Java native library. This is probably due to an incompatibility between the AMI class files and the AMI Java library. (Not applicable to the C and C++ programming languages).

#### AMRC JAVA JNI ERR

An unexpected error occurred when calling the AMI Java native library. This is probably due to an incompatibility between the AMI class files and the AMI Java library. (Not applicable to the C and C++ programming languages).

#### AMRC JAVA METHOD ERR

A method referenced in AMI Java code cannot be found in the AMI Java native library. This is probably due to an incompatibility between the AMI class files and the AMI Java library. (Not applicable to the C and C++ programming languages).

#### AMRC\_JAVA\_NULL\_PARM\_ERR

The AMI Java code detected a null parameter that is not valid. (Not applicable to the C and C++ programming languages).

#### AMRC MSG HANDLE ERR

The specified message handle was not valid.

#### AMRC\_MSG\_ID\_BUFF\_LEN\_ERR

The specified message id buffer length value was not valid.

#### AMRC\_MSG\_ID\_BUFF\_PTR\_ERR

The specified message id buffer pointer was not valid.

#### AMRC\_MSG\_ID\_LEN\_ERR

The specified message id length value was not valid.

#### AMRC\_MSG\_ID\_LEN\_PTR\_ERR

The specified message id length pointer was not valid.

#### AMRC\_MSG\_ID\_PTR\_ERR

The specified message id pointer was not valid.

#### AMRC MSG NOT FOUND

The specified message was not found, so the request was not carried out.

#### AMRC\_MSG\_NOT\_UNIQUE

The specified name could not be resolved to a unique message because more than one message object with that name exists.

#### AMRC\_NAME\_BUFF\_LEN\_ERR

The specified name buffer length value was not valid.

#### AMRC\_NAME\_BUFF\_PTR\_ERR

The specified name buffer pointer was not valid.

#### AMRC NAME LEN PTR ERR

The specified name length pointer was not valid.

#### AMRC\_NO\_MSG\_AVAILABLE

No message was available for a receive request after the specified wait time.

#### AMRC NO RESP SERVICE

The publish request was not successful because a response receiver service is required for registration and was not specified.

#### AMRC NOT AUTHORIZED

The user is not authorized by the underlying transport layer to perform the specified request.

#### AMRC POLICY HANDLE ERR

The specified policy handle was not valid.

#### AMRC\_POLICY\_NOT\_FOUND

The specified policy was not found, so the request was not carried out.

#### AMRC POLICY NOT UNIQUE

The specified name could not be resolved to a unique policy because more than one policy with that name exists.

#### AMRC PUBLISHER NOT UNIQUE

The specified name could not be resolved to a unique publisher because more than one publisher object with that name exists.

#### AMRC\_Q\_NAME\_BUFF\_LEN\_ERR

The specified queue name buffer length value was not valid.

#### AMRC\_Q\_NAME\_BUFF\_PTR\_ERR

The specified queue name buffer pointer was not valid.

#### AMRC Q\_NAME\_LEN\_ERR

The specified queue name length value was not valid.

#### AMRC Q NAME LEN PTR ERR

The specified queue name length pointer was not valid.

#### AMRC\_Q\_NAME\_PTR\_ERR

The specified queue name pointer was not valid.

#### AMRC READ OFFSET ERR

The current data offset used for reading bytes from a message is not valid.

#### AMRC RECEIVE BUFF LEN ERR

The buffer length specified for receiving data was not valid.

#### AMRC RECEIVE BUFF PTR ERR

The buffer pointer specified for receiving data was not valid.

#### AMRC RECEIVE DISABLED

The specified request could not be performed because the service in the underlying transport layer is not enabled for receive requests.

#### AMRC RECEIVER NOT UNIQUE

The specified name could not be resolved to a unique receiver because more than one receiver object with that name exists.

#### **AMRC REPOS ERR**

An error was returned when initializing or accessing the repository. This can occur for any of the following reasons:

- The repository XML file (for instance, amt.xml) contains data that is not valid.
- The DTD file (amt.dtd) was not found or contains data that is not valid.
- The files needed to initialize the repository (located in directories intlFiles and locales) could not be located.

Check that the DTD and XML files are valid and correctly located, and that the path settings for the local host and repository files are correct.

#### AMRC\_REPOS\_FILENAME\_ERR

The repository file name was not valid. The value of the appropriate environment variable should be corrected.

#### AMRC REPOS NOT FOUND

The repository file was not found. The value of the appropriate environment variable should be corrected.

#### AMRC\_RESERVED\_NAME\_IN\_REPOS

The name specified for creating an object was found in the repository and is a reserved name that is not valid in a repository. The specified object was not created.

#### AMRC\_RESP\_RECEIVER\_HANDLE\_ERR

The response receiver service handle specified when sending a request message was not valid.

#### AMRC RESP SENDER HANDLE ERR

The response sender service handle specified when receiving a request message was not valid.

#### AMRC RFH ALREADY EXISTS

A publish, subscribe, or unsubscribe command could not be added to the message because the message already contained an RFH header. The message requires a reset first, to remove existing data.

#### AMRC\_SEND\_DATA\_PTR\_ERR

The buffer pointer specified for sending data was not valid.

#### AMRC\_SEND\_DATA\_LEN\_ERR

The data length specified for sending data was not valid.

#### AMRC SEND DISABLED

The specified request could not be performed because the service in the underlying transport layer is not enabled for send requests.

#### AMRC\_SENDER\_COUNT\_PTR\_ERR

The specified distribution list sender count pointer was not valid.

#### AMRC\_SENDER\_NOT\_UNIQUE

The specified name could not be resolved to a unique sender because more than one sender object with that name exists.

#### AMRC\_SENDER\_USAGE\_ERR

The specified sender service definition type was not valid for sending responses. To be valid for sending a response, a sender service must not

have a repository definition, must have been specified as a response service when receiving a previous request message and must not have been used for any purpose other than sending responses.

#### AMRC SERVICE ALREADY CLOSED

The specified (sender, receiver, distribution list, publisher or subscriber) service was already closed.

#### AMRC SERVICE ALREADY OPEN

The specified (sender, receiver, distribution list, publisher or subscriber) service was already open.

#### AMRC SERVICE FULL

The specified request could not be performed because the service in the underlying transport has reached its maximum message limit.

#### AMRC SERVICE HANDLE ERR

The service handle specified for a sender, receiver, distribution list, publisher, or subscriber was not valid.

#### AMRC SERVICE NOT FOUND

The specified (sender, receiver, distribution list, publisher, or subscriber) service was not found, so the request was not carried out.

#### AMRC SERVICE NOT OPEN

The request failed because the specified (sender, receiver, distribution list, publisher or subscriber) service was not open.

#### AMRC\_SESSION\_ALREADY\_CLOSED

The session was already closed (or terminated).

#### AMRC SESSION ALREADY OPEN

The session was already open (or initialized).

#### AMRC SESSION HANDLE ERR

The specified session handle was not valid.

#### AMRC SESSION NOT OPEN

The request failed because the session was not open.

#### AMRC SUBSCRIBER NOT UNIQUE

The specified name could not be resolved to a unique subscriber because more than one subscriber object with that name exists.

#### AMRC TRANSPORT ERR

An error was reported by the underlying (MQSeries) message transport layer. The message transport reason code can be obtained by the secondary reason code value returned from a 'GetLastError' request for the AMI object concerned. For more information, see "Common causes of problems" on page 305.

#### AMRC TRANSPORT LIBRARY ERR

An error occurred loading the transport library.

#### AMRC\_TRANSPORT\_NOT\_AVAILABLE

The underlying transport layer is not available.

#### AMRC UNEXPECTED ERR

An unexpected error occurred.

### AMRC\_WAIT\_TIME\_ERR

The specified wait-time value was not valid.

### AMRC\_WAIT\_TIME\_PTR\_ERR

The specified wait time pointer was not valid.

### AMRC\_WAIT\_TIME\_READ\_ONLY

An attempt was made to set the wait time in a policy object for which the wait-time was read-only.

### Reason code (failed)

# Appendix B. Constants

This appendix lists the values of the named constants used by the functions described in this manual. For information about MQSeries constants not in this list, see the MQSeries Application Programming Reference manual and the MQSeries Programmable System Management manual.

The constants are grouped according to the parameter or field to which they relate. Names of the constants in a group begin with a common prefix of the form AMxxxx\_, where xxxx represents a string of 0 through 4 characters that indicates the nature of the values defined in that group. Within each group, constants are listed in numeric (or alphabetic) order.

Character strings are shown delimited by double quotation marks; the quotation marks are not part of the value.

### AMB (Boolean constants)

```
AMB_FALSE 0L
AMB_TRUE 1L
```

### **AMBRW (Browse constants)**

```
AMBRW UNLOCK
                                 1L
AMBRW LOCK
                                 2L
AMBRW FIRST
                                 4L
                                 8L
AMBRW NEXT
AMBRW CURRENT
                                16L
AMBRW RECEIVE CURRENT
                                 32L
AMBRW DEFAULT
                             AMBRW NEXT
                     ( AMBRW LOCK + AMBRW_NEXT )
AMBRW LOCK NEXT
AMBRW LOCK FIRST
                     ( AMBRW_LOCK + AMBRW_FIRST )
                     ( AMBRW LOCK + AMBRW CURRENT )
AMBRW LOCK CURRENT
```

### **AMCC (Completion codes)**

| AMCC_OK      | ΘL |
|--------------|----|
| AMCC_WARNING | 1L |
| AMCC_FAILED  | 2L |

### **AMDEF (Service and policy definitions)**

```
AMDEF_POL "AMT.SYSTEM.POLICY"

AMDEF_PUB "AMT.SYSTEM.PUBLISHER"

AMDEF_RCV "AMT.SYSTEM.RECEIVER"

AMDEF_RSP_SND "AMT.SYSTEM.RESPONSE.SENDER"

AMDEF_SND "AMT.SYSTEM.SENDER"

AMDEF_SUB "AMT.SYSTEM.SUBSCRIBER"

AMDEF_SYNC POINT POL "AMT.SYSTEM.SYNCPOINT.POLICY"
```

© Copyright IBM Corp. 1999

### **AMDT (Definition type constants)**

AMDT UNDEFINED 01 2L AMDT TEMP DYNAMIC AMDT\_DYNAMIC 3L 4L AMDT PREDEFINED

### **AMENC (Encoding constants)**

AMENC NORMAL 0L AMENC REVERSED 1L 2L AMENC NORMAL FLOAT 390 AMENC REVERSED FLOAT 390 3L AMENC UNDEFINED 4L AMENC NORMAL (UNIX) AMENC NATIVE AMENC\_NATIVE AMENC\_REVERSED (WIN32)

### **AMFMT (Format constants)**

п AMFMT NONE п "MQHRF AMFMT RF HEADER AMFMT STRING "MQSTR

# **AMGF and AMGRP (Group status constants)**

```
AMGF_IN_GROUP
AMGF FIRST
                            2L
                            4L
AMGF LAST
AMGRP_MSG_NOT_IN_GROUP
                            0L
AMGRP_FIRST_MSG_IN_GROUP ( AMGF_IN_GROUP | AMGF_FIRST )
AMGRP LAST MSG IN GROUP ( AMGF IN GROUP | AMGF LAST )
AMGRP ONLY MSG IN GROUP ( AMGF IN GROUP | AMGF FIRST | AMGF LAST )
```

### **AMH (Handle constants)**

AMH NULL HANDLE (AMHANDLE) OL AMH INVALID HANDLE (AMHANDLE)-1L

### AMLEN (String length constants)

AMLEN NULL TERM -1L AMLEN MAX NAME LENGTH 256L

### AMPS (Publish/subscribe)

### Publish/subscribe tag names

AMPS COMMAND "MQPSCommand" AMPS COMP CODE "MQPSCompCode" AMPS\_DELETE\_OPTIONS "MQPSDelOpts" "MQPSErrorId" AMPS ERROR ID AMPS\_ERROR\_POS "MQPSErrorPos" "MQPSParmId" AMPS PARAMETER ID AMPS\_PUBLICATION\_OPTIONS "MQPSPubOpts" AMPS TIMESTAMP "MQPSPubTime" "MQPSQMgrName" AMPS Q MGR NAME AMPS\_Q\_NAME "MQPSQName"

AMPS REASON "MQPSReason" AMPS\_REASON\_TEXT "MQPSReasonText" "MQPSRegOpts" AMPS REGISTRATION OPTIONS AMPS\_SEQUENCE\_NUMBER "MQPSSeqNum" AMPS\_STREAM\_NAME "MQPSStreamName" AMPS STRING DATA "MQPSStringData" AMPS TOPIC "MQPSTopic" AMPS USER ID "MQPSUserId"

#### Publish/subscribe tag values

AMPS\_ANONYMOUS "Anon" AMPS CORREL ID AS ID "CorrelAsId" AMPS DEREGISTER ALL "DeregAll" AMPS\_DIRECT\_REQUESTS "DirectReq" AMPS\_INCLUDE\_STREAM\_NAME "InclStreamName" AMPS\_INFORM\_IF\_RETAINED "InformIfRet" AMPS LOCAL "Local" AMPS NEW PUBS ONLY "NewPubsOnly" AMPS PUB ON REQUEST ONLY "PubOnRegOnly"

#### Other publish/subscribe constants

# **AMRC (Reason codes)**

Reason codes 500 to 505 are not applicable to the C and C++ programming languages.

| AMRC_UNEXPECTED_ERR  AMRC_INVALID_Q_NAME  AMRC_INVALID_SENDER_NAME  AMRC_INVALID_RECEIVER_NAME  AMRC_INVALID_PUBLISHER_NAME  AMRC_INVALID_SUBSCRIBER_NAME  AMRC_INVALID_POLICY_NAME  AMRC_INVALID_MSG_NAME  AMRC_INVALID_SESSION_NAME  AMRC_INVALID_SESSION_NAME  AMRC_POLICY_HANDLE_ERR  AMRC_SERVICE_HANDLE_ERR  AMRC_SESSION_HANDLE_ERR  AMRC_SESSION_HANDLE_ERR  AMRC_BROWSE_OPTIONS_ERR  AMRC_INSUFFICIENT_MEMORY  AMRC_MSG_NOT_FOUND  AMRC_MSG_NOT_FOUND  AMRC_SERVICE_NOT_FOUND  AMRC_POLICY_NOT_FOUND  AMRC_PUBLISHER_NOT_UNIQUE  AMRC_PUBLISHER_NOT_UNIQUE  AMRC_PUBLISHER_NOT_UNIQUE  AMRC_POLICY_NOT_UNIQUE  AMRC_POLICY_NOT_UNIQUE  AMRC_POLICY_NOT_UNIQUE  AMRC_POLICY_NOT_UNIQUE  AMRC_POLICY_NOT_UNIQUE  AMRC_POLICY_NOT_UNIQUE  AMRC_POLICY_NOT_UNIQUE  AMRC_POLICY_NOT_UNIQUE  AMRC_RECEIVE_BUFF_PTR_ERR  AMRC_NOT_UNIQUE  AMRC_RECEIVE_BUFF_LEN_ERR  AMRC_SEND_DATA_PTR_ERR  AMRC_SEND_DATA_LEN_ERR  AMRC_SEND_DATA_LEN_ERR  AMRC_SEND_DATA_LEN_ERR  AMRC_SEND_DATA_LEN_ERR  AMRC_SEND_DATA_SOURCE_NOT_UNIQUE  AMRC_SEND_DATA_LEN_ERR  AMRC_SEND_DATA_SOURCE_NOT_UNIQUE  AMRC_SENVICE_ALREADY_OPEN  AMRC_SESSION_ALREADY_OPEN  AMRC_SESSION_ALREADY_CLOSED  AMRC_SESSION_ALREADY_CLOSED  AMRC_ELEM_NOT_FOUND                                                                                                    | 3 3                            |    |
|----------------------------------------------------------------------------------------------------|--------------------------------|----|
| AMRC_UNEXPECTED_ERR  AMRC_INVALID_Q_NAME  AMRC_INVALID_SENDER_NAME  AMRC_INVALID_PUBLISHER_NAME  AMRC_INVALID_PUBLISHER_NAME  AMRC_INVALID_SUBSCRIBER_NAME  AMRC_INVALID_POLICY_NAME  AMRC_INVALID_MSG_NAME  AMRC_INVALID_MSG_NAME  AMRC_INVALID_SESSION_NAME   AMRC_INVALID_DIST_LIST_NAME  AMRC_POLICY_HANDLE_ERR  AMRC_SERVICE_HANDLE_ERR  AMRC_SESSION_HANDLE_ERR  AMRC_BROWSE_OPTIONS_ERR  AMRC_BROWSE_OPTIONS_ERR  AMRC_INSUFFICIENT_MEMORY  AMRC_WAIT_TIME_READ_ONLY  AMRC_WAIT_TIME_READ_ONLY  AMRC_POLICY_NOT_FOUND  AMRC_MSG_NOT_FOUND  AMRC_PUBLISHER_NOT_UNIQUE  AMRC_PUBLISHER_NOT_UNIQUE  AMRC_PUBLISHER_NOT_UNIQUE  AMRC_PUBLISHER_NOT_UNIQUE  AMRC_POLICY_NOT_UNIQUE  AMRC_POLICY_NOT_UNIQUE  AMRC_POLICY_NOT_UNIQUE  AMRC_POLICY_NOT_UNIQUE  AMRC_POLICY_NOT_UNIQUE  AMRC_POLICY_NOT_UNIQUE  AMRC_RECEIVE_BUFF_PTR_ERR  AMRC_DIST_LIST_NOT_UNIQUE  AMRC_RECEIVE_BUFF_LEN_ERR  AMRC_RECEIVE_BUFF_LEN_ERR  AMRC_SEND_DATA_LEN_ERR  AMRC_SEND_DATA_LEN_ERR  AMRC_SEND_DATA_LEN_ERR  AMRC_SEND_DATA_LEN_ERR  AMRC_SEND_DATA_LEN_ERR  AMRC_SEND_DATA_LEN_ERR  AMRC_SENVICE_ALREADY_OPEN  AMRC_SESSION_ALREADY_OPEN  AMRC_SESSION_ALREADY_CLOSED  AMRC_SESSION_ALREADY_CLOSED  AMRC_ELEM_NOT_FOUND  3                                                                                                    | AMRC_NONE                      | 0  |
| AMRC_INVALID_Q_NAME  AMRC_INVALID_SENDER_NAME  AMRC_INVALID_PUBLISHER_NAME  AMRC_INVALID_PUBLISHER_NAME  AMRC_INVALID_SUBSCRIBER_NAME  AMRC_INVALID_POLICY_NAME  AMRC_INVALID_DIST_LIST_NAME  AMRC_INVALID_DIST_LIST_NAME  AMRC_INVALID_SESSION_NAME   AMRC_INVALID_DIST_LIST_NAME  AMRC_SERVICE_HANDLE_ERR  AMRC_SERVICE_HANDLE_ERR  AMRC_SESSION_HANDLE_ERR  AMRC_SESSION_HANDLE_ERR  AMRC_SESSION_HANDLE_ERR  AMRC_SESSION_HANDLE_ERR  AMRC_SERVICE_NOT_FOUND  AMRC_WAIT_TIME_READ_ONLY  AMRC_SERVICE_NOT_FOUND  AMRC_SERVICE_NOT_FOUND  AMRC_SERVICE_NOT_FOUND  AMRC_SERVICE_NOT_UNIQUE  AMRC_POLICY_NOT_UNIQUE  AMRC_PUBLISHER_NOT_UNIQUE  AMRC_PUBLISHER_NOT_UNIQUE  AMRC_PUBLISHER_NOT_UNIQUE  AMRC_PUBLISHER_NOT_UNIQUE  AMRC_POLICY_NOT_UNIQUE  AMRC_POLICY_NOT_UNIQUE  AMRC_POLICY_NOT_UNIQUE  AMRC_POLICY_NOT_UNIQUE  AMRC_RECEIVE_BUFF_PTR_ERR  AMRC_RECEIVE_BUFF_LEN_ERR  AMRC_RECEIVE_BUFF_LEN_ERR  AMRC_SEND_DATA_LEN_ERR  AMRC_SEND_DATA_LEN_ERR  AMRC_SEND_DATA_LEN_ERR  AMRC_SENUCE_ALREADY_OPEN  AMRC_SESSION_ALREADY_OPEN  AMRC_SESSION_ALREADY_CLOSED  AMRC_SESSION_ALREADY_CLOSED  AMRC_ELEM_NOT_FOUND  3                                                                                                    | AMRC UNEXPECTED ERR            | 1  |
| AMRC_INVALID_SENDER_NAME  AMRC_INVALID_RECEIVER_NAME  AMRC_INVALID_PUBLISHER_NAME  AMRC_INVALID_SUBSCRIBER_NAME  AMRC_INVALID_POLICY_NAME  AMRC_INVALID_MSG_NAME  AMRC_INVALID_DIST_LIST_NAME  AMRC_INVALID_SESSION_NAME   AMRC_INVALID_DIST_LIST_NAME  AMRC_SERVICE_HANDLE_ERR  AMRC_SERVICE_HANDLE_ERR  AMRC_MSG_HANDLE_ERR  AMRC_SESSION_HANDLE_ERR  AMRC_SESSION_HANDLE_ERR  AMRC_NSUFFICIENT_MEMORY  AMRC_NSUFFICIENT_MEMORY  AMRC_WAIT_TIME_READ_ONLY  AMRC_SERVICE_NOT_FOUND  AMRC_MSG_NOT_FOUND  AMRC_POLICY_NOT_FOUND  AMRC_POLICY_NOT_UNIQUE  AMRC_PUBLISHER_NOT_UNIQUE  AMRC_PUBLISHER_NOT_UNIQUE  AMRC_PUBLISHER_NOT_UNIQUE  AMRC_POLICY_NOT_UNIQUE  AMRC_POLICY_NOT_UNIQUE  AMRC_RECEIVE_BUFF_LEN_ERR  AMRC_SEND_DATA_PTR_ERR  AMRC_SEND_DATA_LEN_ERR  AMRC_SEND_DATA_LEN_ERR  AMRC_SEND_DATA_LEN_ERR  AMRC_SEND_DATA_LEN_ERR  AMRC_SENVICE_ALREADY_OPEN  AMRC_SESSION_ALREADY_OPEN  AMRC_SESSION_ALREADY_CLOSED  AMRC_ELEM_NOT_FOUND  3 | AMRC INVALID O NAME            | 2  |
| AMRC_INVALID_SUBSCRIBER_NAME AMRC_INVALID_POLICY_NAME AMRC_INVALID_MSG_NAME AMRC_INVALID_DIST_LIST_NAME AMRC_INVALID_DIST_LIST_NAME AMRC_POLICY_HANDLE_ERR AMRC_SERVICE_HANDLE_ERR AMRC_SESSION_HANDLE_ERR AMRC_SESSION_HANDLE_ERR AMRC_INSUFFICIENT_MEMORY AMRC_WAIT_TIME_READ_ONLY AMRC_SERVICE_NOT_FOUND AMRC_MSG_NOT_FOUND  AMRC_POLICY_NOT_FOUND  AMRC_POLICY_NOT_UNIQUE AMRC_PUBLISHER_NOT_UNIQUE AMRC_PUBLISHER_NOT_UNIQUE AMRC_POLICY_NOT_UNIQUE AMRC_POLICY_NOT_UNIQUE AMRC_RECEIVE_BUFF_PTR_ERR AMRC_RECEIVE_BUFF_LEN_ERR  AMRC_RECEIVE_BUFF_LEN_ERR  AMRC_SEND_DATA_LEN_ERR  AMRC_SEND_DATA_LEN_ERR  AMRC_SEND_DATA_LEN_ERR  AMRC_SEND_DATA_SOURCE_NOT_UNIQUE  AMRC_DATA_SOURCE_NOT_UNIQUE  AMRC_DATA_SOURCE_NOT_UNIQUE  AMRC_SESSION_ALREADY_OPEN  AMRC_SESSION_ALREADY_OPEN  AMRC_SESSION_ALREADY_CLOSED  AMRC_ELEM_NOT_FOUND  3                                                                                                    | AMRC INVALID SENDER NAME       | 3  |
| AMRC_INVALID_SUBSCRIBER_NAME AMRC_INVALID_POLICY_NAME AMRC_INVALID_MSG_NAME AMRC_INVALID_DIST_LIST_NAME AMRC_INVALID_DIST_LIST_NAME AMRC_POLICY_HANDLE_ERR AMRC_SERVICE_HANDLE_ERR AMRC_SESSION_HANDLE_ERR AMRC_SESSION_HANDLE_ERR AMRC_INSUFFICIENT_MEMORY AMRC_WAIT_TIME_READ_ONLY AMRC_SERVICE_NOT_FOUND AMRC_MSG_NOT_FOUND  AMRC_POLICY_NOT_FOUND  AMRC_POLICY_NOT_UNIQUE AMRC_PUBLISHER_NOT_UNIQUE AMRC_PUBLISHER_NOT_UNIQUE AMRC_POLICY_NOT_UNIQUE AMRC_POLICY_NOT_UNIQUE AMRC_RECEIVE_BUFF_PTR_ERR AMRC_RECEIVE_BUFF_LEN_ERR  AMRC_RECEIVE_BUFF_LEN_ERR  AMRC_SEND_DATA_LEN_ERR  AMRC_SEND_DATA_LEN_ERR  AMRC_SEND_DATA_LEN_ERR  AMRC_SEND_DATA_SOURCE_NOT_UNIQUE  AMRC_DATA_SOURCE_NOT_UNIQUE  AMRC_DATA_SOURCE_NOT_UNIQUE  AMRC_SESSION_ALREADY_OPEN  AMRC_SESSION_ALREADY_OPEN  AMRC_SESSION_ALREADY_CLOSED  AMRC_ELEM_NOT_FOUND  3                                                                                                    | AMRC INVALID RECEIVER NAME     | 4  |
| AMRC_INVALID_SUBSCRIBER_NAME AMRC_INVALID_POLICY_NAME AMRC_INVALID_MSG_NAME AMRC_INVALID_DIST_LIST_NAME AMRC_INVALID_DIST_LIST_NAME AMRC_POLICY_HANDLE_ERR AMRC_SERVICE_HANDLE_ERR AMRC_SESSION_HANDLE_ERR AMRC_SESSION_HANDLE_ERR AMRC_INSUFFICIENT_MEMORY AMRC_WAIT_TIME_READ_ONLY AMRC_SERVICE_NOT_FOUND AMRC_MSG_NOT_FOUND  AMRC_POLICY_NOT_FOUND  AMRC_POLICY_NOT_UNIQUE AMRC_PUBLISHER_NOT_UNIQUE AMRC_PUBLISHER_NOT_UNIQUE AMRC_POLICY_NOT_UNIQUE AMRC_POLICY_NOT_UNIQUE AMRC_RECEIVE_BUFF_PTR_ERR AMRC_RECEIVE_BUFF_LEN_ERR  AMRC_RECEIVE_BUFF_LEN_ERR  AMRC_SEND_DATA_LEN_ERR  AMRC_SEND_DATA_LEN_ERR  AMRC_SEND_DATA_LEN_ERR  AMRC_SEND_DATA_SOURCE_NOT_UNIQUE  AMRC_DATA_SOURCE_NOT_UNIQUE  AMRC_DATA_SOURCE_NOT_UNIQUE  AMRC_SESSION_ALREADY_OPEN  AMRC_SESSION_ALREADY_OPEN  AMRC_SESSION_ALREADY_CLOSED  AMRC_ELEM_NOT_FOUND  3                                                                                                    | AMPC INVALID PUBLISHER NAME    | 5  |
| AMRC_INVALID_POLICY_NAME  AMRC_INVALID_MSG_NAME  AMRC_INVALID_DIST_LIST_NAME  AMRC_POLICY_HANDLE_ERR  AMRC_SERVICE_HANDLE_ERR  AMRC_MSG_HANDLE_ERR  AMRC_BROWSE_OPTIONS_ERR  AMRC_INSUFFICIENT_MEMORY  AMRC_WAIT_TIME_READ_ONLY  AMRC_MSG_NOT_FOUND  AMRC_MSG_NOT_FOUND  AMRC_POLICY_NOT_FOUND  AMRC_POLICY_NOT_UNIQUE  AMRC_PUBLISHER_NOT_UNIQUE  AMRC_PUBLISHER_NOT_UNIQUE  AMRC_POLICY_NOT_UNIQUE  AMRC_POLICY_NOT_UNIQUE  AMRC_RECEIVE_BUFF_PTR_ERR  AMRC_RECEIVE_BUFF_LEN_ERR  AMRC_RECEIVE_BUFF_LEN_ERR  AMRC_SEND_DATA_LEN_ERR  AMRC_SEND_DATA_LEN_ERR  AMRC_SEND_DATA_SOURCE_NOT_UNIQUE  AMRC_DATA_SOURCE_NOT_UNIQUE  AMRC_DATA_SOURCE_NOT_UNIQUE  AMRC_SESSION_ALREADY_OPEN  AMRC_SESSION_ALREADY_OPEN  AMRC_SESSION_ALREADY_CLOSED  AMRC_ELEM_NOT_FOUND                                                                                                    | AMDC INVALID SUBSCRIBED NAME   | 6  |
| AMRC_INVALID_MSG_NAME  AMRC_INVALID_SESSION_NAME  AMRC_INVALID_DIST_LIST_NAME  AMRC_POLICY_HANDLE_ERR  AMRC_SERVICE_HANDLE_ERR  AMRC_MSG_HANDLE_ERR  AMRC_SESSION_HANDLE_ERR  AMRC_BROWSE_OPTIONS_ERR  AMRC_INSUFFICIENT_MEMORY  AMRC_WAIT_TIME_READ_ONLY  AMRC_SERVICE_NOT_FOUND  AMRC_MSG_NOT_FOUND  AMRC_SERVICE_NOT_UNIQUE  AMRC_POLICY_NOT_FOUND  AMRC_POLICY_NOT_UNIQUE  AMRC_PUBLISHER_NOT_UNIQUE  AMRC_PUBLISHER_NOT_UNIQUE  AMRC_POLICY_NOT_UNIQUE  AMRC_POLICY_NOT_UNIQUE  AMRC_POLICY_NOT_UNIQUE  AMRC_POLICY_NOT_UNIQUE  AMRC_POLICY_NOT_UNIQUE  AMRC_POLICY_NOT_UNIQUE  AMRC_POLICY_NOT_UNIQUE  AMRC_POLICY_NOT_UNIQUE  AMRC_POLICY_NOT_UNIQUE  AMRC_POLICY_NOT_UNIQUE  AMRC_POLICY_NOT_UNIQUE  AMRC_POLICY_NOT_UNIQUE  AMRC_POLICY_NOT_UNIQUE  AMRC_POLICY_NOT_UNIQUE  AMRC_RECEIVE_BUFF_LEN_ERR  AMRC_RECEIVE_BUFF_LEN_ERR  AMRC_SEND_DATA_ERR  AMRC_SEND_DATA_LEN_ERR  AMRC_SEND_DATA_LEN_ERR  AMRC_SEND_DATA_SOURCE_NOT_UNIQUE  AMRC_DATA_SOURCE_NOT_UNIQUE  AMRC_DATA_SOURCE_NOT_UNIQUE  AMRC_SESSION_ALREADY_OPEN  AMRC_SESSION_ALREADY_CLOSED  AMRC_ELEM_NOT_FOUND                                                                                                    | AMDC INVALID_SODSCRIBER_NAME   | 7  |
| AMRC_INVALID_SESSION_NAME  AMRC_INVALID_DIST_LIST_NAME  AMRC_POLICY_HANDLE_ERR  AMRC_SERVICE_HANDLE_ERR  AMRC_MSG_HANDLE_ERR  AMRC_SESSION_HANDLE_ERR  AMRC_SESSION_HANDLE_ERR  AMRC_INSUFFICIENT_MEMORY  AMRC_WAIT_TIME_READ_ONLY  AMRC_SERVICE_NOT_FOUND  AMRC_MSG_NOT_FOUND  AMRC_POLICY_NOT_FOUND  AMRC_POLICY_NOT_UNIQUE  AMRC_PUBLISHER_NOT_UNIQUE  AMRC_PUBLISHER_NOT_UNIQUE  AMRC_SUBSCRIBER_NOT_UNIQUE  AMRC_POLICY_NOT_UNIQUE  AMRC_POLICY_NOT_UNIQUE  AMRC_POLICY_NOT_UNIQUE  AMRC_POLICY_NOT_UNIQUE  AMRC_SUBSCRIBER_NOT_UNIQUE  AMRC_POLICY_NOT_UNIQUE  AMRC_POLICY_NOT_UNIQUE  AMRC_POLICY_NOT_UNIQUE  AMRC_POLICY_NOT_UNIQUE  AMRC_POLICY_NOT_UNIQUE  AMRC_POLICY_NOT_UNIQUE  AMRC_POLICY_NOT_UNIQUE  AMRC_POLICY_NOT_UNIQUE  AMRC_NO_UNIQUE  AMRC_RECEIVE_BUFF_LEN_ERR  AMRC_RECEIVE_BUFF_LEN_ERR  AMRC_RECEIVE_BUFF_LEN_ERR  AMRC_SEND_DATA_LEN_ERR  AMRC_SEND_DATA_LEN_ERR  AMRC_SEND_DATA_SOURCE_NOT_UNIQUE  AMRC_DATA_SOURCE_NOT_UNIQUE  AMRC_DATA_SOURCE_NOT_UNIQUE  AMRC_DATA_SOURCE_NOT_UNIQUE  AMRC_SESSION_ALREADY_OPEN  AMRC_SESSION_ALREADY_CLOSED  AMRC_ELEM_NOT_FOUND                                                                                                    | AMRC_INVALID_POLICI_NAME       | 8  |
| AMRC_INVALID_DIST_LIST_NAME  AMRC_POLICY_HANDLE_ERR  AMRC_SERVICE_HANDLE_ERR  AMRC_MSG_HANDLE_ERR  AMRC_SESSION_HANDLE_ERR  AMRC_BROWSE_OPTIONS_ERR  AMRC_INSUFFICIENT_MEMORY  AMRC_WAIT_TIME_READ_ONLY  AMRC_SERVICE_NOT_FOUND  AMRC_MSG_NOT_FOUND  AMRC_POLICY_NOT_FOUND  AMRC_POLICY_NOT_UNIQUE  AMRC_PUBLISHER_NOT_UNIQUE  AMRC_PUBLISHER_NOT_UNIQUE  AMRC_SUBSCRIBER_NOT_UNIQUE  AMRC_SUBSCRIBER_NOT_UNIQUE  AMRC_POLICY_NOT_UNIQUE  AMRC_POLICY_NOT_UNIQUE  AMRC_POLICY_NOT_UNIQUE  AMRC_SUBSCRIBER_NOT_UNIQUE  AMRC_SUBSCRIBER_NOT_UNIQUE  AMRC_POLICY_NOT_UNIQUE  AMRC_POLICY_NOT_UNIQUE  AMRC_RECEIVE_BUFF_PTR_ERR  AMRC_RECEIVE_BUFF_LEN_ERR  AMRC_RECEIVE_BUFF_LEN_ERR  AMRC_SEND_DATA_LEN_ERR  AMRC_SEND_DATA_LEN_ERR  AMRC_SEND_DATA_LEN_ERR  AMRC_SERVICE_ALREADY_OPEN  AMRC_DATA_SOURCE_NOT_UNIQUE  AMRC_DATA_SOURCE_NOT_UNIQUE  AMRC_DATA_SOURCE_NOT_UNIQUE  AMRC_DATA_SOURCE_NOT_UNIQUE  AMRC_DATA_SOURCE_NOT_UNIQUE  AMRC_DATA_SOURCE_NOT_UNIQUE  AMRC_SESSION_ALREADY_OPEN  AMRC_SESSION_ALREADY_CLOSED  AMRC_ELEM_NOT_FOUND                                                                                                    |                                |    |
| AMRC_POLICY_HANDLE_ERR  AMRC_SERVICE_HANDLE_ERR  AMRC_MSG_HANDLE_ERR  AMRC_SESSION_HANDLE_ERR  AMRC_BROWSE_OPTIONS_ERR  AMRC_INSUFFICIENT_MEMORY  AMRC_WAIT_TIME_READ_ONLY  AMRC_SERVICE_NOT_FOUND  AMRC_MSG_NOT_FOUND  AMRC_SERVICE_NOT_UNIQUE  AMRC_POLICY_NOT_UNIQUE  AMRC_PUBLISHER_NOT_UNIQUE  AMRC_PUBLISHER_NOT_UNIQUE  AMRC_PUBLISHER_NOT_UNIQUE  AMRC_POLICY_NOT_UNIQUE  AMRC_POLICY_NOT_UNIQUE  AMRC_POLICY_NOT_UNIQUE  AMRC_POLICY_NOT_UNIQUE  AMRC_POLICY_NOT_UNIQUE  AMRC_POLICY_NOT_UNIQUE  AMRC_POLICY_NOT_UNIQUE  AMRC_POLICY_NOT_UNIQUE  AMRC_POLICY_NOT_UNIQUE  AMRC_RECEIVE_BUFF_PTR_ERR  AMRC_RECEIVE_BUFF_LEN_ERR  AMRC_RECEIVE_BUFF_LEN_ERR  AMRC_SEND_DATA_EN_ERR  AMRC_SEND_DATA_EN_ERR  AMRC_SEND_DATA_SOURCE_NOT_UNIQUE  AMRC_DATA_SOURCE_NOT_UNIQUE  AMRC_DATA_SOURCE_NOT_UNIQUE  AMRC_DATA_SOURCE_NOT_UNIQUE  AMRC_SESSION_ALREADY_OPEN  AMRC_SESSION_ALREADY_CLOSED  AMRC_ELEM_NOT_FOUND                                                                                                    | AMRC_INVALID_SESSION_NAME      | 9  |
| AMRC_POLICY_HANDLE_ERR  AMRC_SERVICE_HANDLE_ERR  AMRC_MSG_HANDLE_ERR  AMRC_SESSION_HANDLE_ERR  AMRC_BROWSE_OPTIONS_ERR  AMRC_INSUFFICIENT_MEMORY  AMRC_WAIT_TIME_READ_ONLY  AMRC_SERVICE_NOT_FOUND  AMRC_MSG_NOT_FOUND  AMRC_SERVICE_NOT_UNIQUE  AMRC_POLICY_NOT_UNIQUE  AMRC_PUBLISHER_NOT_UNIQUE  AMRC_PUBLISHER_NOT_UNIQUE  AMRC_PUBLISHER_NOT_UNIQUE  AMRC_POLICY_NOT_UNIQUE  AMRC_POLICY_NOT_UNIQUE  AMRC_POLICY_NOT_UNIQUE  AMRC_POLICY_NOT_UNIQUE  AMRC_POLICY_NOT_UNIQUE  AMRC_POLICY_NOT_UNIQUE  AMRC_POLICY_NOT_UNIQUE  AMRC_POLICY_NOT_UNIQUE  AMRC_POLICY_NOT_UNIQUE  AMRC_RECEIVE_BUFF_PTR_ERR  AMRC_RECEIVE_BUFF_LEN_ERR  AMRC_RECEIVE_BUFF_LEN_ERR  AMRC_SEND_DATA_EN_ERR  AMRC_SEND_DATA_EN_ERR  AMRC_SEND_DATA_SOURCE_NOT_UNIQUE  AMRC_DATA_SOURCE_NOT_UNIQUE  AMRC_DATA_SOURCE_NOT_UNIQUE  AMRC_DATA_SOURCE_NOT_UNIQUE  AMRC_SESSION_ALREADY_OPEN  AMRC_SESSION_ALREADY_CLOSED  AMRC_ELEM_NOT_FOUND                                                                                                    |                                |    |
| AMRC_SERVICE_HANDLE_ERR  AMRC_MSG_HANDLE_ERR  AMRC_SESSION_HANDLE_ERR  AMRC_BROWSE_OPTIONS_ERR  AMRC_INSUFFICIENT_MEMORY  AMRC_WAIT_TIME_READ_ONLY  AMRC_SERVICE_NOT_FOUND  AMRC_MSG_NOT_FOUND  AMRC_MSG_NOT_FOUND  AMRC_POLICY_NOT_FOUND  AMRC_POLICY_NOT_UNIQUE  AMRC_PUBLISHER_NOT_UNIQUE  AMRC_PUBLISHER_NOT_UNIQUE  AMRC_SUBSCRIBER_NOT_UNIQUE  AMRC_SUBSCRIBER_NOT_UNIQUE  AMRC_NSG_NOT_UNIQUE  AMRC_POLICY_NOT_UNIQUE  AMRC_SUBSCRIBER_NOT_UNIQUE  AMRC_RECEIVE_BUFF_PTR_ERR  AMRC_DIST_LIST_NOT_UNIQUE  AMRC_RECEIVE_BUFF_LEN_ERR  AMRC_RECEIVE_BUFF_LEN_ERR  AMRC_SEND_DATA_ERR  AMRC_SEND_DATA_LEN_ERR  AMRC_SEND_DATA_LEN_ERR  AMRC_SEND_DATA_SOURCE_NOT_UNIQUE  AMRC_DATA_SOURCE_NOT_UNIQUE  AMRC_DATA_SOURCE_NOT_UNIQUE  AMRC_DATA_SOURCE_NOT_UNIQUE  AMRC_DATA_SOURCE_NOT_UNIQUE  AMRC_DATA_SOURCE_NOT_UNIQUE  AMRC_SESSION_ALREADY_OPEN  AMRC_SESSION_ALREADY_CLOSED  AMRC_ELEM_NOT_FOUND                                                                                                    |                                | 10 |
| AMRC_SERVICE_HANDLE_ERR  AMRC_MSG_HANDLE_ERR  AMRC_SESSION_HANDLE_ERR  AMRC_BROWSE_OPTIONS_ERR  AMRC_INSUFFICIENT_MEMORY  AMRC_WAIT_TIME_READ_ONLY  AMRC_SERVICE_NOT_FOUND  AMRC_MSG_NOT_FOUND  AMRC_MSG_NOT_FOUND  AMRC_POLICY_NOT_FOUND  AMRC_POLICY_NOT_UNIQUE  AMRC_PUBLISHER_NOT_UNIQUE  AMRC_PUBLISHER_NOT_UNIQUE  AMRC_SUBSCRIBER_NOT_UNIQUE  AMRC_SUBSCRIBER_NOT_UNIQUE  AMRC_NSG_NOT_UNIQUE  AMRC_POLICY_NOT_UNIQUE  AMRC_SUBSCRIBER_NOT_UNIQUE  AMRC_RECEIVE_BUFF_PTR_ERR  AMRC_DIST_LIST_NOT_UNIQUE  AMRC_RECEIVE_BUFF_LEN_ERR  AMRC_RECEIVE_BUFF_LEN_ERR  AMRC_SEND_DATA_ERR  AMRC_SEND_DATA_LEN_ERR  AMRC_SEND_DATA_LEN_ERR  AMRC_SEND_DATA_SOURCE_NOT_UNIQUE  AMRC_DATA_SOURCE_NOT_UNIQUE  AMRC_DATA_SOURCE_NOT_UNIQUE  AMRC_DATA_SOURCE_NOT_UNIQUE  AMRC_DATA_SOURCE_NOT_UNIQUE  AMRC_DATA_SOURCE_NOT_UNIQUE  AMRC_SESSION_ALREADY_OPEN  AMRC_SESSION_ALREADY_CLOSED  AMRC_ELEM_NOT_FOUND                                                                                                    | AMRC_POLICY_HANDLE_ERR         | 11 |
| AMRC_MSG_HANDLE_ERR  AMRC_SESSION_HANDLE_ERR  AMRC_BROWSE_OPTIONS_ERR  AMRC_INSUFFICIENT_MEMORY  AMRC_WAIT_TIME_READ_ONLY  AMRC_SERVICE_NOT_FOUND  AMRC_MSG_NOT_FOUND  AMRC_POLICY_NOT_FOUND  AMRC_POLICY_NOT_FOUND  AMRC_POLICY_NOT_UNIQUE  AMRC_PUBLISHER_NOT_UNIQUE  AMRC_PUBLISHER_NOT_UNIQUE  AMRC_MSG_NOT_UNIQUE  AMRC_MSG_NOT_UNIQUE  AMRC_MSG_NOT_UNIQUE  AMRC_MSG_NOT_UNIQUE  AMRC_MSG_NOT_UNIQUE  AMRC_MSG_NOT_UNIQUE  AMRC_MSG_NOT_UNIQUE  AMRC_MSG_NOT_UNIQUE  AMRC_MSG_NOT_UNIQUE  AMRC_MSG_NOT_UNIQUE  AMRC_NOT_UNIQUE  AMRC_DIST_LIST_NOT_UNIQUE  AMRC_RECEIVE_BUFF_PTR_ERR  AMRC_RECEIVE_BUFF_LEN_ERR  AMRC_RECEIVE_BUFF_LEN_ERR  AMRC_SEND_DATA_LEN_ERR  AMRC_SEND_DATA_LEN_ERR  AMRC_SEND_DATA_LEN_ERR  AMRC_SEND_DATA_SOURCE_NOT_UNIQUE  AMRC_DATA_SOURCE_NOT_UNIQUE  AMRC_DATA_SOURCE_NOT_UNIQUE  AMRC_DATA_SOURCE_NOT_UNIQUE  AMRC_DATA_SOURCE_NOT_UNIQUE  AMRC_DATA_SOURCE_NOT_UNIQUE  AMRC_SESSION_ALREADY_OPEN  AMRC_SESSION_ALREADY_CLOSED  AMRC_ELEM_NOT_FOUND                                                                                                    | AMRC SERVICE HANDLE ERR        | 12 |
| AMRC_SESSION_HANDLE_ERR  AMRC_BROWSE_OPTIONS_ERR  AMRC_INSUFFICIENT_MEMORY  AMRC_WAIT_TIME_READ_ONLY  AMRC_SERVICE_NOT_FOUND  AMRC_MSG_NOT_FOUND  AMRC_POLICY_NOT_FOUND  AMRC_SENDER_NOT_UNIQUE  AMRC_PUBLISHER_NOT_UNIQUE  AMRC_PUBLISHER_NOT_UNIQUE  AMRC_MSG_NOT_UNIQUE  AMRC_MSG_NOT_UNIQUE  AMRC_MSG_NOT_UNIQUE  AMRC_MSG_NOT_UNIQUE  AMRC_POLICY_NOT_UNIQUE  AMRC_MSG_NOT_UNIQUE  AMRC_POLICY_NOT_UNIQUE  AMRC_POLICY_NOT_UNIQUE  AMRC_POLICY_NOT_UNIQUE  AMRC_POLICY_NOT_UNIQUE  AMRC_POLICY_NOT_UNIQUE  AMRC_SEND_DATA_LEN_ERR  AMRC_RECEIVE_BUFF_LEN_ERR  AMRC_SEND_DATA_LEN_ERR  AMRC_SEND_DATA_LEN_ERR  AMRC_SEND_DATA_LEN_ERR  AMRC_DATA_SOURCE_NOT_UNIQUE  AMRC_DATA_SOURCE_NOT_UNIQUE  AMRC_DATA_SOURCE_NOT_UNIQUE  AMRC_DATA_SOURCE_NOT_UNIQUE  AMRC_DATA_SOURCE_NOT_UNIQUE  AMRC_DATA_SOURCE_NOT_UNIQUE  AMRC_DATA_SOURCE_NOT_UNIQUE  AMRC_DATA_SOURCE_NOT_UNIQUE  AMRC_DATA_SOURCE_NOT_UNIQUE  AMRC_DATA_SOURCE_NOT_UNIQUE  AMRC_SESSION_ALREADY_OPEN  AMRC_SESSION_ALREADY_CLOSED  AMRC_ELEM_NOT_FOUND                                                                                                    |                                | 13 |
| AMRC_BROWSE_OPTIONS_ERR  AMRC_INSUFFICIENT_MEMORY  AMRC_WAIT_TIME_READ_ONLY  AMRC_SERVICE_NOT_FOUND  AMRC_MSG_NOT_FOUND  AMRC_POLICY_NOT_FOUND  AMRC_SENDER_NOT_UNIQUE  AMRC_RECEIVER_NOT_UNIQUE  AMRC_PUBLISHER_NOT_UNIQUE  AMRC_SUBSCRIBER_NOT_UNIQUE  AMRC_POLICY_NOT_UNIQUE  AMRC_POLICY_NOT_UNIQUE  AMRC_DIST_LIST_NOT_UNIQUE  AMRC_RECEIVE_BUFF_PTR_ERR  AMRC_RECEIVE_BUFF_LEN_ERR  AMRC_RECEIVE_BUFF_LEN_ERR  AMRC_SEND_DATA_PTR_ERR  AMRC_SEND_DATA_PTR_ERR  AMRC_SEND_DATA_SURFE_DEN  AMRC_SERVICE_ALREADY_OPEN  AMRC_DATA_SOURCE_NOT_UNIQUE  AMRC_NO_MSG_AVAILABLE  AMRC_SESSION_ALREADY_OPEN  AMRC_SESSION_ALREADY_CLOSED  AMRC_ELEM_NOT_FOUND  3                                                                                                    | AMRC SESSION HANDLE ERR        | 14 |
| AMRC_INSUFFICIENT_MEMORY  AMRC_WAIT_TIME_READ_ONLY  AMRC_SERVICE_NOT_FOUND  AMRC_MSG_NOT_FOUND  AMRC_POLICY_NOT_FOUND  AMRC_SENDER_NOT_UNIQUE  AMRC_SENDER_NOT_UNIQUE  AMRC_PUBLISHER_NOT_UNIQUE  AMRC_PUBLISHER_NOT_UNIQUE  AMRC_PUBLISHER_NOT_UNIQUE  AMRC_POLICY_NOT_UNIQUE  AMRC_DIST_LIST_NOT_UNIQUE  AMRC_RECEIVE_BUFF_PTR_ERR  AMRC_RECEIVE_BUFF_LEN_ERR  AMRC_RECEIVE_BUFF_LEN_ERR  AMRC_SEND_DATA_PTR_ERR  AMRC_SEND_DATA_LEN_ERR  AMRC_SEND_DATA_LEN_ERR  AMRC_SEND_DATA_SOURCE_NOT_UNIQUE  AMRC_DATA_SOURCE_NOT_UNIQUE  AMRC_DATA_SOURCE_NOT_UNIQUE  AMRC_DATA_SOURCE_NOT_UNIQUE  AMRC_SESSION_ALREADY_OPEN  AMRC_SESSION_ALREADY_CLOSED  AMRC_ELEM_NOT_FOUND  3                                                                                                    | AMRC BROWSE OPTIONS FRR        | 15 |
| AMRC_WAIT_TIME_READ_ONLY  AMRC_SERVICE_NOT_FOUND  AMRC_MSG_NOT_FOUND  AMRC_POLICY_NOT_FOUND  AMRC_SENDER_NOT_UNIQUE  AMRC_RECEIVER_NOT_UNIQUE  AMRC_PUBLISHER_NOT_UNIQUE  AMRC_SUBSCRIBER_NOT_UNIQUE  AMRC_POLICY_NOT_UNIQUE  AMRC_POLICY_NOT_UNIQUE  AMRC_DIST_LIST_NOT_UNIQUE  AMRC_RECEIVE_BUFF_PTR_ERR  AMRC_RECEIVE_BUFF_LEN_ERR  AMRC_SEND_DATA_PTR_ERR  AMRC_SEND_DATA_LEN_ERR  AMRC_SEND_DATA_LEN_ERR  AMRC_SERVICE_ALREADY_OPEN  AMRC_DATA_SOURCE_NOT_UNIQUE  AMRC_NO_MSG_AVAILABLE  AMRC_SESSION_ALREADY_OPEN  AMRC_SESSION_ALREADY_CLOSED  AMRC_ELEM_NOT_FOUND  3  AMRC_ELEM_NOT_FOUND  3  AMRC_ELEM_NOT_FOUND                                                                                                    | AMRC INSUFFICIENT MEMORY       | 16 |
| AMRC_MSG_NOT_FOUND  AMRC_MSG_NOT_FOUND  AMRC_POLICY_NOT_FOUND  AMRC_SENDER_NOT_UNIQUE  AMRC_RECEIVER_NOT_UNIQUE  AMRC_PUBLISHER_NOT_UNIQUE  AMRC_PUBLISHER_NOT_UNIQUE  AMRC_SUBSCRIBER_NOT_UNIQUE  AMRC_SUBSCRIBER_NOT_UNIQUE  AMRC_DOLICY_NOT_UNIQUE  AMRC_DIST_LIST_NOT_UNIQUE  AMRC_RECEIVE_BUFF_PTR_ERR  AMRC_RECEIVE_BUFF_LEN_ERR  AMRC_SEND_DATA_PTR_ERR  AMRC_SEND_DATA_LEN_ERR  AMRC_SEND_DATA_LEN_ERR  AMRC_SEND_DATA_LEN_ERR  AMRC_SERVICE_ALREADY_OPEN  AMRC_DATA_SOURCE_NOT_UNIQUE  AMRC_NO_MSG_AVAILABLE  AMRC_SESSION_ALREADY_OPEN  AMRC_SESSION_ALREADY_CLOSED  AMRC_ELEM_NOT_FOUND  3                                                                                                    | AMPC WAIT TIME DEAD ONLY       | 17 |
| AMRC_POLICY_NOT_FOUND  AMRC_SENDER_NOT_UNIQUE  AMRC_RECEIVER_NOT_UNIQUE  AMRC_PUBLISHER_NOT_UNIQUE  AMRC_SUBSCRIBER_NOT_UNIQUE  AMRC_MSG_NOT_UNIQUE  AMRC_MSG_NOT_UNIQUE  AMRC_DIST_LIST_NOT_UNIQUE  AMRC_RECEIVE_BUFF_PTR_ERR  AMRC_RECEIVE_BUFF_LEN_ERR  AMRC_SEND_DATA_PTR_ERR  AMRC_SEND_DATA_LEN_ERR  AMRC_SEND_DATA_LEN_ERR  AMRC_SEND_DATA_LEN_ERR  AMRC_SERVICE_ALREADY_OPEN  AMRC_DATA_SOURCE_NOT_UNIQUE  AMRC_NO_MSG_AVAILABLE  AMRC_SESSION_ALREADY_OPEN  AMRC_SESSION_ALREADY_CLOSED  AMRC_ELEM_NOT_FOUND                                                                                                    | AMDC SERVICE NOT FOUND         | 18 |
| AMRC_POLICY_NOT_FOUND  AMRC_SENDER_NOT_UNIQUE  AMRC_RECEIVER_NOT_UNIQUE  AMRC_PUBLISHER_NOT_UNIQUE  AMRC_SUBSCRIBER_NOT_UNIQUE  AMRC_MSG_NOT_UNIQUE  AMRC_MSG_NOT_UNIQUE  AMRC_DIST_LIST_NOT_UNIQUE  AMRC_RECEIVE_BUFF_PTR_ERR  AMRC_RECEIVE_BUFF_LEN_ERR  AMRC_SEND_DATA_PTR_ERR  AMRC_SEND_DATA_LEN_ERR  AMRC_SEND_DATA_LEN_ERR  AMRC_SEND_DATA_LEN_ERR  AMRC_SERVICE_ALREADY_OPEN  AMRC_DATA_SOURCE_NOT_UNIQUE  AMRC_NO_MSG_AVAILABLE  AMRC_SESSION_ALREADY_OPEN  AMRC_SESSION_ALREADY_CLOSED  AMRC_ELEM_NOT_FOUND                                                                                                    | AMRC MCC NOT FOUND             | 19 |
| AMRC_SENDER_NOT_UNIQUE  AMRC_RECEIVER_NOT_UNIQUE  AMRC_PUBLISHER_NOT_UNIQUE  AMRC_SUBSCRIBER_NOT_UNIQUE  AMRC_MSG_NOT_UNIQUE  AMRC_POLICY_NOT_UNIQUE  AMRC_DIST_LIST_NOT_UNIQUE  AMRC_RECEIVE_BUFF_PTR_ERR  AMRC_RECEIVE_BUFF_LEN_ERR  AMRC_SEND_DATA_PTR_ERR  AMRC_SEND_DATA_LEN_ERR  AMRC_SEND_DATA_LEN_ERR  AMRC_SEVICE_ALREADY_OPEN  AMRC_DATA_SOURCE_NOT_UNIQUE  AMRC_NO_MSG_AVAILABLE  AMRC_SESSION_ALREADY_OPEN  AMRC_SESSION_ALREADY_CLOSED  AMRC_ELEM_NOT_FOUND                                                                                                    | AMRC_MSG_NOT_FOUND             | 19 |
| AMRC_SENDER_NOT_UNIQUE  AMRC_RECEIVER_NOT_UNIQUE  AMRC_PUBLISHER_NOT_UNIQUE  AMRC_SUBSCRIBER_NOT_UNIQUE  AMRC_MSG_NOT_UNIQUE  AMRC_POLICY_NOT_UNIQUE  AMRC_DIST_LIST_NOT_UNIQUE  AMRC_RECEIVE_BUFF_PTR_ERR  AMRC_RECEIVE_BUFF_LEN_ERR  AMRC_SEND_DATA_PTR_ERR  AMRC_SEND_DATA_LEN_ERR  AMRC_SEND_DATA_LEN_ERR  AMRC_SEVICE_ALREADY_OPEN  AMRC_DATA_SOURCE_NOT_UNIQUE  AMRC_NO_MSG_AVAILABLE  AMRC_SESSION_ALREADY_OPEN  AMRC_SESSION_ALREADY_CLOSED  AMRC_ELEM_NOT_FOUND                                                                                                    | AMDO DOLLOV NOT FOUND          | 20 |
| AMRC_RECEIVER_NOT_UNIQUE  AMRC_PUBLISHER_NOT_UNIQUE  AMRC_SUBSCRIBER_NOT_UNIQUE  AMRC_MSG_NOT_UNIQUE  AMRC_POLICY_NOT_UNIQUE  AMRC_DIST_LIST_NOT_UNIQUE  AMRC_RECEIVE_BUFF_PTR_ERR  AMRC_RECEIVE_BUFF_LEN_ERR  AMRC_SEND_DATA_PTR_ERR  AMRC_SEND_DATA_LEN_ERR  AMRC_SEND_DATA_LEN_ERR  AMRC_SEND_DATA_LEN_ERR  AMRC_SERVICE_ALREADY_OPEN  AMRC_DATA_SOURCE_NOT_UNIQUE  AMRC_NO_MSG_AVAILABLE  AMRC_SESSION_ALREADY_OPEN  AMRC_SESSION_ALREADY_CLOSED  AMRC_ELEM_NOT_FOUND                                                                                                    | AMRC_POLICY_NOI_FOUND          | 20 |
| AMRC_PUBLISHER_NOT_UNIQUE  AMRC_SUBSCRIBER_NOT_UNIQUE  AMRC_MSG_NOT_UNIQUE  AMRC_POLICY_NOT_UNIQUE  AMRC_DIST_LIST_NOT_UNIQUE  AMRC_RECEIVE_BUFF_PTR_ERR  AMRC_RECEIVE_BUFF_LEN_ERR  AMRC_SEND_DATA_PTR_ERR  AMRC_SEND_DATA_LEN_ERR  AMRC_INVALID_IF_SERVICE_OPEN  AMRC_DATA_SOURCE_NOT_UNIQUE  AMRC_DATA_SOURCE_NOT_UNIQUE  AMRC_NO_MSG_AVAILABLE  AMRC_SESSION_ALREADY_OPEN  AMRC_SESSION_ALREADY_CLOSED  AMRC_ELEM_NOT_FOUND                                                                                                    |                                | 21 |
| AMRC_SUBSCRIBER_NOT_UNIQUE  AMRC_MSG_NOT_UNIQUE  AMRC_POLICY_NOT_UNIQUE  AMRC_DIST_LIST_NOT_UNIQUE  AMRC_RECEIVE_BUFF_PTR_ERR  AMRC_RECEIVE_BUFF_LEN_ERR  AMRC_SEND_DATA_PTR_ERR  AMRC_SEND_DATA_LEN_ERR  AMRC_INVALID_IF_SERVICE_OPEN  AMRC_SERVICE_ALREADY_OPEN  AMRC_DATA_SOURCE_NOT_UNIQUE  AMRC_NO_MSG_AVAILABLE  AMRC_SESSION_ALREADY_OPEN  AMRC_SESSION_ALREADY_CLOSED  AMRC_ELEM_NOT_FOUND  2 2 2 3 3 3 3 3 3 3 3 4 3 3 3 3 3 3 3                                                                                                    | AMRC_RECEIVER_NOT_UNIQUE       | 22 |
| AMRC_MSG_NOT_UNIQUE  AMRC_POLICY_NOT_UNIQUE  AMRC_DIST_LIST_NOT_UNIQUE  AMRC_RECEIVE_BUFF_PTR_ERR  AMRC_RECEIVE_BUFF_LEN_ERR  AMRC_SEND_DATA_PTR_ERR  AMRC_SEND_DATA_LEN_ERR  AMRC_INVALID_IF_SERVICE_OPEN  AMRC_DATA_SOURCE_NOT_UNIQUE  AMRC_DATA_SOURCE_NOT_UNIQUE  AMRC_NO_MSG_AVAILABLE  AMRC_SESSION_ALREADY_OPEN  AMRC_SESSION_ALREADY_CLOSED  AMRC_ELEM_NOT_FOUND  2 2 2 3 3 3 3 3 4 3 3 3 3 3 3 3 3 3 3                                                                                                    |                                | 23 |
| AMRC_POLICY_NOT_UNIQUE  AMRC_DIST_LIST_NOT_UNIQUE  AMRC_RECEIVE_BUFF_PTR_ERR  AMRC_RECEIVE_BUFF_LEN_ERR  AMRC_SEND_DATA_PTR_ERR  AMRC_SEND_DATA_LEN_ERR  AMRC_INVALID_IF_SERVICE_OPEN  AMRC_DATA_SOURCE_NOT_UNIQUE  AMRC_NO_MSG_AVAILABLE  AMRC_SESSION_ALREADY_OPEN  AMRC_SESSION_ALREADY_CLOSED  AMRC_SESSION_ALREADY_CLOSED  AMRC_ELEM_NOT_FOUND                                                                                                    | AMRC_SUBSCRIBER_NOT_UNIQUE     | 24 |
| AMRC_RECEIVE_BUFF_PTR_ERR AMRC_RECEIVE_BUFF_LEN_ERR  AMRC_SEND_DATA_PTR_ERR AMRC_SEND_DATA_LEN_ERR  AMRC_INVALID_IF_SERVICE_OPEN  AMRC_SERVICE_ALREADY_OPEN  AMRC_DATA_SOURCE_NOT_UNIQUE  AMRC_NO_MSG_AVAILABLE  AMRC_SESSION_ALREADY_OPEN  AMRC_SESSION_ALREADY_OPEN  AMRC_SESSION_ALREADY_CLOSED  AMRC_ELEM_NOT_FOUND                                                                                                    | AMRC_MSG_NOT_UNIQUE            | 25 |
| AMRC_RECEIVE_BUFF_PTR_ERR AMRC_RECEIVE_BUFF_LEN_ERR  AMRC_SEND_DATA_PTR_ERR AMRC_SEND_DATA_LEN_ERR  AMRC_INVALID_IF_SERVICE_OPEN  AMRC_SERVICE_ALREADY_OPEN  AMRC_DATA_SOURCE_NOT_UNIQUE  AMRC_NO_MSG_AVAILABLE  AMRC_SESSION_ALREADY_OPEN  AMRC_SESSION_ALREADY_OPEN  AMRC_SESSION_ALREADY_CLOSED  AMRC_ELEM_NOT_FOUND                                                                                                    | AMRC_POLICY_NOT_UNIQUE         | 26 |
| AMRC_RECEIVE_BUFF_PTR_ERR AMRC_RECEIVE_BUFF_LEN_ERR  AMRC_SEND_DATA_PTR_ERR AMRC_SEND_DATA_LEN_ERR  AMRC_INVALID_IF_SERVICE_OPEN  AMRC_SERVICE_ALREADY_OPEN  AMRC_DATA_SOURCE_NOT_UNIQUE  AMRC_NO_MSG_AVAILABLE  AMRC_SESSION_ALREADY_OPEN  AMRC_SESSION_ALREADY_OPEN  AMRC_SESSION_ALREADY_CLOSED  AMRC_ELEM_NOT_FOUND                                                                                                    | AMRC_DIST_LIST_NOT_UNIQUE      | 27 |
| AMRC_RECEIVE_BUFF_LEN_ERR 2  AMRC_SEND_DATA_PTR_ERR 3  AMRC_SEND_DATA_LEN_ERR 3  AMRC_INVALID_IF_SERVICE_OPEN 3  AMRC_SERVICE_ALREADY_OPEN 3  AMRC_DATA_SOURCE_NOT_UNIQUE 3  AMRC_NO_MSG_AVAILABLE 3  AMRC_SESSION_ALREADY_OPEN 3  AMRC_SESSION_ALREADY_CLOSED 3  AMRC_ELEM_NOT_FOUND 3                                                                                                    | AMRC RECEIVE BUFF PTR ERR      | 28 |
| AMRC_SEND_DATA_LEN_ERR  AMRC_INVALID_IF_SERVICE_OPEN  AMRC_SERVICE_ALREADY_OPEN  AMRC_DATA_SOURCE_NOT_UNIQUE  AMRC_NO_MSG_AVAILABLE  AMRC_SESSION_ALREADY_OPEN  AMRC_SESSION_ALREADY_CLOSED  AMRC_ELEM_NOT_FOUND  3  3  3                                                                                                    |                                | 29 |
| AMRC_SEND_DATA_LEN_ERR  AMRC_INVALID_IF_SERVICE_OPEN  AMRC_SERVICE_ALREADY_OPEN  AMRC_DATA_SOURCE_NOT_UNIQUE  AMRC_NO_MSG_AVAILABLE  AMRC_SESSION_ALREADY_OPEN  AMRC_SESSION_ALREADY_CLOSED  AMRC_ELEM_NOT_FOUND  3  3  3                                                                                                    |                                |    |
| AMRC_SEND_DATA_LEN_ERR  AMRC_INVALID_IF_SERVICE_OPEN  AMRC_SERVICE_ALREADY_OPEN  AMRC_DATA_SOURCE_NOT_UNIQUE  AMRC_NO_MSG_AVAILABLE  AMRC_SESSION_ALREADY_OPEN  AMRC_SESSION_ALREADY_CLOSED  AMRC_ELEM_NOT_FOUND  3  3  3                                                                                                    | AMRC SEND DATA PTR FRR         | 30 |
| AMRC_INVALID_IF_SERVICE_OPEN  AMRC_SERVICE_ALREADY_OPEN  AMRC_DATA_SOURCE_NOT_UNIQUE  3  AMRC_NO_MSG_AVAILABLE  AMRC_SESSION_ALREADY_OPEN  AMRC_SESSION_ALREADY_CLOSED  3  AMRC_ELEM_NOT_FOUND  3                                                                                                    | AMRC SEND DATA LEN ERR         | 31 |
| AMRC_SERVICE_ALREADY_OPEN  AMRC_DATA_SOURCE_NOT_UNIQUE  3  AMRC_NO_MSG_AVAILABLE  3  AMRC_SESSION_ALREADY_OPEN  3  AMRC_SESSION_ALREADY_CLOSED  3  AMRC_ELEM_NOT_FOUND  3                                                                                                    | AMRC INVALID IF SERVICE OPEN   | 32 |
| AMRC_NO_MSG_AVAILABLE 3 AMRC_SESSION_ALREADY_OPEN 3 AMRC_SESSION_ALREADY_CLOSED 3 AMRC_ELEM_NOT_FOUND 3                                                                                                    | AMDC SERVICE ALDEADY ODEN      | 33 |
| AMRC_NO_MSG_AVAILABLE 3 AMRC_SESSION_ALREADY_OPEN 3 AMRC_SESSION_ALREADY_CLOSED 3 AMRC_ELEM_NOT_FOUND 3                                                                                                    | AMDC DATA SOUDCE NOT UNITOUE   | 34 |
| AMRC_SESSION_ALREADY_OPEN 3 AMRC_SESSION_ALREADY_CLOSED 3 AMRC_ELEM_NOT_FOUND 3                                                                                                    | WHILE DATA SOURCE NOT ONITABLE | 35 |
| AMRC_SESSION_ALREADY_CLOSED 3 AMRC_ELEM_NOT_FOUND 3                                                                                                    | ANDC CECCION ALDEADY ODEN      |    |
| AMRC_ELEM_NOT_FOUND 3                                                                                                    | AMDO CECCION ALDEADY CLOCED    | 36 |
|                                                                                                    |                                | 37 |
| AMBO ELEM COUNT STS ESS                                                                                                    |                                | 38 |
| AMRC_ELEM_COUNT_PTR_ERR 3                                                                                                    | AMRC_ELEM_COUNT_PTR_ERR        | 39 |

| AMRC_ELEM_NAME_PTR_ERR  AMRC_ELEM_NAME_LEN_ERR  AMRC_ELEM_INDEX_ERR  AMRC_ELEM_PTR_ERR  AMRC_ELEM_STRUC_ERR  AMRC_ELEM_STRUC_NAME_ERR  AMRC_ELEM_STRUC_VALUE_ERR  AMRC_ELEM_STRUC_NAME_BUFF_ERR  AMRC_ELEM_STRUC_VALUE_BUFF_ERR  AMRC_ELEM_STRUC_VALUE_BUFF_ERR  AMRC_TRANSPORT_ERR | 40<br>41<br>42<br>43<br>44<br>45<br>46<br>47<br>48<br>49 |
|----------------------------------------------------------------------------------------------------|----------------------------------------------------------|
| AMRC_ENCODING_ERR                                                                                                    | 52<br>53<br>54                                           |
| AMRC_SERVICE_NOT_OPEN AMRC_HEADER_TRUNCATED AMRC_HEADER_INVALID AMRC_DATA_LEN_ERR AMRC_BACKOUT_REQUEUE_ERR                                                                                                    | 64<br>65<br>66                                           |
| AMRC_SENDER_USAGE_ERR AMRC_MSG_TRUNCATED AMRC_CLOSE_SESSION_ERR AMRC_READ_OFFSET_ERR AMRC_RFH_ALREADY_EXISTS AMRC_GROUP_STATUS_ERR AMRC_MSG_ID_LEN_ERR AMRC_MSG_ID_PTR_ERR AMRC_MSG_ID_BUFF_LEN_ERR AMRC_MSG_ID_BUFF_LEN_ERR AMRC_MSG_ID_BUFF_PTR_ERR                               | 70<br>71<br>72<br>73<br>74<br>75<br>76<br>77<br>78<br>79 |
| AMRC_MSG_ID_LEN_PTR_ERR  AMRC_CORREL_ID_LEN_ERR  AMRC_CORREL_ID_PTR_ERR  AMRC_CORREL_ID_BUFF_LEN_ERR  AMRC_CORREL_ID_BUFF_PTR_ERR  AMRC_CORREL_ID_LEN_PTR_ERR  AMRC_FORMAT_LEN_ERR  AMRC_FORMAT_BUFF_PTR_ERR  AMRC_FORMAT_BUFF_PTR_ERR  AMRC_FORMAT_LEN_PTR_ERR                     | 80<br>81<br>82<br>83<br>84<br>85<br>86<br>87<br>88       |

#### **Constants**

| AMRC_FORMAT_BUFF_LEN_ERR AMRC_NAME_BUFF_PTR_ERR AMRC_NAME_LEN_PTR_ERR AMRC_NAME_BUFF_LEN_ERR AMRC_Q_NAME_LEN_ERR AMRC_Q_NAME_PTR_ERR | 90  |
|----------------------------------------------------------------------------------------------------|-----|
| AMRC NAME BUFF PTR ERR                                                                                                    | 91  |
| AMRC_NAME_LEN_PTR_ERR                                                                                                    | 92  |
| AMRC_NAME_BUFF_LEN_ERR                                                                                                    | 93  |
| AMRC_Q_NAME_LEN_ERR AMRC_Q_NAME_PTR_ERR AMRC_Q_NAME_BUFF_PTR_ERR AMRC_Q_NAME_LEN_PTR_ERR                                             | 94  |
| AMRC_Q_NAME_PTR_ERR                                                                                                    | 95  |
| AMRC_Q_NAME_BUFF_PTR_ERR                                                                                                    | 96  |
| AMRC_Q_NAME_LEN_PTR_ERR                                                                                                    | 97  |
| AMRC_Q_NAME_BUFF_LEN_ERR                                                                                                    | 98  |
| AMRC_Q_NAME_LEN_PTR_ERR AMRC_Q_NAME_BUFF_LEN_ERR AMRC_WAIT_TIME_PTR_ERR                                                              | 99  |
|                                                                                                    |     |
| AMRC_CCSID_PTR_ERR AMRC_ENCODING_PTR_ERR                                                                                             | 100 |
| AMRC_ENCODING_PTR_ERR                                                                                                    | 101 |
| AMRC_DEFN_TYPE_PTR_ERR                                                                                                    | 102 |
| AMRC_CCSID_ERR                                                                                                    | 103 |
| AMRC_DATA_LEN_PTR_ERR AMRC_GROUP_STATUS_PTR_ERR                                                                                      | 104 |
| AMRC GROUP STATUS PTR ERR                                                                                                    | 105 |
| AMRC_DATA_OFFSET_PTR_ERR                                                                                                    | 106 |
| AMRC_RESP_SENDER_HANDLE_ERR                                                                                                    | 107 |
| AMRC_RESP_RECEIVER_HANDLE_ERR                                                                                                    | 108 |
| AMRC_NOT_AUTHORIZED                                                                                                    | 109 |
|                                                                                                    |     |
| AMRC_TRANSPORT_NOT_AVAILABLE                                                                                                    | 110 |
| AMRC BACKED OUT                                                                                                    | 111 |
| AMRC_INCOMPLETE_GROUP                                                                                                    | 112 |
| AMRC SEND DISABLED                                                                                                    | 113 |
| AMRC SERVICE FULL                                                                                                    | 114 |
| AMDC NOT CONVEDTED                                                                                                    | 115 |
| AMRC_RECEIVE_DISABLED                                                                                                    | 116 |
| AMRC GROUP BACKOUT LIMIT ERR                                                                                                    | 117 |
| AMRC_SENDER_COUNT_PTR_ERR                                                                                                    |     |
| AMRC_MULTIPLE_REASONS                                                                                                    | 119 |
|                                                                                                    |     |
| AMRC_NO_RESP_SERVICE                                                                                                    | 120 |
| AMRC DATA PTR ERR                                                                                                    | 121 |
| AMRC_DATA_BUFF_LEN_ERR                                                                                                    | 122 |
| AMRC DATA BUFF PTR ERR                                                                                                    | 123 |
| AMRC_DATA_BUFF_PTR_ERR AMRC_DEFN_TYPE_ERR                                                                                            | 124 |
|                                                                                                    |     |
| AMRC INVALID TRACE LEVEL                                                                                                    | 400 |
| AMRC CONN NAME NOT FOUND                                                                                                    | 401 |
| AMRC HOST FILE NOT FOUND                                                                                                    | 402 |
| AMRC HOST FILENAME ERR                                                                                                    | 403 |
| AMRC_HOST_FILE_ERR                                                                                                    | 404 |
| AMRC POLICY NOT IN REPOS                                                                                                    | 405 |
| AMRC SENDER NOT IN REPOS                                                                                                    | 406 |
| AMRC_RECEIVER_NOT_IN_REPOS                                                                                                    | 407 |
| AMRC_DIST_LIST_NOT_IN_REPOS                                                                                                    | 408 |
| AMRC_PUBLISHER_NOT_IN_REPOS                                                                                                    | 409 |
| AMRC_SUBSCRIBER_NOT_IN_REPOS                                                                                                    | 410 |
|                                                                                                    |     |

| AMRC_RESERVED_NAME_IN_REPOS | 411 |
|-----------------------------|-----|
| AMRC_REPOS_FILENAME_ERR     | 414 |
| AMRC_REPOS_WARNING          | 415 |
| AMRC_REPOS_ERR              | 416 |
| AMRC_REPOS_NOT_FOUND        | 418 |
| AMRC_TRANSPORT_LIBRARY_ERR  | 419 |
|                             |     |
| AMRC JAVA FIELD ERR         | 500 |
| AMRC JAVA METHOD ERR        | 501 |
| AMRC JAVA CLASS ERR         | 502 |
| AMRC JAVA JNI ERR           | 503 |
| AMRC_JAVA_CREATE_ERR        | 504 |
| AMRC_JAVA_NULL_PARM_ERR     | 505 |

# AMSD (System default names and handles)

#### **Default names**

| AMSD_POL            | "SYSTEM.DEFAULT.POLICY"              |
|---------------------|--------------------------------------|
| AMSD_PUB            | "SYSTEM.DEFAULT.PUBLISHER"           |
| AMSD_PUB_SND        | "SYSTEM.DEFAULT.PUBLISHER"           |
| AMSD_RCV            | "SYSTEM.DEFAULT.RECEIVER"            |
| AMSD_RCV_MSG        | "SYSTEM.DEFAULT.RECEIVE.MESSAGE"     |
| AMSD_RSP_SND        | "SYSTEM.DEFAULT.RESPONSE.SENDER"     |
| AMSD_SND            | "SYSTEM.DEFAULT.SENDER"              |
| AMSD_SND_MSG        | "SYSTEM.DEFAULT.SEND.MESSAGE"        |
| AMSD_SESSION_NAME   | "SYSTEM.DEFAULT.SESSION"             |
| AMSD_SUB            | "SYSTEM.DEFAULT.SUBSCRIBER"          |
| AMSD_SUB_SND        | "SYSTEM.DEFAULT.SUBSCRIBER"          |
| AMSD_SUB_RCV        | "SYSTEM.DEFAULT.SUBSCRIBER.RECEIVER" |
| AMSD_SYNC_POINT_POL | "SYSTEM.DEFAULT.SYNCPOINT.POLICY"    |
|                     |                                      |

### **Default handles**

| AMSD RSP SND HANDLE        | (AMHSND)-5L  |
|----------------------------|--------------|
| AMSD_RCV_HANDLE            | (AMHRCV)-6L  |
| AMSD_POL_HANDLE            | (AMHPOL)-7L  |
| AMSD_SYNC_POINT_POL_HANDLE | (AMHPOL)-8L  |
| AMSD_SND_MSG_HANDLE        | (AMHMSG)-9L  |
| AMSD RCV MSG HANDLE        | (AMHMSG)-10L |

# **AMWT (Wait time constant)**

AMWT\_UNLIMITED -1L

#### **Constants**

# **Appendix C. Notices**

This information was developed for products and services offered in the United States. IBM may not offer the products, services, or features discussed in this information in other countries. Consult your local IBM representative for information on the products and services currently available in your area. Any reference to an IBM product, program, or service is not intended to state or imply that only that IBM product, program, or service may be used. Any functionally equivalent product, program, or service that does not infringe any IBM intellectual property right may be used instead. However, it is the user's responsibility to evaluate and verify the operation of any non-IBM product, program, or service.

IBM may have patents or pending patent applications covering subject matter described in this information. The furnishing of this information does not give you any license to these patents. You can send license inquiries, in writing, to:

IBM Director of Licensing IBM Corporation North Castle Drive Armonk, NY 10504-1785 U.S.A.

For license inquiries regarding double-byte (DBCS) information, contact the IBM Intellectual Property Department in your country or send inquiries, in writing, to:

IBM World Trade Asia Corporation Licensing 2-31 Roppongi 3-chome, Minato-ku Tokyo 106, Japan

The following paragraph does not apply to the United Kingdom or any other country where such provisions are inconsistent with local law: INTERNATIONAL BUSINESS MACHINES CORPORATION PROVIDES THIS PUBLICATION "AS IS" WITHOUT WARRANTY OF ANY KIND, EITHER EXPRESS OR IMPLIED, INCLUDING, BUT NOT LIMITED TO, THE IMPLIED WARRANTIES OF NON-INFRINGEMENT, MERCHANTABILITY, OR FITNESS FOR A PARTICULAR PURPOSE. Some states do not allow disclaimer of express or implied warranties in certain transactions, therefore this statement may not apply to you.

This information could include technical inaccuracies or typographical errors. Changes are periodically made to the information herein; these changes will be incorporated in new editions of the information. IBM may make improvements and/or changes in the product(s) and/or the program(s) described in this information at any time without notice.

Any references in this information to non-IBM Web sites are provided for convenience only and do not in any manner serve as an endorsement of those Web sites. The materials at those Web sites are not part of the materials for this IBM product and use of those Web sites is at your own risk.

IBM may use or distribute any of the information you supply in any way it believes appropriate without incurring any obligation to you.

© Copyright IBM Corp. 1999

Licensees of this program who wish to have information about it for the purpose of enabling: (i) the exchange of information between independently created programs and other programs (including this one) and (ii) the mutual use of the information which has been exchanged, should contact:

IBM United Kingdom Laboratories, Mail Point 151, Hursley Park, Winchester, Hampshire, England SO21 2JN.

Such information may be available, subject to appropriate terms and conditions, including in some cases, payment of a fee.

The licensed program described in this information and all licensed material available for it are provided by IBM under terms of the IBM Customer Agreement, IBM International Programming License Agreement, or any equivalent agreement between us.

Information concerning non-IBM products was obtained from the suppliers of those products, their published announcements or other publicly available sources. IBM has not tested those products and cannot confirm the accuracy of performance, compatibility or any other claims related to non-IBM products. Questions on the capabilities of non-IBM products should be addressed to the suppliers of those products.

### **Trademarks**

The following terms are trademarks of International Business Machines Corporation in the United States, other countries, or both:

AIX IBM MQSeries SupportPac

Java is a trademark of Sun Microsystems, Inc. in the United States, other countries, or both.

Microsoft, Windows, and Windows NT are trademarks of Microsoft Corporation in the United States, other countries, or both.

UNIX is a registered trademark in the United States, other countries, or both and is licensed exclusively through X/Open Company Limited.

Other company, product, and service names may be trademarks or service marks of others.

### **Notices**

# Part 7. Glossary and index

© Copyright IBM Corp. 1999

# Glossary of terms and abbreviations

This glossary defines terms and abbreviations used in this book. If you do not find the term you are looking for, see the Index or the *IBM Dictionary of Computing*, New York: McGraw-Hill, 1994.

### C

**Connection**. An AMI connection maps a logical queue manager name in a policy to a real queue manager name. This allows applications running on different nodes to use the same policy to connect to different queue managers.

**Correlation identifier**. This is used as a key to a message, for example to correlate a response message with a request message. The AMI normally sets this in a response message by copying the message identifier from the request message. See also *request/response* and *selection message*.

### D

**Datagram**. The simplest message that MQSeries supports. Also known as *send-and-forget*. This type of message does not require a reply. Compare with *request/response*.

**Distribution list.** An AMI service. It contains a list of sender services, enabling a message to be sent to multiple destinations in one operation.

### L

**Local host file.** Defines the mapping from a logical connection name to a real MQSeries queue manager on the local machine.

### M

**Message**. A message defines what is sent from one program to another in an AMI application. See also *service* and *policy*.

**Message descriptor (MQMD).** Control information describing the message format and properties that is carried as part of an MQSeries message.

**Message identifier**. An identifier for the message. It is usually unique, and typically it is generated by the message transport (MQSeries).

**Message object**. An AMI object. It contains attributes of the message, such as the message identifier and

correlation identifier, and options that are used when sending or receiving the message (most of which come from the policy definition). It can also contain the message data.

Message queue. See queue.

Message queue interface (MQI). The programming interface provided by MQSeries queue managers. It allows application programs to access message queuing services. The AMI provides a simpler interface to these services.

**MQRFH** header. Header added to an MQSeries message to carry control information, typically for use by a broker (for example, in a publish/subscribe system).

#### P

**Point-to-point**. Style of messaging application in which the sending application knows the destination of the message. Compare with *publish/subscribe*.

**Policy**. A policy defines how a message is sent in an AMI application. It encapsulates many of the options available in the MQI. Its definition can be stored in a repository. See also *service*.

**Publish/subscribe.** Style of messaging application in which the providers of information (publishers) are decoupled from the consumers of that information (subscribers) using a broker. Compare with *point-to-point*. See also *topic*.

**Publisher**. (1) An AMI service. It contains a sender service where the destination is a publish/subscribe broker. (2) An application that makes information about a specified topic available to a broker in a publish/subscribe system.

### Q

**Queue**. An MQSeries object. Message queuing applications can put messages on, and get messages from, a queue. A queue is owned and maintained by a queue manager. Local queues can contain a list of messages waiting to be processed. Queues of other types cannot contain messages: they point to other queues, or can be used as models for dynamic queues.

**Queue manager**. A system program that provides queuing services to applications. It provides an application programming interface (the MQI) so that

© Copyright IBM Corp. 1999

#### Receiver • Topic

programs can access messages on the queues that the queue manager owns.

#### R

**Receiver**. An AMI service. It represents a source (such as an MQSeries queue) from which messages are received. Its definition is stored in a repository as a service point.

**Repository**. A repository provides definitions for services and policies. If the name of a service or policy is not found in the repository, or an AMI application does not have a repository, the definitions built into the AMI are used. See also *repository file*.

**Repository file.** File that stores repository definitions in XML (Extensible Markup Language) format.

**Request/response**. Type of messaging application in which a request message is used to request a response from another application. Compare with *datagram*. See also *response sender* and *selection message*.

**Response sender**. A special type of sender service that is used to send a response to a request message. It must use the definition built into the AMI, so it must not be defined in the repository.

### S

**Selection message**. A message object that is used to selectively receive a message by specifying its correlation identifier. Used in request/response messaging to correlate a response message with its request message.

Send-and-forget. See datagram.

**Sender**. An AMI service. It represents a destination (such as an MQSeries queue) to which messages are sent. Its definition is stored in a repository as a service point.

**Service**. A service defines where a message is sent in an AMI application. Senders, receivers, distribution lists, publishers, and subscribers are all types of service. Their definitions can be stored in a repository. See also *policy*.

**Service point.** The definition in a repository of a sender or receiver service.

**Session**. An AMI object. It creates and manages all other AMI objects (message, service, policy and connection objects), and it provides the scope for a unit of work when transactional processing is used.

**Subscriber**. (1) An AMI service. It contains a sender service to send subscribe and unsubscribe messages to a publish/subscribe broker, and a receiver service to receive publications from the broker. (2) An application that requests information about a specified topic from a publish/subscribe broker.

### Т

**Topic**. A character string that describes the nature of the data that is being published in a publish/subscribe system.

| A Accept Direct Requests attribute 295                                      | AmDistributionList (Java) (continued) getSenderCount 245 |
|-----------------------------------------------------------------------------|----------------------------------------------------------|
| Accept Direct Requests attribute 295 Accept Truncated Message attribute 294 | open 245                                                 |
| addElement                                                                  | overview 218                                             |
|                                                                             | send 245                                                 |
| AmMessage (C++) 163                                                         | amDstClearErrorCodes 104                                 |
| AmMessage (Java) 232                                                        | amDstClose 104                                           |
| addTopic                                                                    | amDstGetLastError 104                                    |
| AmMessage (C++) 163                                                         | amDstGetName 105                                         |
| AmMessage (Java) 232                                                        | amDstGetSenderCount 105                                  |
| administration tool 282                                                     | amDstGetSenderHandle 106                                 |
| AIX                                                                         | amDstOpen 106                                            |
| C applications 25                                                           | amDstSend 107                                            |
| C++ applications 134                                                        | AMDT constants 322                                       |
| installation 265                                                            | AMELEM structure 20                                      |
| Java applications 208                                                       | AmElement (C++)                                          |
| prerequisites 263                                                           | constructor 186                                          |
| AMB constants 321                                                           | getName 186                                              |
| amBackout 34                                                                | getValue 186                                             |
| AMBRW constants 321                                                         | getVersion 186                                           |
| AmBytes (C++)                                                               | overview 151                                             |
| cmp 184                                                                     | setVersion 186                                           |
| constructors 184                                                            | toString 186                                             |
| cpy 185                                                                     | using 130                                                |
| dataPtr 185                                                                 | AmElement (Java)                                         |
| destructor 185                                                              | constructor 254                                          |
| length 185                                                                  | getName 254                                              |
| operators 185                                                               | getValue 254                                             |
| overview 151                                                                | getVersion 254                                           |
| pad 185                                                                     | overview 222                                             |
| AMCC constants 321                                                          | setVersion 254                                           |
| amCommit 35                                                                 | toString 254                                             |
| AmConstants (Java) 253                                                      | using 204                                                |
| AMDEF constants 321                                                         | AMENC constants 322                                      |
| AmDistributionList (C++)                                                    | AmErrorException (C++)                                   |
| clearErrorCodes 175                                                         | getClassName 192                                         |
| close 175                                                                   | getCompletionCode 192                                    |
| enableWarnings 175                                                          | getMethodName 192                                        |
| getLastErrorStatus 175                                                      | getReasonCode 192                                        |
| getName 175                                                                 | getSource 192                                            |
| getSender 175                                                               | overview 153                                             |
| getSenderCount 176                                                          | toString 192                                             |
| open 176                                                                    | AmErrorException (Java)                                  |
| overview 147                                                                | getClassName 258                                         |
| send 176                                                                    | getCompletionCode 258                                    |
| AmDistributionList (Java)                                                   | getMethodName 258                                        |
| clearErrorCodes 244                                                         | •                                                        |
| close 244                                                                   | getReasonCode 258                                        |
| enableWarnings 244                                                          | getSource 258                                            |
| getLastErrorStatus 244                                                      | overview 223                                             |
|                                                                             | toString 258                                             |
| getName 244<br>getSender 244                                                | AmException (C++)                                        |
| geloender 244                                                               | getClassName 191                                         |
|                                                                             |                                                          |

© Copyright IBM Corp. 1999

| AmException (C++) (continued) | AmMessage (C++) (continued) |
|-------------------------------|-----------------------------|
| getCompletionCode 191         | writeBytes 169              |
| getMethodName 191             | AmMessage (Java)            |
| getReasonCode 191             | addElement 232              |
| getSource 191                 | addTopic 232                |
| overview 153                  | clearErrorCodes 232         |
| toString 191                  | deleteElement 233           |
| using 131                     | deleteNamedElement 233      |
| AmException (Java)            | deleteTopic 233             |
| getClassName 257              | enableWarnings 233          |
| getCompletionCode 257         | getCCSID 233                |
| getMethodName 257             | getCorrelationId 234        |
| getReasonCode 257             | getDataLength 234           |
| getSource 257                 | getDataOffset 234           |
| overview 223                  | getElement 234              |
| toString 257                  | getElementCount 234         |
| using 205                     | getEncoding 234             |
| AMFMT constants 322           | getFormat 235               |
| AMGF constants 322            | getGroupStatus 235          |
| AMGRP constants 322           | getLastErrorStatus 235      |
| AMH constants 322             | getMessageId 235            |
| amInitialize 36               | getName 235                 |
| AMLEN constants 322           | getNamedElement 236         |
| AmMessage (C++)               | getNamedElementCount 236    |
| addElement 163                | getTopic 236                |
| addTopic 163                  | getTopicCount 236           |
| clearErrorCodes 163           | overview 214                |
| deleteElement 164             |                             |
|                               | readBytes 236               |
| deleteNamedElement 164        | reset 237                   |
| deleteTopic 164               | setCCSID 237                |
| enableWarnings 164            | setCorrelationId 237        |
| getCCSID 165                  | setDataOffset 237           |
| getCorrelationId 165          | setEncoding 237             |
| getDataLength 165             | setFormat 238               |
| getDataOffset 165             | setGroupStatus 238          |
| getElement 165                | writeBytes 238              |
| getElementCount 165           | amMsgAddElement 76          |
| getEncoding 165               | AmMsgAddStreamName 90       |
| getFormat 166                 | amMsgAddTopic 77            |
| getGroupStatus 166            | amMsgClearErrorCodes 77     |
| getLastErrorStatus 166        | amMsgDeleteElement 77       |
| getMessageId 166              | amMsgDeleteNamedElement 78  |
| getName 166                   | amMsgDeleteTopic 78         |
| getNamedElement 167           | amMsgGetCCSID 79            |
| getNamedElementCount 167      | amMsgGetCorrelld 79         |
| getTopic 167                  | amMsgGetDataLength 79       |
| getTopicCount 167             | amMsgGetDataOffset 80       |
| overview 143                  | amMsgGetElement 80          |
| readBytes 167                 | amMsgGetElementCount 80     |
| reset 168                     | amMsgGetEncoding 81         |
| setCCSID 168                  | amMsgGetFormat 81           |
| setCorrelationId 168          | amMsgGetGroupStatus 82      |
| setDataOffset 168             | amMsgGetLastError 82        |
| setEncoding 168               | amMsgGetMsgld 83            |
| setFormat 169                 | amMsgGetName 83             |
| setGroupStatus 169            | -                           |

| amMsgGetNamedElement 84      | AmPublisher (C++) (continued) |
|------------------------------|-------------------------------|
| amMsgGetNamedElementCount 84 | close 177                     |
| AmMsgGetPubTimeStamp 90      | enableWarnings 177            |
| AmMsgGetStreamName 91        | getCCSID 177                  |
| amMsgGetTopic 85             | getEncoding 177               |
| amMsgGetTopicCount 85        | getLastErrorStatus 177        |
| amMsgReadBytes 86            | getName 178                   |
| amMsgReset 86                | open 178                      |
| amMsgSetCCSID 87             | overview 148                  |
| amMsgSetCorrelld 87          | publish 178                   |
| amMsgSetDataOffset 87        | AmPublisher (Java)            |
| amMsgSetEncoding 88          | clearErrorCodes 246           |
| amMsgSetFormat 88            | close 246                     |
| amMsgSetGroupStatus 89       | enableWarnings 246            |
| amMsgWriteBytes 89           | getCCSID 246                  |
| AmObject (C++)               | getEncoding 246               |
| clearErrorCodes 187          | getLastErrorStatus 246        |
| getLastErrorStatus 187       | getName 247                   |
| getName 187                  | open 247                      |
| overview 151                 | overview 219                  |
| AmObject (Java)              | publish 247                   |
| clearErrorCodes 255          | amPubOpen 110                 |
| getLastErrorStatus 255       | amPubPublish 111              |
| getName 255                  | AMRC constants 324            |
| overview 222                 | amRcvBrowse 97                |
| amPolClearErrorCodes 119     | amRcvClearErrorCodes 99       |
| amPolGetLastError 119        | amRcvClose 99                 |
| amPolGetName 120             | amRcvGetDefnType 99           |
| amPolGetWaitTime 120         | amRcvGetLastError 100         |
| AmPolicy (C++)               | amRcvGetName 100              |
| clearErrorCodes 183          | amRcvGetQueueName 101         |
| enableWarnings 183           | amRcvOpen 101                 |
| getLastErrorStatus 183       | amRcvReceive 102              |
| getName 183                  | amRcvSetQueueName 103         |
| getWaitTime 183              | amReceiveMsg 38               |
| overview 150                 | amReceivePublication 40       |
| setWaitTime 183              | AmReceiver (C++)              |
| AmPolicy (Java)              | browse 172                    |
| clearErrorCodes 252          | clearErrorCodes 173           |
| enableWarnings 252           | close 173                     |
| getLastErrorStatus 252       | enableWarnings 173            |
| getName 252                  | getDefinitionType 173         |
| getWaitTime 252              | getLastErrorStatus 173        |
| overview 221                 | getName 174                   |
| setWaitTime 252              | getQueueName 174              |
| amPolSetWaitTime 120         | open 174                      |
| AMPS constants 323           | overview 146                  |
| amPubClearErrorCodes 108     | receive 174                   |
| amPubClose 108               | setQueueName 174              |
| amPubGetCCSID 108            | AmReceiver (Java)             |
| amPubGetEncoding 109         | browse 241                    |
| amPubGetLastError 109        | clearErrorCodes 242           |
| amPubGetName 110             | close 242                     |
| amPublish 37                 | enableWarnings 242            |
| AmPublisher (C++)            | getDefinitionType 242         |
| clearErrorCodes 177          | getLastErrorStatus 242        |
| Gear Ellor Oddes 177         | yeiLasiLiioiSiaius 242        |

| AmReceiver (Java) (continued) | amSesGetLastError 72         |
|-------------------------------|------------------------------|
| getName 243                   | amSesGetMessageHandle 72     |
| getQueueName 243              | amSesGetPolicyHandle 73      |
| open 243                      | amSesGetPublisherHandle 73   |
| overview 217                  | amSesGetReceiverHandle 73    |
| receive 243                   | amSesGetSenderHandle 74      |
| setQueueName 243              | amSesGetSubscriberHandle 74  |
| amReceiveRequest 42           | amSesOpen 74                 |
| AMSD constants 327            | amSesRollback 75             |
| AmSender (C++)                | AmSession (C++)              |
| clearErrorCodes 170           | begin 158                    |
| close 170                     | clearErrorCodes 158          |
| enableWarnings 170            | close 158                    |
| getCCSID 170                  | commit 158                   |
| getEncoding 171               | createDistributionList 159   |
| getLastErrorStatus 171        | createMessage 159            |
| getName 171                   | createPolicy 159             |
| open 171                      | createPublisher 159          |
| overview 145                  | createReceiver 159           |
| send 171                      | createSender 160             |
| AmSender (Java)               | createSubscriber 160         |
| clearErrorCodes 239           | deleteDistributionList 160   |
| close 239                     | deleteMessage 160            |
| enableWarnings 239            | deletePolicy 160             |
| getCCSID 239                  | deletePublisher 161          |
| getEncoding 240               | deleteReceiver 161           |
| getLastErrorStatus 240        | deleteSender 161             |
| getName 240                   | deleteSubscriber 161         |
| open 240                      | enableWarnings 161           |
| overview 216                  | getLastErrorStatus 161       |
| send 240                      | getName 161                  |
| amSendMsg 44                  | getTraceLevel 162            |
| amSendRequest 45              | getTraceLocation 162         |
| amSendResponse 46             | open 162                     |
| amSesBegin 64                 | overview 141                 |
| amSesClearErrorCodes 64       | rollback 162                 |
| amSesClose 65                 | transaction coordination 158 |
| amSesCommit 65                | unit of work 158             |
| amSesCreate 65                | AmSession (Java)             |
| amSesCreateDistList 66        | begin 228                    |
| amSesCreateMessage 66         | clearErrorCodes 228          |
| amSesCreatePolicy 66          | close 228                    |
| amSesCreatePublisher 67       | commit 228                   |
| amSesCreateReceiver 67        | createDistributionList 229   |
| amSesCreateSender 68          | createMessage 229            |
| amSesCreateSubscriber 68      | createPolicy 229             |
| amSesDelete 69                | createPublisher 229          |
| amSesDeleteDistList 69        | createReceiver 229           |
| amSesDeleteMessage 69         | createSender 230             |
| amSesDeletePolicy 70          | createSubscriber 230         |
| amSesDeletePublisher 70       | enableWarnings 230           |
| amSesDeleteReceiver 70        | getLastErrorStatus 230       |
| amSesDeleteSender 71          | getName 230                  |
| amSesDeleteSubscriber 71      | getTraceLevel 230            |
| amSesGetDistListHandle 71     | getTraceLocation 231         |
|                               | open 231                     |

| AmSession (Java) (continued) | AmString (C++)           |
|------------------------------|--------------------------|
| overview 213                 | cat 189                  |
| rollback 231                 | cmp 189                  |
| transaction coordination 228 | constructors 189         |
| unit of work 228             | contains 189             |
| AmSessionFactory (C++)       | cpy 189                  |
| constructors 156             | destructor 190           |
| createSession 156            | length 190               |
| deleteSession 156            | operators 190            |
| getFactoryName 156           | overview 152             |
| getLocalHost 156             | pad 190                  |
| getRepository 156            | split 190                |
| getTraceLevel 157            | strip 190                |
| getTraceLocation 157         | text 190                 |
| overview 140                 | truncate 190             |
| setLocalHost 157             | amSubClearErrorCodes 112 |
| setRepository 157            | amSubClose 112           |
| setTraceLevel 157            | amSubGetCCSID 112        |
| setTraceLocation 157         | amSubGetDefnType 113     |
| AmSessionFactory (Java)      | amSubGetEncoding 113     |
| constructor 226              | amSubGetLastError 114    |
| createSession 226            | amSubGetName 114         |
| getFactoryName 226           | amSubGetQueueName 115    |
| getLocalHost 226             | amSubOpen 115            |
| getRepository 226            | amSubReceive 116         |
| getTraceLevel 226            | amSubscribe 47           |
| getTraceLocation 226         | AmSubscriber (C++)       |
| overview 212                 | clearErrorCodes 179      |
| setLocalHost 227             | close 179                |
| setRepository 227            | enableWarnings 179       |
| setTraceLevel 227            | getCCSID 179             |
| setTraceLocation 227         | getDefinitionType 179    |
| amSndClearErrorCodes 92      | getEncoding 180          |
| amSndClose 92                | getLastErrorStatus 180   |
| amSndGetCCSID 93             | getName 180              |
| amSndGetEncoding 93          | getQueueName 180         |
| amSndGetLastError 94         | open 180                 |
| amSndGetName 94              | overview 149             |
| amSndOpen 95                 | receive 181              |
| amSndSend 95                 | setQueueName 181         |
| AmStatus (C++)               | subscribe 182            |
| constructor 188              | unsubscribe 182          |
| getCompletionCode 188        | AmSubscriber (Java)      |
| getReasonCode 188            | clearErrorCodes 248      |
| getReasonCode2 188           | close 248                |
| overview 152                 | enableWarnings 248       |
| toString 188                 | getCCSID 248             |
| using 131                    | getDefinitionType 248    |
| AmStatus (Java)              | getEncoding 249          |
| constructor 256              | getLastErrorStatus 249   |
| getCompletionCode 256        | getName 249              |
| getReasonCode 256            | getQueueName 249         |
| getReasonCode2 256           | open 249                 |
| overview 222                 | overview 220             |
| toString 256                 | receive 250              |
| using 205                    | setQueueName 250         |

| AmSubscriber (Java) (continued) subscribe 251 | В                                                    |
|-----------------------------------------------|------------------------------------------------------|
| unsubscribe 251                               | base classes                                         |
| amSubSetQueueName 116                         | C++ 123, 155                                         |
| amSubSubscribe 117                            | Java 197, 225                                        |
| amSubUnsubscribe 118                          | begin                                                |
| amTerminate 48                                | AmSession (C++) 158                                  |
| amUnsubscribe 49                              | AmSession (Java) 228                                 |
| AmWarningException (C++)                      | Boolean constants 321                                |
| getClassName 193                              | Broker Service attribute 291                         |
| getCompletionCode 193                         | browse                                               |
| getMethodName 193                             | AmReceiver (C++) 172                                 |
| getReasonCode 193                             | AmReceiver (Java) 241                                |
| getSource 193                                 | constants 321                                        |
| overview 153                                  | building applications                                |
| toString 193                                  | C 24                                                 |
| AmWarningException (Java)                     | C++ 134                                              |
| getClassName 259                              | Java 208                                             |
| getCompletionCode 259                         |                                                      |
| getMethodName 259                             | С                                                    |
| getReasonCode 259                             | •                                                    |
| getSource 259                                 | C applications                                       |
| overview 223                                  | AIX 25                                               |
| toString 259                                  | HP-UX 26                                             |
| AMWT constants 327                            | Solaris 28                                           |
| Anonymous Registration attribute 295          | Windows 29                                           |
| appearance of text in this book x             | C high-level interface                               |
| Application Group attribute 293               | equivalent object interface functions 62 overview 32 |
| application messaging interface               | reference information 33                             |
| basic model 7                                 | using 11                                             |
| description 4                                 | C object interface                                   |
| interoperability 3                            | overview 51                                          |
| introduction 3                                | reference information 63                             |
| main features 3                               | using 11                                             |
| programming languages 4                       | C++ applications                                     |
| receiving messages 3                          | AIX 134                                              |
| sending messages 3                            | HP-UX 135                                            |
| applications, building                        | Solaris 137                                          |
| C 24                                          | Windows 138                                          |
| C++ 134                                       | C++ interface                                        |
| Java 208                                      | overview 139                                         |
| applications, writing                         | reference information 155                            |
| C 14                                          | using 123                                            |
| C++ 125                                       | CCSID attribute 290                                  |
| Java 199                                      | class (C++)                                          |
| attributes, policy                            | base 123, 155                                        |
| general 292                                   | exception 124, 155                                   |
| initialization 292                            | helper 124, 155                                      |
| publish 295                                   | class (Java)                                         |
| receive 294                                   | base 197, 225                                        |
| send 293                                      | exception 198, 225                                   |
| subscribe 295                                 | helper 198, 225                                      |
| Available Service Points attribute 291        | clearErrorCodes                                      |
|                                               | AmDistributionList (C++) 175                         |
|                                               | AmDistributionList (Java) 244                        |
|                                               |                                                      |

| clearErrorCodes (continued)                                | constants (continued)                |
|------------------------------------------------------------|--------------------------------------|
| AmMessage (C++) 163                                        | system default names and handles 327 |
| AmMessage (Java) 232                                       | wait time 327                        |
| AmObject (C++) 187                                         | Convert attribute 294                |
| AmObject (Java) 255                                        | createDistributionList               |
| AmPolicy (C++) 183                                         | AmSession (C++) 159                  |
| AmPolicy (Java) 252                                        | AmSession (Java) 229                 |
| AmPublisher (C++) 177                                      | createMessage                        |
| AmPublisher (Java) 246                                     | AmSession (C++) 159                  |
| AmReceiver (C++) 173                                       | AmSession (Java) 229                 |
| AmReceiver (Java) 242                                      | createPolicy                         |
| AmSender (C++) 170                                         | AmSession (C++) 159                  |
| AmSender (Java) 239                                        | AmSession (Java) 229                 |
| AmSession (C++) 158                                        | createPublisher                      |
| ` ,                                                        |                                      |
| AmSession (Java) 228                                       | AmSession (C++) 159                  |
| AmSubscriber (C++) 179                                     | AmSession (Java) 229                 |
| AmSubscriber (Java) 248                                    | createReceiver                       |
| close                                                      | AmSession (C++) 159                  |
| AmDistributionList (C++) 175                               | AmSession (Java) 229                 |
| AmDistributionList (Java) 244                              | createSender                         |
| AmPublisher (C++) 177                                      | AmSession (C++) 160                  |
| AmPublisher (Java) 246                                     | AmSession (Java) 230                 |
| AmReceiver (C++) 173                                       | createSession                        |
| AmReceiver (Java) 242                                      | AmSessionFactory (C++) 156           |
| AmSender (C++) 170                                         | AmSessionFactory (Java) 226          |
| AmSender (Java) 239                                        | createSubscriber                     |
| AmSession (C++) 158                                        | AmSession (C++) 160                  |
| AmSession (Java) 228                                       | AmSession (Java) 230                 |
| AmSubscriber (C++) 179                                     | creating MQSeries objects 283        |
| AmSubscriber (Java) 248                                    | creating objects                     |
| closing a session                                          | C++ 125                              |
| C 14                                                       | Java 199                             |
| C++ 125                                                    |                                      |
| Java 199                                                   | _                                    |
| commit                                                     | D                                    |
| AmSession (C++) 158                                        | data types, C 24                     |
| AmSession (Java) 228                                       | datagram                             |
| compilers 264                                              | C 14                                 |
| completion code constants 321                              | C++ 126                              |
| connecting to MQSeries 283                                 | Java 200                             |
| Connecting to MidSeries 203  Connection Mode attribute 292 | Default Format attribute 290         |
| Connection Name attribute 292                              | default objects                      |
|                                                            | C 12                                 |
| Connection Type attribute 292                              | C++ 124                              |
| constants                                                  | Java 198                             |
| Boolean 321                                                | system 288                           |
| browse 321                                                 | definition                           |
| completion codes 321                                       | distribution list 291                |
| definition type 322                                        | policy 287, 292                      |
| encoding 322                                               |                                      |
| format 322                                                 | publisher 291                        |
| group status 322                                           | service 287                          |
| handle 322                                                 | service point (sender/receiver) 290  |
| publish/subscribe 323                                      | subscriber 291                       |
| reason codes 324                                           | system provided 288                  |
| service and policy definitions 321                         | Definition Type attribute 290        |
| string length 322                                          |                                      |

| definition type constants 322      | enableWarnings                 |  |  |
|------------------------------------|--------------------------------|--|--|
| Delete On Close attribute 294      | AmDistributionList (C++) 175   |  |  |
| deleteDistributionList             | AmDistributionList (Java) 244  |  |  |
| AmSession (C++) 160                | AmMessage (C++) 164            |  |  |
| deleteElement                      | AmMessage (Java) 233           |  |  |
| AmMessage (C++) 164                | AmPolicy (C++) 183             |  |  |
| AmMessage (Java) 233               | AmPolicy (Java) 252            |  |  |
| deleteMessage                      | AmPublisher (C++) 177          |  |  |
| AmSession (C++) 160                | AmPublisher (Java) 246         |  |  |
| deleteNamedElement                 | AmReceiver (C++) 173           |  |  |
| AmMessage (C++) 164                | AmReceiver (Java) 242          |  |  |
| AmMessage (Java) 233               | AmSender (C++) 170             |  |  |
| deletePolicy                       | AmSender (Java) 239            |  |  |
| AmSession (C++) 160                | AmSession (C++) 161            |  |  |
| deletePublisher                    | AmSession (Java) 230           |  |  |
| AmSession (C++) 161                | AmSubscriber (C++) 179         |  |  |
| deleteReceiver                     | AmSubscriber (Java) 248        |  |  |
| AmSession (C++) 161                | Encoding attribute 290         |  |  |
| deleteSender                       | encoding constants 322         |  |  |
| AmSession (C++) 161                | error handling                 |  |  |
| deleteSession                      | C 21                           |  |  |
| AmSessionFactory (C++) 156         | C++ 131                        |  |  |
| deleteSubscriber                   | Java 205                       |  |  |
| AmSession (C++) 161                | examples                       |  |  |
| deleteTopic                        | C 14                           |  |  |
| AmMessage (C++) 164                | C++ 125                        |  |  |
| AmMessage (Java) 233               | Java 199                       |  |  |
| directory structure                | Exception Action attribute 293 |  |  |
| AIX 267                            | exception classes              |  |  |
| HP-UX 271                          | C++ 124, 155                   |  |  |
| Solaris 275<br>Windows 278         | Java 198, 225                  |  |  |
| disk space 263                     | Expiry Interval attribute 293  |  |  |
| distribution list definition 291   |                                |  |  |
| distribution list interface        | F                              |  |  |
| overview (C) 58                    | failure (of AMI program)       |  |  |
| overview (C++) 147                 | common causes 305              |  |  |
| overview (Java) 218                | reason codes 305               |  |  |
| distribution list interface (C)    | symptom report 305             |  |  |
| amDstClearErrorCodes 104           | field limits                   |  |  |
| amDstClose 104                     | C 23                           |  |  |
| amDstGetLastError 104              | C++ 133                        |  |  |
| amDstGetName 105                   | Java 207                       |  |  |
| amDstGetSenderCount 105            | format constants 322           |  |  |
| amDstGetSenderHandle 106           | format of this book ix         |  |  |
| amDstOpen 106                      |                                |  |  |
| amDstSend 107                      | C                              |  |  |
| Dynamic Queue Prefix attribute 290 | G                              |  |  |
|                                    | getCCSID                       |  |  |
| _                                  | AmMessage (C++) 165            |  |  |
| E                                  | AmMessage (Java) 233           |  |  |
| elements, name/value               | AmPublisher (C++) 177          |  |  |
| C 20                               | AmPublisher (Java) 246         |  |  |
| C++ 130                            | AmSender (C++) 170             |  |  |
| Java 204                           | AmSubagribar (C) 170           |  |  |
|                                    | AmSubscriber (C++) 179         |  |  |

| getCCSID (continued)           | getLastErrorStatus                             |
|--------------------------------|------------------------------------------------|
| AmSubscriber (Java) 248        | AmDistributionList (C++) 175                   |
| getClassName                   | AmDistributionList (Java) 244                  |
| AmErrorException (C++) 192     | AmMessage (C++) 166                            |
| AmErrorException (Java) 258    | AmMessage (Java) 235                           |
| AmException (C++) 191          | AmObject (C++) 187                             |
| AmException (Java) 257         | AmObject (Java) 255                            |
| AmWarningException (C++) 193   | AmPolicy (C++) 183                             |
| AmWarningException (Java) 259  | AmPolicy (Java) 252                            |
| getCompletionCode              | AmPublisher (C++) 177                          |
| AmErrorException (C++) 192     | AmPublisher (Java) 246                         |
| AmErrorException (Java) 258    | AmReceiver (C++) 173                           |
| AmException (C++) 191          | AmReceiver (Java) 242                          |
| AmException (Java) 257         | AmSender (C++) 171                             |
| AmStatus (C++) 188             | AmSender (Java) 240                            |
| AmStatus (Java) 256            | AmSession (C++) 161                            |
| AmWarningException (C++) 193   | AmSession (Java) 230                           |
| AmWarningException (Java) 259  | AmSubscriber (C++) 180                         |
| getCorrelationId               | AmSubscriber (Java) 249                        |
| AmMessage (C++) 165            | getLocalHost                                   |
| AmMessage (Java) 234           | AmSessionFactory (C++) 156                     |
| getDataLength                  | AmSessionFactory (Java) 226                    |
| AmMessage (C++) 165            | getMessageId                                   |
| AmMessage (Java) 234           | AmMessage (C++) 166                            |
| getDataOffset                  | AmMessage (Java) 235                           |
| AmMessage (C++) 165            | getMethodName                                  |
| AmMessage (Java) 234           | AmErrorException (C++) 192                     |
| getDefinitionType              | AmErrorException (Java) 258                    |
| AmReceiver (C++) 173           | AmException (C++) 191                          |
| AmReceiver (Java) 242          | AmException (Java) 257                         |
| AmSubscriber (C++) 179         | AmWarningException (C++) 193                   |
| AmSubscriber (Java) 248        | AmWarningException (Java) 259                  |
| getElement                     | getName                                        |
| AmMessage (C++) 165            | AmDistributionList (C++) 175                   |
| AmMessage (Java) 234           | AmDistributionList (Java) 244                  |
| getElementCount                | AmElement (C++) 186                            |
| AmMessage (C++) 165            | AmElement (Java) 254                           |
| AmMessage (Java) 234           | AmMessage (C++) 166                            |
| getEncoding                    | AmMessage (Java) 235                           |
| AmMessage (C++) 165            | AmObject (C++) 187                             |
| AmMessage (Java) 234           | AmObject (Java) 255                            |
| AmPublisher (C++) 177          | AmPolicy (C++) 183                             |
| AmPublisher (Java) 246         | AmPolicy (Java) 252                            |
| AmSender (C++) 171             | AmPublisher (C++) 178                          |
| AmSender (Java) 240            | AmPublisher (Java) 247                         |
| AmSubscriber (C++) 180         | AmReceiver (C++) 174                           |
| AmSubscriber (Java) 249        | AmReceiver (Java) 243                          |
| getFactoryName                 | Amhreceiver (dava) 243<br>AmSender (C++) 171   |
| AmSessionFactory (C++) 156     |                                                |
| AmSessionFactory (Java) 226    | AmSender (Java) 240 AmSession (C++) 161        |
|                                |                                                |
| getFormat  AmMossago (CLL) 166 | AmSession (Java) 230<br>AmSubscriber (C++) 180 |
| AmMessage (C++) 166            |                                                |
| AmMessage (Java) 235           | AmSubscriber (Java) 249                        |
| getGroupStatus                 | getNamedElement                                |
| AmMessage (C++) 166            | AmMessage (C++) 167                            |
| AmMessage (Java) 235           | AmMessage (Java) 236                           |

| getNamedElementCount          | getVersion                               |
|-------------------------------|------------------------------------------|
| AmMessage (C++) 167           | AmElement (C++) 186                      |
| AmMessage (Java) 236          | AmElement (Java) 254                     |
| getQueueName                  | getWaitTime                              |
| AmReceiver (C++) 174          | AmPolicy (C++) 183                       |
| AmReceiver (Java) 243         | AmPolicy (Java) 252                      |
| AmSubscriber (C++) 180        | glossary 335                             |
| AmSubscriber (Java) 249       | group status constants 322               |
| getReasonCode                 |                                          |
| AmErrorException (C++) 192    | Ц                                        |
| AmErrorException (Java) 258   | Н                                        |
| AmException (C++) 191         | handle constants 322                     |
| AmException (Java) 257        | Handle Poison Message attribute 294      |
| AmStatus (C++) 188            | header file                              |
| AmStatus (Java) 256           | C 24                                     |
| AmWarningException (C++) 193  | C++ 134                                  |
| AmWarningException (Java) 259 | helper classes                           |
| getReasonCode2                | C++ 124, 155                             |
| AmStatus (C++) 188            | Java 198, 225                            |
| AmStatus (Java) 256           | helper macros 90                         |
| getRepository                 | high-level interface                     |
| AmSessionFactory (C++) 156    | amBackout 34                             |
| AmSessionFactory (Java) 226   | amCommit 35                              |
| getSender                     | amInitialize 36                          |
| AmDistributionList (C++) 175  | amPublish 37                             |
| AmDistributionList (Java) 244 | amReceiveMsg 38                          |
| getSenderCount                | amReceivePublication 40                  |
| AmDistributionList (C++) 176  | amReceiveRequest 42                      |
| AmDistributionList (Java) 245 | amSendMsg 44                             |
| getSource                     | amSendRequest 45                         |
| AmErrorException (C++) 192    | amSendResponse 46                        |
| AmErrorException (Java) 258   | amSubscribe 47                           |
| AmException (C++) 191         | amTerminate 48                           |
| AmException (Java) 257        | amUnsubscribe 49                         |
| AmWarningException (C++) 193  | equivalent object interface functions 62 |
| AmWarningException (Java) 259 | overview 32                              |
| getTopic                      | reference information 33                 |
| AmMessage (C++) 167           | using 11                                 |
| AmMessage (Java) 236          | HP-UX                                    |
| getTopicCount                 | C applications 26                        |
| AmMessage (C++) 167           | C++ applications 135                     |
| AmMessage (Java) 236          | installation 269                         |
| getTraceLevel                 | Java applications 208                    |
| AmSession (C++) 162           | prerequisites 263                        |
| AmSession (Java) 230          |                                          |
| AmSessionFactory (C++) 157    | 1                                        |
| AmSessionFactory (Java) 226   | Implicit Open attribute 202 204          |
| getTraceLocation              | Implicit Open attribute 293, 294         |
| AmSession (C++) 162           | include file                             |
| AmSession (Java) 231          | C 24                                     |
| AmSessionFactory (C++) 157    | C++ 134 Inform If Retained attribute 295 |
| AmSessionFactory (Java) 226   |                                          |
| getValue                      | initial values for structures 24         |
| AmElement (C++) 186           | installation                             |
| AmElement (Java) 254          | administration tool 282 AIX 265          |
|                               | AIA 200                                  |

| installation (continuea)                     | message interface (C) (continuea)        |
|----------------------------------------------|------------------------------------------|
| HP-UX 269                                    | amMsgGetMsgld 83                         |
| prerequisites 263                            | amMsgGetName 83                          |
| Solaris 273                                  | amMsgGetNamedElement 84                  |
| Windows 277                                  | amMsgGetNamedElementCount 84             |
| interface                                    | AmMsgGetPubTimeStamp 90                  |
| C high-level 31, 32                          | AmMsgGetStreamName 91                    |
| C object 51, 63                              | amMsgGetTopic 85                         |
| C++ 139, 155                                 | amMsgGetTopicCount 85                    |
| Java 211, 225                                | amMsgReadBytes 86                        |
| interoperability 3                           | amMsgReset 86                            |
|                                              | amMsgSetCCSID 87                         |
| _                                            | amMsgSetCorrelld 87                      |
| J                                            | amMsgSetDataOffset 87                    |
| jar file (Java) 208                          | amMsgSetEncoding 88                      |
| Java applications                            | amMsgSetEncounty 66                      |
| AIX 208                                      | amMsgSetGroupStatus 89                   |
| HP-UX 208                                    | amMsgWriteBytes 89                       |
| Solaris 208                                  | helper macros 90                         |
| Windows 208                                  | ·                                        |
| Java interface                               | messages 4                               |
| overview 211                                 | messages, poison 294                     |
| reference information 225                    | messages, publish/subscribe              |
| using 197                                    | C 19                                     |
| using 197                                    | C++ 129                                  |
|                                              | Java 203                                 |
| L                                            | messages, receiving                      |
| Leave Queue Open attribute 293, 294          | C 16                                     |
| local host file 280                          | C++ 127                                  |
| 10041 11001 1110 1200                        | Java 201                                 |
|                                              | messages, request/response               |
| M                                            | C 17                                     |
| macros, helper 90                            | C++ 128                                  |
| Message Context attribute 292                | Java 202                                 |
| message interface                            | messages, sending                        |
| overview (C) 54                              | C 14                                     |
| overview (C++) 143                           | C++ 126                                  |
| overview (Java) 214                          | Java 200                                 |
| message interface (C)                        | model of the AMI 7                       |
| amMsgAddElement 76                           | Model Queue Name attribute 290           |
| AmMsgAddStreamName 90                        | MQSeries client                          |
| amMsgAddTopic 77                             | connecting to 283                        |
| amMsgClearErrorCodes 77                      | prerequisites 264                        |
| amMsgDeleteElement 77                        | MQSeries environment 264                 |
| amMsgDeleteNamedElement 78                   | MQSeries function calls                  |
| amMsgDeleteTopic 78                          | C 23                                     |
| amMsgGetCCSID 79                             | C++ 133                                  |
| amMsgGetCosid 79 amMsgGetCorrelld 79         | Java 207                                 |
| amMsgGetDataLength 79                        | MQSeries Integrator Version 1, using 283 |
| amMsgGetDataCengtri 79 amMsgGetDataOffset 80 | MQSeries objects, creating 283           |
| <u> </u>                                     | MQSeries publications x                  |
| amMsgGetElement 80                           | MQSeries Publish/Subscribe 283           |
| amMsgGetElementCount 80                      | MQSeries server                          |
| amMsgGetEncoding 81                          | connecting to 283                        |
| amMsgGetFormat 81                            | prerequisites 264                        |
| amMsgGetGroupStatus 82                       | multithreading                           |
| amMsgGetLastError 82                         | C 22                                     |
|                                              | ~ <i>LL</i>                              |

| multithreading (continued)          | overview (continuea)                  |
|-------------------------------------|---------------------------------------|
| C++ 133                             | Java interface 211                    |
| Java 207                            |                                       |
|                                     | n                                     |
| N.I.                                | Р                                     |
| N                                   | PDF (Portable Document Format) xi     |
| Name attribute                      | Persistence attribute 293             |
| distribution list 291               | point-to-point 5                      |
| policy 292                          | poison messages 294                   |
| publisher 291                       | policy                                |
| service point 290                   | constants 321                         |
| name/value elements                 | defining 287                          |
| C 20                                | general attributes 292                |
| C++ 130                             | initialization attributes 292         |
|                                     |                                       |
| Java 204                            | publish attributes 295                |
| New Publications Only attribute 295 | receive attributes 294                |
|                                     | send attributes 293                   |
| 0                                   | subscribe attributes 295              |
|                                     | summary 6                             |
| object interface                    | policy interface                      |
| overview 51                         | overview (C) 61                       |
| reference information 63            | overview (C++) 150                    |
| object-style interface 11           | overview (Java) 221                   |
| objects                             | policy interface (C)                  |
| C 11                                | amPolClearErrorCodes 119              |
| C++ 123                             | amPolGetLastError 119                 |
| Java 197                            | amPolGetName 120                      |
| open                                |                                       |
| AmDistributionList (C++) 176        | amPolGetWaitTime 120                  |
|                                     | amPolSetWaitTime 120                  |
| AmDistributionList (Java) 245       | Portable Document Format (PDF) xi     |
| AmPublisher (C++) 178               | prerequisites                         |
| AmPublisher (Java) 247              | compilers 264                         |
| AmReceiver (C++) 174                | disk space 263                        |
| AmReceiver (Java) 243               | MQSeries environment 264              |
| AmSender (C++) 171                  | operating systems 263                 |
| AmSender (Java) 240                 | Priority attribute 293                |
| AmSession (C++) 162                 | problem determination 297             |
| AmSession (Java) 231                | problems, causes of 305               |
| AmSubscriber (C++) 180              | procedural interface 11               |
| AmSubscriber (Java) 249             | programming languages 4               |
| Open Shared attribute 294           | publications, MQSeries x              |
| opening a session                   | •                                     |
| C 14                                | publish                               |
| C++ 125                             | AmPublisher (C++) 178                 |
| Java 199                            | AmPublisher (Java) 247                |
|                                     | Publish Locally attribute 295         |
| opening objects                     | Publish On Request Only attribute 295 |
| C++ 125                             | Publish To Others Only attribute 295  |
| Java 199                            | publish/subscribe                     |
| operating systems 263               | constants 323                         |
| overloading                         | introduction 5                        |
| C++ 125                             | using 283                             |
| Java 199                            | publish/subscribe messaging           |
| overview                            | C 19                                  |
| C high-level interface 32           | C++ 129                               |
| C object interface 51               |                                       |
| C++ interface 139                   | Java 203                              |
| O I I IIIIOIIAOO IOO                |                                       |

| publisher definition 291                      | reference information (continued)   |  |  |  |  |
|-----------------------------------------------|-------------------------------------|--|--|--|--|
| publisher interface                           | C object interface 63               |  |  |  |  |
| overview (C) 59                               | C++ interface 155                   |  |  |  |  |
| overview (C++) 148 Java interface 225         |                                     |  |  |  |  |
| overview (Java) 219                           | Report Data attribute 293           |  |  |  |  |
| publisher interface (C)                       | Report Type COA attribute 293       |  |  |  |  |
| amPubClearErrorCodes 108                      | Report Type COD attribute 293       |  |  |  |  |
| amPubClose 108                                | Report Type Exception attribute 293 |  |  |  |  |
| amPubGetCCSID 108                             | Report Type Expiry attribute 293    |  |  |  |  |
| amPubGetEncoding 109                          | repository file 280                 |  |  |  |  |
| amPubGetLastError 109                         | repository, using<br>C 12           |  |  |  |  |
| amPubGetName 110                              | C++ 124                             |  |  |  |  |
| amPubOpen 110<br>amPubPublish 111             | Java 198                            |  |  |  |  |
| ampubpublish iii                              |                                     |  |  |  |  |
|                                               | request/response messaging<br>C 17  |  |  |  |  |
| Q                                             | C++ 128                             |  |  |  |  |
| Queue Manager Name attribute 290              | Java 202                            |  |  |  |  |
| Queue Name attribute 290                      | reset                               |  |  |  |  |
|                                               | AmMessage (C++) 168                 |  |  |  |  |
| n                                             | AmMessage (Java) 237                |  |  |  |  |
| R                                             | Response Correl Id attribute 293    |  |  |  |  |
| readBytes                                     | Retain attribute 295                |  |  |  |  |
| AmMessage (C++) 167                           | Retry Count attribute 293           |  |  |  |  |
| AmMessage (Java) 236                          | Retry Interval attribute 293        |  |  |  |  |
| reason codes                                  | rollback                            |  |  |  |  |
| constants 324                                 | AmSession (C++) 162                 |  |  |  |  |
| description 309                               | AmSession (Java) 231                |  |  |  |  |
| receive                                       | runtime environment                 |  |  |  |  |
| AmReceiver (C++) 174<br>AmReceiver (Java) 243 | AIX 266                             |  |  |  |  |
| AmSubscriber (C++) 181                        | HP-UX 270                           |  |  |  |  |
| AmSubscriber (Java) 250                       | Solaris 274                         |  |  |  |  |
| receiver definition 290                       | Windows 277                         |  |  |  |  |
| receiver interface                            |                                     |  |  |  |  |
| overview (C) 57                               | S                                   |  |  |  |  |
| overview (C++) 146                            | sample programs 284, 285            |  |  |  |  |
| overview (Java) 217                           | Segmentation attribute 293          |  |  |  |  |
| receiver interface (C)                        | send                                |  |  |  |  |
| amRcvBrowse 97                                | AmDistributionList (C++) 176        |  |  |  |  |
| amRcvClearErrorCodes 99                       | AmDistributionList (Java) 245       |  |  |  |  |
| amRcvClose 99                                 | AmSender (C++) 171                  |  |  |  |  |
| amRcvGetDefnType 99                           | AmSender (Java) 240                 |  |  |  |  |
| amRcvGetLastError 100                         | sender definition 290               |  |  |  |  |
| amRcvGetName 100                              | sender interface                    |  |  |  |  |
| amRcvGetQueueName 101                         | overview (C) 56                     |  |  |  |  |
| amRcvOpen 101                                 | overview (C++) 145                  |  |  |  |  |
| amRcvReceive 102                              | overview (Java) 216                 |  |  |  |  |
| amRcvSetQueueName 103                         | sender interface (C)                |  |  |  |  |
| Receiver Service attribute 291                | amSndClearErrorCodes 92             |  |  |  |  |
| receiving messages                            | amSndClose 92                       |  |  |  |  |
| C 16                                          | amSndGetCCSID 93                    |  |  |  |  |
| C++ 127                                       | amSndGetEncoding 93                 |  |  |  |  |
| Java 201 reference information                | amSndGetLastError 94                |  |  |  |  |
| C high-level interface 33                     | amSndGetName 94                     |  |  |  |  |
| O mignificate intended 55                     | amSndOpen 95                        |  |  |  |  |

| sender interface (C) (continued) | setCorrelationId                |
|----------------------------------|---------------------------------|
| amSndSend 95                     | AmMessage (C++) 168             |
| sending messages                 | AmMessage (Java) 237            |
| C 14                             | setDataOffset                   |
| C++ 126                          | AmMessage (C++) 168             |
| Java 200                         | AmMessage (Java) 237            |
| service                          | setEncoding                     |
| constants 321                    | AmMessage (C++) 168             |
| defining 287                     | AmMessage (Java) 237            |
| summary 5                        | setFormat                       |
| service point 290                | AmMessage (C++) 169             |
| Service Type attribute 290       | AmMessage (Java) 238            |
| session factory                  | setGroupStatus                  |
| overview (C++) 140               | AmMessage (C++) 169             |
| overview (Java) 212              | AmMessage (Java) 238            |
| session interface                | setLocalHost                    |
| overview (C) 52                  | AmSessionFactory (C++) 157      |
| overview (C++) 141               | AmSessionFactory (Java) 227     |
| overview (Java) 213              | setQueueName                    |
| session interface (C)            | AmReceiver (C++) 174            |
| amSesBegin 64                    | AmReceiver (Java) 243           |
| amSesClearErrorCodes 64          | AmSubscriber (C++) 181          |
| amSesClose 65                    | AmSubscriber (Java) 250         |
| amSesCommit 65                   | setRepository                   |
| amSesCreate 65                   | AmSessionFactory (C++) 157      |
| amSesCreateDistList 66           | AmSessionFactory (Java) 227     |
| amSesCreateMessage 66            | setTraceLevel                   |
| amSesCreatePolicy 66             | AmSessionFactory (C++) 157      |
| amSesCreatePublisher 67          | AmSessionFactory (Java) 227     |
| amSesCreateReceiver 67           | setTraceLocation                |
| amSesCreateSender 68             | AmSessionFactory (C++) 157      |
| amSesCreateSubscriber 68         | AmSessionFactory (Java) 227     |
| amSesDelete 69                   | setVersion                      |
| amSesDeleteDistList 69           | AmElement (C++) 186             |
| amSesDeleteMessage 69            | AmElement (Java) 254            |
| amSesDeletePolicy 70             | setWaitTime                     |
| amSesDeletePublisher 70          | AmPolicy (C++) 183              |
| amSesDeleteReceiver 70           | AmPolicy (Java) 252             |
| amSesDeleteSender 71             | Solaris                         |
| amSesDeleteSubscriber 71         | C applications 28               |
| amSesGetDistListHandle 71        | C++ applications 137            |
| amSesGetLastError 72             | installation 273                |
| amSesGetMessageHandle 72         | Java applications 208           |
| amSesGetPolicyHandle 73          | prerequisites 263               |
| amSesGetPublisherHandle 73       | string length constants 322     |
| amSesGetReceiverHandle 73        | structure of the AMI            |
| amSesGetSenderHandle 74          | C 11                            |
| amSesGetSubscriberHandle 74      | C++ 123                         |
| amSesOpen 74                     | Java 197                        |
| amSesRollback 75                 | structure of this book ix       |
| transaction coordination 64      | structures, initial values 24   |
| unit of work 64                  | subscribe                       |
| setCCSID                         | AmSubscriber (C++) 182          |
| AmMessage (C++) 168              | AmSubscriber (Java) 251         |
| Ammessage (Java) 237             | Subscribe Locally attribute 295 |
| ATTIVIOSSAGE (OAVA) 201          | Cabbonine Locally attribute 290 |

| subscriber definition 291           | transaction coordination (continued)                           |
|-------------------------------------|----------------------------------------------------------------|
| subscriber interface                | Java 228                                                       |
| overview (C) 60                     | transaction support                                            |
| overview (C++) 149                  | C 22                                                           |
| overview (Java) 220                 | C++ 132                                                        |
| subscriber interface (C)            | Java 206                                                       |
| amSubClearErrorCodes 112            | Trusted Option attribute 292                                   |
| amSubClose 112                      | Tractor Option attribute 202                                   |
| amSubGetCCSID 112                   |                                                                |
|                                     | U                                                              |
| amSubGetDefnType 113                | unit of work                                                   |
| amSubGetEncoding 113                | C 22, 64                                                       |
| amSubGetLastError 114               | •                                                              |
| amSubGetName 114                    | C++ 132, 158                                                   |
| amSubGetQueueName 115               | Java 206, 228                                                  |
| amSubOpen 115                       | unsubscribe                                                    |
| amSubReceive 116                    | AmSubscriber (C++) 182                                         |
| amSubSetQueueName 116               | AmSubscriber (Java) 251                                        |
| amSubSubscribe 117                  | Unsubscribe All attribute 295                                  |
| amSubUnsubscribe 118                | Use Correl Id As Id attribute 295                              |
| Suppress Registration attribute 295 | using the AMI                                                  |
| Syncpoint attribute 292             | C 11                                                           |
|                                     | C++ 123                                                        |
| system default handles 327          | Java 197                                                       |
| system default names 327            | 00V0 107                                                       |
| system default objects              |                                                                |
| C 12                                | W                                                              |
| C++ 124                             | = =                                                            |
| Java 198                            | Wait For Whole Group attribute 294 Wait Interval attribute 294 |
|                                     |                                                                |
| <b>-</b>                            | Wait Interval Read Only attribute 294                          |
| Т                                   | wait time constants 327                                        |
| terminology used in this book 335   | what you need to know ix                                       |
| tool, administration 282            | who this book is for ix                                        |
| topics, publish/subscribe           | Windows                                                        |
| C 19                                | C applications 29                                              |
| C++ 129                             | C++ applications 138                                           |
| Java 203                            | installation 277                                               |
| toString                            | Java applications 208                                          |
| AmElement (C++) 186                 | prerequisites 263                                              |
| AmElement (Java) 254                | writeBytes                                                     |
|                                     | AmMessage (C++) 169                                            |
| AmErrorException (C++) 192          | AmMessage (Java) 238                                           |
| AmErrorException (Java) 258         | writing applications                                           |
| AmException (C++) 191               | C 14                                                           |
| AmException (Java) 257              |                                                                |
| AmStatus (C++) 188                  | C++ 125                                                        |
| AmStatus (Java) 256                 | Java 199                                                       |
| AmWarningException (C++) 193        |                                                                |
| AmWarningException (Java) 259       |                                                                |
| trace                               |                                                                |
| C++ and Java 299                    |                                                                |
| example 300                         |                                                                |
| UNIX 298                            |                                                                |
| using 297                           |                                                                |
| Windows 298                         |                                                                |
| transaction coordination            |                                                                |
| C 64                                |                                                                |
| C++ 158                             |                                                                |
| V++ 135                             |                                                                |

### Sending your comments to IBM

#### **MQSeries**®

#### **Application Messaging Interface**

#### SC34-5604-01

If you especially like or dislike anything about this book, please use one of the methods listed below to send your comments to IBM.

Feel free to comment on what you regard as specific errors or omissions, and on the accuracy, organization, subject matter, or completeness of this book. Please limit your comments to the information in this book and the way in which the information is presented.

To request additional publications, or to ask questions or make comments about the functions of IBM products or systems, you should talk to your IBM representative or to your IBM authorized remarketer.

When you send comments to IBM, you grant IBM a nonexclusive right to use or distribute your comments in any way it believes appropriate, without incurring any obligation to you.

You can send your comments to IBM in any of the following ways:

- By mail, use the Readers' Comment Form
- By fax:
  - From outside the U.K., after your international access code use 44 1962 870229
  - From within the U.K., use 01962 870229
- Electronically, use the appropriate network ID:
  - IBM Mail Exchange: GBIBM2Q9 at IBMMAIL
  - IBMLink: HURSLEY(IDRCF)Internet: idrcf@hursley.ibm.com

Whichever you use, ensure that you include:

- The publication number and title
- The page number or topic to which your comment applies
- Your name and address/telephone number/fax number/network ID.

### **Readers' Comments**

**MQSeries**®

### **Application Messaging Interface**

#### SC34-5604-01

Use this form to tell us what you think about this manual. If you have found errors in it, or if you want to express your opinion about it (such as organization, subject matter, appearance) or make suggestions for improvement, this is the form to use.

To request additional publications, or to ask questions or make comments about the functions of IBM products or systems, you should talk to your IBM representative or to your IBM authorized remarketer. This form is provided for comments about the information in this manual and the way it is presented.

When you send comments to IBM, you grant IBM a nonexclusive right to use or distribute your comments in any way it believes appropriate without incurring any obligation to you.

Be sure to print your name and address below if you would like a reply.

| Name                    | Address |
|-------------------------|---------|
| Company or Organization |         |
| Telephone               | Email   |
|                         |         |

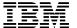

\_

### MQSeries Application Messaging Interface SC34-5604-01

| You can send your comments POST FREE on this form from any one of t | these countries: |
|---------------------------------------------------------------------|------------------|
|---------------------------------------------------------------------|------------------|

AustraliaFinlandIcelandNetherlandsSingaporeUnited StatesBelgiumFranceIsraelNew ZealandSpainof America

Bermuda Germany Italy Norway Sweden
Cyprus Greece Luxembourg Portugal Switzerland

Denmark Hong Kong Monaco Republic of Ireland United Arab Emirates

If your country is not listed here, your local IBM representative will be pleased to forward your comments to us. Or you can pay the postage and send the form direct to IBM (this includes mailing in the U.K.).

Fold along this line

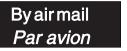

IBRS/CCRI NUMBER: PHQ-D/1348/SO

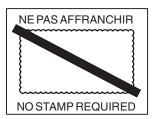

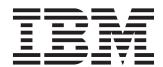

# REPONSE PAYEE GRANDE-BRETAGNE

IBM United Kingdom Laboratories Information Development Department (MP095) Hursley Park, WINCHESTER, Hants

SO21 2ZZ United Kingdom

| Fold along this line |       |                         |  |
|----------------------|-------|-------------------------|--|
|                      | From: | Name                    |  |
|                      |       | Company or Organization |  |
|                      |       | EMAIL                   |  |
|                      |       | Telephone               |  |